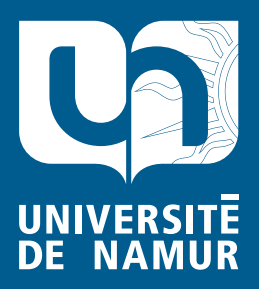

Institutional Repository - Research Portal Dépôt Institutionnel - Portail de la Recherche

researchportal.unamur.be

## **RESEARCH OUTPUTS / RÉSULTATS DE RECHERCHE**

#### **Internet et les jeunes : guide à l'usage des enseignants du 1er degré**

Dallapiccola, Jessica; Gallez, Sarah; Pierre, Amélie; NAVARRE, Françoise; Lobet-Maris, Claire; Poullet, Yves

Publication date:<br><sup>2009</sup> 2009

[Link to publication](https://researchportal.unamur.be/fr/publications/internet-et-les-jeunes--guide-a-lusage-des-enseignants-du-1er-degre(0bd75703-305f-4fdb-8f4d-fb2be9095761).html)

**Publication date - Date de publication :** Citation for pulished version (HARVARD):

Dallapiccola, J, Gallez, S, Pierre, A, NAVARRE, F, Lobet-Maris, C & Poullet, Y 2009, Internet et les jeunes : guide à l'usage des enseignants du 1er degré. CRID, Namur. <[http://www.crid.be/pdf/public/6430.pdf>](http://www.crid.be/pdf/public/6430.pdf)

**General rights**

Copyright and moral rights for the publications made accessible in the public portal are retained by the authors and/or other copyright owners and it is a condition of accessing publications that users recognise and abide by the legal requirements associated with these rights.

- Users may download and print one copy of any publication from the public portal for the purpose of private study or research.
- You may not further distribute the material or use it for any profit-making activity or commercial gain
- You may freely distribute the URL identifying the publication in the public portal ?

#### **Take down policy**

If you believe that this document breaches copyright please contact us providing details, and we will remove access to the work immediately and investigate your claim.

# **INTERNET ET LES JEUNES Guide à l'usage des enseignants du 1er degré**

SERVICE GÉNÉRAL DU PILOTAGE DU SYSTÈME ÉDUCATIF

## **Internet et les jeunes** Guide à l'usage des enseignants du 1er degré

Jessica Dallapiccola, Sarah Gallez, Françoise Navarre et Amélie Pierre Sous la direction des professeurs Claire Lobet-Maris et Yves Poullet

Document réalisé par une équipe pluridisciplinaire de la Cellule interdisciplinaire de technology assessment (CITA) et du Centre de recherches informatique et droit (CRID) des Facultés universitaires Notre-Dame de la Paix à Namur

Service général du Pilotage du Système éducatif

## **Table des matières**

 $\bigcirc$ 

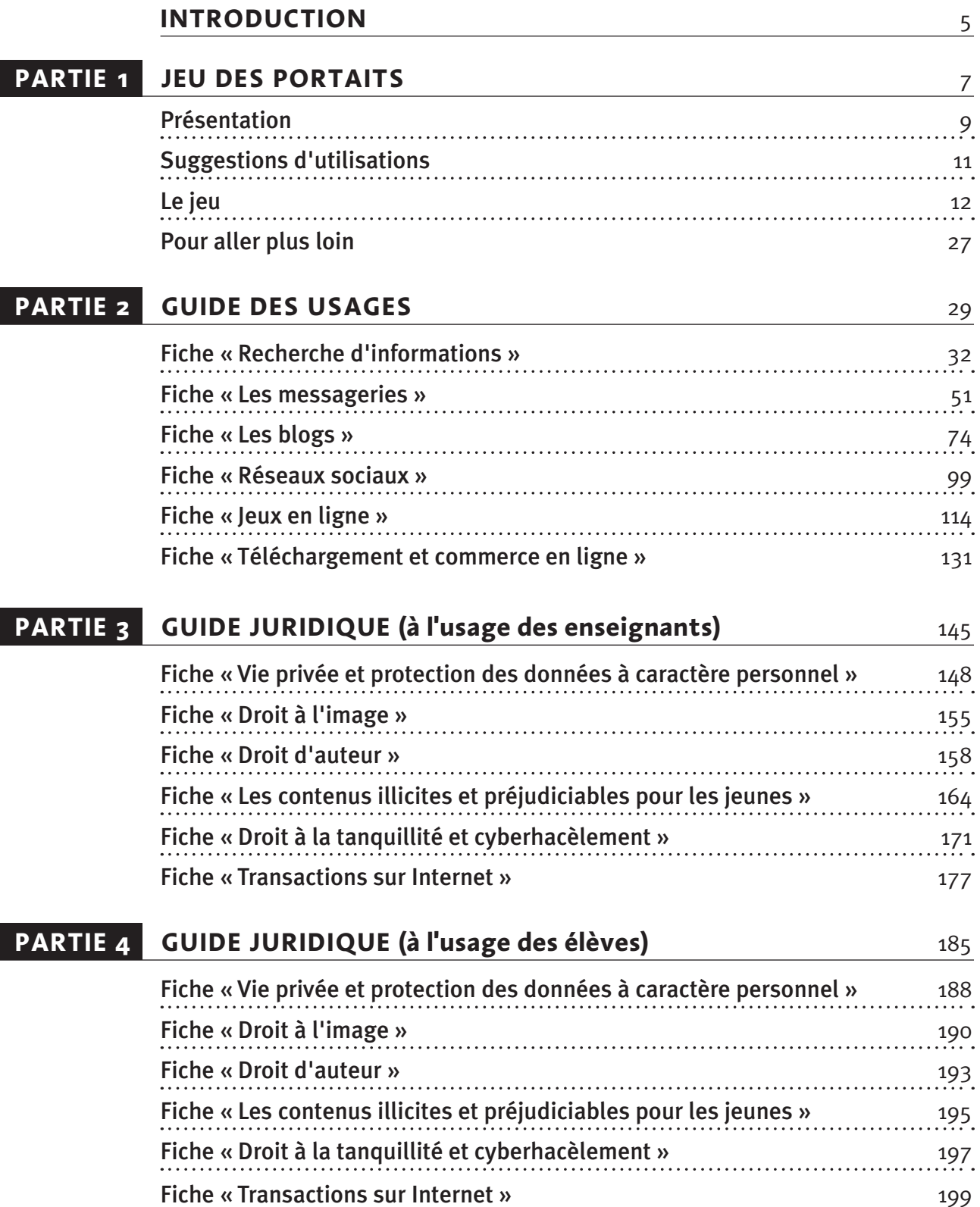

 $\overline{\phantom{a}}$ 

 $\bigoplus$ 

 $\overline{\phantom{a}}$ 

## **Introduction**

 $\bigoplus$ 

## *Et si on apprenait à dialoguer autour d'Internet…*

ujourd'hui Internet fait partie de la vie des jeunes. Beaucoup d'entre eux n'imaginent plus pouvoir s'en passer que ce soit dans leur vie scolaire ou leur vie sociale. Loin de constituer un monde virtuel, Internet représente pour eux un moyen pour être ensemble grâce aux réseaux sociaux et aux différentes messageries, pour découvrir le monde via les moteurs de recherche ou encore pour se construire et forger une identité dans des blogs où les jeunes peuvent se raconter…

Beaucoup de découvertes, d'aventures et de liens sociaux se jouent sur cette toile : on peut y faire des rencontres, écrire et diffuser ses textes, se mettre en scène à l'aide de vidéos, bavarder en ligne, découvrir le monde de la connaissance, agir politiquement, jouer seul(e) ou avec d'autres, …

Bref, pour les jeunes, Internet représente un nouvel espace social, une nouvelle scène de découverte, d'apprentissage et partant de construction de soi…

Mais, Internet est aussi entré dans la vie des jeunes sans conseil et sans repère … sans adultes pour les accompagner dans ce nouvel espace social. C'est que pour nombre d'adultes, les jeunes ont en la matière une expertise et une compétence qu'ils ne possèdent pas, eux qui sont nés avant cette 'génération digitale' … De là un regard difficile des adultes, une position qui oscille entre le 'laisser faire' et le discours alarmiste et protectionniste sur les nombreux risques qui parsèment la toile…

De là aussi, un dialogue difficile entre des adultes en retrait ou trop prohibitifs et des jeunes souvent désireux d'un accompagnement pour les aider à réfléchir sur leurs pratiques, à faire les bons choix sur les conduites à tenir ou encore à négocier des situations critiques…

L'objectif de ce guide est de remettre en marche ce dialogue entre adultes et jeunes autour des pratiques d'Internet. Sur ces pratiques, les adultes ont beaucoup à apprendre car ce monde leur est souvent méconnu. Mais ils ont aussi beaucoup à apprendre aux jeunes car ce qui se joue dans ces pratiques ce n'est rien d'autre que la vie en société, une vie sur laquelle les adultes ont l'avantage de l'expérience.

#### **Un guide: Pour qui ? Pourquoi ? Comment ?**

#### **Pour qui ?**

◈

Le guide s'adresse aux enseignants du 1<sup>er</sup> degré et plus largement à tout adulte désireux d'accompagner les jeunes qui les entourent dans leurs pratiques d'Internet.

#### **Pourquoi ?**

Le guide vise à initier les élèves à un usage réfléchi, citoyen et responsable d'Internet tout en s'amusant. Il entend susciter leur réflexion sur les opportunités et les risques d'Internet sans le diaboliser. En bref, ce guide vise à apprendre aux jeunes à maîtriser Internet sans se laisser maîtriser par lui.

#### **Comment ?**

Ce guide est conçu dans l'optique de favoriser le dialogue entre les enseignants (ou les adultes) et les jeunes à travers des informations et des activités pédagogiques structurées.

Il propose une analyse des différents usages d'Internet visant à les comprendre tant dans leurs dimensions techniques que sociales. Il interroge les principes de droit mis en jeu dans ces usages afin de conseiller les jeunes sur de bonnes pratiques. Il propose enfin des activités ludiques sous la forme d'un jeu et de nombreuses mises en situation pour apprendre en s'amusant.

#### **Un guide en trois dimensions**

Le jeu des portraits, à faire idéalement en début d'activité, permet de préciser les profils et usages des élèves. En répondant à des questions de mise en situation, le jeune dessine progressivement son profil d'usager ou les profils dont il (elle) se rapproche.

 $\bigoplus$ 

Les fiches d'usages : Ces fiches s'adressent aux enseignants en priorité et proposent du matériel de cours et des activités pédagogiques concernant un usage particulier d'Internet, comme, par exemple, le blogging ou encore les réseaux sociaux. Chaque fiche permet de comprendre tant la dimension technique des outils liés à cet usage que le sens social que celui-ci revêt dans la vie des jeunes. La fiche met aussi en évidence des apports positifs de cet usage pour la construction sociale du jeune mais aussi des risques ou des difficultés qui lui sont liés. Sur base de ces difficultés ou risques, chaque fiche usage donne également une indication sur les fiches juridiques à lire en priorité.

Les fiches juridiques : Ces fiches sont déclinées en deux versions. Une version détaillée est destinée aux enseignants et une version simplifiée et ludique s'adresse aux élèves. Dans les deux cas, à travers des petites mises en situation et des jeux de questions, ces fiches visent à faire comprendre les principes du droit afin d'amener les élèves à découvrir de bonnes pratiques.

Cet ensemble de fiches est conçu de manière flexible dans l'optique de permettre une utilisation personnalisée. Chaque outil peut être utilisé seul ou combiné avec d'autres. De nombreuses suggestions d'utilisation sont fournies tout en laissant chacun(e) libre d'établir son parcours!

Ce guide a été réalisé sur la base d'une recherche financée par la Politique scientifique fédérale (2007) et avec le soutien du Ministère de la Communauté française. Il a été réalisé par une équipe pluridisciplinaire des Facultés universitaires Notre-Dame de la Paix de Namur (CITA et CRID) : Professeur Claire LOBET-MARIS, Professeur Yves POULLET, Jessica DALLAPICCOLA, Sarah GALLEZ, Françoise NAVARRE et Amélie PIERRE.

◈

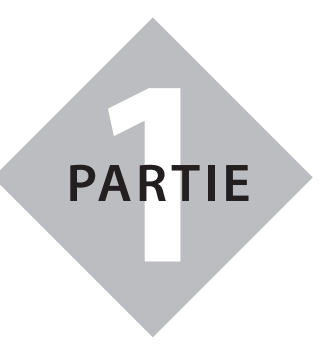

## **Jeu des portraits**

*Une activité ludique destinée aux élèves du 1er degré*

Partie 1 : Jeu des portraits **7**

 $\bigoplus$ 

## **Jeu des portraits**

## **Présentation** 9 Un jeu basé sur 8 profils 9 Un jeu de diagnostic 9 Trois étapes, trois objectifs 10 Compétences transversales mises en œuvre 10 10

 $\bigoplus$ 

#### **SUGGESTIONS D'UTILISATION** 11

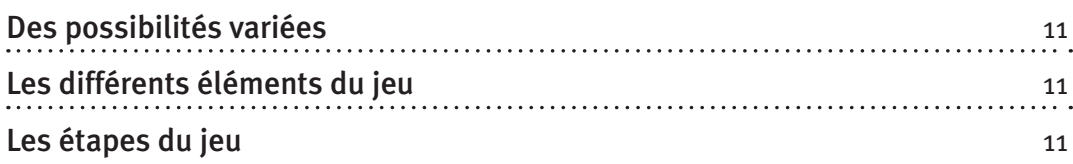

#### **Le jeu** 12

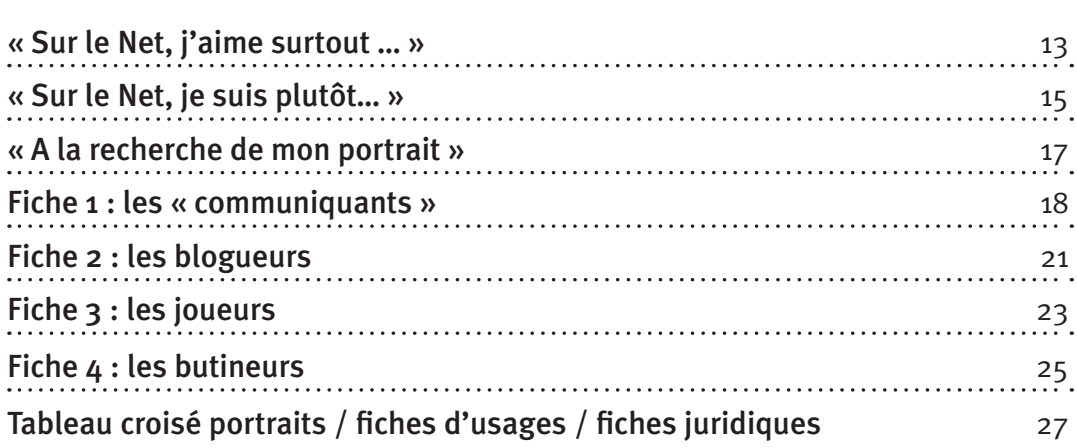

#### **POUR ALLER PLUS LOIN** 27

Le rapport TIRO 27

**8** PARTIE 1 : Jeu des portraits

.

⊕

#### **présentation**

Ce jeu met en scène une typologie composée de huit profils correspondant aux pratiques usuelles des jeunes de 12 à 15 ans, et ce, tant en milieu scolaire que dans leur sphère privée :

 $\bigoplus$ 

- le butineur / la butineuse ;
- le blogueur / la blogueuse tribale ;
- le blogueur / la blogueuse de l'extime ;
- la pipelette du Net ;
- le chatteur / la chatteuse free rider ;
- la (le) club member ;
- l'Xtrem gamer ;
- le dofuïen.

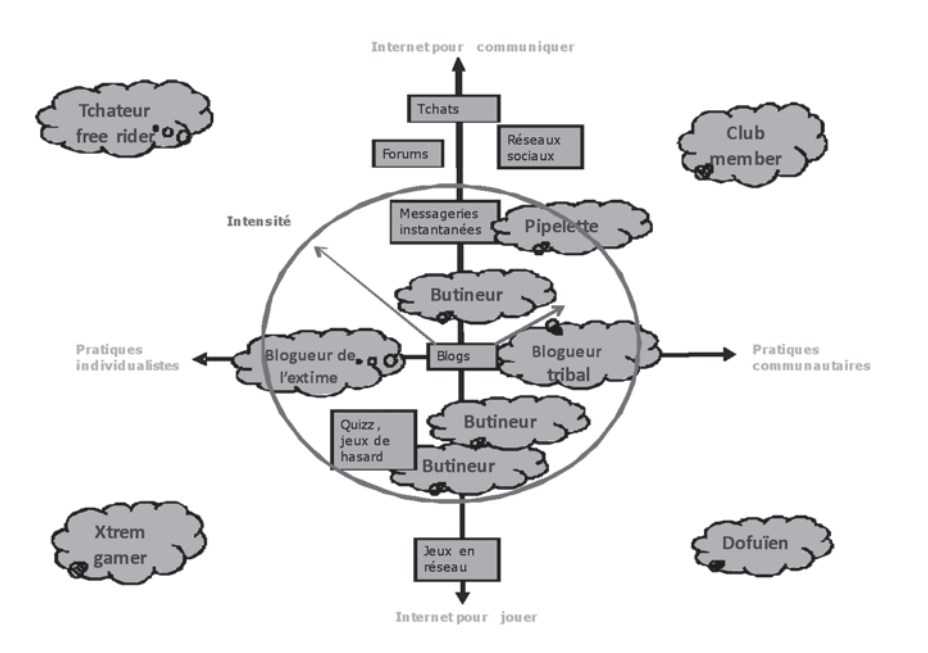

Les quatre portraits aux extrémités sont des profils d'utilisateurs intensifs et explorateurs de la toile.

La répétition du profil « butineur » signifie que ce profil est hésitant et se déplace d'usage en usage. Ce profil est présent dans chacune des fiches-portraits car la majorité des jeunes s'y retrouvent, même s'ils peuvent développer, à un certain moment, une pratique spécifique comme les messageries ou les jeux.

#### **Un jeu-diagnostic**

« Jeu-diagnostic » visant à aider les adolescents à identifier leurs propres comportements sur la toile, il permet une réflexion et un partage d'expériences entre professeur(s) et élèves.

Les portraits sont construits pour susciter le questionnement chez l'élève. A la fin du jeu, il sera invité à réfléchir sur le caractère risqué ou non des pratiques caractéristiques de son ou ses portrait(s), sur son rapport à la technologie et sur son attachement affectif à l'objet ordinateur.

Enfin, ces portraits peuvent l'aiguiller dans la lecture des fiches d'usages et juridiques, chacune étant liée à un ou plusieurs portraits.

◈

10 PARTIE 1 : Jeu des portraits

#### **Trois étapes, trois objectifs**

#### **Découvrir ou formaliser ses habitudes sur Internet**

Une première série de questions va permettre à l'élève de découvrir son profil d'utilisateur en fonction de ses activités quotidiennes, de ses préférences et des outils qu'il utilise. Cette série lui donne sa position sur l'axe vertical de la typologie.

#### **Expérimenter le concept d'image de soi**

La deuxième série de questions porte sur son attitude et ses relations avec autrui. Par exemple, sur la toile, est-il plutôt sociable ou plutôt timide ? Est-il tourné vers la rencontre avec d'autres jeunes qu'il ne connaît pas ? Recherche t-il l'appartenance à une communauté ou est-il plutôt individualiste, surfant pour son propre plaisir ? Cette série lui donnera sa position sur l'axe horizontal du graphe.

#### **Être confronté aux répercussions de son propre comportement**

Chaque descriptif de portrait se termine par une série de questions. Ces questions sont à considérer comme des amorces réflexives et non comme des questions fermées et obligatoires. Elles tenteront de le faire réfléchir sur le caractère risqué et dépendant (ou non) de sa pratique sur Internet. Par exemple, parle-t-il facilement à quelqu'un d'inconnu ou préfère-t-il les conversations entre copains de classe ? Est-il plutôt mesuré dans sa pratique ou peut-il jouer des heures sans s'en rendre compte ? De plus, nous rappelons que chaque portrait renvoie à la lecture de certaines fiches d'usages et fiches juridiques (voir le tableau croisé en fin de document ou les différents tableaux insérés dans chacune des fiches descriptives).

#### **Compétences transversales mises en œuvre**

#### **Attitudes relationnelles**

- Au travers d'une attitude réflexive sur ses pratiques, se connaître, prendre confiance ;
- Connaitre les autres et accepter les différences : écouter, dialoguer, travailler en équipe, laisser s'exprimer.

## **(** ) A savoir  $A$

◈

Cette typologie a été élaborée au terme de l'enquête TIRO financée par la Politique scientifique fédérale (www.belspo.be). Pour plus d'informations sur son élaboration et sur les portraits, voir un résumé du rapport de recherche, http://www.fundp.ac.be/pdf/publications/64243.pdf

 $\bigoplus$ 

#### $\rightarrow$  SUGGESTIONS D'UTILISATION

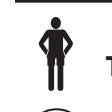

**Tranche d'âge : 12 ans et plus**

**Durée : 1 période de 50 minutes**

#### **Utilisation des TIC : non**

#### **Des possibilités variées**

Le jeu se présente comme une activité pivot visant à initier, relancer ou clôturer plusieurs périodes de cours autour d'Internet.

 $\bigoplus$ 

- Utilisé en début d'activité, il peut aguiller le professeur et les élèves dans la lecture des fiches d'usages et juridiques ; chaque portrait renvoyant à une fiche d'usages et une fiche juridique en particulier.
- Celui-ci peut aussi, comme une parenthèse ludique, relancer l'activité autour des technologies ; par exemple, après la lecture d'une ou plusieurs fiches juridiques.
- Il peut enfin clôturer le parcours, les fiches étant utilisables sans le jeu.

#### **Les différents éléments du jeu**

Le jeu se compose de :

◈

- Deux séries de questions « sur le Net, j'aime surtout …. » et « sur le Net, je suis plutôt… », à distribuer aux élèves en début d'activité
- La feuille de consignes « à la recherche de mon portrait », à distribuer aux élèves en début d'activité
- Les 4 fiches des portraits, à distribuer de manière individualisée, après que les élèves aient répondu aux questions et trouvé leur symbole dominant
- Un tableau faisant la correspondance entre les portraits, les fiches d'usages et les fiches *juridiques*

#### **Les étapes du jeu**

#### **Première étape :**

Le professeur distribue à tous les élèves les deux séries de questions et la feuille de consignes « à la recherche de mon portrait ». Individuellement, l'élève répond aux questions à choix multiples de chacune des deux séries. En fonction de ses réponses, il obtient un certain nombre de symboles et de points qu'il additionne au terme de chaque série de questions.

En fonction du symbole majoritaire de ses réponses (celui qui revient avec le plus d'occurrence), il demande au professeur la fiche-portraits correspondante.

Chaque fiche donne le descriptif de trois portraits au minimum, ayant la même configuration d'usages (messageries, blogs, jeux). S'il le désire, l'élève peut trouver sa position exacte sur le graphe en rapportant les symboles et les points obtenus à la série 2, points qui quantifient son attitude sur la toile. Il peut ainsi identifier le profil qui se rapporte à cette position spécifique.

Si ce portrait ne lui convient pas ou si sa position le place entre deux portraits, il peut tout à fait lire le descriptif de tous les profils de la fiche pour en sélectionner un (ou même deux) plus parlant pour lui.

Partie1 .indd 11 to the set of the set of the set of the set of the set of the set of the set of the set of the set of the set of the set of the set of the set of the set of the set of the set of the set of the set of the

Cette position sur le graphe obtenue après avoir fait le total des symboles et des points est à considérer comme une « zone d'utilisateur » et non comme une attribution stricte d'un profil. Ce jeu est un outil d'auto-évaluation utilisé pour maintenir et/ou de développer de bonnes pratiques sur Internet. Ce n'est pas un test stigmatisant l'adolescent dans un schéma figé et stéréotypé ! Si certains jeunes se reconnaîtront aisément dans un profil ainsi caractérisé, d'autres, parce que développant des pratiques diversifiées, préfèreront s'attribuer une image hétérogène liée à deux portraits ou au profil du butineur par exemple.

 $\bigoplus$ 

#### **Deuxième étape :**

L'enseignant constitue des petits groupes d'adolescents ayant les mêmes profils. Le groupe obtient la fiche-portraits, la lit et la travaille. Des questions après chaque descriptif de portrait amorcent leur réflexion : quelles sont les raisons qui les poussent à adopter de telles pratiques ? Quels sont leurs risques et conséquences pour soi et pour les autres ?

Un délégué par groupe lira enfin devant la classe le descriptif des portraits de la fiche du groupe et leurs réponses.

#### **Troisième étape, variante 1 :**

Le professeur peut poursuivre par la lecture et l'exploitation avec ses élèves des fiches d'usages et juridiques associées aux portraits. Les fiches juridiques et les fiches d'usages peuvent être distribuées au groupe ayant la même fiche (ou le même portrait) ou à chaque élève pour qu'il les travaille individuellement.

→ Voir le tableau croisé portraits/fiches d'usages/fiches juridiques

#### **Variante 2 :**

Si le temps est compté, le travail des portraits peut se faire avec toute la classe. Le professeur ne constitue pas des petits groupes mais peut par exemple demander à chacun son symbole majoritaire puis lire à la classe les portraits qui s'y rapportent.

#### **Le jeu**

◈

*A imprimer et distribuer aux élèves en début d'activité:* 

- **Série 1 : « Sur Internet, j'aime surtout… »**
- **Série 2 : « Sur Internet, je suis plutôt …»**
- **« A la recherche de mon portrait »**

*A conserver par le professeur, les fiches-portraits :* 

- **Fiche 1, les 'communiquants'**
- **Fiche 2, les blogueurs**
- **Fiche 3, les joueurs**
- **Fiche 4, le butineur**
- 12 PARTIE 1 : Jeu des portraits

## **Série 1 : « sur Internet, j'aime surtout … »**

#### **Consigne**

Sélectionne pour chaque tableau **une seule proposition** qui te correspond le plus en mettant une croix dans la colonne « Ton choix ».

 $\bigoplus$ 

A la fin de la série, additionne les symboles qui se trouvent à droite de ta croix. Note bien le total de tous les symboles car il te permettra de trouver ton profil !

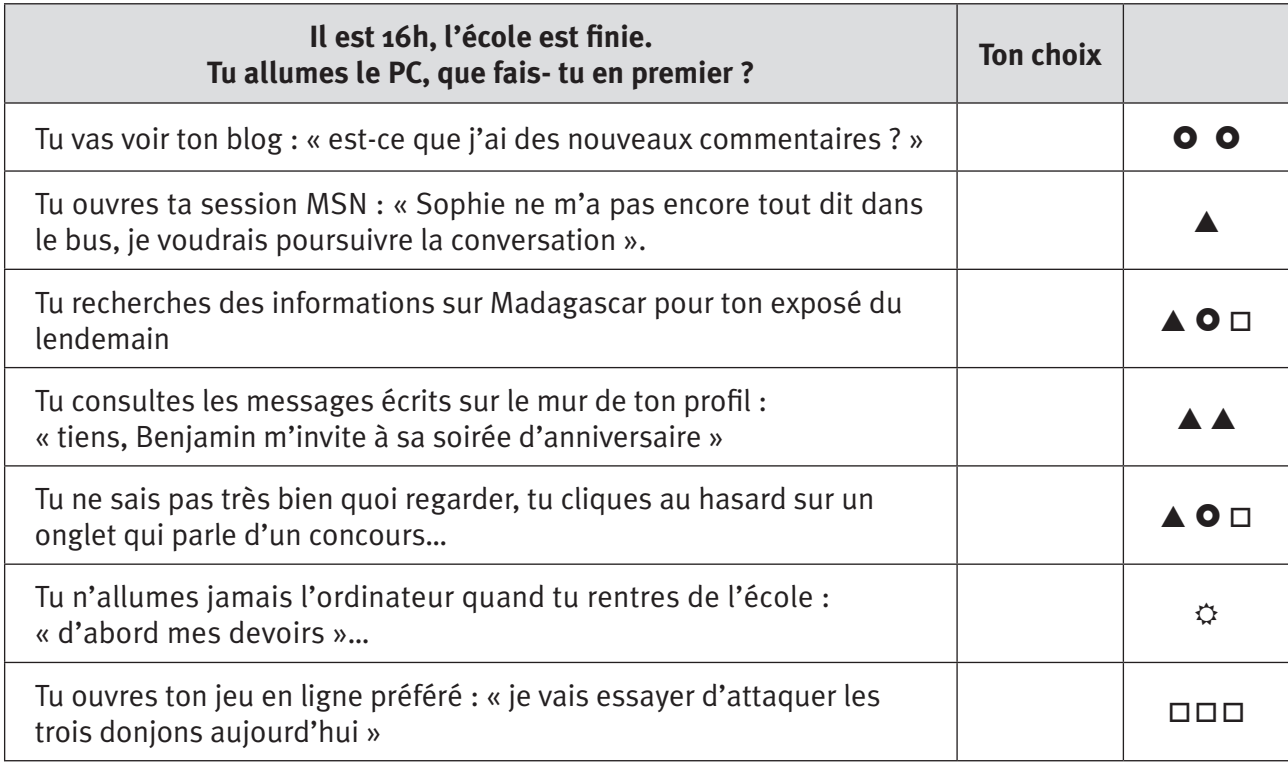

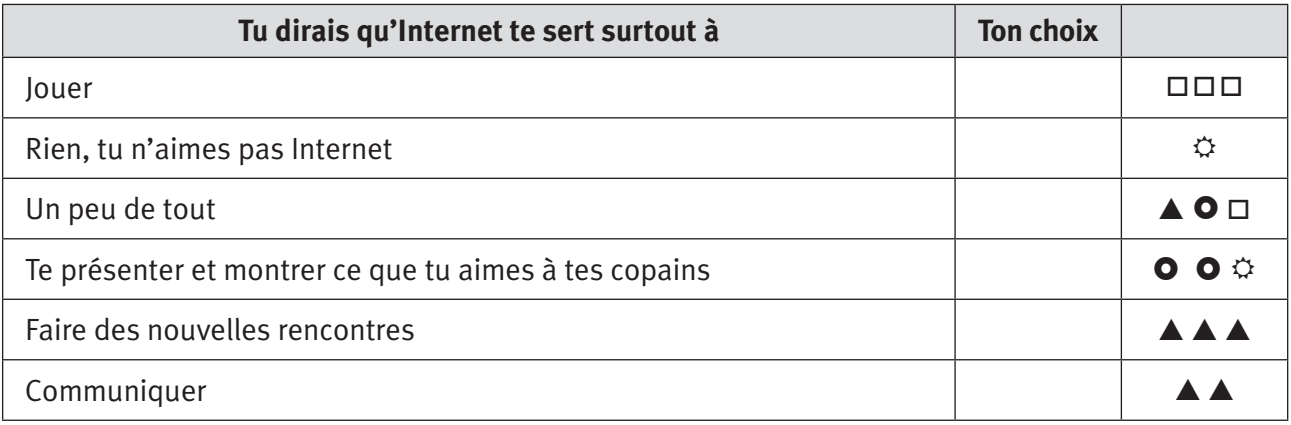

 $\bigoplus$ 

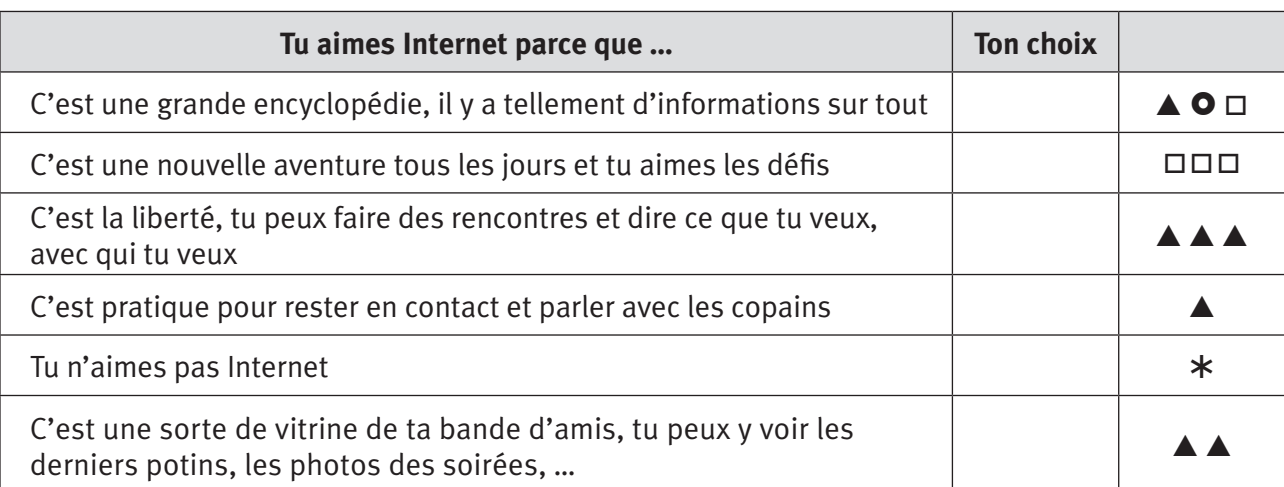

 $\bigcirc$ 

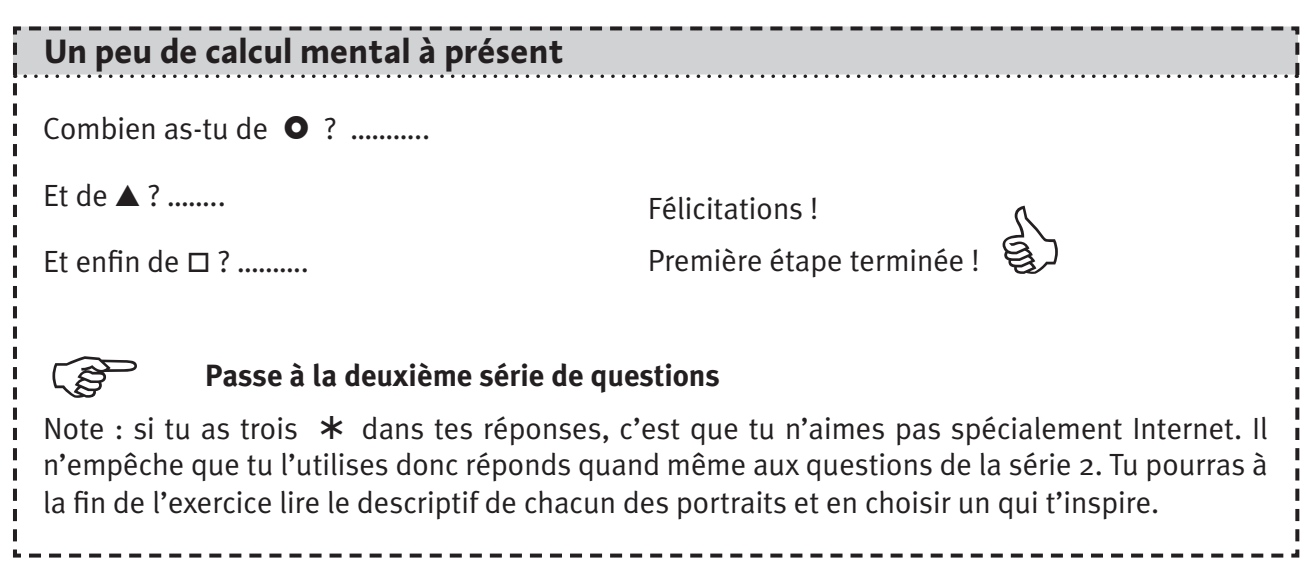

**14** PARTIE 1 : Jeu des portraits

 $\overline{\phantom{a}}$ 

 $\bigoplus$ 

 $\frac{1}{2}$ 

## **Série 2 : « sur Internet, je suis plutôt… »**

#### **Consigne**

Sélectionne pour chaque tableau **une proposition qui te correspond le plus.** Tu peux mettre une croix dans la case.

 $\bigoplus$ 

A la fin de la série, additionne les points qui se trouvent à droite de ta croix. Note bien le total car il te permettra de trouver ton profil !

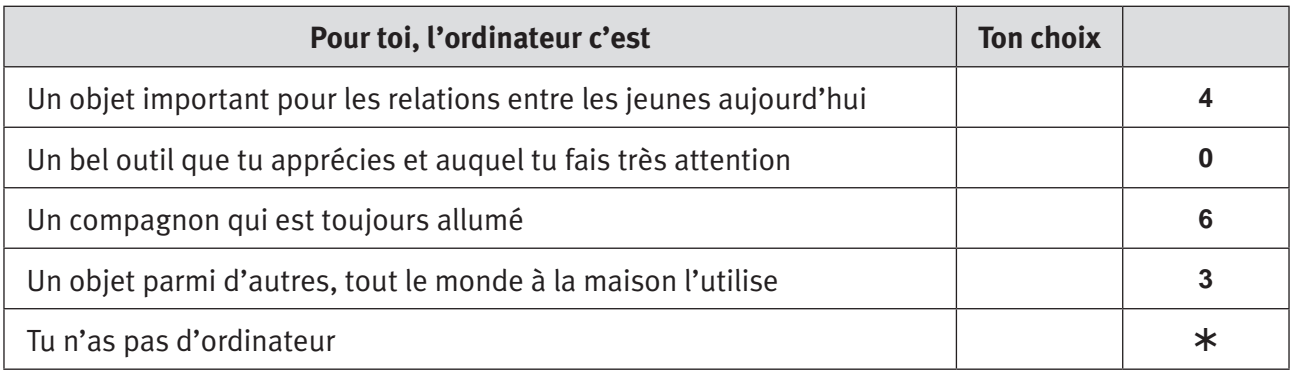

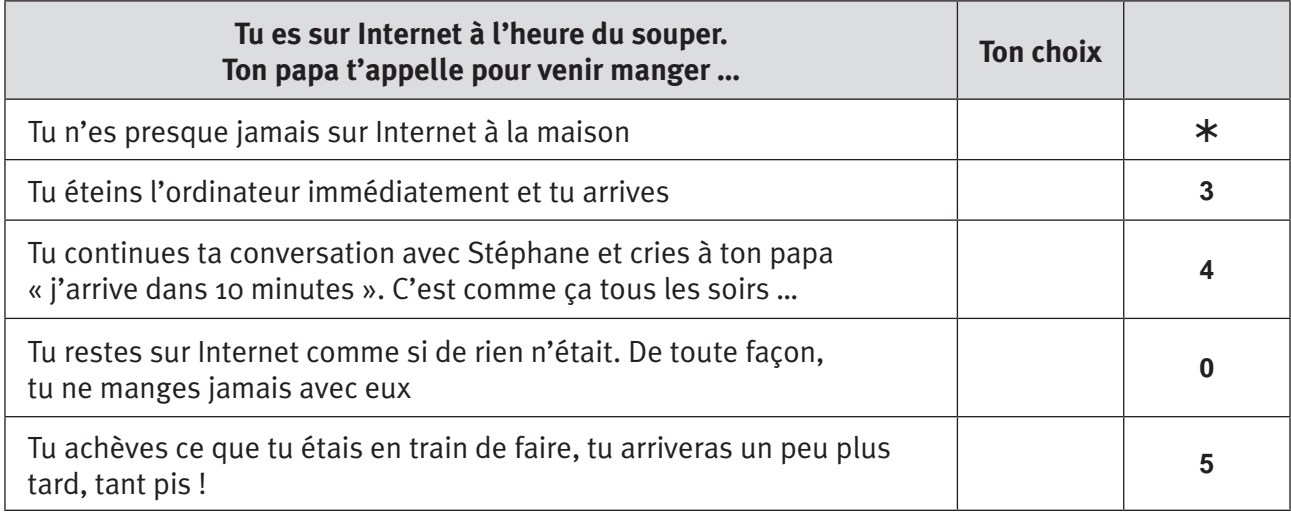

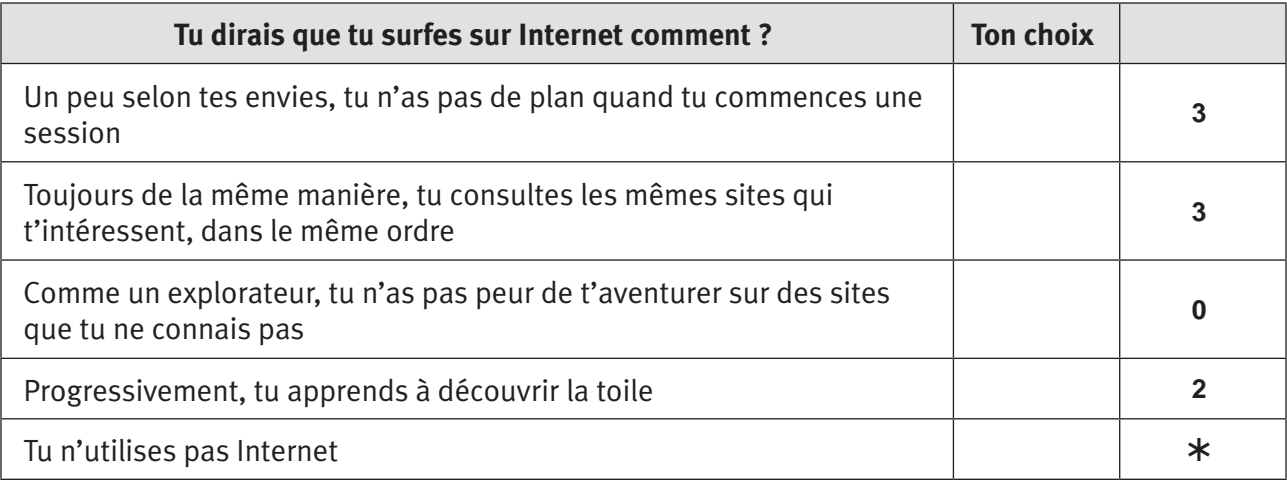

 $\bigoplus$ 

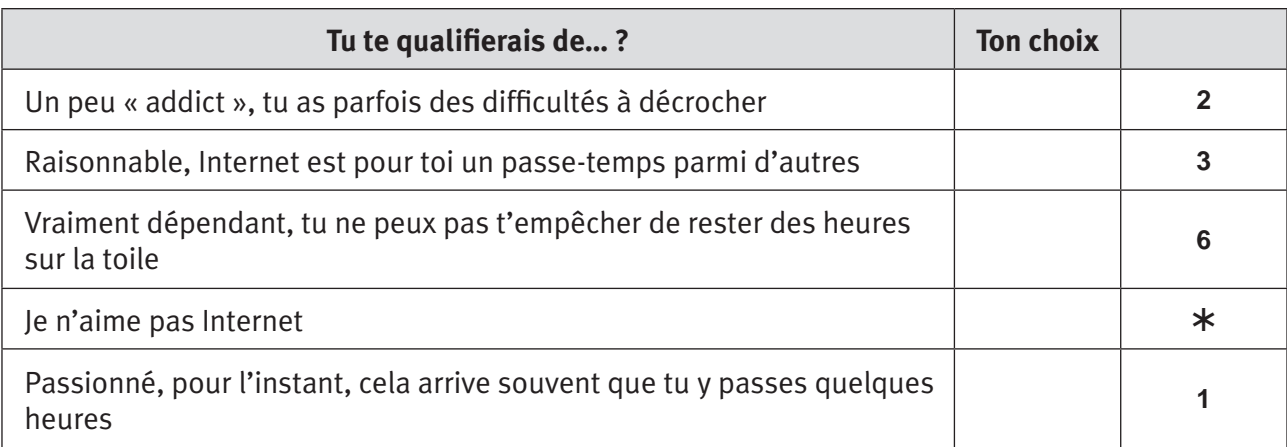

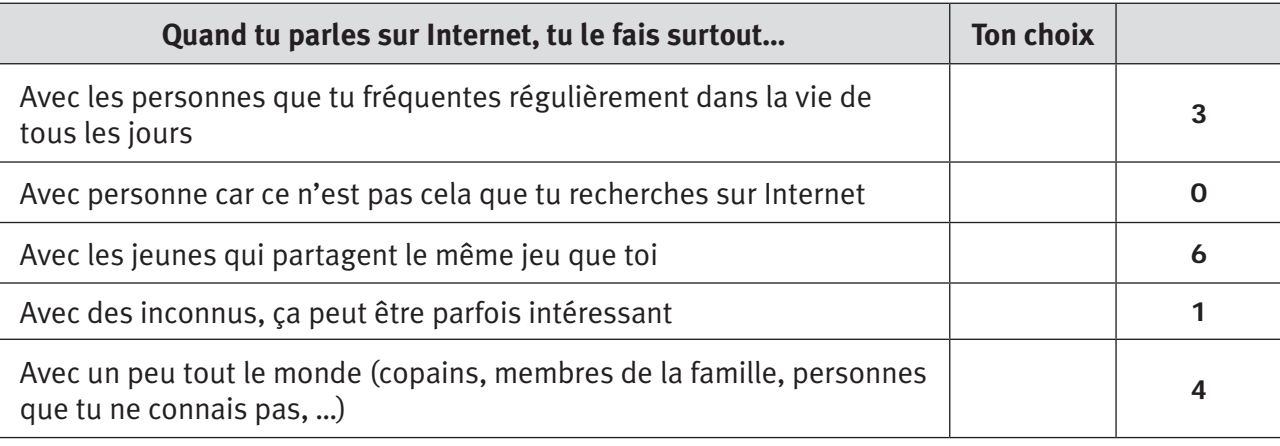

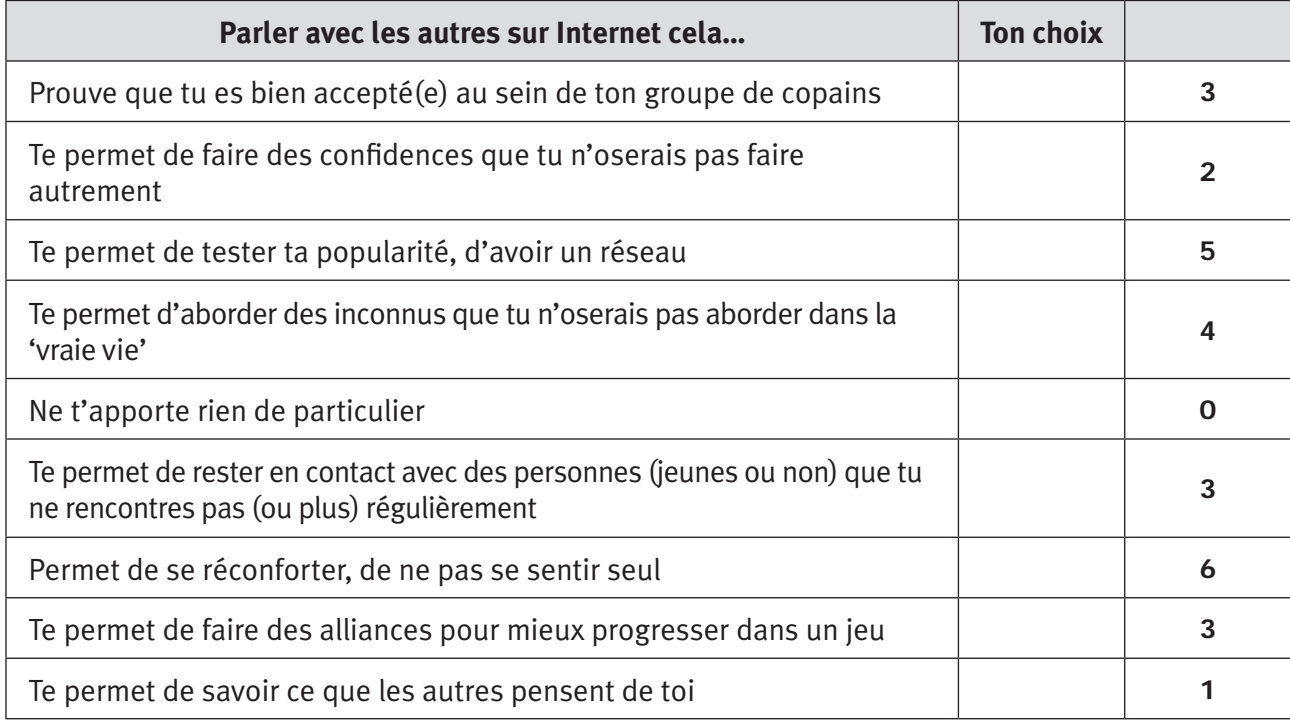

**16** PARTIE 1 : Jeu des portraits

 $\mathcal{L}$ 

 $\bigoplus$ 

 $\overline{\phantom{a}}$ 

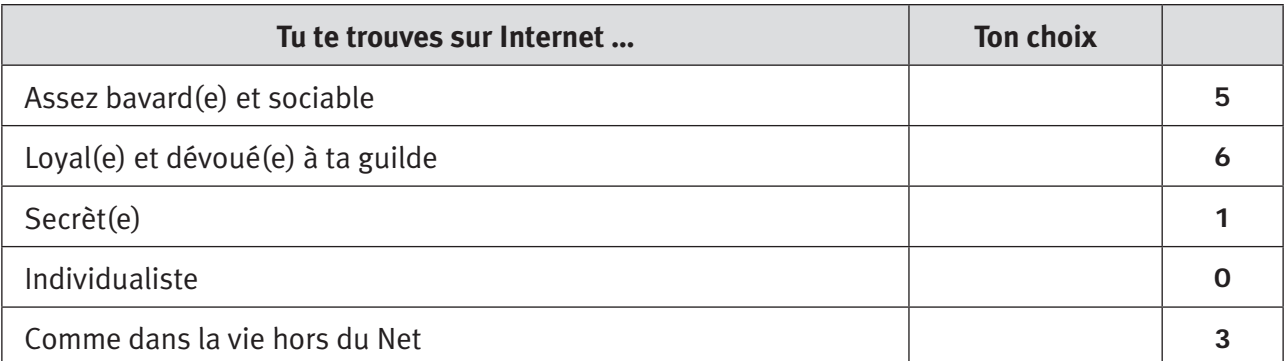

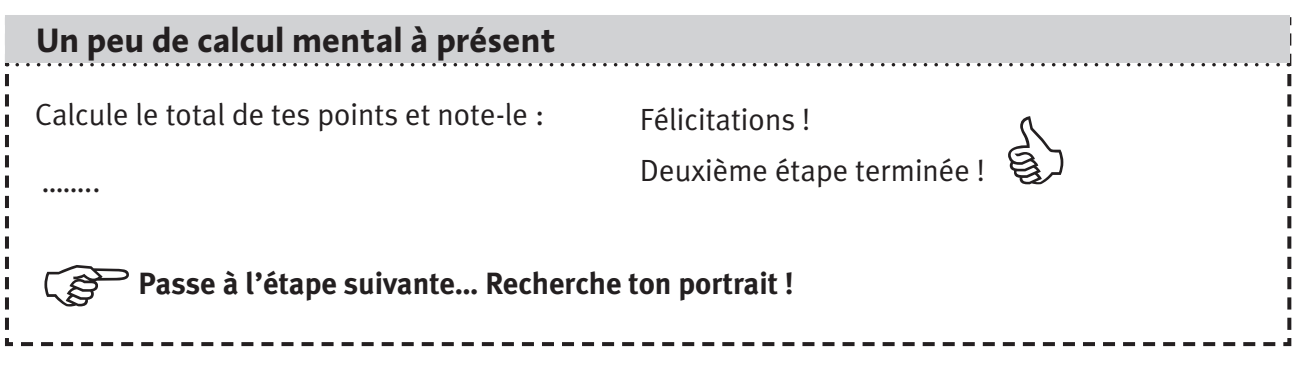

## **A la recherche de mon portrait**

Tu as désormais un certain nombre de symboles et de points. Note le symbole qui revient le plus dans tes réponses :

- Si c'est un **A**, va demander la fiche 1.
- Si c'est un  $\bullet$ , va demander la fiche 2.
- Si c'est un □, va demander la fiche 3.
- Et si tu as un peu de tout, la **fiche 4**.

Garde bien en mémoire ton total obtenu à la série 2, il pourra t'aider par la suite.

 $\bigoplus$ 

### **Fiche 1 : les 'communiquants'**

#### **On dirait que c'est le côté plutôt communicatif du Net qui te plaît**

Le total des  $\blacktriangle$  que tu as obtenu te donne ta position sur l'axe vertical.

As-tu toujours ton nombre de points ? Il suffit que tu le reportes sur l'axe horizontal.

Ces deux points, si tu les relies, peuvent te donner une indication sur le portrait qui correspond le plus à tes réponses.

 $\bigoplus$ 

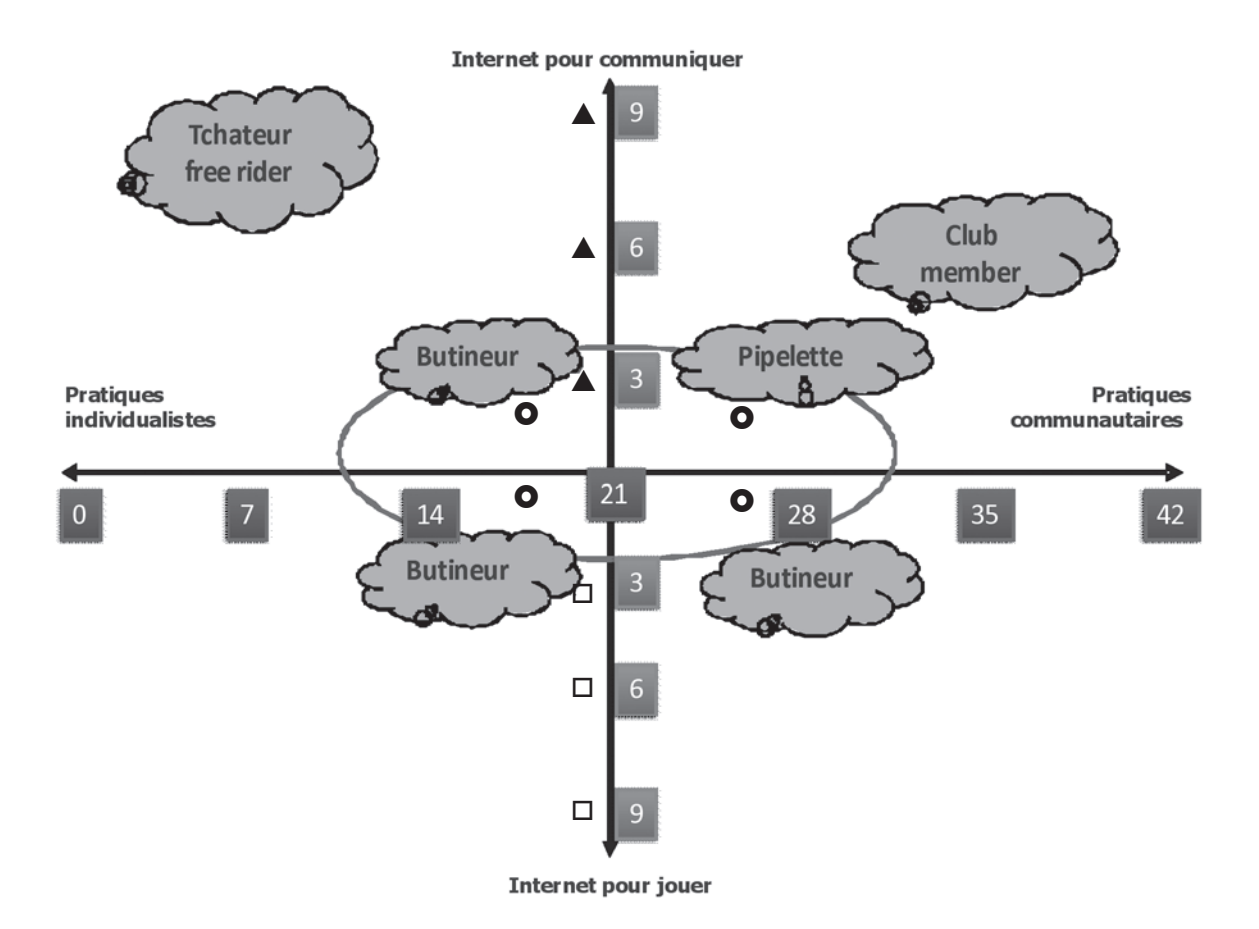

Quel est le portrait qui est le plus proche de ce point ? Note le ici .............

Es-tu d'accord avec celui-ci ? Si oui, que t'inspire ce nom ? ………….

Si tu n'es pas d'accord ou si ta position n'est pas claire, lis les descriptions des 4 portraits cidessous.

Ensuite, choisis en un qui t'inspire particulièrement.

#### **La pipelette du Net**

Ce que tu aimes surtout sur la toile, c'est discuter. Adepte des messageries instantanées, tu soignes particulièrement ton contact avec des photos de toi, des paroles de chansons, des couleurs. Tu y vas en rentrant de l'école pour parler des derniers potins, du garçon qui te plaît. Tu communiques surtout avec tes amies ou amis. Ce qui te plait surtout, c'est que tu gardes contact avec ta tribu. De temps en temps, tu peux parler aux amis de tes amis qui te proposent une conversation. Tu essayes mais si tu vois que la conversation ne débouchera pas sur une rencontre, tu laisses tomber.

**18** PARTIE 1 : Jeu des portraits

◈

Ton comportement sur la toile ? Tu es prudent(e) et modéré(e) dans ton utilisation. Parler des heures et des heures, ça t'est déjà arrivé mais c'est rare.

 $\bigoplus$ 

Tu préfères contrôler au maximum les imprévus ; tu ne te livres que rarement, seulement avec des personnes de confiance, même chose pour la WEBcam. Paris Hilton est loin de te ressembler ! Tu trouves que c'est un peu débile de se montrer en spectacle.

Les chats ? C'est pas pour toi, cela te semble un peu dangereux. Tu n'iras jamais sur ce genre de site ou alors, en secret, seulement une fois, avec ta meilleure amie justement, pour voir comment ça se passe.

As-tu déjà donné quelques conseils à tes ami(e)s pour leur éviter, comme toi, des situations dérangeantes ? Comment as-tu appris à gérer tes contacts ?

Comment te vois-tu dans quelques mois ? Penses-tu que tu seras encore un(e) adepte des messageries ?

#### **La(le) tchatteur(se) free rider**

Sais-tu ce que cela veut dire « free rider » ? Et bien, c'est ta manière de communiquer sur Internet. Ce que tu aimes sur la toile, c'est explorer, faire des rencontres et t'exprimer librement. Tu trouves qu'Internet est une opportunité formidable pour parler avec des tas de personnes différentes, leur dire ce que tu veux, alors il faut en profiter.

Les chats, tu connais. Tu as pris le temps d'apprendre à t'exprimer sur ce genre de site et tu ne te débrouilles pas si mal que ça. Tu n'as pas peur d'explorer les différents salons des sites, du plus commun au plus privé. Et pourquoi pas mentir de temps en temps ? Prendre l'identité de quelqu'un d'autre, tu connais. C'est presque un jeu pour toi. Tu te dis « peu importe », ici, on se « fait des films » avec n'importe qui, ce qui compte c'est s'amuser et délirer non pas de savoir ce qui est vrai ou pas.

Tu aimes l'anonymat et la liberté de ton dans ces échanges : tu finis quand tu veux, va aussi loin que tu veux, choisis ce que tu veux dire, changes d'interlocuteur, parfois tu t'en moques, tu n'as pas peur de provoquer. Tu peux aussi te confier de temps en temps, mais pas trop.

Tu es plutôt addict, tu peux y rester longtemps, on ne sait jamais ce qui pourrait se dire…

Mais tu as quand même des limites que tu ne franchis jamais. Lesquelles ?

As-tu déjà été dans une situation qui te mettait mal à l'aise ? Depuis, qu'as-tu changé dans ton usage des chats ?

Que dirais-tu à un nouvel utilisateur, juste avant sa première inscription sur un site de chat ?

#### **La(le) club member**

Facebook et les autres sites de réseautage social n'ont plus de secret pour toi. Ce que tu aimes sur Internet, c'est appartenir à un réseau et surtout, consulter le profil de tes amis. On y lit tellement de choses intéressantes ! Qui sort avec qui, qui fait quoi, comment on se sent. Ce que tu aimes, ce sont surtout les photos. Tu n'hésites pas à faire la publicité de ton profil et ta liste d'amis est plus qu'impressionnante. Pour toi, c'est un outil essentiel à ta vie sociale.

Tu gères ton réseau d'une main de maître et tu es assez créative (créatif) : tu prends le temps de choisir et retoucher tes photos, tu travailles tes phrases. Tu commentes aussi les profils des autres, chaque fois de manière originale. C'est important de leur montrer ton intérêt, et tu attends qu'ils fassent la même chose pour toi ! Ce que tu espères dans tes aventures sur le réseau, c'est rencontrer des gens intéressants, avec qui tu peux passer des bons moments dans la vie. Et secrètement, tu voudrais rencontrer l'âme sœur... Ami(e) d'amis, il ou elle pourrait un jour consulter ton profil !

◈

Que mets- tu de personnel sur ton profil ? Ton nom de famille ? Ton adresse ? Ton numéro de gsm ?

 $\bigoplus$ 

Qu'est ce que tu ne dirais jamais sur toi sur un réseau comme Facebook ?

As-tu des exemples de profils d'ami(e)s qui te semblent trop 'perso' ou, au contraire, des profils que tu trouves trop 'généralistes' ?

#### **Le(la) butineur(se)**

Un maître mot pour ta navigation sur la toile : diversité ! Même si pour l'instant, tu fréquentes particulièrement les messageries, tu ne veux surtout pas t'y restreindre. La répétition de ce portrait sur le graphe veut dire cela : le butineur est un hésitant.

Quand tu commences une session Internet, tu n'as pas vraiment d'objectif. Ce qui tu aimes dans Internet, c'est t'amuser et te distraire en butinant ce que tu trouves et ce qui t'intéresse sur le moment. Tu consultes quelques sites, fais un petit quizz, télécharges une ou deux chansons, réponds à un de tes contacts par messagerie instantanée. Bref tu n'as pas de plan à l'avance ni de site préféré. Tu te laisses porter au gré de tes envies.

Ton comportement sur la toile ? Tu es un 'caboteur' c'est-à-dire que tu reproduis sur la toile ton petit monde, tes loisirs, tes réseaux. Tu ne l'explores que très prudemment, souvent avec d'autres copains. Loin d'être un addict, de la toile, tu peux tout à fait te passer d'Internet. Tu y vas pour te distraire, passer le temps et l'ordinateur n'a pas du tout l'exclusivité dans tes loisirs.

Participes-tu parfois à des concours ? Quelles informations donnes-tu ?

Que sais-tu des règles de sécurité qu'un jeune doit connaître s'il ne veut pas prendre de risque sur Internet ? Donnes-en quelques exemples :

Voudrais-tu intensifier ta pratique ou cela te suffit comme ça ? Que penses-tu en général des jeunes et d'Internet ?

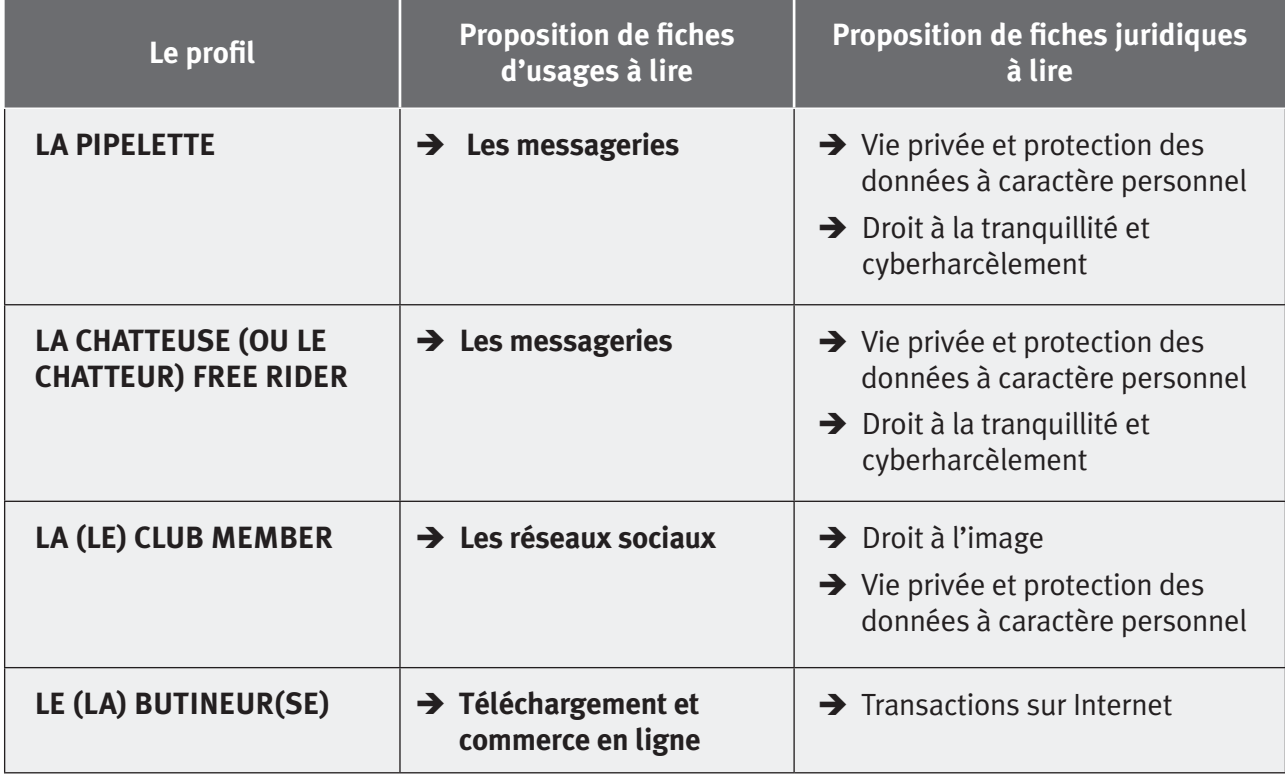

**20** PARTIE 1 : Jeu des portraits

◈

### **Fiche 2 : les blogueurs**

#### **On dirait que ce sont les blogs qui te plaisent sur le Net**

As-tu toujours ton nombre de points ? Il suffit que tu le reportes sur l'axe horizontal.

Ce nombre de points peut te donner une indication sur le portrait qui correspond le plus à tes réponses.

 $\bigoplus$ 

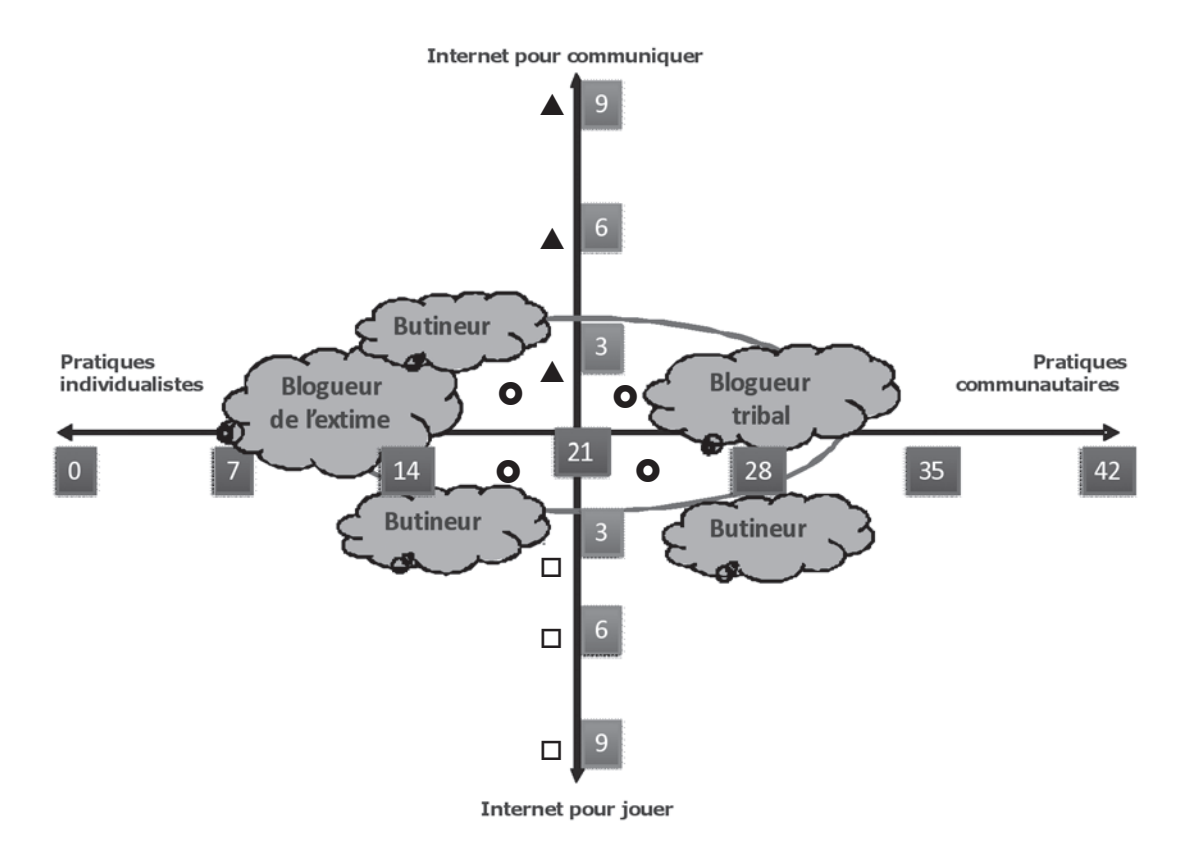

Quel est le portrait qui est le plus proche de ce point ? Note le ici .............

Es-tu d'accord avec ce portrait ? Si oui, que t'inspire ce nom ? ………………

Si tu n'es pas d'accord ou si ta position n'est pas claire, lis les descriptions des 3 portraits cidessous.

Ensuite, choisis en un qui t'inspire particulièrement.

#### **Le(la) blogueur(se) tribal(e)**

Alors le blog, ça tu connais. Seul ou avec tes copains, tu blogues. Un peu comme une vitrine de votre bande d'amis, tu y mets toutes les photos de ce que vous avez vécu : du match, des moments passés dans la cour de récré, de la dernière soirée. C'est tellement chouette de pouvoir se rappeler ces moments partagés. Tes sujets préférés : l'école, le sport, vos loisirs, vous. Ce blog, c'est un peu ta carte de visite.

Tu apprécies qu'on le commente. Ces commentaires, cela montre qu'on pense à toi. Et tu prends le temps de faire la même chose sur les blogs de tes copains.

Crois-tu qu'on pourrait te reconnaître sur ton blog ? Qu'as-tu mis comme informations privées ?

Pourquoi avoir créé ce blog ?

Dans quelques mois, va-t-il encore exister ? Voudras-tu, à ce moment, le supprimer de la toile ?

◈

Partie1 .indd 21 11/02/10 15:53:21

#### **Le(la)blogueur(se) de l'extime**

Sais-tu ce que veut dire extime ? Réfléchis un peu, à quels mots cette expression te fait-elle penser ? Et bien c'est le rassemblement de deux mots, extériorisation de l'intimité. Cela veut dire que tu blogues, pour toi et pour d'autres jeunes qui te ressemblent, mais pas pour tes amis. Ce blog est secret, enfin sur le Net rien n'est secret, mais cela veut dire que tu n'as pas envie que tous ceux qui te connaissent le consulte. Tes parents ne sont pas au courant et à part quelques ami(e)s soigneusement choisi(e)s, tes autres copains ne sont pas au courant non plus. Tu préfères t'adresser à d'autres jeunes qui vivent la même chose que toi. Tu leur demandes souvent conseil et ce qu'ils te répondent t'aide beaucoup !

 $\bigoplus$ 

C'est un peu ton journal intime ; tu y écris tes états d'âmes, tes moments difficiles ou tes joies du quotidien, ce que tu penses de l'un ou l'autre. Tu essayes de le personnaliser au maximum en y mettant des photos trouvées sur la toile, des paroles de chansons, des dessins, des poèmes.

Crois-tu qu'on pourrait te reconnaître sur ton blog ? Qu'as-tu mis comme informations privées ?

Pourquoi avoir créé ce blog ?

Dans quelques mois, va-t-il encore exister ? Voudras-tu, à ce moment, le supprimer de la toile ?

Si oui pourquoi ? Si non pourquoi ?

#### **Le(la) butineur(se)**

Un maître mot pour ta navigation sur la toile : diversité ! Même si pour l'instant, tu consultes particulièrement la blogosphère et ton propre blog, tu ne veux surtout pas t'y restreindre. La répétition de ce portrait sur le graphe veut dire cela : le butineur est un hésitant.

Quand tu commences une session Internet, tu n'as pas vraiment d'objectif. Ce qui tu aimes dans Internet, c'est t'amuser et te distraire en butinant ce que tu trouves et ce qui t'intéresse sur le moment. Tu consultes quelques sites, fais un petit quizz, télécharges une ou deux chansons, réponds à un de tes contacts par messagerie instantanée. Bref tu n'as pas de plan à l'avance ni de site préféré. Tu te laisses porter au gré de tes envies.

Ton comportement sur la toile ? Tu es un 'caboteur' c'est-à-dire que tu reproduis sur la toile ton petit monde, tes loisirs, tes réseaux. Tu ne l'explores que très prudemment, souvent avec d'autres copains. Loin d'être un addict, de la toile, tu peux tout à fait te passer d'Internet. Tu y vas pour te distraire, passer le temps et l'ordinateur n'a pas du tout l'exclusivité dans tes loisirs.

Participes-tu parfois à des concours ? Quelles informations donnes-tu ?

Que sais-tu des règles de sécurité qu'un jeune doit connaître s'il ne veut pas prendre de risque sur Internet ? Donnes-en quelques exemples.

Voudrais-tu intensifier ta pratique ou cela te suffit comme ça ? Que penses-tu en général des jeunes et d'Internet ?

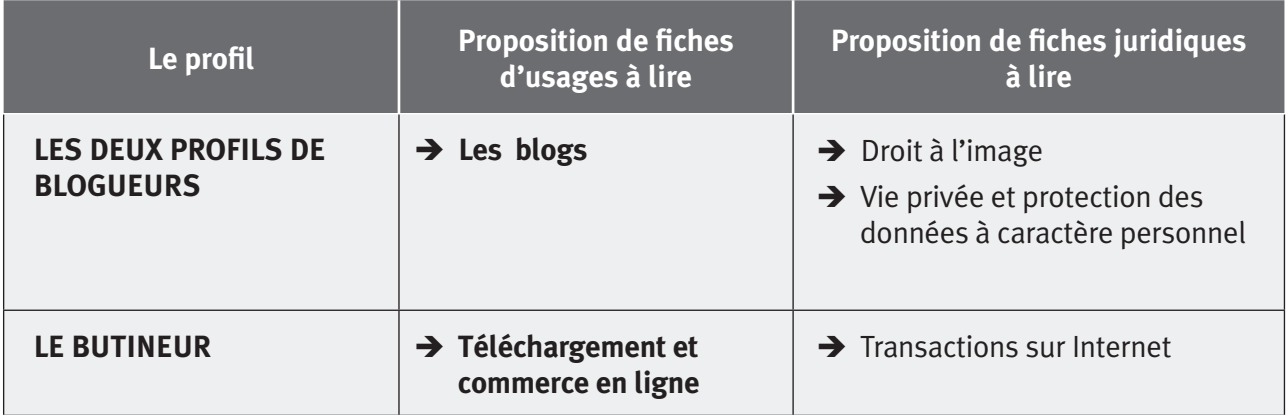

**22** PARTIE 1 : Jeu des portraits

◈

### **Fiche 3 : les joueurs**

#### **On dirait que c'est les jeux qui te plaisent sur le Net**

Le total des  $\Box$  que tu as obtenus te donne ta position sur l'axe vertical.

As-tu toujours ton nombre de points ? Il suffit que tu le reportes sur l'axe horizontal.

Ces deux points, si tu les relies, peuvent te donner une indication sur le portrait qui correspond le plus à tes réponses.

 $\bigoplus$ 

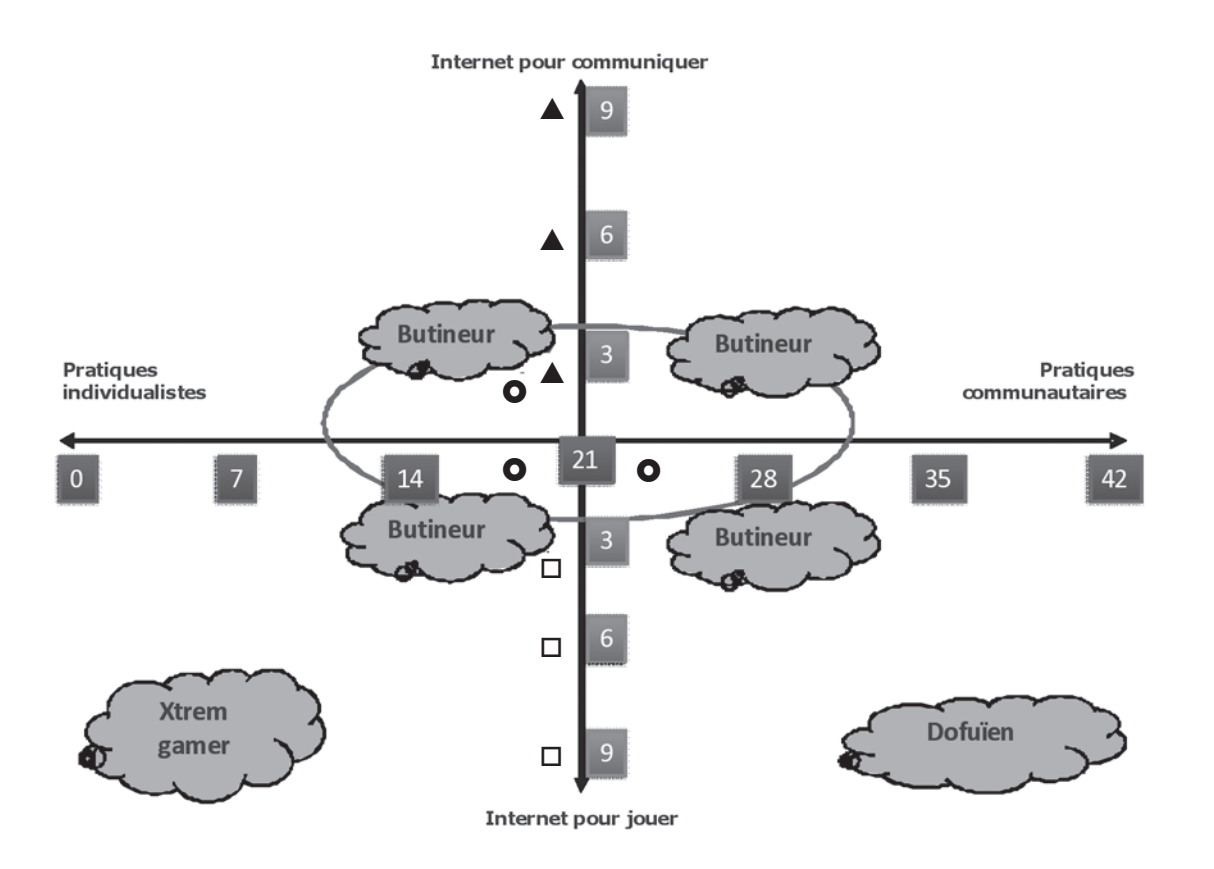

Quel est le portrait qui est le plus proche de ce point ? Note le ici ..............

Es-tu d'accord avec celui-ci ? Si oui, que t'inspire ce nom ? …………….

Si tu n'es pas d'accord ou si ta position n'est pas claire, lis les descriptions des 3 portraits cidessous.

Ensuite, choisis en un qui t'inspire particulièrement.

#### **L'Xtrem gamer**

Sans limite et sans règle, tu es un mercenaire du jeu. Ce que tu aimes, c'est la performance et un certain sentiment de «domination » qui l'accompagne. Tu joues pour évoluer, récolter des points, passer des épreuves, t'acheter des vies, augmenter tes compétences et donc être de plus en plus fort. Tu joues beaucoup, tous les jours, souvent par défi, pour tenir le plus longtemps possible et dépasser tes propres limites.

Quand tu ne joues pas, tu penses à tes stratégies, pour encore gagner et aller plus loin dans le jeu. Tu ne peux pas t'empêcher de jouer. Tes camarades de classe sont des autres joueurs et vous parlez des jeux aux récréations, vous vous refilez des tuyaux et des adresses de forums d'autres joueurs. Tu peux appartenir à un groupe de joueurs si le jeu le requiert mais tu l'abandonnes dès le moment où tu n'en as plus besoin.

◈

As-tu eu des règles de tes parents ou en as-tu définis toi-même ? Que savent-ils de ton jeu ?

 $\bigoplus$ 

Quels adjectifs tu prendrais pour qualifier ta pratique ?

Te trouves-tu un peu addict ou non ?

#### **Le dofuïen ou le « community gamer »**

Sais-tu d'où viens le terme dofuïen ? Si tu es un adepte des jeux, tu as sûrement la réponse ; c'est un MMORPG. Les MMORPG sont des jeux en ligne qui accueillent sur leurs sites quantités de joueurs, parfois des millions. Ce jeu nous paraissait bien refléter ton profil. Tu es un joueur de type « communautaire », d'où le terme « community » (facile !!).

Ce que tu aimes dans ta pratique du jeu, c'est appartenir à une communauté de joueurs et vivre avec elle des aventures. Tu apprécies ce sentiment d'appartenance, l'entraide entre les membres. Tu aimes te sentir entouré ou épaulé quand, par exemple, tu commences un combat ou tu rentres dans un territoire inconnu. C'est important pour toi cet esprit d'entraide dans le jeu. Tu respectes d'ailleurs toutes les règles de ta « guilde » ou de ta « team ». Tu considères les autres membres comme tes amis, avec qui tu peux organiser des combats, les commenter, élaborer des stratégies, rigoler, discuter de tout et de rien quand c'est calme, bref passer des bons moments quoi.

Sans vraiment le vouloir, tu passes beaucoup de temps sur ton jeu, et souvent la nuit, vu que les combats se déroulent le soir. Tu es assez bien équipé et avec ton casque, tu aimes t'immerger dans le jeu.

Qu'en penses-tu ? Te trouves-tu un peu addict ou non ?

Qu'en pensent tes parents et tes amis ?

As-tu eu des règles de tes parents ou en as-tu définis toi-même ? Que savent-ils de ton jeu ?

Comment te vois-tu dans quelques mois ?

#### **Le(la) butineur(se)**

Un maître mot pour ta navigation sur la toile : diversité ! Même si pour l'instant, tu aimes particulièrement les jeux, tu ne veux surtout pas t'y restreindre. La répétition de ce portrait sur le graphe veut dire cela : le butineur est un hésitant.

Quand tu commences une session Internet, tu n'as pas vraiment d'objectif. Ce qui tu aimes dans Internet, c'est t'amuser et te distraire en butinant ce que tu trouves et ce qui t'intéresse sur le moment. Tu consultes quelques sites, fais un petit quizz, télécharges une ou deux chansons, réponds à un de tes contacts par messagerie instantanée. Bref tu n'as pas de plan à l'avance ni de site préféré. Tu te laisses porter au gré de tes envies.

Ton comportement sur la toile ? Tu es un 'caboteur' c'est-à-dire que tu reproduis sur la toile ton petit monde, tes loisirs, tes réseaux. Tu ne l'explores que très prudemment, souvent avec d'autres copains. Loin d'être un addict, de la toile, tu peux tout à fait te passer d'Internet. Tu y vas pour te distraire, passer le temps et l'ordinateur n'a pas du tout l'exclusivité dans tes loisirs.

Participes-tu parfois à des concours ? Quelles informations donnes-tu ?

Que sais-tu des règles de sécurité qu'un jeune doit connaître s'il ne veut pas prendre de risque sur Internet ? Donnes-en quelques exemples :

Voudrais-tu intensifier ta pratique ou cela te suffit comme ça ? Que penses-tu en général des jeunes et d'Internet ?

**24** PARTIE 1 : Jeu des portraits

◈

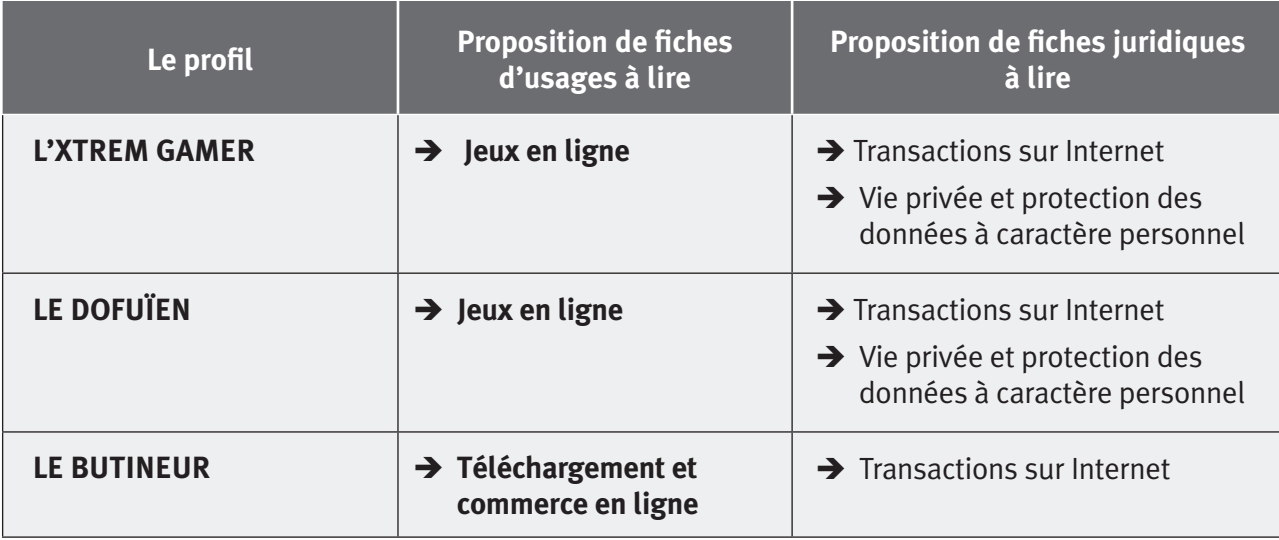

## **Fiche 4 : le butineur**

#### **On dirait que tu es hésitant ! Ce que tu fais sur la toile, c'est un peu de tout**

Si tu n'es pas d'accord avec ce portrait, reprends ton nombre de points. Il peut te donner une indication sur un autre portrait qui correspond aussi à tes réponses. Il suffit que tu le reportes sur l'axe horizontal : quel est le portrait qui est le plus proche de ce point ? Si tu préfères ce portrait, va demander à ton professeur la fiche correspondante. Sinon, le descriptif du profil du butineur se trouve ci-dessous.

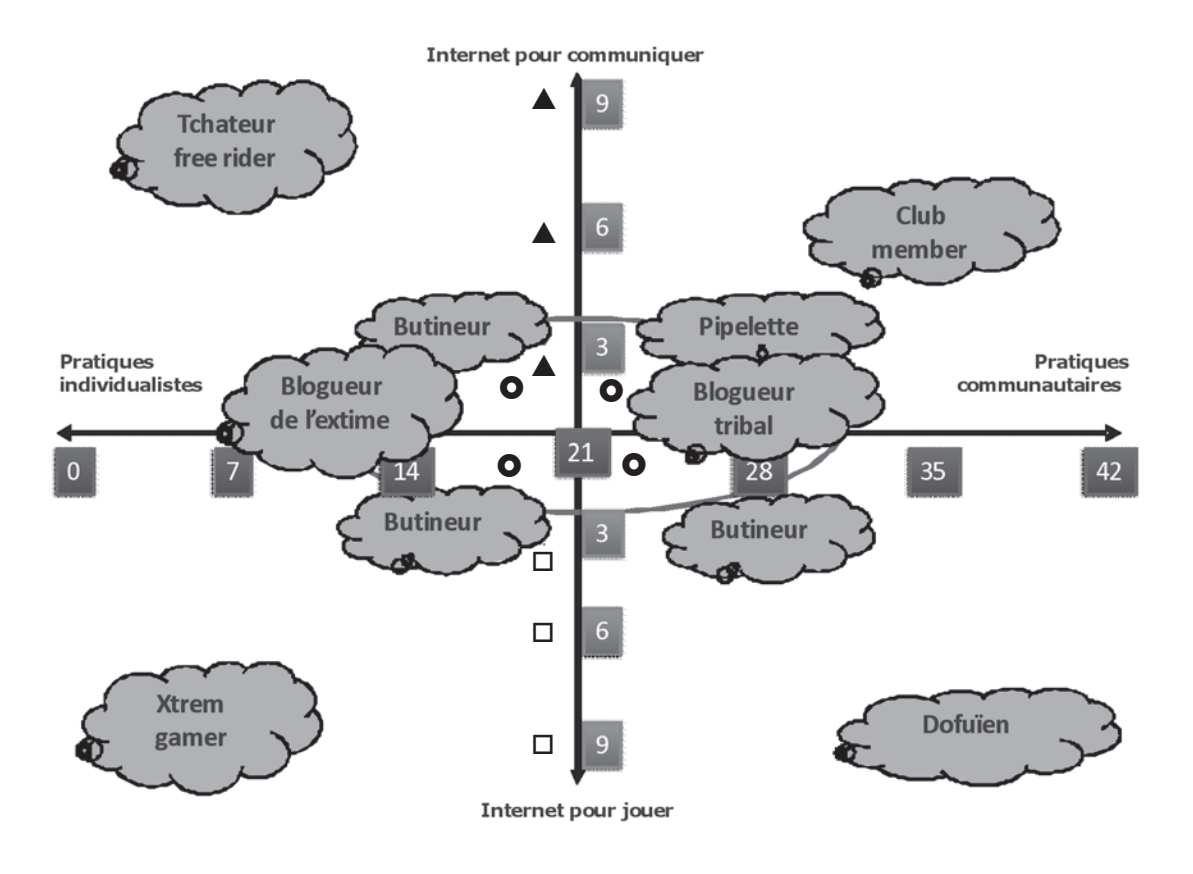

 $\bigoplus$ 

 $\bigoplus$ 

#### **Le butineur**

Un maître mot pour ta navigation sur la toile : diversité ! Quand tu commences une session Internet, tu n'as pas vraiment d'objectif. Ce qui tu aimes dans Internet, c'est t'amuser et te distraire en butinant ce que tu trouves et ce qui t'intéresse sur le moment. Tu consultes quelques sites, fais un petit quizz, télécharges une ou deux chansons, réponds à un de tes contacts par messagerie instantanée. Bref tu n'as pas de plan à l'avance ni de site préféré. Tu te laisses porter au gré de tes envies.

 $\bigoplus$ 

Ton comportement sur la toile ? Tu es un 'caboteur' c'est-à-dire que tu reproduis sur la toile ton petit monde, tes loisirs, tes réseaux. Tu ne l'explores que très prudemment, souvent avec d'autres copains. Loin d'être un addict, de la toile, tu peux tout à fait te passer d'Internet. Tu y vas pour te distraire, passer le temps et l'ordinateur n'a pas du tout l'exclusivité dans tes loisirs.

Participes-tu parfois à des concours ? Quelles informations donnes-tu ?

Que sais-tu des règles de sécurité qu'un jeune doit connaître s'il ne veut pas prendre de risque sur Internet ? Donnes en quelques exemples :

Voudrais-tu intensifier ta pratique ou cela te suffit comme ça ? Que penses-tu en général des jeunes et d'Internet ?

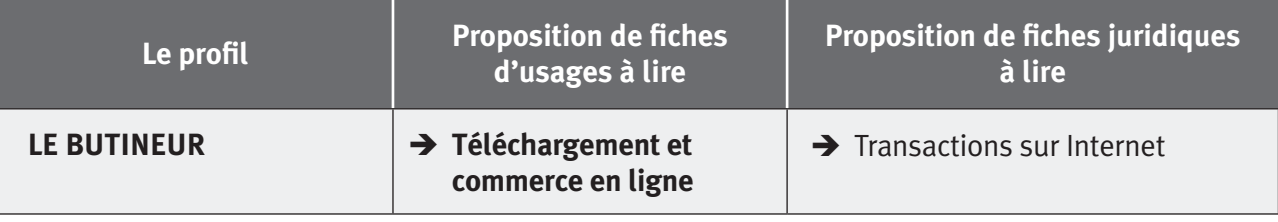

◈

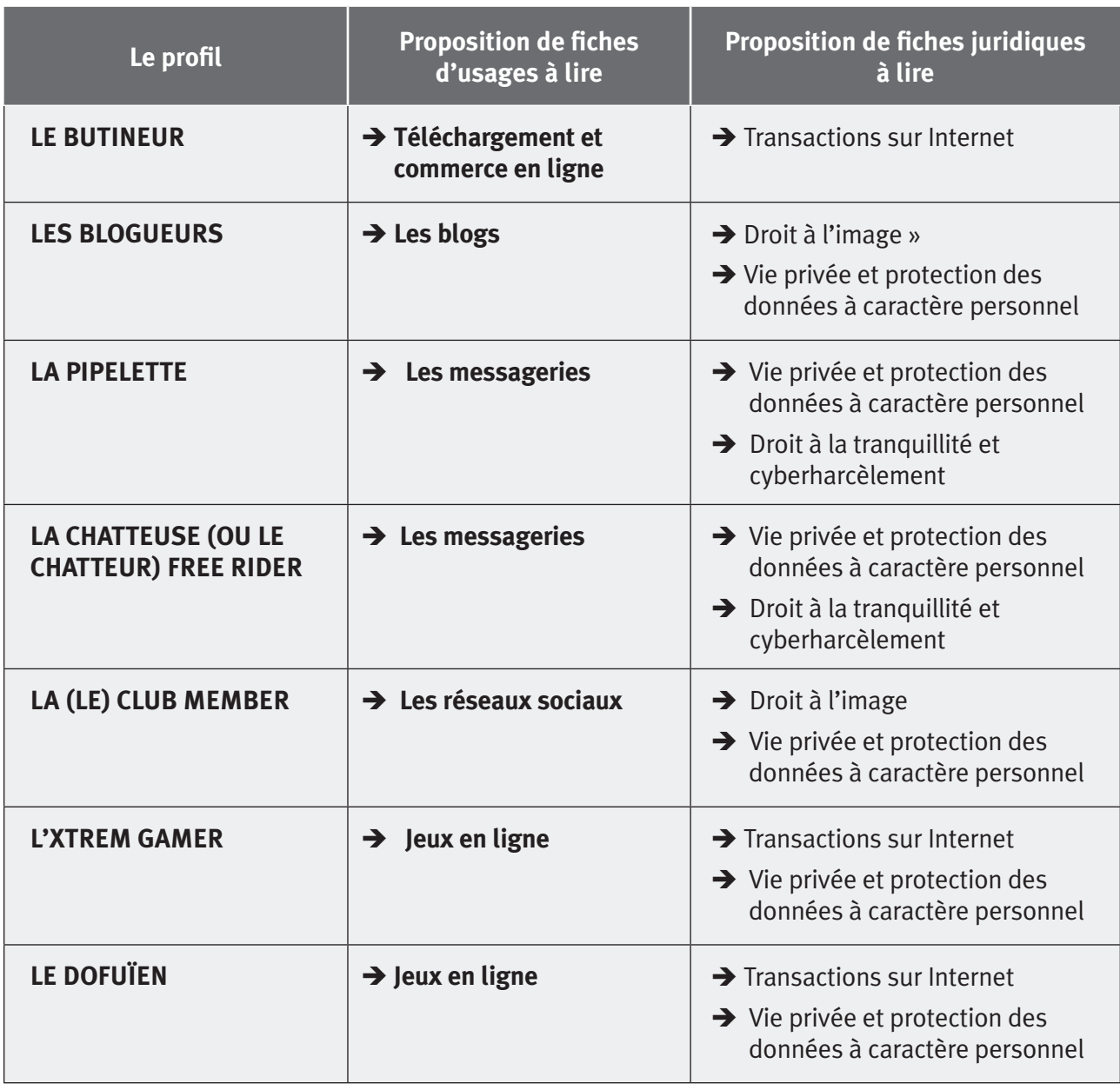

## **Tableau croisé portraits/fiches d'usages/fiches juridiques**

#### **Pour aller plus loin...**

Rapport TIRO, à télécharger sur le site de la politique scientifique fédérale belge, consulté le 23.09.09 sur :

http://www.belspo.be/belspo/fedra/TA/TA08cybe\_2.pdf

 $\bigoplus$ 

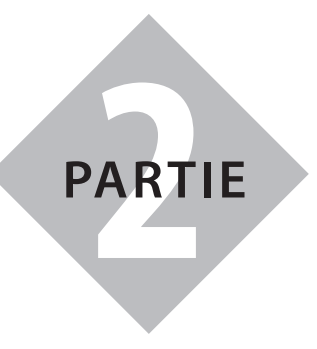

## **Guide des usages**

*Six fiches destinées aux enseignants du 1er degré*

 $\bigoplus$ 

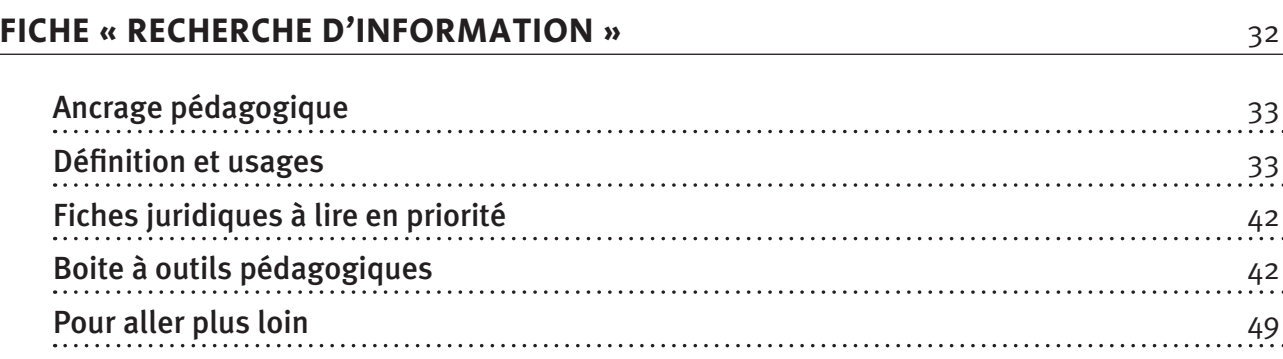

### **FICHE « LES MESSAGERIES »** 51

Ancrage pédagogique 52 Définition et usages 52 Fiches juridiques à lire en priorité 64 Boite à outils pédagogiques 64 Pour aller plus loin<br>173

### **FICHE « LES BLOGS »** 74

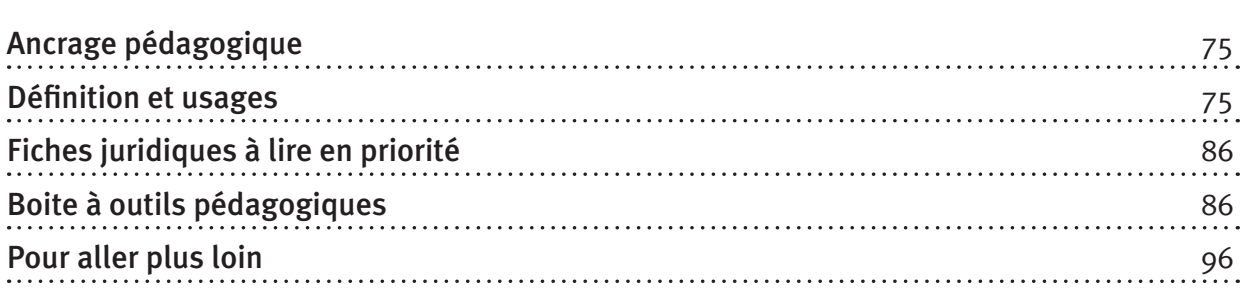

## **FICHE « RÉSEAUX SOCIAUX » 1999 1999**

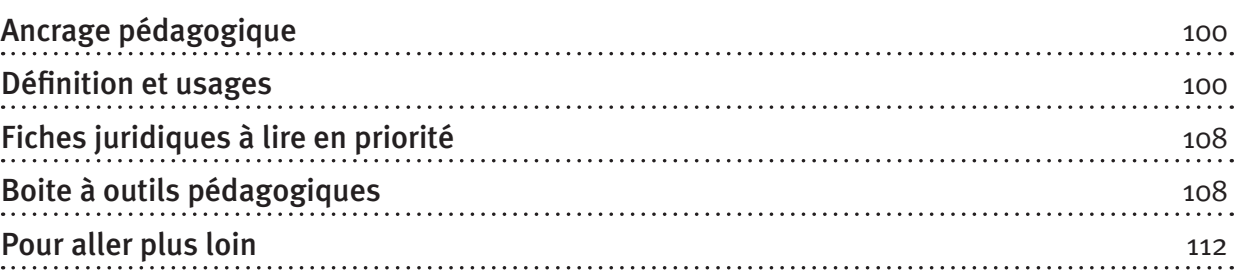

 $\bigcirc$ 

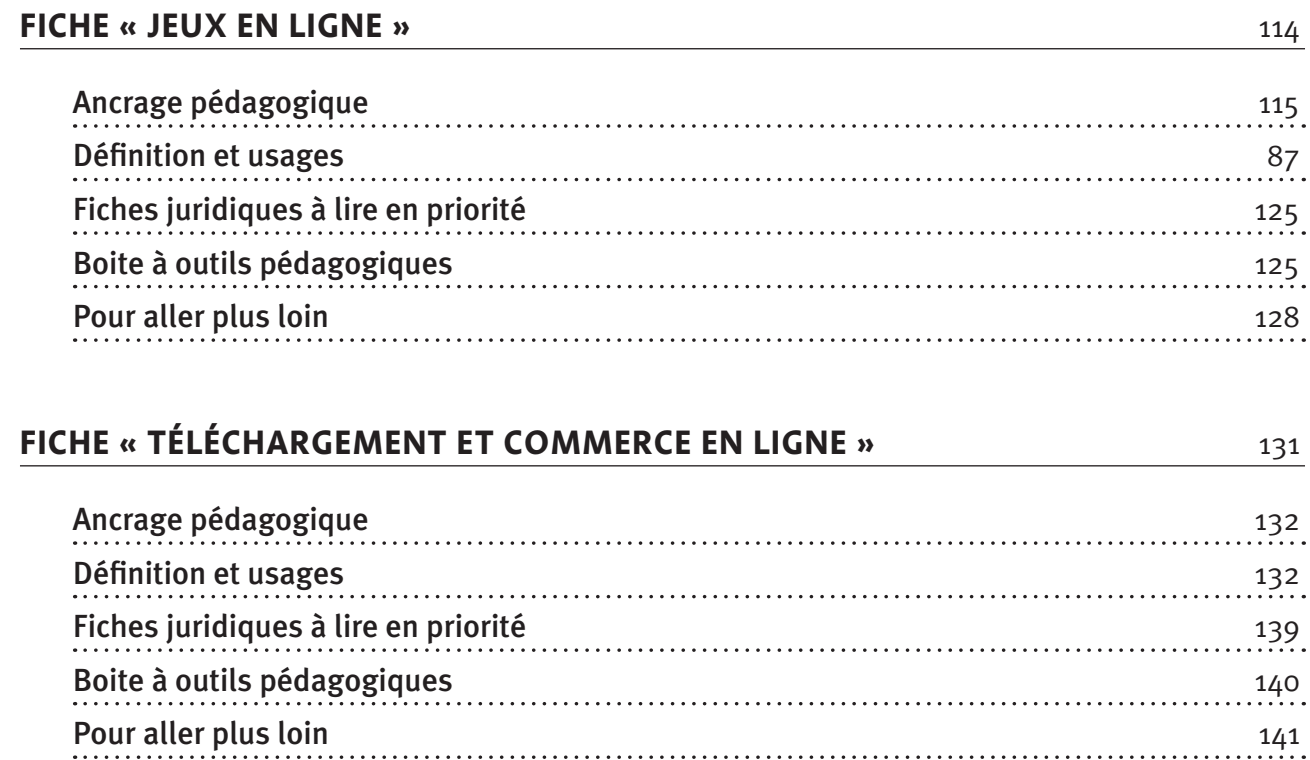

 $\mathcal{L}$ 

 $\bigoplus$ 

 $\frac{1}{2}$ 

## **Fiche « Recherche d'information »**

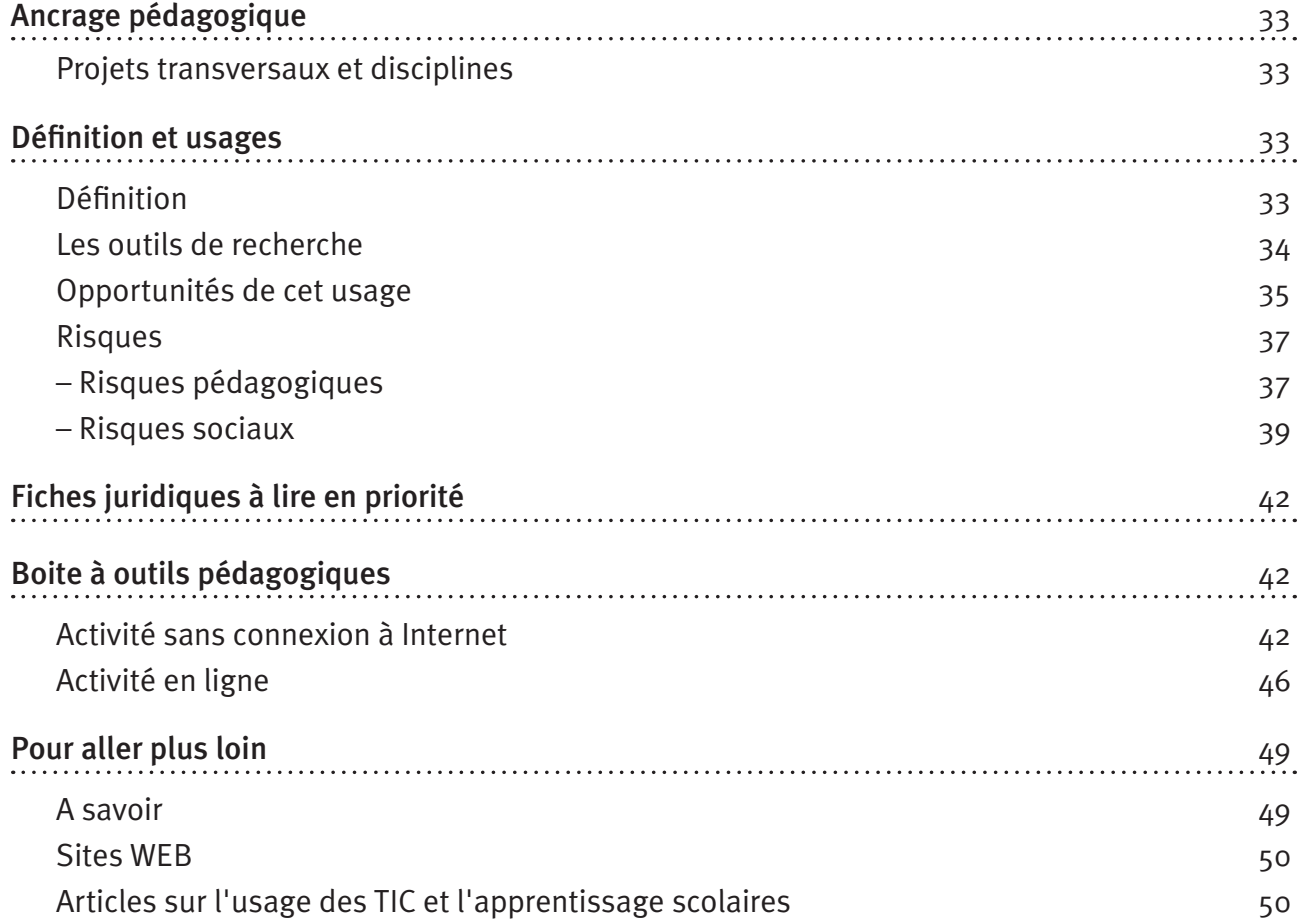

 $\bigoplus$ 

**32** PARTIE 2 : Guide des usages

 $\bigcirc$ 

#### **Ancrage pédagogique**

#### **Titre de l'activité**

Communiquer au moyen de la messagerie électronique : risques et opportunités 

 $\bigoplus$ 

#### **Projets transversaux et disciplines**

#### Projets transversaux :

- Passeport Tic
- TICE
- Education à la citoyenneté
- Education aux médias

#### Disciplines :

- Français
- Cours philosophiques
- Eveil-Histoire-Géographie

Dès la 1<sup>re</sup> secondaire.

#### $\rightarrow$  DÉFINITION ET USAGES

#### **Définition**

◈

LeWEB (World Wide WEB) est un des services accessibles par Internet, tout comme le sont notamment le courrier électronique ou la messagerie instantanée. Le WEB, ou la toile, est un réseau mondial de pages et de sites en ligne interconnectés. Pour y rechercher de l'information, on a besoin de deux outils : un navigateur WEB et un moteur de recherche.

#### Navigateur WEB

Pour accéder au WEB et consulter les informations, l'internaute doit utiliser un logiciel appelé navigateur WEB (Internet Explorer, Firefox, Safari, *Google* Chrome notamment).

#### Moteur de recherche

Pour rechercher des ressources en ligne (pages, images, vidéos, fichiers, etc.), l'internaute doit utiliser un moteur de recherche (*Google*, *Altavista*, *Yahoo*, *Bing*, notamment).

## **A savoir**

Le navigateur WEB est un des points d'entrée de logiciels espions visant à accéder à certaines ressources propres à l'internaute. C'est à partir de votre navigateur qu'il importe de paramétrer l'accès ou non :

#### • D'ActiveX

Valable uniquement pour Internet Explorer, les ActiveX permettent l'exécution de programmes sur le PC de l'internaute, et ce, à son insu.

#### • Des JavaScript

Ils peuvent être la source de certaines attaques visant à utiliser des fonctionnalités du navigateur de l'internaute à son insu.

• Des cookies

Le cookie a pour but de suivre l'internaute dans toutes ses actions sur le site Internet.

⊕

#### **Les outils de recherche**

Pour rechercher de l'information sur le WEB, l'internaute peut soit s'appuyer sur un moteur de recherche (*Google*, *Bing*, par exemple) soit sur un annuaire (*Yahoo*, par exemple).

Un moteur de recherche utilise des «robots» qui analysent la toile de façon automatique selon une certaine périodicité en vue d'indexer ou de répertorier chaque page trouvée dans une base de données. L'annuaire de recherche<sup>1</sup> s'appuie lui sur des ressources humaines pour répertorier et classer les sites WEB. Vu la prolifération des pages WEB, les annuaires généralistes sont en voie de disparition pour se concentrer sur des niches ou des domaines très ciblés comme l'information climatique, financière ou encore culturelle. Dans la suite de la fiche, nous parlerons donc surtout des moteurs de recherche …

La plupart des moteurs de recherche reposent exclusivement sur des technologies qui ne permettent d'accéder qu'à une infime partie des ressources publiées. L'indexation se fait suivant le principe de popularité de la page. En d'autres termes, plus une page WEB est citée par d'autres pages plus elle a des chances d'être indexée ou repérée par les robots.

Pour désigner la partie du WEB non accessible aux moteurs de recherche usuels, certains parlent du «WEB invisible» ou encore du «WEB caché». D'après Wikipedia, http://fr.wikipedia.org/wiki/WEB\_profond, ce WEB caché et donc non indexé par les moteurs de recherche représenterait 70% de l'ensemble des pages existantes sur le WEB. Ce WEB caché, composé de sites WEB, bases de données, bibliothèques, ..., reste inaccessible aux moteurs de recherches pour diverses raisons, parmi lesquelles :

- 1. Les informations sont trop volumineuses pour être totalement indexées ;
- 2. Certains sites sont protégés par leur auteur ou par le gestionnaire du site ;
- 3. Certaines pages sont générées seulement dynamiquement lors d'une requête précise et ne sont pas associées à une URL (ou adresse) statique. Elles échappent ainsi aux robots.

Au-delà du fait d'être repérée ou indexée par un robot, il faut encore que la page soit bien classée et arrive en tête des pages proposées à l'internaute. On sait que généralement, l'internaute ne consulte que les premiers liens qui lui sont proposés à l'issue d'une recherche. Pour cela, les moteurs de recherche utilisent des systèmes de « ranking» ou « classement». Ainsi, par exemple, *Google* utilise au moins quatre critères pour classer les pages présentées à l'internaute à l'issue d'une recherche :

- 1. La pertinence est le premier. Il faut en effet que les pages correspondent aux mots clefs introduits par l'internaute lors de sa recherche ;
- 2. La popularité est le deuxième. Ici aussi, plus la page est citée par d'autres sites et plus elle a des chances d'arriver haut dans le classement des résultats de recherche proposés.

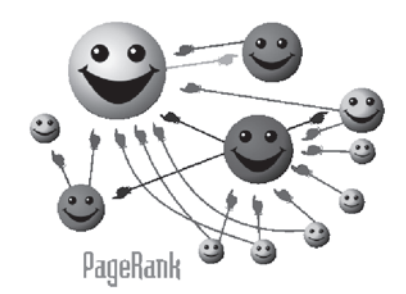

http://fr.wikipedia.org/wiki/PageRank

**34** PARTIE 2 : Guide des usages

◈

<sup>1</sup> Le plus connu est *Yahoo*. Ce dernier a couplé à son annuaire de recherche un moteur destiné à prendre la relève si nécessaire.

3. La confiance est le troisième critère. Ainsi, suivant les moteurs de recherche, on fera plus confiance aux pages publiques (.be, .eu, .us…) ou aux pages éducatives (.edu) qu'aux pages commerciales ou liées à une organisation spécifique (.com, .org).

 $\bigoplus$ 

4. L'intérêt est le quatrième critère. Pour mesurer celui-ci, le moteur calcule le temps de passage de l'internaute sur une page. Au plus ce temps est long, au plus l'intérêt sera jugé comme bon et la page arrivera en bonne position dans le classement.

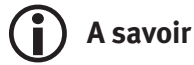

Les outils de recherche ne vous donnent pas toute l'information :

- Ils vous donnent accès à une information populaire qui ne représente qu'une infime partie de l'information disponible sur le WEB ;
- Les pages bien classées ne sont pas nécessairement les plus intéressantes ni… les plus fiables.

 **Opportunités de cet usage**

#### En résumé…

◈

- • Le WEB… une mine de ressources pédagogiques :
	- un lieu de construction des savoirs ;
	- un enjeu pédagogique de mobilisation de nouvelles formes d'intelligence ;
	- un terrain d'apprentissage de savoirs technologiques.
- • Le WEB … un espace de construction de soi :
	- un espace d'autonomie et de confrontation à la différence ;
	- un espace pour assouvir ses passions et se lier à d'autres.

*Lire toutes les informations relatives aux «opportunités» de la recherche d'information*

#### **Opportunités pédagogiques**

La recherche sur le WEB donne à chacun(e) l'opportunité de découvrir le monde, ses informations, ses pensées, ses inventions, ses créations … en quelques coups de clics. En cela leWEB peut être considéré comme une ouverture sur le monde, un accès à des ressources d'information sans précédent. 

#### **Un lieu de construction des savoirs et de mobilisation d'une nouvelle intelligence**

Le WEB est avant tout un formidable réservoir de la connaissance et des idées du monde. Qu'ils s'agissent des mathématiques, de la politique, des sciences, de la peinture, des langues, de la littérature, des traditions ou des religions… tous ces domaines et bien d'autres encore se découvrent en quelques coups de clic sur le WEB. A ce titre, le WEB est une ouverture au monde sans précédent dans l'histoire de l'humanité. Pour les jeunes souvent curieux et en quête de réponse à leurs questions, le WEB est devenu un compagnon de vie, un livre ouvert et en constante évolution dans lequel ils peuvent se confronter à de nouveaux savoirs, à des pensées et des idées différentes… En tant que tel, le WEB peut être étourdissant tant les informations sont nombreuses et les points de vue différents. Et il est à ce titre, un formidable enjeu pédagogique mobilisant et nécessitant chez le jeune des capacités de lecture, d'analyse, de comparaison et de recul critique. Ainsi ce n'est plus tant «la tête bien pleine» qui compte à l'ère du WEB que la «tête bien faite» !

Ainsi que le soulignait Michel Serres<sup>2</sup> « *Puisque nous avons le savoir et les technologies devant nous, nous sommes condamnés à devenir inventifs, intelligents, transparents. L'inventivité est tout ce qu'il nous reste. La nouvelle est catastrophique pour les grognons, mais elle est enthousiasmante pour les nouvelles générations car le travail intellectuel est obligé d'être intelligent et non répétitif comme il a été jusqu'à maintenant*».

 $\bigoplus$ 

## **A savoir**

Pour les enseignants intéressés par les capacités cognitives mises en jeu par le WEB, les textes de Michel Serres peuvent apporter des réponses et un recul historique et philosophique sur la question.

http://www.inria.fr/40ans/forum/pdf/conf-serres.pdf (texte de conférence)

http://interstices.info/jcms/c\_15918/les-nouvelles-technologies-que-nous-apportent-elles (textes et vidéo)

#### **Une attitude active et critique envers la technologie**

Dans des circonstances adéquates, l'utilisation du WEB sollicite une attitude réflexive et critique ainsi que le développement de compétences TIC pour comprendre le comportement du moteur, tester sa capacité à formuler des requêtes de recherche pertinentes et bien ciblées et à traiter l'information récoltée. Pour bien conduire un moteur de recherche, l'internaute a intérêt à comprendre comment il fonctionne, à élaborer des recherches bien pensées sans se laisser emporter dans la trappe sans fin des hyperliens, et enfin, à analyser les informations collectées en s'interrogeant sur leurs sources et en les recoupant avec d'autres.

#### **Opportunités sociales**

#### **Un espace d'autonomie et d'originalité**

Un des atouts majeurs du WEB est qu'il donne accès au jeune à d'autres sources de savoir et d'information que celles qui entourent le jeune quotidiennement à l'école, dans sa famille ou encore dans les groupes qu'il fréquente. A travers cette confrontation, le jeune peut découvrir d'autres manières de penser, d'autres cultures que celles dans laquelle il baigne, d'autres façons d'approcher un problème ou une question… En d'autres termes, le WEB permet de se confronter à la différence et par là de trouver sa voie entre les repères familiers et ceux qui sont plus étrangers. Cette construction autonome nécessite une attitude active et critique lors de la recherche d'informations.

#### **Une attitude active et critique envers les TIC**

Dans des circonstances adéquates, l'utilisation du WEB sollicite une attitude réflexive et critique ainsi que le développement de compétences TIC pour comprendre le comportement du moteur, tester sa capacité à formuler des requêtes de recherche pertinentes et bien ciblées et à traiter l'information récoltée. Pour bien conduire un moteur de recherche, l'internaute a intérêt à comprendre comment il fonctionne, à élaborer des recherches bien pensées sans se laisser emporter dans la trappe sans fin des hyperliens, et enfin, à analyser les informations collectées en s'interrogeant sur leurs sources et en les recoupant avec d'autres.

◈

<sup>2</sup> http://www.inria.fr/40ans/forum/pdf/conf-serres.pd

**<sup>36</sup>** PARTIE 2 : Guide des usages

#### **Risques**

En résumé…

#### **Risques pédagogiques**

- La méconnaissance du fonctionnement des moteurs
	- Les moteurs de recherche n'indexent pas tout
	- La popularité ne veut pas dire qualité ou pertinence
- Le danger d'un savoir compilatoire et reproductif...
	- Un 'trop plein' d'informations qui 'paralyse'
	- Des recherches qui manquent de structure

#### **Risques sociaux**

- Les sites pseudo-scientifiques
	- Le WEB un espace de choix pour diffuser des idéologies et des idées illégales ou illicites

⊕

- • Utilisation commerciale des données personnelles
	- Les moteurs de recherche vous suivent à la trace
	- Profilage de l'internaute et profits commerciaux
- Les sites violents ou pornographiques
	- Des sites qui savent se cacher derrière des noms anodins

*Lire toutes les informations relatives aux «risques» de la recherche d'information Lire aussi toutes les informations relatives aux risques du téléchargement et du commerce électronique*

#### **Risques pédagogiques**

#### **Difficultés à construire un savoir compilatoire**

#### *Un manque de compréhension du fonctionnement des moteurs de recherche*

Les jeunes ignorent généralement le fonctionnement des moteurs de recherche et donc n'ont pas conscience que l'information collectée n'est pas toute l'information mais seulement celle indexée et classée par le moteur de recherche en fonction des techniques évoquées ci-dessus. Il importe donc de leur rappeler quelques principes de base qui devraient leur permettre d'analyser de manière plus critique l'information reçue :

- Les moteurs travaillent avec des robots qui repèrent les pages et les indexent en fonction de différents critères dont celui de la popularité. Tout n'est pas indexé et indexable par un moteur de recherche. De nombreuses sources d'information échappent à ce repérage. Il est bon de se rappeler que plus de 70% des pages produites dans le monde ne sont pas accessibles à l'internaute… En d'autres termes, le WEB n'est pas «tout le savoir du monde» mais seulement une infime partie de celui-ci, passant sous silence des productions et des informations moins populaires.
- L'indexation et le bon classement dans un moteur de recherche dépendent de la popularité du site. En d'autres termes, plus un site est cité par d'autres, plus il aura des chances d'être indexé et bien classé par le moteur. Il ne faut pas confondre popularité et qualité ou pertinence. En effet, il faut savoir que différentes techniques de référencement existent pour se «pousser» en haut des classements. Ces techniques sont généralement manipulées et utilisées par des producteurs qui en ont les moyens. En d'autres termes, être bien classé dans un moteur de

◈
recherche veut d'abord dire avoir les moyens financiers et humains mais ce n'est en rien une garantie de fiabilité ou de pertinence de l'information !

⊕

#### **Un savoir compilatoire et reproductif**

Pour paraphraser Dominique Wolton<sup>3</sup>, on peut dire qu'avec le WEB nous nous sommes transformés, jeunes comme adultes, en géants de l'information mais en nains au niveau de l'action, de l'opinion et de la connaissance. En effet, la masse d'information à laquelle nous confronte le WEB a quelque chose de paralysant pour la production d'une analyse originale, d'un point de vue personnel dans la mesure où cette masse nous renvoie en permanence à tout ce que nous ne savons pas ! La tentation est alors forte chez nombre de jeunes comme chez les adultes de transformer un travail individuel en un travail de compilation de sources où l'analyse cède le pas à une multitude de « couper-coller» plus ou moins bien organisés, parfois cités mais pas toujours et sans trame personnelle...

Au niveau individuel, un jeune peut perdre le sens de ce qu'est un travail personnel fait de la confrontation de sources, de l'analyse critique des idées et de la proposition d'approches originales pour sombrer dans un travail d'assemblage technique de sources hétéroclites. Au niveau collectif, cette tendance contribue à faire émerger un savoir reproductif, peu original et favorise une pensée unique émanant des sites bien classés car populaires. Si on n'y prend pas garde et si on ne se donne pas les moyens de préserver notre intelligence et notre originalité, on risque de participer à une dégradation lente et progressive de notre intelligence collective.

### **Une consultation superficielle, peu critique et chronophage**

Le parcours de recherche d'information est souvent assez peu structuré et zigzagant chez les jeunes : ils lancent un ou deux mots clefs très larges, regardent ce que cela donne et prennent le premier lien qui semble répondre à leurs attentes. Peu d'entre eux utilisent les fonctions avancées du moteur de recherche leur permettant par exemple de lier leurs mots clefs, de sélectionner le type de site (nom de domaine comme .be, .edu, …), de demander au moteur de chercher à l'intérieur d'une page plutôt que seulement sur son titre, etc. Or, plus les mailles du filet lancé par le jeune sur la toile Internet sont lâches, plus il risque de ramener une information peu pertinente.

Les jeunes semblent aussi très peu critiques à l'égard de l'information collectée. Ils ne questionnent généralement pas la fiabilité de celle-ci en s'interrogeant sur son émetteur et en la recoupant avec d'autres sources. Ils se satisfont généralement d'une consultation rapide des liens affichés en première page, sans consulter les suivantes, et se laissent embarquer dans les hyperliens présentés au départ.

Evoluant d'un site à l'autre, les jeunes perdent souvent le contrôle sur leur recherche, se laissant guider par les hyperliens dans un parcours souvent très zigzagant et qui peut se révéler très chronophage.

### **A rappeler aux adolescents**

- Avant de consulter le WEB, réfléchir à la question ou au problème qui est posé et formuler quelques hypothèses ou pistes de réponse personnelles.
- Faire une première recherche sur le WEB en privilégiant, dans les fonctions avancées du moteur de recherche, les recherches dans les sites publics ou éducatifs (.be, .edu…). Se donner un temps limité pour cette première recherche, par exemple 1/2 heure.
- Lire et analyser de manière critique le produit de cette première recherche (en regardant les sources et en comparant les points de vue) et le confronter au problème ou à la question posée au départ.
- Identifier les informations ou les idées qui manquent pour bien comprendre le problème ou la question posée et lancer une nouvelle recherche en essayant d'en limiter le temps.

◈

<sup>3</sup> http://documents.irevues.inist.fr/bitstream/2042/14764/1/HERMES\_2000\_26-27\_89.pdf

**<sup>38</sup>** PARTIE 2 : Guide des usages

• Lire et analyser de manière critique le produit de cette deuxième recherche, voir en quoi il aide à comprendre la question ou le problème posé.

 $\bigoplus$ 

- Faire un plan des idées qui ressortent de ces deux recherches.
- Dans ce parcours, certaines sources ont aidé particulièrement les élèves dans leur compréhension du problème ou les ont fait changer de vision. Ils peuvent les signaler et reprendre certains passages en n'oubliant pas de bien citer leurs sources.
- Sauver ou imprimer ce qui paraît pertinent, en notant toujours la source (le site, l'auteur et la date par exemple).
- Pour faire bref, la règle d'or : s'appuyer sur la pensée d'un autre, reprendre un passage d'un texte intéressant est normal et même nécessaire quand on fait un travail, l'important est de ne pas le cacher et de bien référencer tout ce qu'on utilise !

### *A pratiquer en classe*

Le projet «eTwinning» offre aux enseignants la possibilité de réaliser un exercice axé sur la recherche sur le WEB. La méthodologie proposée tente de minimiser les risques repris ci-avant. L'exercice décrit repose sur différentes étapes claires destinées à articuler différentes compétences liées à la recherche d'information, à son traitement (recherche du sens de l'écrit) et à la publication de contenus.

Dossiers et fiches consacrés à la recherche sur Internet :

http://www.etwinning.net/fr/pub/inspiration/modules/searching\_the\_net.htm

### **A consulter**

◈

Rechercher sur Internet : guide d'Educnet (Ministère de l'Éducation nationale en France) http://www.educnet.education.fr/dossier/rechercher/

Quelle stratégie de recherche sur Internet ? http://www.pedagogie.ac-nantes.fr/1174540681718/0/fiche\_\_\_ressourcepedagogique/&RH=11 66601397046

Fiche pédagogique destinée à évaluer un site Internet http://ccfd.crosemont.qc.ca/cours/trousse/guide/niveau1/grille.pdf

Fiche pédagogique "Comment peut-on être sûr de la crédibilité des informations?" http://www.saferInternet.be/safer\_Internet\_fiche\_fr\_5\_3569.html

Site clicksafe.be : exemples d'exercices destinés à développer le sens critique des élèves http://www.clicksafe.be/leerkrachten/fr/technologies/sens-critique/

### **Risques sociaux**

Formidable source d'information, le WEB est aussi un souk où l'on trouve 'un peu de tout': le meilleur comme le pire

### **Sites pseudo-scientifiques**

Les jeunes étant des proies faciles pour des groupuscules faisant l'apologie d'idées politiquement ou moralement réprouvables, certains de ces groupes ont fait du WEB leur «terrain de chasse» privilégié. Il en va ainsi de certains groupes négationnistes, de groupuscules néo-nazis, de sectes en tout genre ou encore d'associations légitimant la pédophilie ou l'anorexie. Ces groupes sont d'autant plus présents et actifs sur la toile qu'ils sont sanctionnés dans la vie réelle !

Utilisant toutes les techniques du marketing moderne, ces groupes s'intéressent aux termes de recherche particulièrement prisés par les jeunes pour les introduire comme mots clefs ou tags

référencés par les moteurs de recherche. Ainsi, un élève, à l'occasion d'une recherche sur la philosophie grecque ou sur la seconde guerre mondiale, peut se retrouver confronté à des sites dont l'allure est scientifique mais dont le propos vise à légitimer les relations sexuelles entre adultes et enfants ou l'idéologie nazie.

 $\bigoplus$ 

## **A consulter**

### http://www.cyberhate.be/

Le site de signalement du Centre pour l'égalité des chances et la lutte contre le racisme permet à l'internaute de signaler des propos haineux mis en ligne. Une brochure intitulée «deletecyberhate» est téléchargeable à partir de sa page d'accueil. Elle décrit les différents visages de la haine sur Internet, offre un regard juridique sur ceux-ci et reprend les moyens d'action dont dispose l'internaute confronté à ce fléau.

http://www.forumInternet.org/particuliers/guides/IMG/pdf/guide\_Internetetmoi20070426.pdf Le forum des droits de l'Internet (France) a édité un guide « Internet et moi » pour les jeunes. Assez général, il est organisé par usage, «je m'informe, je dialogue, je télécharge, je joue, je me protège», avec, pour chaque usage, des conseils.

### http://www.media-awareness.ca

Le site Réseau Éducation-Médias propose de nombreuses ressources axées sur l'éducation aux médias et à Internet. Il comprend un guide de l'enseignant (format pdf) qui propose des jeux interactifs pour les jeunes de 11 à 13 ans :

http ://www.education-medias.ca/francais/projets\_speciaux/jeux/jouer\_jouer/flash/jouer\_sans\_ fr.html

L'exercice «Jouer sans se faire jouer » s'adresse aux jeunes peu informés des risques liés à Internet et permet de déjouer les pièges du cybermarketing de la toile.

http://www.media-awareness.ca/francais/jeux/alex\_alex/

Les cyberaventures d'Alex et Alex : *cyberquizz* où les élèves naviguent sur 12 sites fictifs qui évaluent leurs habiletés à éviter les pièges de la toile, et les fait réfléchir sur les diverses problématiques rencontrées pendant leur navigation.

### **A rappeler aux adolescents**

- Analyser la source du lien affiché et faire particulièrement attention aux pages identifiées sous le nom d'une personne (homersimpson.be) ou aux pages liées à un groupe inconnu (aristote2020. org).
- Recouper toujours l'information avec d'autres sources.

### **Sites commerciaux**

Un moteur de recherche c'est aussi une société commerciale ! Certaines de ces sociétés pèsent plusieurs milliards d'euros sur le marché international. Il est important alors de se demander de quoi vivent ces sociétés commerciales puisque leurs services sont gratuits ! La réponse est simple : elles vivent essentiellement de la publicité et plus particulièrement d'une publicité ciblée et personnalisée sur base des habitudes et des centres d'intérêt de l'internaute. Ici aussi, demandons-nous comment ça marche. A chaque recherche faite par l'intermédiaire d'un moteur de recherche, celui-ci collecte des informations sur l'internaute, ce qu'il aime, ce qu'il lit, à quoi il joue, … Cette information est stockée dans les ordinateurs de la firme et liée à l'adresse IP. Cette adresse identifie de manière unique le PC utilisé seul(e) ou avec d'autres. Sur base de cette collecte d'informations, le moteur établit dynamiquement le profil de l'internaute tenant compte de son historique de recherche et de ses intérêts du moment. Et c'est ce profil lié à l'adresse IP qui permet au moteur de renvoyer des publicités «qui vous correspondent » ou correspondent à ceux qui ont utilisé le PC. Ce profilage est encore renforcé quand on utilise un compte sur le moteur de

◈

recherche qui donne également accès à d'autres services proposés par la même firme, comme le service de messagerie, par exemple. Pour ouvrir ce compte, l'internaute donne des informations personnelles qui permettent encore de mieux le cerner… Ici encore une règle d'or : au moins on en dit, au plus on est protégé !

 $\bigoplus$ 

Dans *Google*, par exemple, ces publicités personnalisées sont reprises en haut des liens affichés (sur un fond coloré) et dans le bandeau de droite de l'écran. Ce qui distingue ces deux emplacements, une question prix : les publicités placées en tête des recherches sont généralement les plus lues et donc aussi les plus chères pour un annonceur !

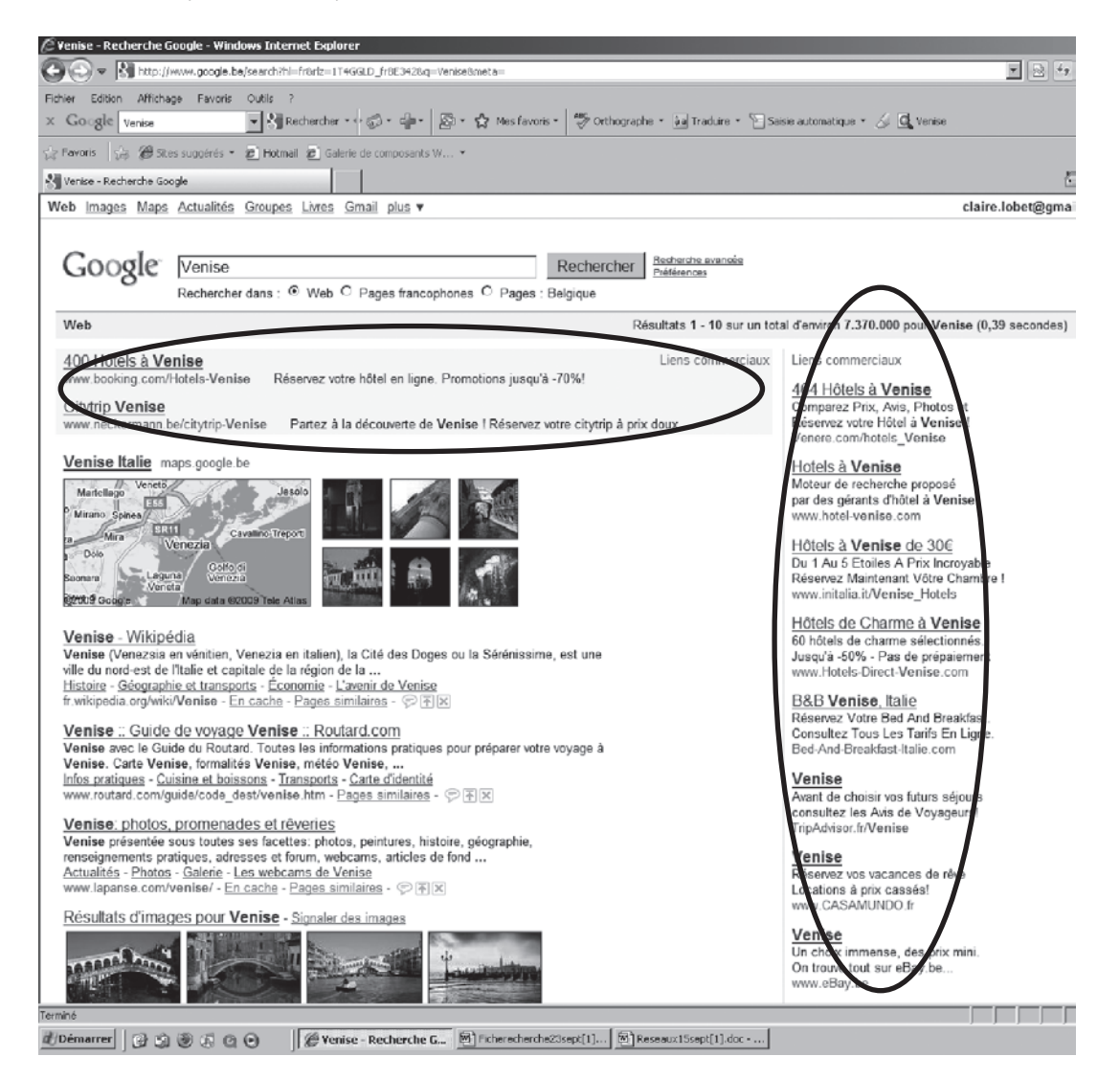

### **A pratiquer en classe : Jouer sans se faire jouer**

Ce jeu s'adresse aux jeunes peu informés des risques liés à Internet et permet de déjouer les pièges du cybermarketing de la toile.

http://www.education-medias.ca/francais/projets\_speciaux/jeux/jouer\_jouer/flash/jouer\_sans\_ fr.html

### **A rappeler aux adolescents**

- Il est possible de nettoyer systématiquement le PC après chaque recherche en supprimant les cookies et en effaçant l'historique (dans le navigateur Internet Explorer, aller dans Outils – Options Internet-Général : supprimer les cookies ou effacer l'historique) ;
- A l'ouverture d'un compte de messagerie ou autre lié à un moteur de recherche, ne donner que le strict minimum comme information personnelle ou les inventer ;
- Les liens .com sont des liens commerciaux.

◈

### **Sites pornographiques et violents**

Il arrive très souvent qu'une recherche faite sur un mot clef très commun pour les jeunes débouche sur la découverte de pages choquantes (pornographie, violence) sans lien direct avec les mots clefs introduits dans la recherche. Il faut savoir que certains sites à caractère pornographique ou exaltant la violence à travers la publication de photos chocs utilisent certains mots clefs très prisés par les jeunes pour référencer leurs pages comme, par exemple, des noms de stars de la musique ou du cinéma, des noms de sites très consultés par les jeunes comme youtube… D'autres sites tablent sur des erreurs typographiques fréquemment faites par les jeunes en tapant leurs termes de recherche préférés. Si le jeune clique sur le lien, il doit savoir que généralement ces sites déposent des 'cookies' sur son PC, il deviendra alors une proie facile pour l'envoi de mails non désirés, l'affichage de liens commerciaux recelant ce type de matériel !

 $\bigoplus$ 

## **A consulter**

### http://www.cyberhate.be/

Le site de signalement du Centre pour l'égalité des chances et la lutte contre le racisme permet à l'internaute de signaler des propos haineux mis en ligne. Une brochure intitulée «deletecyberhate» est téléchargeable à partir de la page d'accueil du Centre. Elle décrit les différents visages de la haine sur Internet, offre un regard juridique sur ceux-ci et reprend les moyens d'action dont dispose l'internaute confronté à ce fléau.

### **A rappeler aux adolescents**

- Être particulièrement attentif lorsqu'ils font une recherche à partir de prénoms, de noms de star ou encore de noms de sites en vogue ;
- Vérifier l'orthographe des termes de recherche ;
- Ne jamais cliquer sur un lien .com même si celui-ci s'affiche en haut du classement.

### **Fiches juridiques à lire en priorité**

Les fiches juridiques sont disponibles sur le site «enseignement.be»

### **Les fiches à lire en priorité**

- • Droit d'auteur
- Transactions sur Internet
- • Contenus illicites et préjudiciables pour les jeunes

### **Boite à outils pédagogiques**

### **Activité sans connexion à Internet**

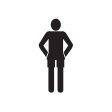

 **Tranche d'âge : 12 ans et plus**

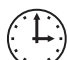

**Durée : Selon le nombre d'élèves, environ 3 périodes de 50 minutes**

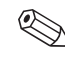

. **Thème : Recherche d'informations**

**Utilisation des TIC : non Exploitation d'un mini scénario, celui d'Aline.**

**42** Partie 2 : Guide des usages

◈

#### **Processus**

La première activité pédagogique repose sur 3 étapes.

• La première étape est une étape individuelle.

Elle vise, à partir du mini scénario proposé, à interroger l'adolescent sur ses pratiques personnelles.

 $\bm \Theta$ 

• La deuxième étape est à réaliser en petits groupes.

Elle vise à confronter les avis individuels des élèves et à obtenir un consensus.

• La troisième étape est une étape collective qui implique toute la classe.

Elle vise à faire élaborer par la classe une «charte des bonnes pratiques à suivre dans sa recherche sur le Net».

#### **Alternative**

Voir activité en ligne.

## **Mini scénario ou**

Aline a 12 ans. Elle a découvert Internet chez sa cousine il y a quelques mois. Depuis Noël, ses parents ont acheté un ordinateur qui se trouve dans le bureau de son papa. C'est sa meilleure amie qui lui a montré comme utiliser la recherche sur le WEB. C'est cool, il suffit de connaître l'adresse d'un site ou de taper un mot dans un moteur de recherche pour trouver l'information souhaitée. Aline n'a pas vraiment de sites préférés. Elle aime surfer en fonction de ses envies du moment. Hier par exemple, elle a découvert le site du groupe Tokio Hotel, elle a d'ailleurs téléchargé une de leurs chansons.

Aujourd'hui, elle doit faire un travail sur Madagascar. Comme lui a conseillé sa cousine, elle tape le mot Madagascar dans le moteur de recherche et tombe sur 99.500.000 pages… difficile de faire le tri. Sa copine lui dit d'utiliser *Wikipédia* et lui assure qu'en 15 minutes, elle aura fini son devoir. C'est un bon plan qu'elle suit à la lettre d'autant que *Wikipédia* est le premier lien qui s'affiche ! Elle copie donc les pages de *Wikipédia* dans un fichier texte en sélectionnant les passages les plus en lien avec le travail demandé… Quelques photos pourraient embellir le tout. Elle retourne donc à la page de recherche et découvre dans la partie droite de son écran un site .com plein de jolies photos sur le pays. Couper-Coller et le tour est joué, son travail a vraiment fière allure ! Elle fait une première page, indique le titre du travail, la date, la classe et son nom comme l'a bien demandé le professeur. Voila qui est fait !

Le travail fini, Aline en profite pour continuer à surfer sur Internet. Elle voudrait bien voir les derniers clips de la Chanson d'Alizée «Moi Lolita» et les télécharger pour son blog. Elle clique sur YouTube qui lui propose plus de 60 vidéos. Elle en visionne quelques unes pour choisir la meilleure et soudain tombe sur une vidéo au contenu carrément choquant ! Ce n'est d'ailleurs pas la première fois qu'elle tombe sur ce type d'image en faisant une recherche sur Internet. Elle ferme immédiatement YouTube et va sur MSN pour raconter son aventure à ses amies… L'une d'entre elles lui envoie les paroles de la chanson qu'elle a copiées d'un site français parlant d'Alizée. C'est toujours ça, se dit Aline, je vais les recopier sur mon Blog. Quelle journée !

◈

### **PREMIÈRE ÉTAPE - TRAVAIL INDIVIDUEL**

Après avoir lu le mini scénario répond aux questions suivantes :

### Si tu devais effectuer une recherche sur Madagascar pour l'école, comment procéderais-tu? Coche la réponse qui correspond le mieux à ta façon de faire

⊕

 $\Box$  Comme Aline, tu utiliserais uniquement Wikipédia

 $\Box$  Tu consulterais uniquement des livres

 $\Box$  Tu effectuerais des recherches sur Internet mais aussi dans des revues, des livres, etc.

 $\Box$  Tu tenterais de trouver de l'aide en en parlant autour de toi (copain, parents, etc.)

Relève les différents types de sites qu'Aline a consulté durant son 'voyage' sur Internet?

Décris avec tes mots le(s) problème(s) ou question(s) que te pose ce scénario?

Es-tu toi aussi déjà 'tombé' par hasard sur des contenus qui t'ont choqué(e) ? Si oui, raconte ce que tu as ressenti à ce moment-là et ce que tu as fait...

44 PARTIE 2 : Guide des usages

◈

### **Deuxième étape – A la découverte des moteurs de recherche et de leur usage dans le travail scolaire**

### Consignes collectives à effectuer par groupes de 4 à 6 élèves et ensuite mise en commun et discussion

 $\bigoplus$ 

### *Voici une série d'affirmations. Dites si, à votre avis, celles-ci sont vraies ou fausses*

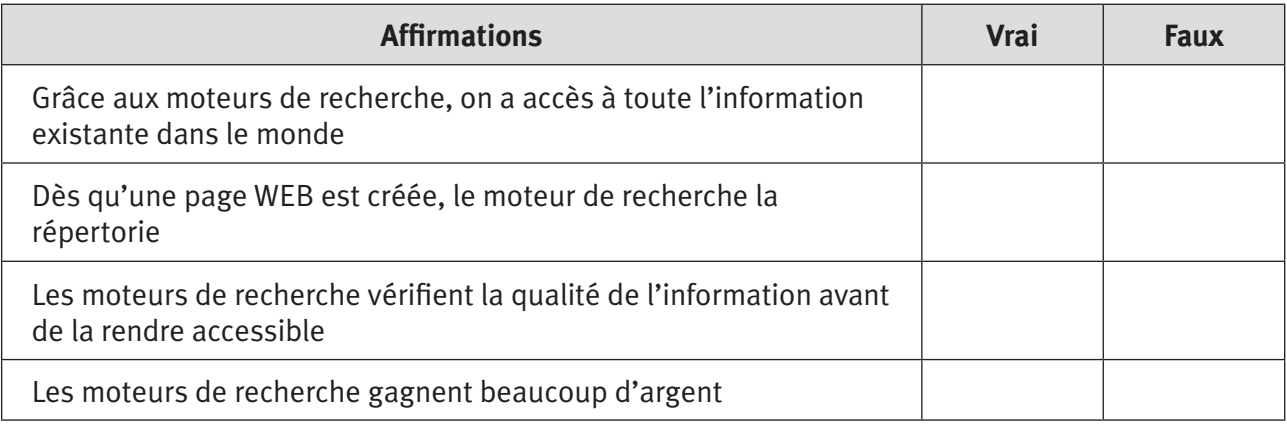

*Quand Aline fait sa recherche sur Madagascar, elle obtient dans la partie droite de son écran un lien vers un site de voyage à Madagascar (HotelMadagascar.com)… Voici une série d'affirmations. Dites si à votre avis, celles-ci sont vraies ou fausses*

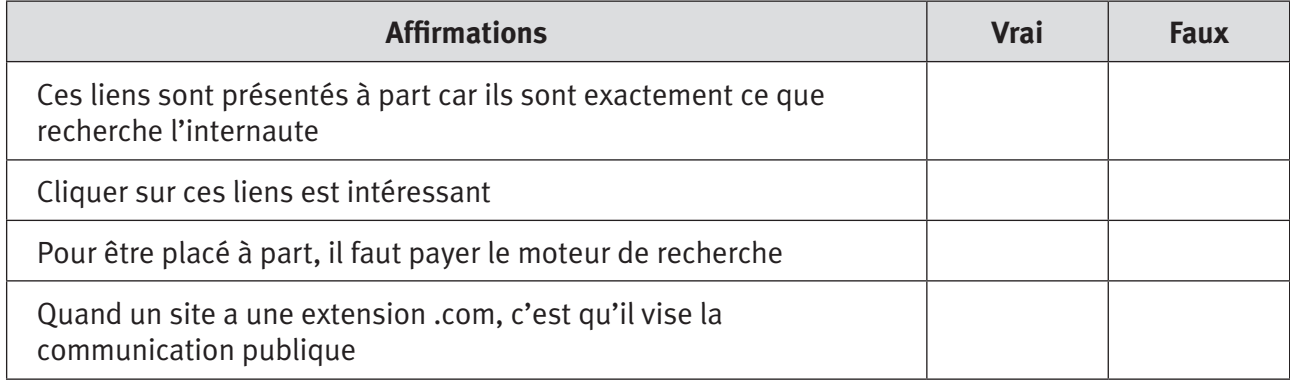

*Quand Aline tape Madagascar dans son moteur de recherche, elle obtient 99.500.000 sites correspondant à sa demande classés par le moteur… Voici une série d'affirmations. Dites si à votre avis, celles-ci sont vraies ou fausses*

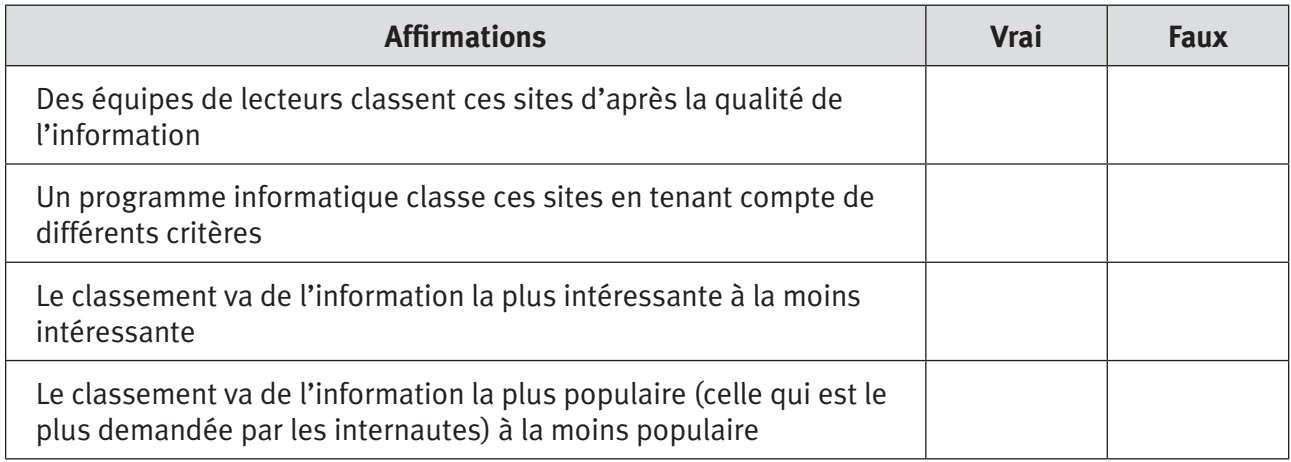

◈

*Quand Aline fait son travail sur Madagascar, elle copie différents documents venant du WEB… Voici une série d'affirmations. Dites si à votre avis, celles-ci sont vraies ou fausses*

 $\bigoplus$ 

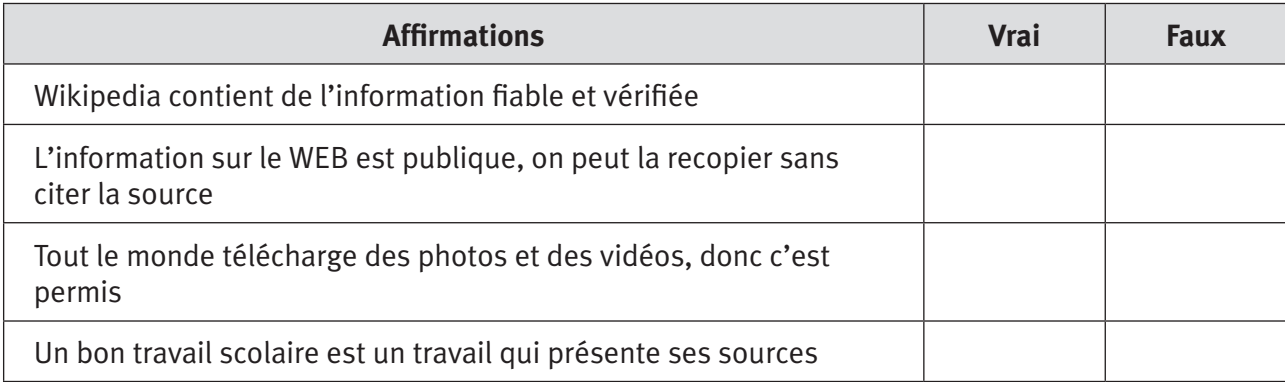

### **Troisième étape – Rédaction collective des bonnes pratiques de la classe**

*Bonnes pratiques pour faire un travail scolaire à l'aide du WEB Bonnes pratiques à suivre dans sa recherche sur le WEB*

 . .

### **Activité en ligne**

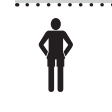

⊕

 **Tranche d'âge : 12 ans et plus**

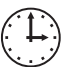

**Durée : Selon le nombre d'élèves, environ 2 périodes de 50 minutes**

. **Thème : La recherche sur le Net, analyse des pratiques**

**Utilisation des TIC : oui PC + connexion Internet indispensables**

### **Plus-value apportée par l'utilisation des TIC par rapport à la pratique habituelle**

### Plus-value de cette alternative

- Exercices supplémentaires
- Interaction
- Mutualisation des connaissances
- 46 PARTIE 2 : Guide des usages

 $\bigoplus$ 

### **Processus**

Différentes alternatives sont envisageables, le but de l'activité étant d'amener les élèves à analyser leurs propres pratiques et ce, en vue de :

- renforcer les « bons usages » ;
- identifier les pratiques « risquées » ;
- puis analyser les raisons qui poussent l'adolescent à adopter de telles pratiques ;
- et les conséquences de celles-ci pour soi et pour les autres.

### **Consignes**

L'enseignant divise la classe en 3 groupes.

Les trois groupes doivent effectuer une recherche sur Madagascar.

Le groupe A effectue l'activité à partir du moteur de recherche *Google*, le groupe B utilise *Yahoo* et le groupe C *Wikipédia*.

### **→** Voir Première étape de l'exercice

Après avoir corrigé les réponses aux questions posées, l'enseignant divise la classe en petits groupes et passe à la deuxième étape de l'exercice.

### **→** Voir Deuxième étape de l'exercice

Après avoir corrigé les réponses aux questions posées, l'enseignant rédige avec les élèves une charte de bonnes pratiques.

### **→** Voir Troisième étape de l'exercice

### **Première étape – Travail en sous-groupes**

Vous avez 20 minutes maximum pour réaliser une recherche sur Madagascar.

#### *Vous devez répondre aux questions suivantes :*

- Quelle est la capitale de Madagascar ?
- Quelle est la monnaie de ce pays ?
- L'heure locale de ce pays est-elle la même qu'en Belgique?
- Qui est le président de cette île?
- Quelle est l'adresse du site officiel de la République de Madagascar (portail d'Etat) ?

### **Deuxième étape – Travail en sous-groupes**

### Répondez aux questions suivantes

*Si vous introduisez dans le champ de recherche «Madagascar», combien de sites correspondant à votre demande sont répertoriés par le moteur :* 

. . . . . . . . . . . . . . . . . . . . . . . . . . . . . . . . . . . . . . . . . . . . . . . . . . . . . . . . . . . . . . . . . . . . . . . . . . . . . . . . . . . . . . . . . . . . . . . . . . . . . . . . . . . . . . . . . . . . . . . . . . . . . . . . . . . . . . . . . . .

◈

### *A votre avis, comment ces sites sont-ils répertoriés ?*

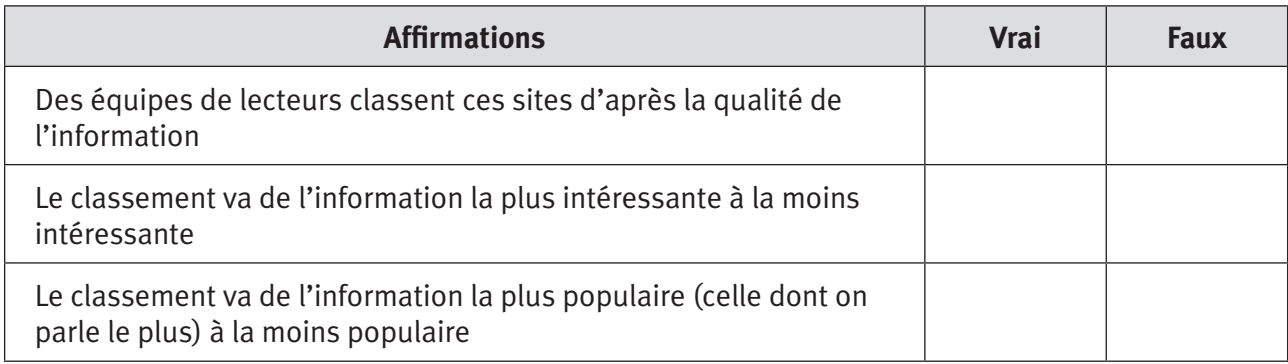

 $\bigoplus$ 

### *Voici une série d'affirmations. Dites à votre avis, si elles sont vraies ou fausses*

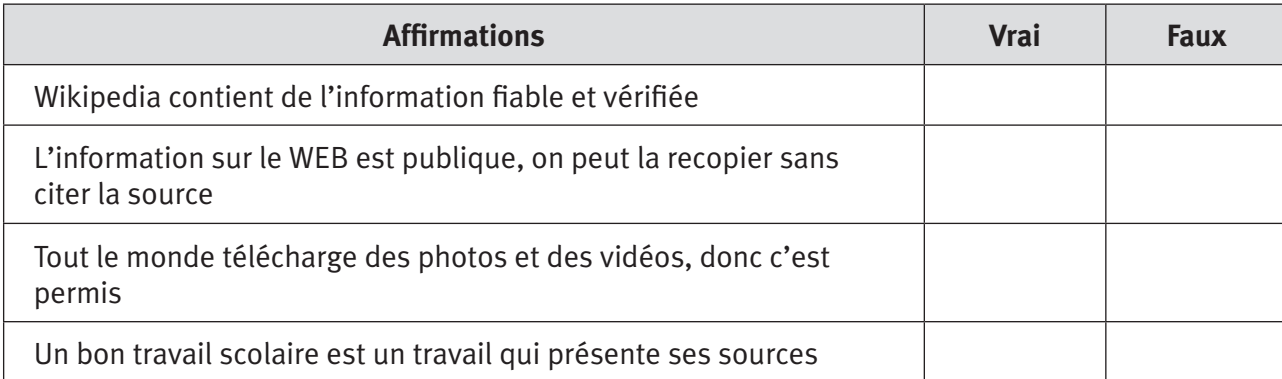

 $\bigoplus$ 

### **Troisième étape – Rédaction collective des bonnes pratiques de la classe**

### *Bonnes pratiques pour faire un travail scolaire à l'aide du WEB : les trois règles à respecter*

Notre classe

 . . . . . . . . . . . . . . . . . . . . . . . . . . . . . . . . . . . . . . . . . . . . . . . . . . . . . . . . . . . . . . . . . . . . . . . . . . . . . . . . . . . . . . . . . . . . . . . . . . . . . . . . . . . . . . . . . . . . . . . . . . . . . . . . . . . . . . . . . . . Règle 1 : . . Règle 2 : . .

**48** Partie 2 : Guide des usages

 $\bigoplus$ 

### Règle 3 :

### Bonnes pratiques à suivre dans sa recherche sur le WEB : les trois règles à respecter

### Notre classe

Règle 1: Règle 2 : Règle 3 :

### **POUR ALLER PLUS LOIN...**

# A savoir

Le site de l'Administration générale de l'Enseignement et de la Recherche scientifique de la Communauté française met à disposition de nombreuses ressources axées sur l'éducation aux technologies de l'information et de la communication. Ce site propose des fiches pratiques sur l'usage des moteurs de recherche.

http://enseignement.be/index.php?page=25494&navi=2053

Le forum des droits de l'Internet (France) a édité un guide « Internet et moi » pour les jeunes. Assez général, il est organisé par usage, « je m'informe, je dialogue, je télécharge, je joue, je me protège », avec, pour chaque usage, des conseils.

http://www.forumInternet.org/particuliers/guides/IMG/pdf/guide\_Internetetmoi20070426.pdf

partie2.indd 49

◈

11/02/10 15:45:45

⊕

Le site Réseau Éducation-Médias propose de nombreuses ressources axées sur l'éducation aux médias et à Internet. Il comprend un guide de l'enseignant (format pdf) qui propose des jeux interactifs pour les jeunes de 11 à 13 ans : les cyberaventures d'Alex et Alex. C'est un cyberquizz où les élèves naviguent sur 12 sites fictifs afin d'évaluer leurs habiletés à éviter les pièges de la toile, et de les faire réfléchir sur les diverses problématiques rencontrées pendant leur navigation.

⊕

http://www.media-awareness.ca/francais/jeux/alex\_alex/

### **Sites WEB**

### **Quelques sites proposant des dictionnaires tutoriaux**

http://www.commentcamarche.net/contents/utile/recherch.php3 http://documentaliste.ac-rouen.fr/spip/article.php3?id\_article=75#metamoteurs http://www.infini-software.com/Index.wp http://www.dicodunet.com/ http://www.citesciences.fr/francais/ala\_cite/carrefour\_numerique/ressources. php?espace=apprendre http://www.restode.cfwb.be/francais/\_DWEB/DWEB.htm

### **Quelques sites proposant des systèmes de filtrage**

http://www.securite-informatique.gouv.fr/gp\_article74.html http://www.cite-sciences.fr/francais/ala\_cite/carrefour\_numerique/ressources.php?espace=fiches http://assiste.com.free.fr/p/abc/abc\_de\_la\_securite\_sur\_Internet.html

### **Articles sur l'usage des TIC et l'apprentissage scolaire**

Pelgrum W.J., Law N., Les TIC et l'éducation dans le monde : enjeux et perspectives, Unesco, Paris 2004 consulté le 23.09.09 sur : http://unesdoc.unesco.org/images/0013/001362/136281f.pdf

École de bibliothéconomie et des sciences de l'information (EBSI), Université de Montréal, Je cherche de l'information sur Internet consulté le 23.09.09 sur : http://www.ebsi.umontreal.ca/jetrouve/Internet/index.htm

Dossier "Méthodologie de l'information" réalisé par Unité Régionale de Formation à l'Information Scientifique et Technique Urfist Paris, Ecole nationale des Chartes consulté le 23.09.09 sur : http://urfist.enc.sorbonne.fr//methodo.htm

### **Recherche**

http://www.Internetsanscrainte.fr/s-informer/usages-recherche-dinformations

**50** PARTIE 2 : Guide des usages

◈

## **Fiche « Les messageries »**

 $\overline{\phantom{a}}$ 

 $\bigoplus$ 

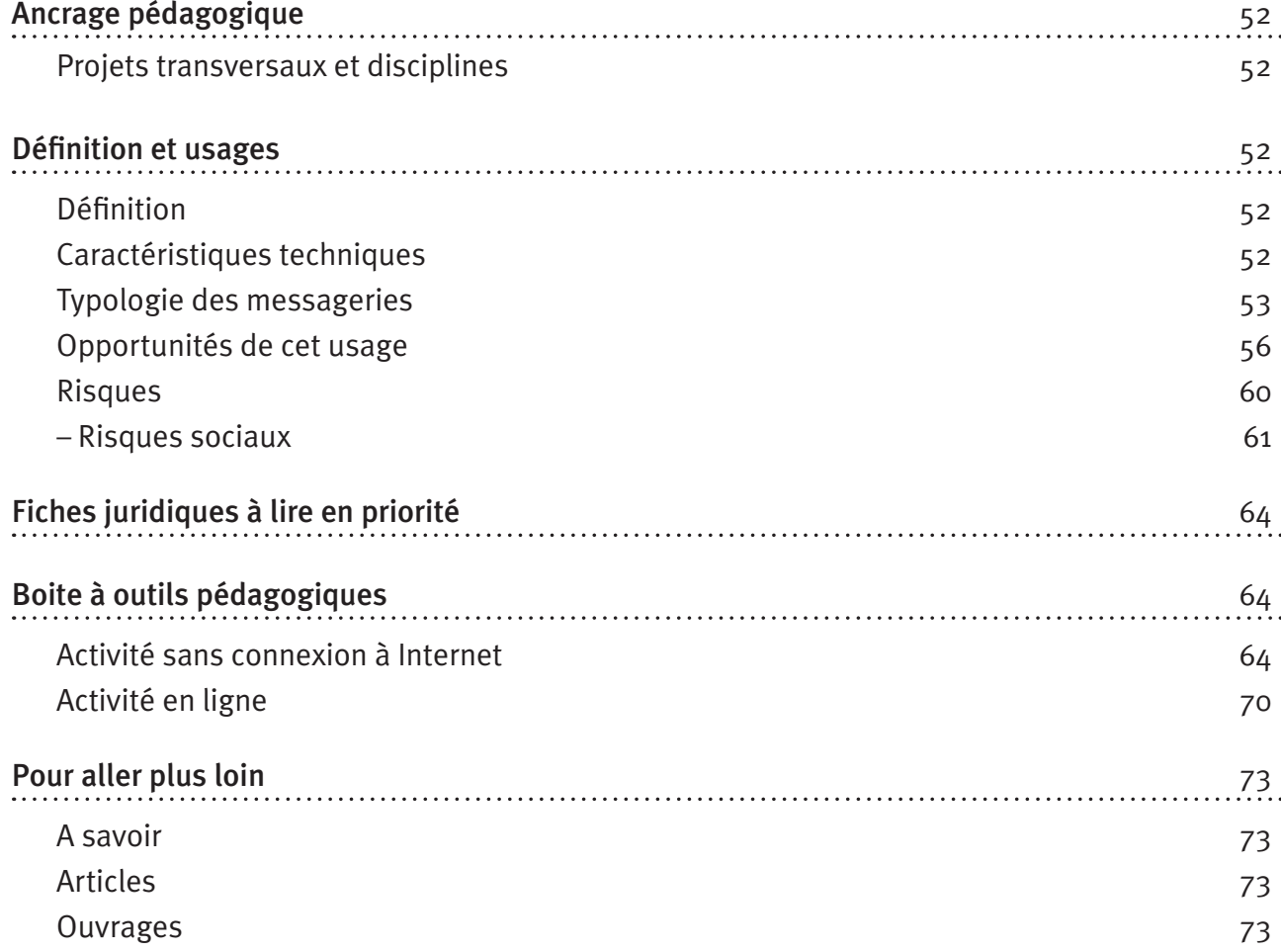

 $\bigoplus$ 

 $\bigoplus$ 

### **Ancrage pédagogique**

### **Titre de l'activité**

Communiquer au moyen de la messagerie électronique : risques et opportunités 

 $\bigoplus$ 

### **Projets transversaux et disciplines**

#### Projets transversaux :

- Passeport Tic  $(4^e$  compétence du passeport)
- TICE
- Education aux médias

#### Disciplines :

• Français

Compétences transversales : attitudes relationnelles (connaitre les autres et accepter les différences : écouter, dialoguer, travailler en équipe, laisser s'exprimer)

Compétences disciplinaires : Lire – écrire

- Orienter sa lecture/son écrit en fonction de la situation de communication ;
- Dégager l'organisation d'un texte (ex : identifier la structure dominante d'un texte, narrative, descriptive, explicative, argumentative, structure dialoguée) ;
- Elaborer des contenus (rechercher et inventer des idées, des mots, réagir à des documents écrits en exprimant une opinion personnelle et en la justifiant d'une manière cohérente).
- Cours philosophiques

Dès la 1<sup>re</sup> secondaire.

### Définition et usages

### **Définition**

◈

Nous entendons par messageries les différents logiciels qui permettent aux utilisateurs connectés d'envoyer et de recevoir des messages : courriers électroniques (mails), messageries instantanées, forums et chats. La communication par le biais de ces services peut être:

- publique ou privée ;
- en direct ou en différé ;
- entre deux personnes ou en groupe;
- • très courte ou très longue ;
- • écrite, sonore ou visuelle.

### **Caractéristiques techniques**

### **Utilisation simple et rapide**

Nombre de logiciels des messageries instantanées peuvent être téléchargés gratuitement. Dès lors que l'interlocuteur a le même logiciel, les conversations peuvent être illimitées. De plus, com-

**52** PARTIE 2 : Guide des usages

muniquer en utilisant une messagerie s'apprend rapidement et ne nécessite pas de connaissance informatique préalable.

⊕

#### **Sonores et visuelles**

A l'origine exclusivement écrite, presque toutes les messageries intègrent désormais des fonctionnalités sonores et visuelles.

#### **Multimodales**

Comme dit précédemment, les conversations sur les messageries sont privées ou publiques, en groupe ou à deux. Elles permettent donc une fluidité dans les conversations assez inédite, d'où leur succès auprès des jeunes. En fonction de ce qu'ils ont à dire et de leurs interlocuteurs (famille, copains, amis d'amis, inconnus, adultes…), ils choisiront avec soin la messagerie adéquate.

### **Différées ou instantanées tout en étant contrôlables**

Les messageries instantanées permettent de dialoguer en temps réel … seulement si l'interlocuteur le désire ! C'est lui qui choisit de répondre instantanément ou non. La communication par mail et sur les forums se fait bien sûr en différé.

### **Exemples**

◈

- De messageries instantanées : Windows Live Messenger anciennement MSN, Yes ! Messenger (messagerie de *Yahoo*), ICQ, AIM, *Google* talk, Sky Messager (messagerie de skyrock)…
- De courrier électronique : outlook, hotmail, gmail ...
- De forums et de chats : http://www.djeun.com/, http://www.tasante.com, http://www.zone-ado.com/, http://www.sortirensemble.com/forum, planetado.com, zone-jeune.com, http://forum.juniorgeneration.org/

### **Typologie des messageries**

Nous pouvons établir deux catégories de messageries, selon le caractère privé ou non de la communication. Les messageries instantanées et les mails sont des usages à caractère privé ; la communication se fait entre membres d'une liste de contact. Les forums et les chats ont un caractère public, ce qui est exprimé et échangé est lisible par tous.

Les messageries instantanées, les chats et les forums sont particulièrement plébiscités par les adolescents, nous parlerons donc principalement de ces derniers.

### **Les messageries instantanées «privées»**

Les messageries instantanées sont des logiciels<sup>4</sup> qui permettent de dialoguer en « live » avec d'autres interlocuteurs. Elles s'utilisent avec un pseudo et ont leur propre écriture et symboles qu'on appelle émoticônes5 . La plupart des messageries ont un système de notification de présence qui signale si l'internaute est en ligne, occupé, absent, au travail, etc.

<sup>4</sup> Ces logiciels de messageries instantanées ont été développés au départ par les grandes marques de l'Internet (Microsoft, *Google*, *Yahoo*). Au vu de leur succès, d'autres acteurs des médias, des radios, des jeux en ligne ou même des magazines ont créé leurs propres messageries.

<sup>5</sup> Les smileys et autres émoticônes deviennent de plus en plus élaborés. Par exemple, il est possible de créer ses propres smileys à l'aide de photos, associer un son à un contact, etc. Ces outils sont souvent payants. Ils deviennent ainsi des vrais produits marketing dont on fait la publicité dans les magazines pour jeunes !

Ces messageries sont de type privé car :

- les conversations se font entre membres d'une liste de contacts. Pour pouvoir converser avec un nouvel interlocuteur, il faut connaître son adresse ou qu'il sollicite une communication et dans les deux cas, l'accepter ;
- les conversations sont privées, seuls ceux qui sont sur la liste de contacts peuvent les lire ;

⊕

• s'il y a déconnexion, la conversation s'arrête<sup>6</sup>.

#### **Exemples de messageries instantanées type MSN**

La plus connue est celle de Microsoft, MSN nouvellement Windows Live Messenger, mais de plus en plus de jeunes connaissent et testent d'autres systèmes comme *Google* talk ou Skype.

De plus, rappelons que désormais, beaucoup de réseaux sociaux proposent des messageries instantanées. C'est le cas de *Facebook* par exemple.

#### **Les messageries de type public, forums et chats**

Les messageries ouvertes vers l'extérieur sont les forums et les sites de chats. Tout le monde peut participer à toutes les conversations, il suffit de s'inscrire une fois sur le site, à la première utilisation. Ces chats et forums peuvent être thématiques (autour d'un jeu par exemple ou d'un loisir particulier comme le surf, les mangas, les acteurs etc.) ou généralistes. Les conversations sur ces messageries sont de type public car :

- Tous les participants peuvent envoyer des messages et lire les conversations «en live».
- S'il y a déconnexion, les conversations continuent.
- Une option sur les sites de chats permet cependant d'avoir des conversations privées à deux ou à plusieurs.

#### **Les forums, communication en différé**

Les forums sont des lieux d'échange où les internautes donnent leurs avis à propos d'un thème, posent des questions ou y répondent. Les différentes contributions sont accessibles à tous et forment au fur et à mesure, un « fil ».

Le caractère public des forums implique que les sujets de discussions doivent être généralistes et non privés. Il s'agit de s'exprimer et de débattre. Les participants le savent et s'engagent, le plus souvent tacitement, à ne pas commencer de conversations qui n'intéresseraient qu'eux-mêmes.

Les forums sont organisés en groupes de discussions relatifs à une région, un sujet, une humeur… Les participants s'inscrivent une fois sur le site, au départ, avec un pseudo. La littérature montre que les jeunes y participent peu mais lisent très régulièrement les contributions d'autres internautes.

Les forums sont modérés donc les contributions sont lues avant d'être publiées. Ces modérateurs sont dans la plupart des cas des grands utilisateurs du forum ou les fondateurs du site. Ils regardent si les interventions respectent la loi (pas de racisme, diffamation, …) et les règles de courtoisie (pas d'injures ni de propos trop choquants, …).

### **Les chats, communication instantanée**

Les chats ont la même organisation que les forums, par groupe thématique, par âge ou par région. Les participants s'inscrivent aussi une fois sur le site, au départ, avec un pseudo. Ici, il s'agit surtout de s'exprimer et de faire des rencontres.

La communication se fait de manière instantanée. Cette caractéristique fait que sur un chat, la

◈

<sup>6</sup> Ce n'est plus le cas pour nombre de messageries qui donnent à présent la possibilité de communiquer en différé avec l'interlocuteur en lui laissant des messages, qu'il pourra consulter une fois la connexion rétablie.

parole est plus libre, peu conventionnelle. L'enquête TIRO a montré que l'usage des chats est passager, n'est que très rarement un usage dominant et est plutôt présent chez les jeunes filles. Les jeunes qui les fréquentent sont conscients des risques et y trouvent un espace de liberté et surtout de rencontres potentiellement intéressantes. Les chats sont aussi modérés.

⊕

Pour un profane, cette communication peut paraître incompréhensible et assez anarchique. Elle est au contraire très codée, ritualisée, surtout très rapide. Les jeunes apprennent ces codes petit à petit, en regardant les conversations. De part son anonymat, les travestissements d'identité y sont aussi nombreux, nous y reviendrons.

## **A savoir**

Ces deux usages peuvent faire peur par leurs aspects très libres et ouverts. Cependant, il existe certains moyens de protection à encourager chez les jeunes :

- Les modérateurs de certains forums sont des jeunes eux-mêmes, par exemple les forums autour d'un jeu en ligne. Etre modérateur est un formidable moyen de regarder d'un autre œil ce qui se dit par Internet. Si un élève l'est, encouragez-le à partager son expérience avec la classe.
- Chaque forum a une charte d'utilisation, souvent peu connue et peu consultée par les jeunes. Cette charte donne les règles en vigueur sur le site comme par exemple, les impératifs législatifs (injure, diffamation, racisme interdits) ou des règles de courtoisie (respecter le thème des groupes, ne pas écrire de phrase en majuscule, soigner son orthographe, être tolérant et accueillant vis-à-vis des personnes qui s'expriment pour la première fois…). La repérer et la lire aux élèves est un bon exercice.
- Certains chats qui s'adressent aux plus jeunes imposent la possession d'une carte d'identité. C'est le cas de sites de chats officiels comme l'ancien www.saferchat.be. D'autres, assez rares, sont modérés en direct : un ou plusieurs internautes, souvent les gérants du site, surveillent les échanges et sanctionnent les éventuelles dérives. Par exemple, le site www.kidcity.be propose un chat modéré réservé aux enfants et jeunes adolescents.
- Les messages postés sur un forum sont susceptibles d'être archivés des années par certains moteurs de recherche, tout comme les conversations sur les sites des chats conservées par le serveur du site. A rappeler aux jeunes !
- A partir d'un pseudo, il est tout à fait possible de retrouver celui qui est derrière et sa localisation géographique7 . A aussi rappeler aux jeunes !

◈

<sup>7</sup> Grâce à l'adresse IP qui est associée et archivée dans l'ordinateur du correspondant. L'auteur d'un message préjudiciable est donc assez facilement localisable, c'est ce qui est fait en cas de plainte (pour cyberharcèlement, rencontres non désirées, & ).

### **Opportunités de cet usage**

### En résumé…

Les messageries comportent de nombreuses opportunités pour les jeunes, d'où leur succès :

 $\bigoplus$ 

- prolonger le contact entre pairs ;
- se libérer des apparences et de la pression du groupe;
- jouer avec son identité ;
- faire des rencontres ;
- se rassurer, s'informer.

### **Opportunités pédagogiques**

Nous parlerons essentiellement des opportunités pédagogiques des messageries instantanées et du courrier électronique (mail).

- Approcher des notions de messages
- Faciliter un travail en groupe
- Identifier la nature d'une intervention (descriptive, argumentative, narrative, …)

### **Opportunités sociales**

Comme outil de construction identitaire et de sociabilité, la messagerie permet aux adolescents de:

### • Prolonger le contact entre pairs

Comme espace supplémentaire avec ses règles et ses codes, les messageries instantanées permettent aux adolescents de rester entre pairs, au retour de l'école. Les jeunes peuvent aussi maintenir le contact avec leurs amis habitant loin de chez eux.

### • Se libérer des apparences et des pressions du groupe

Par ses modalités privatives, les messageries permettent aussi aux adolescents de cultiver certaines amitiés, qu'ils n'oseraient pas développer dans l'enceinte de l'école.

Les barrières physiques sont parfois paralysantes, surtout dans les relations garçons/filles, le sujet de préoccupation de cette catégorie d'âge. Les messageries sont en ce sens un atout de taille.

### • Jouer avec son identité et rencontres

La virtualité de cette communication rend possible le travestissement, changer de sexe, d'âge, de caractère, expérimentations inévitables pendant cette période de tâtonnement identitaire… De part leur grande fréquentation chez les jeunes, ces messageries donne accès à une multitude d'autres adolescents.

### • Se rassurer, s'informer

Les forums, source d'information toute aussi relative qu'elle soit, permettent aux jeunes de se documenter sur leur santé, leurs loisirs, leurs problèmes d'adolescents. Outil de partage d'expériences et de vécu, les jeunes s'y rassurent et voient si «ce qui m'arrive à moi arrive aussi aux autres ».

◈

### **Opportunités pédagogiques**

### **Le courrier électronique et les messageries, outil de réflexion et de collaboration**

### *Approcher des notions de communication*

Le courrier électronique n'est pas très éloigné des services de courrier classiques, on y retrouve les mêmes notions comme le message, l'expéditeur, le destinataire, la boîte à lettre...

⊕

### *Faciliter un travail en groupe*

Certaines écoles mettent à la disposition des élèves un courrier électronique. Outil pratique d'envoi de notes ou d'exposés, bien utilisé, il peut faciliter un travail en groupe et la collaboration efficace et rapide entre élèves. Pour le professeur, il permet l'envoi rapide de consignes.

### *Appréhender les caractéristiques d'une communication (par ex, argumentative ou descriptive)*

Comme dit plus haut, les conversations d'un forum forment un fil. Ce fil est donc composé de plusieurs interventions venant de participants différents<sup>8</sup>. Il est possible de dégager les fonctions et caractéristiques des différentes interventions qui le composent, narrative, descriptive, explicative, argumentative ou structure dialoguée.

• Ainsi, les élèves peuvent découvrir puis formaliser un type de contenu qu'ils produisent euxmêmes ou qu'ils vont produire sans s'en rendre compte : « cette intervention est-elle descriptive ou narrative? Et cette autre intervention est-elle un argument supplémentaire ou est-elle uniquement descriptive ? ». Ces questions peuvent susciter chez les élèves une auto-évaluation de leurs interventions sur un forum qui pourront se demander à l'avenir «en quoi enrichit-elle ou non le débat ? ».

#### **A consulter** Ť.

◈

Une recherche a été réalisée sur l'apport des TIC dans l'apprentissage de l'écriture. Elle propose 20 fiches contenant des exercices classés par âge, les règles d'or ou précautions à prendre avant de se lancer de ce genre d'activités et quelques exemples de questions que les enseignants peuvent se poser lors de ces activités telles que « comment évaluer ce genre de productions écrites ? ».

Les exercices proposés pour les messageries sont :

- communiquer par le biais du courriel ;
- entrer en communication avec d'autres classes à partir d'un site d'activités ;
- écrire un récit à plusieurs ;
- dialoguer avec le chat.

http://www.enseignement.be/index.php?page=24909

Netprof.fr est un site dédié aux professeurs pour les aider à configurer et à utiliser une messagerie :

http://www.netprof.fr/Informatique/E-mail/Tous-les-cours-en-video,6,11,0.aspx

### *Attention*

Les messageries ont souvent été décriées pour les préjudices qu'elles occasionnaient au monde scolaire (orthographe, rapidité dans les échanges, etc.). La littérature reste partagée quant à l'influence réelle de ces usages. Mais il est sûr que pour les utiliser en classe, l'enseignant doit au préalable se familiariser avec l'outil.

<sup>8</sup> Ce n'est pas toujours le cas. Deux participants peuvent parfois être les seuls à participer à la discussion. En règle générale d'ailleurs, les participants des forums sont souvent les mêmes personnes.

### **Opportunités sociales**

#### Les messageries, outil de sociabilité horizontale

L'adolescence est plus que tout autre moment de la vie le temps des amis. Les caractéristiques des messageries s'accordent parfaitement avec cette spécificité, car elles prolongent le lien horizontal entre pairs. Sur une messagerie, dès le retour de l'école, les jeunes peuvent être ensemble, se dire ce qu'ils n'ont pas pu encore se dire, s'échapper de la vie familiale, bref rester en contact avec leur tribu. Les conversations se font en effet entre des jeunes appartenant au même cercle de relation et se voyant quotidiennement.

⊕

Une autre caractéristique de l'adolescence est qu'elle est le temps du partage de l'émotion au présent et entre pairs. Les messageries le permettent, dans une certaine mesure, d'où une abondance de 'smileys' et autres émoticônes sensés reproduire les variations émotives d'une conversation.

De plus, le lien social adolescent est à géométrie variable. Un jeune peut cultiver une ou plusieurs amitiés à l'école d'autres à son club de sport, changer brutalement de meilleur ami, vouloir approfondir une rencontre de copain de stage… Les messageries s'inscrivent dans cette sociabilité dynamique. Tous les jeunes peuvent, par leur intermédiaire, gérer et classer spécifiquement leurs contacts en sphères relationnelles différenciées, amis de l'école, du club de sport, de la famille, blogueurs rencontrés et même "inconnus"9 . Les jeunes font d'ailleurs preuve d'une certaine capacité relationnelle dans cette gestion de réseau. Des «groupes d'affinités » peuvent aussi se créer lors des conversations autour d'une humeur, d'une passion passagère comme par exemple «les fans du dernier épisode de Prison Break». Ces groupes n'ont pas de réel objectif si ce n'est celui d'être un moyen de définition et d'affichage pour le groupe de ses préférences. Sauf quand ce groupe d'affinités se construit contre un jeune en particulier… Ces cas sont rares mais doivent être discutés en classe.

Enfin, les messageries sont souvent utilisées pour leurs facilités d'organisation : fixer un rendezvous, planifier l'après-midi ou le week-end ou même, s'échanger les réponses d'un devoir !

#### **Les messageries, pour s'échapper du groupe et des «apparences»**

Etre en bande veut dire aussi pour un adolescent faire comme les autres. Le conformisme dans les cours des écoles est assez présent, paralysant parfois les envies d'originalité et les amitiés hors normes des jeunes. Comme scène de parole alternative, les messageries instantanées permettent de s'extraire du groupe pour cultiver d'autres amitiés sans la pression du contexte scolaire. L'enquête Tiro a révélé que ce sont les garçons qui profitent le plus de cet espace de liberté, s'y comportant différemment. Dans l'enceinte scolaire, en effet, il faut tenir la face devant le groupe et par exemple, ne pas aborder une fille peu populaire ou quelqu'un de trop différent.

Le face à face peut être aussi un obstacle de taille quand on est jeune, surtout dans les relations garçons/filles, le thème principal des conversations sur messagerie. La mixité dans les échanges y est d'ailleurs bien plus importante que dans le «réel ». Les garçons ont moins peur d'aborder les filles, testent ce qui marche ou pas avec elles avec l'assurance de pouvoir gérer plus ou moins tout imprévu. Les filles se laissent séduire plus facilement ou au contraire, n'ont pas peur de couper très court aux conversations qui dégénèrent. Les jeunes peuvent parler d'eux plus librement, faire des confidences ou des compliments.

Dans la littérature, quelques auteurs restent plus sceptiques quant à ces avantages dans les rencontres amoureuses. Ainsi, Pascal Lardellier parle de libertinage virtuel désincarné. «*Deux décennies d'individualisme forcené et un « chacun pour soi » n'ont pas facilité les contacts directs. Les jeunes préfèrent s'impliquer à leur rythme et à tout moment, pouvoir disparaître. Trouver l'âme sœur devient presque une obsession mais celle-ci se dissimule derrière un discours badin « un pied dedans, un pied dehors* »10. Pour lui, la peur de l'engagement a développé un double langage chez les jeunes, à la fois très romantique et très lâche, où la relation doit être contrôlée.

◈

<sup>9</sup> Toutes les messageries ont une option de classement de contact en groupes ou par préférence.

<sup>10</sup> LARDELLIER, 2004 : 65

**<sup>58</sup>** PARTIE 2 : Guide des usages

Le débat peut être long … Pourquoi ne pas l'approfondir en classe?

#### i) **A savoir**

Les jeunes peuvent par les messageries mieux gérer une tension spécifique à leur âge entre appartenance à un groupe de pairs et désir d'indépendance.

⊕

Parfois fortement investies par un adolescent à un moment de sa vie, souvent 12, 13 ans, elle ne reste qu'un passage. Vers 14, 15 ans, quand l'adolescent est plus sûr de lui, il passe très facilement à la rencontre «en vrai».

Comme tous les usages sur Internet des jeunes, ils ont leurs faces cachées. Responsabiliser les jeunes tout en conservant les potentialités positives des messageries et des chats est possible mais nécessite du temps, à tout le moins plus de temps que des mesures sécuritaires !

### *Voir aussi*

«Violence dans les échanges, exclusion et autres « cyberdérapages»

### **Jeux identitaires et rencontres**

L'enquête TIRO et d'autres études ont montré que les chats sont un usage semble-t-il plus fréquent chez les jeunes filles. Parfois très tôt, 11, 12 ans, elles n'hésitent pas à s'y aventurer et de temps en temps, à se mettre en danger. Les chats semblent en effet une scène supplémentaire de rencontres, de jeux identitaires et d'expérimentations. Parce qu'ils offrent la possibilité d'être tout à fait anonyme, cet usage permet d'expérimenter des autres rôles sociaux que ceux tenus dans la vie réelle. *L'anonymat permet les confidences et les transgressions, les jeunes testent les limites, les frontières du tolérable, s'affranchissent des codes moraux sans pénalité, temporairement. Ils provoquent en essayant de ne pas être exclu du modérateur*11. A cet âge de tâtonnement identitaire, ces messageries sont un *moyen d'articuler des conduites et des sentiments différents voire contradictoires et d'explorer leur personnalité en transition.*

Pour les jeunes qui vivent loin de leurs camarades, dans un quartier sans beaucoup de distractions, c'est un moyen inespéré de rencontrer d'autres jeunes. De plus, l'anonymat dans ces conversations attire parfois certains adolescents qui ont envie de tester une autre personnalité que celle qu'il montre à leurs amis. Ces rencontres sont inattendues pour eux, surtout diversifiées. Elles sont tantôt très éphémères -on s'exprime et on s'échange quelques phrases- tantôt plus durables et essentiellement de l'ordre du jeu et de l'expression car elles débouchent assez rarement sur une rencontre en vrai.

## **A savoir**

◈

Contrairement aux idées reçues, les jeunes sont étonnamment prudents et conventionnels dans ces expérimentations anonymes virtuelles. Très vite, ils développent des stratégies de protection (avoir de nombreux pseudos, les changer régulièrement, bloquer une conversation si elle tourne mal, donner une fausse adresse ou un faux prénom…). Ces stratégies sont souvent apprises entre pairs et partagées dans les cours de récré.

### **A rappeler aux adolescents et à pratiquer en classe**

Au-delà des conseils classiques (voir plus loin) que les jeunes semblent assez bien connaître, établir une liste de ces auto-stratégies avec les élèves est un moyen réflexif de prévention qui ne nécessite pas de dispositif particulier. A vivement faire en classe !

Voir le premier exercice pédagogique

<sup>11</sup> METTON Céline (2004), « Les usages de l'Internet par les collégiens, explorer les mondes sociaux depuis le domicile », Réseaux, vol 22, n°123 : 59-83, p.81

#### *Voir aussi*

« Rencontres inopportunes »

#### **Partager son vécu, s'exprimer et s'informer sur les forums**

Les forums permettent de poser des questions, avoir des conseils ou partager un vécu, de manière publique. Ils rendent donc accessibles et visibles des questions et des vécus d'autres jeunes ou moins jeunes. Une recherche montre d'ailleurs que les adolescents lisent davantage les messages ou questions postés par d'autres qu'ils ne participent eux-mêmes au forum<sup>12</sup>. Les jeunes, en lisant ainsi les témoignages de leurs pairs, peuvent se rassurer.

⊕

De plus, cet usage est une source d'information pour nombre de jeunes concernant les sujets délicats. Ils trouvent certaines réponses à leurs questionnements, réponses toutes aussi relatives qu'elles soient.

Enfin, sur ces messageries, la confidence se fait plus facile.

#### **Risques**

◈

#### En résumé…

Les risques majoritaires sont plutôt des risques psychosociaux et bien sûr juridiques<sup>13</sup> (droit à l'image, vie privée, cyberharcèlement, diffamation, …). 

### **Risques sociaux**

- Violence dans les échanges, exclusion et autres « cyber-dérapages »
	- De part ses caractéristiques techniques -rapidité dans la diffusion, binarité (on bloque un contact ou on l'efface), reproduction facile des échanges ou d'une photo- les messageries peuvent être des outils particulièrement 'tyranniques' pour un jeune.
	- De plus, comme dans bien d'autres activités, la pression du groupe se retrouve ici aussi. Une exclusion ou une moquerie d'un élève par un groupe peut faire très mal à un jeune, même si elle est virtuelle.
	- Derrière un pseudo et sur une messagerie, un jeune peut se sentir à l'abri. Pourtant sur la toile, il est encore plus repérable que dans le réel. Les règles de civilités existent ici aussi et il faut les respecter.

#### • Rencontres inopportunes

- C'est la crainte la plus généralement exprimée par les adultes, surtout les parents, même si les cas de rencontres non désirées après une conversation sur une messagerie restent rares.
- Risques liés au dévoilement de sa vie privée
- A 13 ans… on ose tout… mais à 30 ans… qu'adviendra-t-il des traces restées sur le Net ? Le jeune n'anticipe pas les conséquences futures des informations parfois très privées qu'il publie.

#### • Désinformation

– Les témoignages et informations que les jeunes lisent sur les forums, comme tout ce qui se trouve sur la toile, est à évaluer avec prudence, surtout dans le domaine de la santé.

#### *Lire toutes les informations relatives aux «risques» des messageries*

<sup>12</sup> Une recherche sur un site de santé adressé aux jeunes montrait que le nombre de visiteurs était plus élevé que le nombre de questions posées (Suzuki et Calzo, 2004 cité par Lelong et Metton, 2007).

<sup>13</sup> Pour ce type de risques, nous renvoyons à la lecture des fiches juridiques à lire en priorité.

### **Risques sociaux**

#### **Violence dans les échanges, exclusion et autres cyber-dérapages**

Les cas de réel harcèlement par messagerie sont plutôt rares. Par contre, un jeune s'il est blessé ou pour tout autre raison, peut être insistant, très insistant voir violent dans ses échanges : lancement de fausses rumeurs, injures par mail, création d'un pseudo ou d'un groupe moqueur.

 $\bigoplus$ 

Il est aussi possible de bloquer un contact, ce qui se fait parfois à plusieurs. Par exemple, une classe bloque systématiquement un élève et celui-ci se voit exclu de toutes les conversations.

## **A lire**

- Oury G., Bolka-Tabary L., *Figure de l'insécurité numérique : L'adolescent technophile, maître et esclave de l'image*. disponible (avril 2009) sur : http://www.creis.sgdg.org/colloques%20creis/2007/oury\_bolka.pdf
- Plus d'infos sur le cyberharcèlement, voir le site clicksafe.be http://www.clicksafe.be/leerkrachten/fr/cyber-harcelement/

L'expression écrite par messagerie, comme toute forme d'expression, doit respecter des règles juridiques et de la Nétiquette.

### **A rappeler aux adolescents**

- Se déconnecter après chaque utilisation sinon n'importe qui, à partir de l'ordinateur, peut avoir accès à la session et aux contacts ;
- Utiliser des messageries privées quand on veut dire quelque chose de privé. Sur les forums et les chats, tout le monde peut lire tout ce qu'on y met ;
- Une intervention sur un forum ou sur un chat, même supprimée, peut laisser des traces ;
- Faire toujours attention à ce qu'on dit, à ce qu'on montre. Une conversation, une image, une vidéo prise par la WEBcam peut être enregistrée puis rapidement diffusée à de nombreuses personnes ;
- Cyber-harcèlement, racisme, injure, diffamation, …sont punis par la loi !

### *En cas d'ennui lors d'une session*

- Il est possible de bloquer un pseudo (tout contact futur de sa part est impossible),
- Ou de supprimer ce contact du carnet d'adresses.

#### *En cas de réel problème de harcèlement ou autres*

- Toujours en parler à un adulte.
- Supprimer son adresse et en faire une autre.
- Porter plainte.

#### **Rencontres inopportunes**

C'est la crainte la plus généralement exprimée par les adultes, surtout par les parents même s'il est assez rare pour un jeune de passer d'une conversation sur messagerie à une rencontre en vrai.

Par contre, il est tout à fait possible et fréquent qu'une conversation dérape. Comme dit plus haut, les jeunes testent les limites, provoquent et la conversation peut leur échapper rapidement. Se sentant démunis, ils n'ont parfois comme seule solution de débrancher le PC !

Rappelons que les jeunes développent des stratégies et ce sont les outils les plus efficaces pour éviter ce genre de mésaventures. Ces stratégies prennent du temps à s'élaborer. Les jeunes utilisateurs sont donc les plus vulnérables. Il est toujours bon de leur dire que pour éviter les problè-

◈

mes, il ne faut pas prendre de risques ! Mais à l'âge où il est quasi inévitable de le faire, mieux vaut prôner une approche les responsabilisant, par exemple, leur conseiller de vivre ces expériences à plusieurs.

 $\bigoplus$ 

## **A consulter**

- Le site clicksafe.be a crée une affiche « chatter sans risques » pour les jeunes de 10 à 13 ans http://www.clicksafe.be/leerkrachten/fr/materiel/
- Le site des espaces publics numériques de Wallonie propose des fiches thématiques dont une sur les messageries instantanées http://www.udaf53.fr/Contenu\_famille\_medias/fiche\_MSN.pdf
- «Sur la corde raide du Net » est une étude exploratoire sur les jeunes mineurs, Internet et le sexe payant, financée par Childfocus et la Fondation Roi Baudoin. Sans interroger de jeunes euxmêmes, elle a tenté cependant, à travers des entretiens avec des professionnels (éducateurs etc) de dresser un état de lieux concernant cette thématique. A télécharger sur leur site http:// www.kbs-frb.be/publication.aspx?id=246470&LangType=2060
- Site dédié aux bons usages sur Internet. http://www.Internetsanscrainte.fr/
- Brochure « ludique pour toute la famille » avec le sous-titre "Apprivoisement de l'Internet" comprend 36 pages de conseils avertis et règles d'or, jeux, tests, quizz. http://www.epn-ressources.be/kit-pedagogique-et-familial-surf-en-toute-securite-pour-lesenfants

## **Le saviez-vous ?**

Il est possible d'installer des logiciels de filtrages<sup>14</sup> qui permettent entre autres, de sélectionner les interlocuteurs qui contactent les adolescents ou plus concrètement, des filtres anti-spams (voir à ce sujet http://medialog.ac-creteil.fr/ARCHIVE65/spam65.pdf ). Mais, nous ne le rappellerons jamais assez, le dialogue et la responsabilisation du jeune est toujours préférable à une solution technique.

### **A rappeler aux adolescents**

Les sites qui reprennent les conseils à adresser aux jeunes foisonnent sur la toile. Nous n'en donnons que quelques-uns. L'idéal est que les jeunes les trouvent eux-mêmes.

- Attention aux pseudos, n'importe qui se cache derrière.
- Choisir un pseudo sans faire de référence à son âge, sexe ou adresse.
- En règle générale, ne jamais donner ses coordonnées ou autres informations personnelles sur une messagerie.
- Utiliser la WEBcam est un risque à estimer avant de le prendre, même si une conversation se passe bien, même si l'interlocuteur a l'air gentil. D'autant plus qu'un correspondant peut enregistrer la vidéo et la diffuser ensuite.
- Sollicité pour un rendez-vous ou une autre proposition ? En cas de doutes, inviter l'adolescent à en parler à un adulte.
- Explorer la toile à deux ou plus est parfois beaucoup plus chouette, surtout en cas de problèmes !

### **Risques liés au dévoilement de sa vie privée**

Les raisons qui poussent un jeune à se livrer sur Internet sont complexes et, ce qui est sûr, non définitives. Différents facteurs influencent le dévoilement ou non d'informations privées, comme par exemple, une rencontre qui se passe particulièrement bien, le passé d'utilisateur du jeune,

◈

<sup>14</sup> Comme le système de contrôle parental intégré de Windows.

**<sup>62</sup>** PARTIE 2 : Guide des usages

son caractère, la régulation parentale qu'il reçoit à la maison. Plus largement, aucun lien entre ce type de facteur et le caractère risqué ou non de la pratique du jeune n'a été à ce jour établi par les recherches.

 $\bigoplus$ 

En règle générale, il est rare que les jeunes donnent des informations privées (nom, adresse, numéro de téléphone). Par contre, par jeu, défi ou simplement pour tester les limites, ils livrent certains aspects d'eux-mêmes, qui s'échappent alors sur la toile. Car ce qui se joue fondamentalement au travers de ces échanges par messageries, c'est leur rapport à l'intimité. En effet, sur ces messageries et à travers ce qu'ils disent ou montrent d'eux-mêmes, ils définissent ou recomposent les frontières de leur sphère privée.

Cette définition de ce qui est privé ou non varie très fortement d'un jeune à l'autre. Une jeune fille trouvera tout à fait inacceptable de donner sa photo à un contact de messagerie alors qu'une autre pas du tout. Un tel n'écrira jamais sur un forum un poème écrit pour sa petite amie alors qu'un autre n'y verra aucun inconvénient.

Enfin, ce qui est intime ou non pour un jeune évolue au fil des années et de son utilisation d'Internet. Il n'a parfois pas conscience que ce qu'il dit de lui à un moment de sa vie ne sera plus du tout d'actualité des années après. Alors, pourquoi l'archiver sur la toile?

Voir l'exercice pédagogique A

### **A lire**

• Oury G., Bolka-Tabary L., Figure de l'insécurité numérique : *L'adolescent technophile, maître et esclave de l'image*. disponible (avril 2009) sur : http://www.creis.sgdg.org/colloques%20creis/2007/oury\_bolka.pdf

### **Désinformation**

◈

Comme tout ce qui circule sur le Net, l'information des forums est à évaluer de manière critique. Ce sont des témoignages et non des faits établis.

### **A rappeler aux adolescents**

Toute opinion ou argument visible sur un forum n'engage que l'auteur.

S'informer par Internet, c'est bien mais en aucun cas suffisant. Pour des questions de santé, il faut aller voir un professionnel.

Votre libre arbitre est le meilleur juge. Même si beaucoup d'internautes sur un forum vantent une pratique ou une opinion, c'est vous qui décidez.

### **A** consulter

• http://www.cyberhate.be/ : Le site de signalement du Centre pour l'égalité des chances et la lutte contre le racisme permet à l'internaute de signaler des propos haineux mis en ligne. Une brochure intitulée « deletecyberhate » est téléchargeable à partir de sa page d'accueil. Elle décrit les différents visages de la haine sur Internet, offre un regard juridique sur ceux-ci et reprend les moyens d'action dont dispose l'internaute confronté à ce fléau.

### **Fiches juridiques à lire en priorité**

Les fiches juridiques sont disponibles sur le site «enseignement.be»

 $\bigoplus$ 

### **Les fiches à lire en priorités**

- Vie privée et protection des données à caractère personnel
- • Droit à la tranquillité et cyberharcèlement
- • Droit à l'image
- • Contenus illicites et préjudiciables pour les jeunes

### **Boîte à outils pédagogiques**

### **Activité sans connexion à Internet**

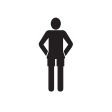

 **Tranche d'âge : 12 ans et plus**

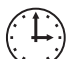

◈

**Durée : Selon le nombre d'élèves, environ 2 périodes de 50 minutes**

. **Thème : chatter entre sécurité et responsabilité**

**Utilisation des TIC : non Exploitation d'un mini scénario « les péripéties d'Amélie ».**

### **Processus**

Le but de l'activité est de renforcer les « bons usages » des élèves en identifiant les pratiques « risquées » puis en analysant les raisons qui poussent l'adolescent à adopter de telles pratiques et les conséquences de celles-ci pour soi et pour les autres.

La première activité pédagogique repose sur 3 étapes.

• La première étape est une étape individuelle.

Elle vise, à partir du mini scénario proposé, à interroger l'adolescent sur ses pratiques personnelles.

• La deuxième étape est à réaliser en petits groupes.

Elle vise à confronter les avis individuels des élèves et à obtenir un consensus.

• La troisième étape est une étape collective qui implique toute la classe.

Elle vise à faire élaborer par la classe une « charte de bon usage d'une messagerie ».

## **MINI SCÉNARIO – LES PÉRIPÉTIES D'AMÉLIE**  $\bigodot$  **ou**  $\bigodot$

Amélie a 13 ans. Depuis qu'elle est rentrée en 1<sup>re</sup> rénové, elle a découvert Messenger et adore y aller dès qu'elle rentre de l'école. Elle y retrouve sa meilleure amie, Lilou et presque toute sa classe certains soirs. Elles parlent de leurs petits copains, de ce qu'elles vont faire le week-end…

**64** Partie 2 : Guide des usages

Mais hier, Lilou et Amélie se sont très fort disputées à propos de Benjamin, le petit copain d'Amélie. Depuis lors, Lilou menace Amélie d'imprimer et de distribuer à toute la classe leurs conversations sur le Net de la semaine dernière… Pour se venger, Amélie envoie un message à toute leur bande d'amis pour qu'ils la bloquent sur Messenger. Lilou ne pourra plus leur parler !

 $\bigcirc$ 

Quelques jours plus tard, Amélie et Lilou se sont réconciliées. Elles décident d'aller explorer un salon de chat, suisdjeun.com. Elles en ont entendu parler par la sœur de Lilou, qui y va régulièrement. Elles s'inscrivent avec le pseudo «amelielilouforever». Très vite, elles rencontrent «suisbeaucommebradpitt » qui leur dit qu'il vient de la même école qu'elle. Il est très marrant et le courant passe. Elles prennent rendez-vous pour le lendemain, devant l'école. Chouette, un ami beau comme Brad Pitt ! Il aimerait vivement les voir par WEBcam, pour les reconnaître le lendemain. Il va la brancher aussi. Lilou est d'accord mais Amélie ….

### **Première étape – Travail individuel**

*Après avoir lu le mini-scénario, décris avec tes mots les aventures sur la toile d'Amélie :* En rentrant chez elle après 16h . . Sa dispute avec Lilou . . Leur aventure sur le chat . . *As-tu déjà vécu une des trois aventures d'Amélie? Si oui, raconte là …* . .

◈

Que penses-tu de la dispute entre Amélie et Lilou? Qu'aurais- tu fais toi après la menace de Lilou?

 $\bigoplus$ 

En lisant attentivement les aventures de Lilou et d'Amélie sur le site de chat (3<sup>e</sup> paragraphe), relève ce qui te parait risqué dans ce qu'elles font sur le site :

Pourquoi le font-elles?

◈

Que va décider Amélie ? Que ferais-tu à sa place ?

Et toi, as-tu déjà été dans un site de chat?

66 PARTIE 2 : Guide des usages

Y a-t-il des choses que tu ne dirais/ferais jamais sur un site de chat? Explique ta réponse

 $\bigoplus$ 

### **DEUXIÈME ÉTAPE - TRAVAIL EN PETITES ÉQUIPES**

Consignes collectives à effectuer par groupes de 4 à 6 élèves

Comparez vos réponses par rapport à la dispute de Lilou et d'Amélie : Qui est d'accord et pourquoi?

Qui n'est pas d'accord et pourquoi?

Sur base de vos réponses individuelles, dressez une liste des éléments que donnent Amélie et Lilou sur le site de chat.

Dressez, dans la colonne de gauche, la liste des différents éléments donnés par Amélie et Lilou. Mettez une croix en face dans la colonne de droite des éléments que vous ne donneriez pas.

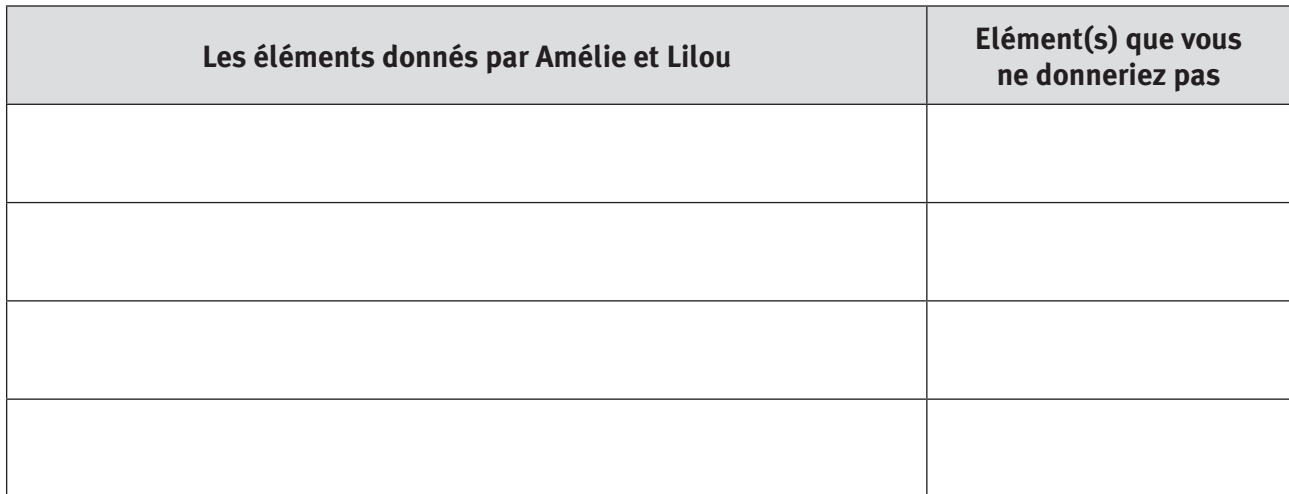

◈

 $\bigoplus$ 

Dressez une liste de conseils de prudence que vous donneriez à Amélie et Lilou, pour utiliser Messenger ou une autre messagerie, puis pour les sites de chats.

Sur Messenger

Sur les sites de chats

### TROISIÈME ÉTAPE - «CHARTE DE BON USAGE D'UNE MESSAGERIE » : LES 4 RÈGLES D'OR À **RESPECTER**

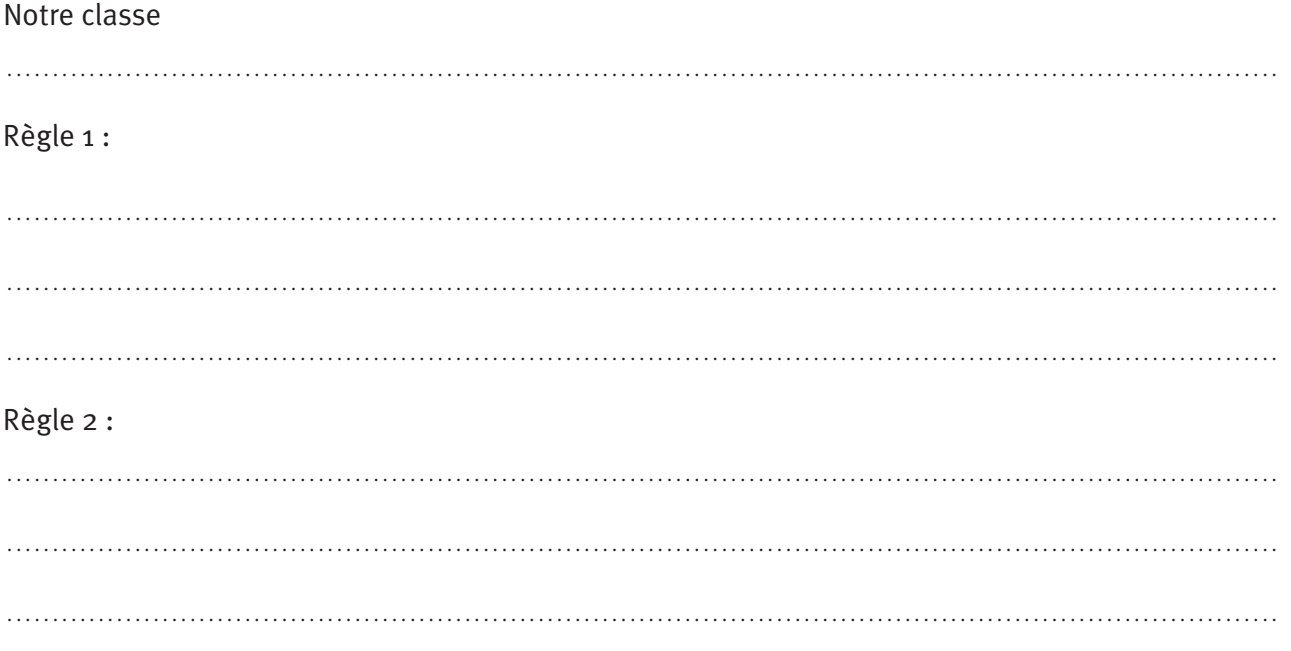

68 PARTIE 2 : Guide des usages

◈

 $\bigoplus$ 

Règle 3: Règle 4: 

 $\bigoplus$ 

 $\bigoplus$ 

 $\bigoplus$ 

 $\bigoplus$ 

### **Activité en ligne**

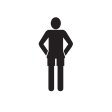

 **Tranche d'âge : 12 ans et plus**

**Durée : Selon le nombre d'élèves, environ 1 période de 50 minutes**

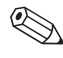

. **Thème : a la recherche des paramètres de ma messagerie** 

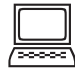

◈

**Utilisation des TIC : oui**  *Attention, il faut qu'un programme de messagerie instantanée soit installé sur le PC*

 $\bigoplus$ 

### **Processus**

L'activité a comme objectif de montrer aux élèves qu'il est possible de configurer donc contrôler les paramètres d'une messagerie.

Cette activité nécessite une familiarisation de l'outil messagerie par l'enseignant. Si vous n'avez pas d'adresse de messagerie, vous pouvez soit utiliser l'adresse Messenger guide, guideenseignant-2009@live.fr avec comme mot de passe guide2009, soit, et c'est l'idéal, vous vous créez une nouvelle adresse à partir de laquelle vous vous connecterez au logiciel Windows Live Messenger.

Selon le nombre d'ordinateurs disponibles, l'enseignant divise la classe en petits groupes (maximum 2 ou 3 élèves). Chaque groupe doit être composé d'un élève au minimum utilisant une messagerie. Celui-ci devra pour l'exercice, ouvrir sa session. Les élèves qui le souhaitent peuvent aussi utiliser l'adresse MSN du guide.

Attention, le logiciel de la messagerie doit être installé sur l'ordinateur.

Le groupe reçoit une liste de paramètres qu'il est possible de configurer à l'ouverture de la session de messagerie. Un élève dans chaque groupe note les étapes pour y arriver.

Seul l'enseignant a les étapes à suivre. Il les donne aux groupes à la fin de l'activité.

#### Attention !

Cet exercice est conçu pour la messagerie Windows Live Messenger. Il est toutefois tout à fait possible d'utiliser une autre messagerie ; les paramètres sont sensiblement les mêmes, seule la marche à suivre sera différente.

## **Fiche à imprimer et à donner aux groupes d'élèves**

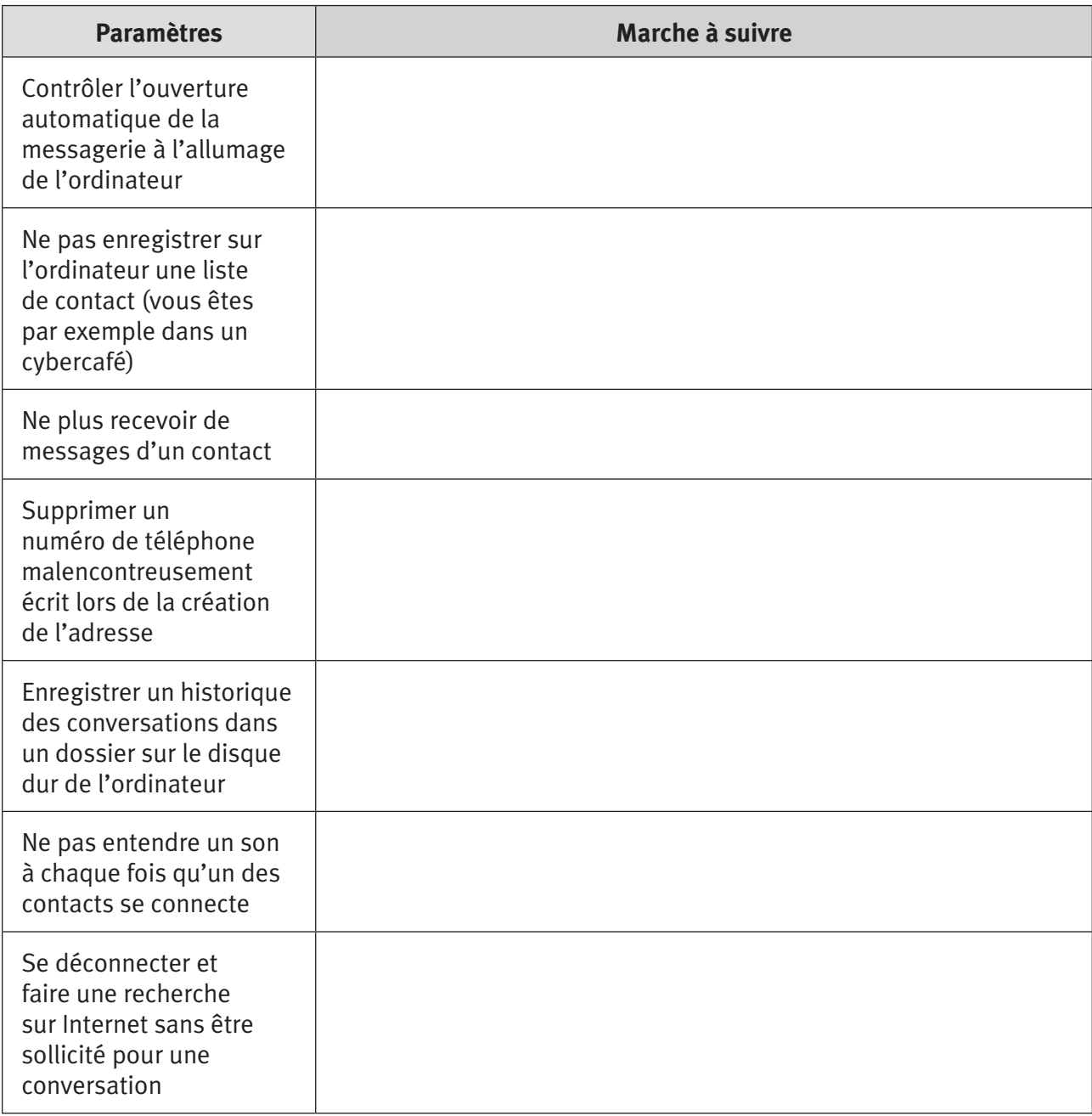

 $\bigoplus$ 

 $\overline{\phantom{a}}$ 

 $\bigoplus$ 

 $\begin{array}{c} \hline \end{array}$ 

 $\bigoplus$ 

### **FICHE À CONSERVER PAR LE PROFESSEUR**

 $\perp$ 

 $\bigoplus$ 

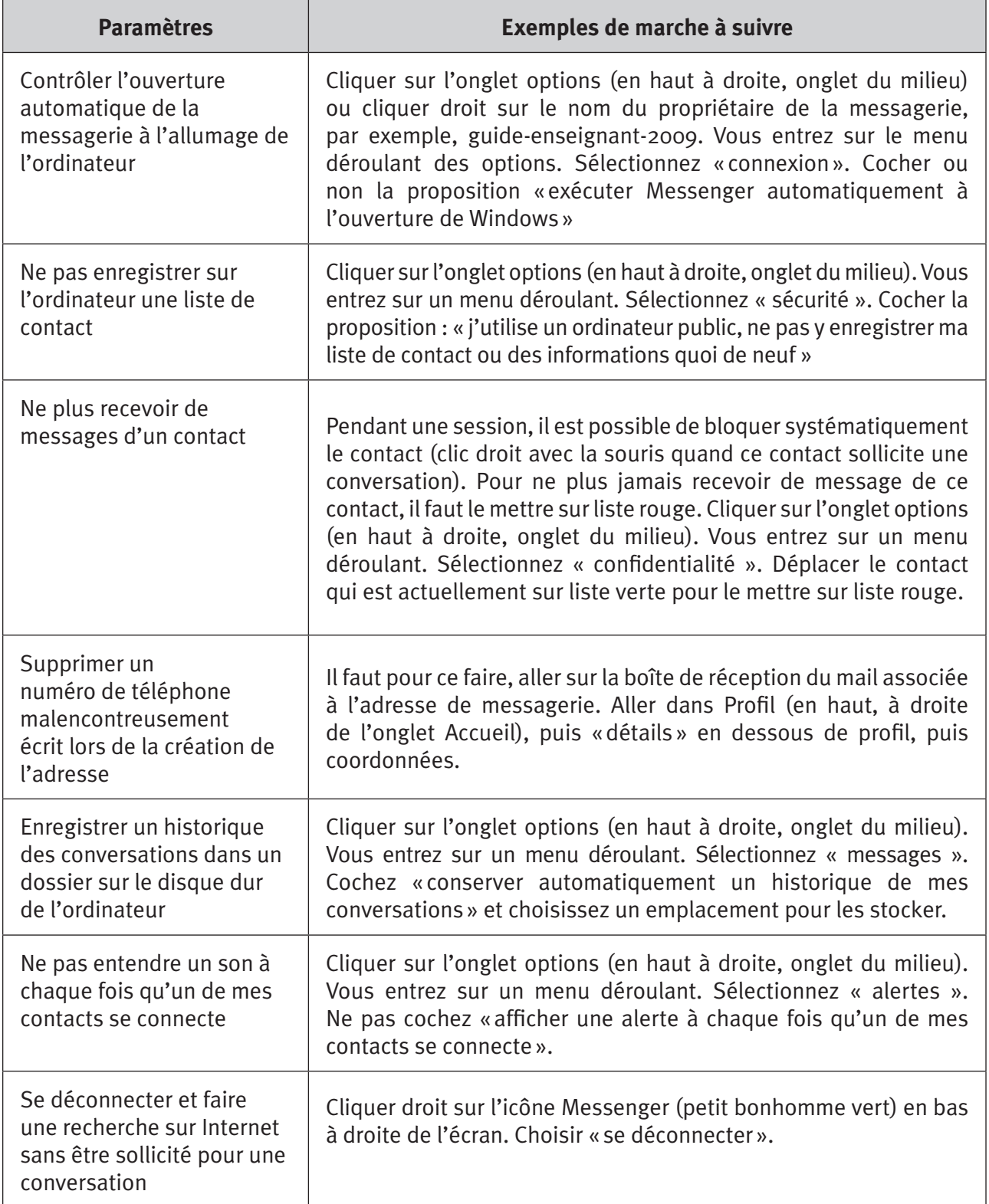

 $\bigoplus$ 

 $\overline{\phantom{a}}$ 

 $\bigoplus$ 

<sup>15</sup> Nous rappelons que cette marche à suivre est propre au logiciel Windows Live Messenger. Elle doit donc être adaptée si vous utilisez une autre messagerie.

**<sup>72</sup>** PARTIE 2 : Guide des usages

### **pour aller plus loin…**

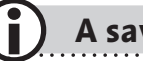

## **A savoir**

En France, la délégation aux usages de l'Internet a crée un site http://www.mineurs.fr/ d'informations pour les parents, enseignants et collégiens. Il décrit plusieurs initiatives, projets réalisés en France dans ce domaine, entre autres, dans le cadre du projet CONFIANCE, un guide distribué dans les collèges « L'Internet sans embrouilles, un guide pratique pour les ados et leurs parents » (téléchargeable sur www.unclicdeclic.net). Dans le cadre de ce même projet, voir aussi le site http://www.protegetonordi.com/, portail de la sécurité sur Internet pour les mineurs.

 $\bigoplus$ 

http://www.media-awareness.ca/francais/index.cfm

Ce site canadien propose une vaste gamme de ressources pour aider les parents et les enseignants à développer l'esprit critique des jeunes à l'égard des médias. Avec des jeux interactifs très bien faits et des guides.

http://www.WEBaverti.ca/french/default.aspx

Ce site canadien donne aux parents ressources et infos pour les aider à contrôler et gérer la navigation de leurs enfants :

### **Articles**

◈

- METTON, C., *Les usages de l'Internet par les collégiens. Explorer les mondes sociaux depuis le domicile*, in Réseaux N°123, 2004, Paris : Hermès.
- VELKOVSKA, J & BEAUDOIN, V., *La constitution d'un espace de communication sur Internet, forums, pages personnelles et courrier électronique,* in Réseaux N° 97, 1999, Paris : Hermès, P. 121-178.

### **Ouvrages**

• PASQUIER, D., *Cultures lycéennes, la tyrannie de la majorité*, Paris : Coll Autrement, 2005.
# **Fiche « Les blogs »**

 $\overline{\phantom{a}}$ 

 $\bigoplus$ 

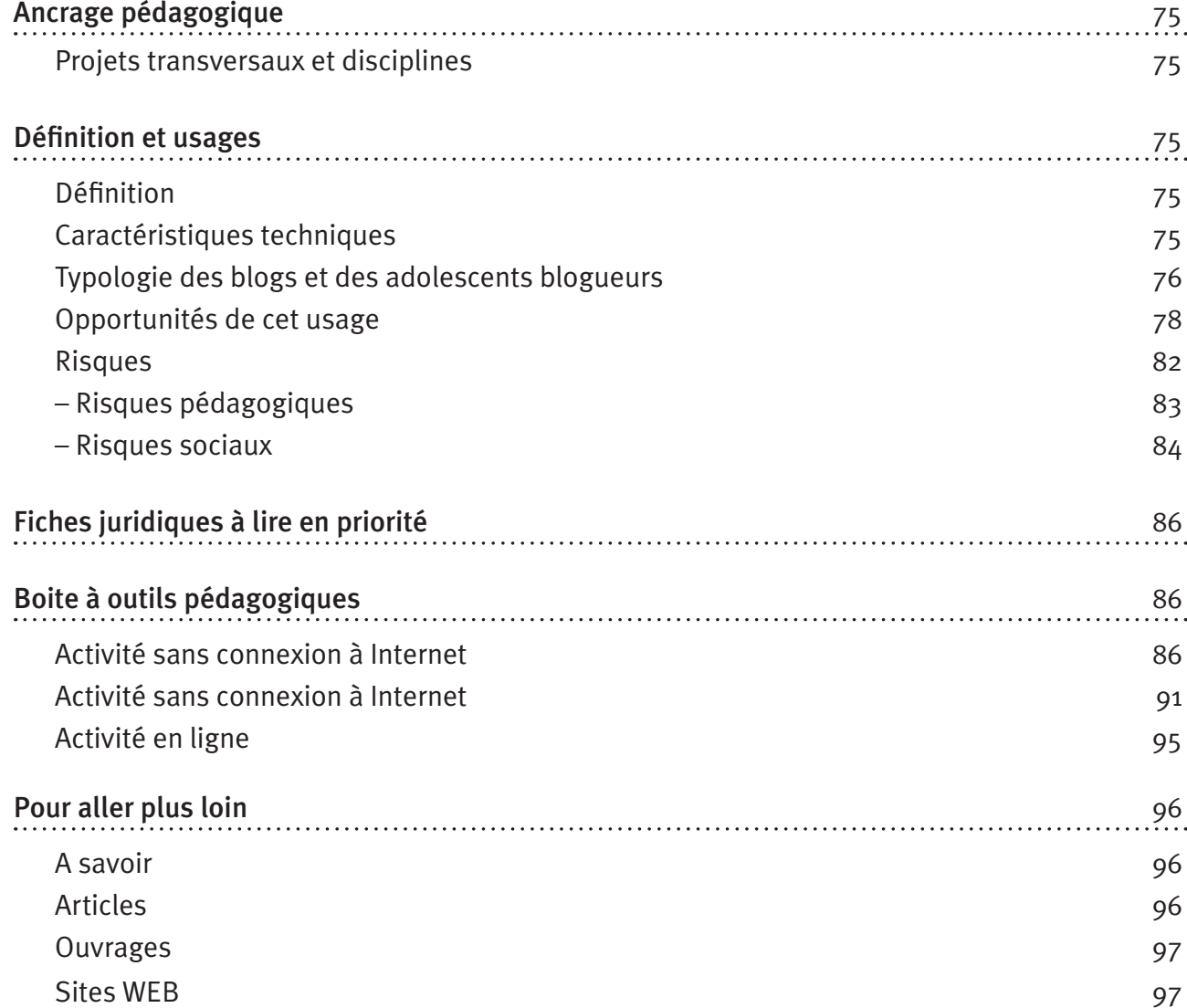

 $\bigoplus$ 

**74** PARTIE 2 : Guide des usages

 $\bigoplus$ 

## **Ancrage pédagogique**

#### **Titre de l'activité**

Apprentissage collaboratif au travers d'un blog : opportunités et risques 

 $\bigoplus$ 

#### **Projets transversaux et disciplines**

#### Projets transversaux :

- Etwinning ;
- Passeport Tic;
- Education à la citoyenneté ;
- Education aux médias.

#### Disciplines :

- Français
- Cours philosophiques
- Eveil-Histoire-Géographie

Dès la 1<sup>re</sup> secondaire.

### **Définition et usages**

#### **Définition**

◈

Un blog est un site WEB constitué d'articles pouvant contenir du texte, des éléments multimédia et/ ou des liens hypertextes.

Destiné à être enrichi quotidiennement, il prend la forme d'un «journal» qui peut être :

- anonyme (signé sous la forme d'un pseudonyme) ;
- • personnel ou collectif.

### **Caractéristiques techniques16**

#### **Facilité de publication**

La publication de textes, de fichiers multimédia, l'insertion de liens hypertextes, etc., ne nécessitent que peu de connaissances spécifiques.

Cette utilisation facile et rapide permet à l'auteur d'un blog de le mettre à jour régulièrement et de le personnaliser aisément.

#### **Publication chronologique**

La page d'accueil du blog affiche le classement des articles par ordre chronologique. Le contenu, ainsi structuré, met en évidence l'évolution des informations dans le temps.

<sup>16</sup> Cf. Annabelle Klein, Nathalie Burnay, *Objectif blogs ! Explorations dynamiques de la blogosphère*, Editions L'Harmattan, 2008, pp 38-39 et Hélène Delaunay-Tétérel, *La communication juvénile à travers les blogs des lycéens*, AGORA DÉBATS/JEUNESSES N° 46

#### **Hypertextualité**

Le blog offre la possibilité d'intégrer des liens hypertextes renvoyant vers d'autres blogs (liens vers des blogs « amis » et/ou vers le blog dont le blogueur fait référence lors d'un commentaire). En étant ainsi interconnectés, les blogs sont liés les uns aux autres et forment un véritable réseau de «blogs préférés».

⊕

#### **Interactivité**

L'auteur d'un blog permet généralement à ses lecteurs de commenter les articles publiés. Le blog devient facilement un lieu d'échange de témoignages. A côté du partage de commentaires, certains blogs proposent divers outils interactifs : vote, sondage, transmission d'articles par email, etc.

#### **Exemples de blog**

- Skyblogs : plateforme gratuite (avec publicité), actuellement plébiscitée par les adolescents.
- Skynet.be : portail belge (avec publicité).
- Windows Live Spaces : plateforme gratuite de Microsoft qui propose, à partir du blog de nombreuses fonctionnalités spécifiques (partage de photos, interface avec MSN Messenger...).

#### **Typologie des blogs et des adolescents blogueurs**

L'enquête TIRO a révélé l'existence de deux types<sup>17</sup> de blogs :

- le blog tribal, qui est soit collectif, soit individuel;
- le blog «journal extime».

#### **Le blog tribal**

◈

Centré sur la nature des relations que le blogueur tisse avec ses pairs, le blog tribal :

- est public, son adresse est connue des réseaux du (des) jeune(s);
- témoigne des moments forts de la vie collective des adolescents ;
- comprend de nombreuses photos.

#### **Le blog tribal collectif : une vitrine de la bande**

Alimenté par plusieurs, il fait référence aux lieux de vie quotidiens de la petite tribu (école, quartier, clubs de sports, …) et s'ancre dans les activités communes des jeunes (le match de foot du samedi, les soirées, les ballades après la fin des cours, …).

Les photos sont nombreuses et se suffisent souvent à elles-mêmes (photos de soi, de la bande, des moments fous passés ensemble, …).

Ainsi construit, le blog tribal collectif renforce le sentiment d'appartenance des membres du groupe et devient, peu à peu, un « support» permettant à chacun de se remémorer les moments partagés, photos et commentaires à l'appui.

Le blog tribal collectif, bien qu'ouvert à tous, cristallise les relations préexistantes. Il décrit le type de relations entretenues entre jeunes. Par exemple, une jeune fille de 13 ans fait un blog avec ses deux meilleures amies. Sur celui-ci, elles se présentent mutuellement à d'autres blogueurs. « Tout se passe comme si l'auteur du blog voulait dire à celui qu'il présente : "*Voilà comment je te vois*", et aux autres membres du groupe : "*Voilà qui fait partie de mon entourage proche et de quelle* 

<sup>17</sup> Cette typologie ne doit pas nier ni les particularités de certains blogs ni l'évolution que le jeune lui-même apporte à son blog, au fil des années. Ainsi, un blog tribal individuel peut progressivement devenir un blog tribal collectif !

**<sup>76</sup>** PARTIE 2 : Guide des usages

*manière*"18. Le blog permet ainsi à l'adolescent non seulement de faire connaître son réseau mais aussi d'identifier la place occupée par chacun au sein de ce réseau.

⊕

Enfin, le blogueur tribal sollicite et entretient l'interactivité de son blog dans l'attente d'une reconnaissance des autres. Il fait ses propres commentaires sur son site et invite les autres à en faire en échange.

#### Le blog tribal individuel : une affirmation de soi<sup>19</sup>

Le blog tribal individuel est principalement alimenté par un seul jeune. Il répond essentiellement à deux fonctions :

#### • Fonction de (re)définition du réseau social du jeune.

Le blog permet à l'adolescent qui a vécu un changement dans sa trajectoire de vie de redéfinir, voire de recomposer son réseau social. Un déménagement, un changement d'école ou une désillusion affective sont autant de raisons qui poussent le jeune, soit à créer son propre blog, soit à modifier en profondeur son blog existant.

• Fonction d'affirmation identitaire à travers une présentation des centres d'intérêts du jeune.

La définition de soi passe par l'affichage de ses goûts musicaux, de ses préférences culturelles, de ses compétences particulières. En affichant ses chanteurs adulés, son équipe de foot préférée, l'adolescent peut s'insérer dans de nouveaux groupes, partageant un même centre d'intérêt.

#### **Le blog journal «extime»20 : le journal comme un lieu de construction soi**

Centré sur la personnalité de l'adolescent, ce type de blog :

- se rapproche du journal intime ou de la chronique personnelle ;
- est principalement utilisé comme un lieu de construction du soi.

Le blogueur de l'extime rassemble sur son site ses états d'âmes, ses joies et ses peines, des photos trouvées sur le WEB, des paroles de chansons qui le touchent. Cette « intimité extériorisée »<sup>21</sup>, même si elle se trouve sur la toile, reste généralement cachée aux proches. En effet, alors que les blogueurs tribaux communiquent l'existence de leur site à leurs pairs, le blogueur de l'extime ne donne pas l'adresse de son blog, sauf dans certains cas, à un(e) ami(e). Il blogue pour lui-même, choisit seul ce qu'il veut publier et jusqu'où il veut aller dans la communication de son intimité. Le blogueur de l'extime préfère donc se construire loin du regard de ses proches et de son réseau de connaissances. Dans certains cas, il s'adresse à d'autres internautes qui lui sont totalement étrangers pour faire d'eux des témoins et/ou confidents de ses émotions intimes.

Son blog est à la fois :

- un lieu public, parce qu'à la disposition de tous (il est mis en ligne) et ouvert à des «tiers inconnus » ;
- un lieu privé, parce qu'à l'abri du regard de son proche entourage et axé sur un contenu personnel.

Remarque : Un adolescent peut faire évoluer son blog. Un blog individuel peut devenir collectif, et inversement. Un adolescent peut créer, en parallèle, plusieurs blogs totalement différents…

◈

partie2.indd 77 11/02/10 15:45:47 11/02/10 15:45:47 11/02/10 15:45:47 11/02/10 15:45:47

<sup>18</sup> Hélène Delaunay-Tétérel, *La communication juvénile à travers les blogs des lycéens*, AGORA DÉBATS/JEUNESSES N° 46, p 48

<sup>19</sup> Géraldine Oury, Laure Bolka-Tabary, *Figure de l'insécurité numérique, L'adolescent technophile, maître et esclave de l'image*, http://www. creis.sgdg.org/colloques%20creis/2007/oury\_bolka.pdf

<sup>20</sup> L'extimité est définie comme « le mouvement qui pousse quelqu'un à rendre publique une partie de sa vie intime, autant psychique et physique ».

<sup>21</sup> C'est la contraction de ces deux termes qui donne le terme "*extimité*" , en anglais, "*publicy*" (contraction de public et de privacy).

# **Opportunités de cet usage**

#### En résumé…

La construction d'un blog coïncide généralement avec le passage de l'école primaire à l'école secondaire.

 $\bigoplus$ 

Bien géré, il offre de nombreuses opportunités, tant pédagogiques que sociales. 

#### **Opportunités pédagogiques**

Comme support pédagogique, les fonctionnalités liées au blog sont particulièrement bien adaptées :

• Pour structurer un contenu en perpétuelle évolution

Le blog est facile à mettre en œuvre. Son contenu est automatiquement structuré de façon chronologique. Il peut donc être aisément utilisé comme « journal de bord» d'un projet pédagogique.

• Pour démontrer l'apport du travail en groupe

Le blog peut être utilisé comme un espace de rencontre où les élèves interagissent les uns avec les autres (exposé oral en groupe, mutualisation de notes de cours, critiques littéraires).

• En complément du cours donné en classe

Grâce à son interactivité, le blog peut être utilisé comme espace d'enseignement :

– sur lequel les élèves réalisent des tâches ou des scénarios pédagogiques proposés par l'enseignant ;

– réservé à l'accompagnement pédagogique propre à la relation maître-élève.

#### **Opportunités sociales**

Comme moyen d'insertion dans le monde de l'adolescence, le blog permet à l'adolescent de se construire une identité propre :

• En se démarquant des figures parentales

Le blog préserve et prolonge la communication de l'adolescent hors du contrôle parental, et ce alors qu'il est à la maison. Bloguer, c'est partager ses joies, ses inquiétudes, … avec des jeunes de son âge. C'est acquérir progressivement une autonomie, indispensable à toute construction identitaire.

#### • En dehors des pressions sociales de l'école

L'adolescent, en personnalisant son blog, peut s'écarter des rôles prescrits et conformistes de la cour de récréation sans pour autant délaisser ce réseau social important pour lui.

Bloguer, c'est se faire éventuellement de nouvelles connaissances, de nouvelles amitiés, … C'est maintenir des contacts avec des copains qu'on n'a pas tous les jours la possibilité de côtoyer, c'est trouver des jeunes qui partagent les mêmes passions, c'est renforcer des amitiés.

#### • En coulisse, à l'abri du regard de ses proches

Bloguer, c'est parfois aussi la seule possibilité d'exprimer son mal être, loin de ceux qu'on connaît … C'est lancer une bouteille à la mer…

*Lire toutes les informations relatives aux «opportunités» du blog.*

**78** PARTIE 2 : Guide des usages

◈

#### **Opportunités pédagogiques**

#### **Le blog, un support de connaissances mutualisées**

Il s'agit d'un outil :

• motivant pour les jeunes (non seulement le blog fait partie de leur culture mais il leur «appartient ») ;

 $\bigoplus$ 

- facile d'utilisation ;
- adaptable puisqu'on peut l'utiliser à titre privé ou professionnel, en groupe ou individuellement, on peut y mettre des textes, des images, des commentaires,…

Pour Charles-Antoine Bachand, conseiller pédagogique canadien, le blog présente de nombreux avantages. Sur base d'une analyse de différentes études sur le sujet, il en dresse une liste dont nous retiendrons les éléments suivants<sup>22</sup> :

#### **Formalisation des idées par l'écriture**

Tout en s'amusant, le jeune est obligé de formaliser ses idées en écrivant celles-ci.

#### **Trace du cheminement, pratique réflexive et esprit critique**

Le blog permet aux jeunes de conserver une trace de leur cheminement de pensée. Ils peuvent donc revenir en arrière, analyser ce qu'ils ont fait, pourquoi ils l'ont fait, etc. L'enseignant peut, quant à lui, observer et analyser ce cheminement.

#### **Interaction avec les autres et démocratie**

Les blogs permettent aux élèves de confronter et d'enrichir leurs idées grâce aux feed-back des autres. De plus, chacun a la possibilité d'initier une discussion et ce, sans qu'il n'y ait une relation de pouvoir. Les élèves plus introvertis pourraient donc plus facilement exprimer leur point de vue que s'ils avaient dû s'insérer dans une discussion en classe.

#### **Compétences TIC**

Il est évident que l'utilisation d'un blog dans un contexte pédagogique ne peut qu'avoir un effet positif sur la consolidation de compétences technologiques.

# **A consulter**

- Une fiche dédiée à l'utilisation des blogs pédagogiques sur le site enseignement.be http://www.enseignement.be/download.php?do\_id=3574&do
- Une fiche A4 réalisée à diffuser aux élèves (réalisation du Centre régional de documentation pédagogique - C.R.D.P. - de l'académie de Versailles) http://catalogue.crdp.ac-versailles.fr/memotice\_blog\_notes.pdf

#### *Attention*

Les exploitations pédagogiques de cet outil sont donc nombreuses et variées à la condition que :

- l'enseignant possède une bonne maîtrise de l'outil ;
- le contexte d'apprentissage permette le droit à l'erreur ;
- la problématique du «droit» soit envisagée (Voir les fiches juridiques à lire en priorité).

#### **Voir aussi « Risques pédagogiques»**

◈

<sup>22</sup> http://www.profWEB.qc.ca/fr/dossiers/bloguer-pour-enseigner-et-apprendre/etat-de-la-question/dossier/44//1/index.html

#### **Opportunités sociales**

#### **Le blog, un outil d'affiliation à un groupe de pairs**

L'adolescent cherche progressivement à acquérir plus d'indépendance vis-à-vis de sa cellule familiale en nouant des relations avec des pairs. Il a besoin d'appartenir à un groupe, de sentir qu'il est lié à un réseau relationnel qui lui ressemble.

 $\bigoplus$ 

Via les blogs, cette affiliation à un groupe s'exprime :

#### • Au travers d'un renforcement du tissu social de l'adolescent

Le blog permet un renforcement du tissu «générationnel », les jeunes étant entre eux. Dans cet optique de renforcement du lien social, les liens hypertextes sont utilisés vers :

- les blogs d'autres jeunes fréquentés quotidiennement (camarades de classe, amis, voisins, copains de loisirs,…) ;
- des blogs de pairs qui occupent une place importante dans la vie de l'adolescent mais avec qui ce dernier n'a pas de contact journalier (membres de la famille, copains connus dans une autre école, amis fréquentés avant un déménagement, ….) ;

Quant à la technique des commentaires, elle «prouve» aux yeux de l'adolescent qu'il est reconnu et donc intégré dans un tissu social composé de jeunes de son âge (meilleurs amis, amis, copains, etc.).

#### • Au travers d'un partage d'une même culture

Le blog s'inscrit dans la recherche d'appartenance à un groupe qui donne à l'adolescent l'impression d'être «pareil aux autres». Ce réseau relationnel qui lui ressemble, et donc qui le rassure, s'exprime au travers du partage d'une même culture axée sur la musique, les sports, les modes vestimentaires, etc. Dans cette optique, l'outil de sondage est parfois utilisé. Il permet alors au jeune de valider l'évolution de ses goûts.

#### **A pratiquer en classe**

Cette recherche d'affiliation et/ou de consolidation d'appartenance à un groupe peut aisément être exploitée dans un contexte pédagogique …

#### *Le blog est un outil adapté pour les échanges inter-écoles*

Il s'agit d'un outil de communication particulièrement adapté, par exemple, dans le cadre d'échanges (échanges linguistiques, culturels, …, sous la forme d'un site collaboratif) entre établissements scolaires puisqu'il est naturellement utilisé par les adolescents pour se décrire et/ou renforcer voire créer des liens sociaux.

#### *A vous de vous lancer…*

Les fonctionnalités du blog sont exploitées dans l'espace virtuel « eTwinning »<sup>23</sup> puisqu'elles constituent un support idéal favorisant aussi bien les échanges culturels que l'intégration des TIC dans les pratiques pédagogiques.

#### *Voir aussi «Jeux avec les limites transgressives »*

#### **Le blog, un moyen d'expression et consolidation de compétences personnelles**

Le blog tribal individuel permet à l'adolescent de rencontrer d'autres jeunes partageant les mêmes centres d'intérêts que les siens. Il lui offre la possibilité de mettre en évidence ses compétences,

◈

<sup>23</sup> http://www.etwinning.net

**<sup>80</sup>** Partie 2 : Guide des usages

qu'elles soient artistiques ou littéraires<sup>24</sup>. Ainsi appréhendé, le blog tribal individuel peut devenir un véritable lieu d'investissement où l'adolescent exprime sa créativité et développe ses compétences.

Ce type de blog crée donc des liens plus sélectifs que le blog collectif puisque ces liens sont exclusivement basés sur une même passion, un même domaine d'investissement.

Le blog est donc ici perçu comme :

- un• espace personnel que l'adolescent s'approprie en le personnalisant et en le «nourrissant » des connaissances qu'il acquiert au fil du temps ;
- un espace public qui lui permet de confronter ses publications à l'analyse d'autrui et/ou d'exposer ses réalisations.

#### **Exemple publié sur le Net**

- Blog d'un adolescent de 14 ans qui réalise des BD :
	- publication de ses «planches» et dessins ;
	- mise en ligne d'un sondage destiné à faire évoluer les différents composants d'une BD (Le trait – la couleur, l'agencement des planches, le contenu des bulles, ...)

# **A savoir**

◈

Le blog est un support de connaissances mutualisées motivant pour les jeunes puisqu'il fait partie de leur culture.

Il s'inscrit dans un environnement d'apprentissage ludique permettant aux adolescents de consolider leurs compétences en ayant un regard critique sur leur propre fonctionnement.

#### Le blog, une porte ouverte vers l'extérieur

Confronté à de nombreuses interrogations sur son identité et sur son devenir, il n'est pas rare de voir un adolescent tenir un « journal intime».

Ici, l'adolescent utilise le blog comme «moyen d'expression de soi ». Ce support lui permet de livrer par écrit son malaise profond et/ou d'évacuer des tensions importantes. L'homosexualité, le suicide, l'anorexie, la solitude, …, sont autant de thèmes qui y sont décrits en termes de ressenti. Ces thèmes gravitent donc généralement autour des deux principales problématiques propres à l'adolescent : celle concernant son identité, et celle concernant son appartenance sociale.

Mais ce qui différencie le « journal intime» du blog «journal extime», c'est la mise en scène publique de l'introspection à laquelle se livre l'adolescent. Cette révélation de l'intimité des pensées, même à l'insu des proches (on retrouve ici un décalage entre le destinataire réel du message et celui à qui le message s'adresse implicitement), est parfois un appel à l'aide et/ou un premier pas vers un désir de (re)nouer avec l'extérieur.

En tant que support de l'expression d'un ressenti, le blog peut donc s'avérer, dans certains cas, un outil qui permet de restaurer le lien entre l'adolescent en souffrance et le monde extérieur. Si les média relatent essentiellement les risques liés à la publication d'un « journal extime», il importe ici de souligner l'exploitation croissante de ce support dans les hôpitaux pour enfants, les centres thérapeutiques pour adolescents, etc. Dans ce contexte, le «journal extime» est une porte d'entrée pour accéder au ressenti de l'adolescent, porte qu'il importe de franchir en accord avec l'adolescent dans un esprit de dialogue et d'écoute…

Mais cette forme de « journal extime» peut-elle être généralisée? Quelles sont les motivations réelles de l'adolescent face à ces nombreux lecteurs inconnus ? Est-il toujours pleinement conscient de leur existence?

<sup>24</sup> Comme le souligne Hélène Delaunay-Tétérel « …ici l'adolescent cherche plutôt à rencontrer un collectif partageant les mêmes goûts et pratiques, une sorte de « communauté de pairs », au sein de la communauté plus vaste des adolescents, lui permettant d'échanger et de consolider ses connaissances ».

# **A savoir**

Compte tenu de l'hétérogénéité et de la complexité des motivations propres aux adolescents qui publient leur journal intime sur le Net, nous ne possédons pas à ce jour, le recul suffisant pour mesurer avec nuance l'impact de cette communication publique de l'intimité<sup>25</sup>.

 $\bigoplus$ 

*Voir aussi «Affaiblissement de la vigilance des adolescents face à l'identification des interlocuteurs virtuels».*

### **Risques**

#### En résumé…

Si le blog offre de nombreuses opportunités, mal géré, il n'est pas sans risque … Les problèmes posés sont alors juridiques (droit à l'image, droit à la vie privée, diffamation, …), pédagogiques et psychosociaux.

#### Risques pédagogiques

Certaines recherches montrent que les pratiques extrascolaires des blogs :

• Donnent aux TIC un caractère ludique qui aurait tendance à renforcer des pratiques inadaptées en milieu scolaire.

En utilisant un outil habituellement réservé à des pratiques extrascolaires, l'enseignant prend le risque de ne pas être capable d'imposer de nouvelles règles d'utilisation nécessaires dans un cadre pédagogique.

#### Risques sociaux

◈

Les risques sociaux sont nombreux :

• Affaiblissement de la vigilance des adolescents face à l'identification des interlocuteurs «virtuels»

L'adolescent a généralement le sentiment de maîtriser la sphère de ses interlocuteurs. Or, sur le WEB, rien n'est moins vrai !

• Risques liés à une construction identitaire via le numérique

A force de tester son image de soi, l'adolescent risque de se perdre… Dans la vie réelle, qui est-il vraiment? Que souhaite-t-il devenir? Comment intègre-t-il les normes et les valeurs culturelles différentes de celles de sa famille?

#### • Jeux avec les limites transgressives

Ces risques sont fréquents puisqu'ils sont propres à l'adolescence et que, sur le Net, les jeunes se sentent souvent « invincibles». La blague potache ne risque-t-elle pas rapidement de se transformer en injure ou en diffamation?

#### • Risques liés à la pression du groupe

Comme dans bien d'autres activités, la pression du groupe se retrouve ici aussi. Bloguer, c'est devoir se plier aux attentes du groupe. C'est faire ce qu'attendent implicitement les autres au risque de se faire éjecter de la «bande» …

#### • Risques liés au dévoilement de sa vie privée

A 15 ans… on ose tout… mais à 30 ans… qu'adviendra-t-il des traces restées sur le Net… Le jeune n'anticipe pas les conséquences futures des informations qu'il publie.

*Lire toutes les informations relatives aux «risques» des blogs*

<sup>25</sup> Voir à ce propos par exemple http://www.psychasoc.com/Textes/De-l-intimite-adolescente-exposee-sur-la-toile-le-phenomene-des-blogs

#### **Risques pédagogiques**

#### Le blog ne repose pas sur une maîtrise raisonnée des TIC.

Certains jeunes, bien qu'utilisant régulièrement des TIC, ne maîtrisent pas les fonctionnalités nécessaires à une exploitation pédagogique de celles-ci. Leurs pratiques extrascolaires des blogs, plutôt qu'être un atout, constituerait un frein à une maîtrise raisonnée des TIC : «ce déficit de connaissance technique, de compréhension, de conceptualisation est réel, et l'usage personnel, même fréquent, ne peut, à lui seul, offrir aux jeunes l'occasion de dépasser l'usage profane».26.

⊕

Au même titre qu'on apprend à un adolescent les règles de la sécurité routière, il est nécessaire d'insuffler aux élèves tant les usages respectueux de la vie en collectivité ainsi que ceux liés à l'acquisition des compétences telles que définies par la Communauté française. Comme le souligne un professeur de lettres… On ne naît pas internaute...On le devient !

# **A consulter**

- http://www.ciep.fr/formations/belcete2008/modules\_A/a414\_blogs.php L'utilisation pédagogique des blogs vue par le Centre International pédagogique.
- http://www.pedago-tic.be/tag/blog/ Site réalisé par Technofutur TIC grâce au soutien de l'Agence Fonds social européen (collection intégrée d'activités à destination des enseignants).
- http://eductice.inrp.fr/EducTice EducTice, un site alimenté par une équipe de recherche de l'INRP (travaux axés sur l'évolution des usages des TICE dans le monde de l'éducation).
- http://www.profWEB.qc.ca/fr/ Un portail canadien pour l'intégration des Tic dans l'enseignement.
- http://www.cicla71.com/cicla71/2008/09 Le blog pédagogique dédié à l'éducation au média Internet.
- http://blogtic.mvincent.ep.profWEB.qc.ca/?p=409 L'utilisation pédagogique du blogue sur ProfWEB (réseau pédagogique du Québec).
- http://www.crdp-strasbourg.fr/b\_usages/wp-content/uploads/2008/01/usages\_ pedagogiques\_du\_blog.pdf Une fiche issue du Centre de Documentation Pédagogique d'Alsace.
- http://www.robertbibeau.ca/apop/ Le portfolio numérique pour une pratique réflexive en éducation.
- http://www.maisnonjeblogue.com/ Site d'Astrid de Roquemaurel, auteur du livre "Mais non, je blogue !" (Milan Jeunesse, Animations multimédia 2009).

#### *Sur l'influence des TIC sur l'orthographe*

Un fichier comprenant des règles d'or, des questions souvent posées par des enseignants et 20 activités d'écriture intégrant les TIC disponible sur le site enseignement.be. http://www.enseignement.be/index.php?page=24909

◈

<sup>26</sup> François Jarraud, *Les TIC et la sociabilité juvénile*, disponible sur http://www.cafepedagogique.net/lemensuel/laclasse/Pages/2008/92\_ LesTICetlasociabilitejuvenile.aspx

#### **Risques sociaux**

#### **Affaiblissement de la vigilance des adolescents face à l'identification des interlocuteurs «virtuels»**

 $\bigoplus$ 

Certains spécialistes mettent en évidence le fait que, pour beaucoup de jeunes, le blog est l'expression même de ce qu'ils sont. Cette identification à l'écrit et au contenu multimédia les rendrait particulièrement vulnérables face à des sollicitations d'adultes se faisant passer pour «des pairs». Rappelons en effet que, outre le contenu même du blog (qui contient généralement un grand nombre de données personnelles), les outils interactifs qu'il sous-tend permettent une prise de contact aisée avec les jeunes blogueurs.

# **A consulter**

• http://www.Internetsanscrainte.fr/ Site dédié aux bons usages sur Internet.

• http://www.epn-ressources.be/kit-pedagogique-et-familial-surf-en-toute-securite-pour-lesenfants

Brochure ludique pour toute la famille avec le sous-titre "Apprivoisement de l'Internet" comprend 36 pages de conseils avertis et règles d'or, jeux, tests, quizz.

#### **A rappeler aux adolescents**

- Rester prudent. La diffusion de ses coordonnées personnelles et l'utilisation non réfléchie de la WEBcam sont des risques sous-estimés par les jeunes.
- Sollicité(e) pour un rendez-vous? En cas de doutes, inviter l'adolescent à en parler à un adulte.

#### **Risques liés à une construction identitaire via le numérique**

Si le blog permet théoriquement à l'adolescent de «choisir » ce qu'il communique de lui, cette maîtrise est susceptible d'être fortement mise à mal par l'écriture même du blog qui n'est pas destinée à formuler des propos nuancés. Alors que l'appel à l'interactivité repose sur l'attente d'une reconnaissance par les autres, cette reconnaissance peut parfois se révéler brutale et destructrice face aux commentaires grossiers ou très critiques de certains.

La construction de multiples blogs par un même adolescent peut également apparaître comme source de complexification de construction identitaire.

#### *A pratiquer en classe*

http://www.etwinning.net/fr/pub/inspiration/modules/who\_am\_i.htmLe site eTwinning propose différents modules dont l'enseignant peut s'inspirer. Un thème lié à la problématique de la construction identitaire : « Qui suis-je sur la toile ? Qui suis-je dans la vie ? ».

#### **A consulter**

- Trédan O., *Les WEBlogs dans la Cité : entre quête de l'entre-soi et affirmation identitaire*. Cahier de recherche, Juin 2005 - Numéro 6-2005, consulté le 27.04.09 sur http://www.marsouin.org/IMG/pdf/Tredan\_6-2005.pdf
- Tisseron S. *Les habits neufs du narcissisme*, Revue adolescence. N° 53

#### **Jeux avec les limites transgressives**

L'adolescent utilise fréquemment le blog pour «essayer» différents rôles, différentes images de lui-même. En testant par «essais/erreur » une partie de lui-même, il tente de faire valider par ses pairs certaines façons de faire ou d'être dont la valeur lui semble incertaine et/ou soumise à questionnement.

Ainsi, par exemple, au travers des photos de lui qu'il publie, le jeune essaye de s'approprier les modifications de son propre corps. Il teste des postures, des vêtements, des mimiques, etc.

**84** Partie 2 : Guide des usages

◈

«D'abord timide reflet du corps, brut et sans apprêt, reflet du regard des adultes, il s'affirme et évolue au fil du temps… Il s'enhardit enfin à des jeux sur l'image de soi jusqu'aux limites transgressives héritées de la télé réalité, de l'univers publicitaire et du porno-chic.»<sup>27</sup>.

⊕

Fragilisant, voire niant les limites entre « vie privée» et « vie publique», les mises en scènes ludiques de mauvais goût seraient donc nombreuses.

Cette attitude risquée se retrouve aussi au travers des commentaires publiés. Ceux-ci, d'abord humoristiques, puis de mauvais goût, franchissent parfois la limite acceptable pour se transformer en harcèlement moral.

#### *A pratiquer en classe*

• http://www.etwinning.net/fr/pub/inspiration/modules/who\_am\_i.htm Deux exercices liés à la problématique de l'image de soi : «Dessine-moi », «Qui est qui ? ».

# **A consulter**

- http://www.clicksafe.be/leerkrachten/fr/cyber-harcelement/ Page WEB du site Clicksafe expliquant le rôle de l'école face au cyber-harcèlement (consulté le 27.04.09).
- http://www.Internet-observatory.be/Internet\_observatory/home\_fr.htm Un dossier complet sur le cyber-harcèlement comprenant fiches pratiques à destination des élèves, des parents et des enseignants (consulté le 27.04.09).
- www.enseignement.be/download.php?do\_id=5409&do\_check Vision juridique : PowerPoint relatif à Internet et à la liberté d'expression (consulté le 27.04.09).

#### **A rappeler aux adolescents**

- Tout le monde peut lire un blog ;
- Un blog, même supprimé, peut laisser des traces ;
- Ce qui est diffusé sur un blog est rapidement diffusé à de nombreuses personnes ;
- Il existe différents degrés et différentes formes de «cyberintimidation» ;
- Injure, diffamation, cyberharcèlement,… sont punis par la loi !

#### **Risques liés à la pression des pairs**

L'expression d'une pression de groupe n'est pas propre aux blogs. Celle-ci doit être abordée de la même façon que toute autre forme de «dérapage» entre adolescents si elle est excessive. Notons que cette pression est généralement liée aux blogs tribaux et qu'elle se focalise sur :

• La nécessité d'alimenter et de commenter le blog.

Si les jeunes parlent de leur volonté de faire plaisir à leurs copains en publiant régulièrement des événements vécus par la bande, ils avouent, en demi-teinte, la «nécessité de le faire». L'absence d'interactivité est également source de comportements anxiogènes puisque la popularité des adolescents se mesure au nombre de commentaires reçus. La peur du rejet et de l'exclusion gouverne donc le dynamisme des blogs.

• L'équilibre «photos personnelles» et «photos de pairs ».

«Les adolescents oscillent entre un fort désir d'affirmer leur personnalité, leur individualité, et un consensus fort dans le choix des thèmes photographiques ainsi que dans leur répartition : quelques photos de soi, beaucoup de photos des autres. Ceux qui outrepassent ce consensus, que l'on pourrait même qualifier de règle implicite, se retrouvent violemment stigmatisés  $v^{28}$ .

◈

<sup>27</sup> Béatrice Galinon-Mélénec, Fabienne Martin-Juchat, *Le corps communicant: Le XXIe siècle, civilisation du corps ?* Editions L'Harmattan, 2008, p 234

<sup>28</sup> Géraldine Oury, Laure Bolka-Tabary, *Figure de l'insécurité numérique : L'adolescent technophile, maître et esclave de l'image.*

# **A lire**

• Oury G., Bolka-Tabary L., *Figure de l'insécurité numérique : L'adolescent technophile, maître et esclave de l'image.* consulté le 27.04.09 sur : http://www.creis.sgdg.org/colloques%20 creis/2007/oury\_bolka.pdf

 $\bigoplus$ 

• Rouquette S., *«Les blogs « extimes » : analyse sociologique de l'interactivité des blogs »*, Revue tic&société, Tic et santé, Numéros, Varia, consulté le 27.04.09 sur: http://revues.mshparisnord. org/ticsociete/index.php?id=412.

# **Fiches juridiques à lire en priorité**

Les fiches juridiques sont disponibles sur le site «enseignement.be»

- Vie privée et protection des données à caractère personnel
- • Droit à l'image
- • Droit à la tranquillité et cyberharcèlement
- • Droit d'auteur
- • Contenus illicites et préjudiciables pour les jeunes

# **Boîte à outils pédagogiques**

# **Activité sans connexion à Internet**

 **Tranche d'âge : 12 ans et plus**  $\hat{\mathbf{T}}$ 

◈

**Durée : Selon le nombre d'élèves, environ 3 périodes de 50 minutes**

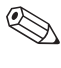

. **Thème : usage privé du blog**

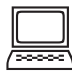

**Utilisation des TIC : non Exploitation d'un mini scénario « Le blog de Stéphane ».**

#### **Processus**

La première activité pédagogique repose sur 3 étapes.

- • La première étape est une étape individuelle. Elle vise, à partir du mini scénario proposé, à interroger l'adolescent sur ses pratiques personnelles.
- La deuxième étape est à réaliser en petits groupes. Elle vise à confronter les avis individuels des élèves et à obtenir un consensus.
- La troisième étape est une étape collective qui implique toute la classe. Elle vise à faire élaborer par la classe une « charte de bonnes pratiques d'un blog ».
- **86** PARTIE 2 : Guide des usages

#### **Alternative**

L'enseignant divise la classe en 2 groupes.

Le groupe A effectue l'activité à partir du mini scénario de Stéphane et le groupe B réalise l'activité sur base du mini scénario de Maxime (Cf. activité pédagogique B)

⊕

La charte devra prendre en compte les arguments des deux groupes.

# **MINI SCÉNARIO – LE BLOG DE STÉPHANE**  $\bigodot$  **ou**  $\bigodot$

Stéphane a 13 ans. Il joue au foot depuis qu'il a 6 ans. Il a commencé l'année dernière un blog sur son équipe, «stéphane-love-sa-team». Tous ses copains du foot peuvent y voir les photos des matchs. Il y met aussi des paroles de chansons de son groupe préféré, Tryo et des clichés de lui, de sa famille et de son école. Stéphane met aussi régulièrement des photos de son équipe préférée, Anderlecht, qu'il trouve sur des sites WEB professionnels.

Parfois, Quentin, son ami, rajoute aussi des photos que son père a faites de matchs qu'ils ont été voir ensemble le week-end. Il essaye d'en choisir des rigolotes…La dernière photo qu'il a mise en ligne était un peu méchante pour le gardien de l'équipe JS Framont que ni Stéphane ni Quentin n'apprécient. On le voit à moitié déshabillé, son short s'étant déchiré lors d'une de ses tentatives d'arrêter un but ! Ils ont ajouté un commentaire, à la fois critique et drôle, sous cette photo… Hier, Stéphane a aussi publié sur son blog le poème que Corentin, son voisin, avait écrit pour sa petite amie… Il hésite à le lui dire …

Stéphane reçoit de temps en temps des commentaires assez blessants. Certains sont signés par des jeunes de son village, il les efface tout de suite. D'autres commentaires sont anonymes et parlent des nouvelles baskets Nike à se procurer à moitié prix. Stéphane ne sait pas quoi faire pour ne plus les recevoir... Et surtout, il ne comprend pas comment c'est possible puisque l'adresse de son blog n'est connue que par ses amis !

#### **Première étape – Travail individuel**

#### *Après avoir lu le mini-scénario, identifie*

• L'auteur principal du blog : . . . . . . . . . . . . . . . . . . . . . . . . . . . . . . . . . . . . . . . . . . . . . . . . . . . . . . . . . . . . . . . . . . . . . . . . . . . . . . . . . . . . . . . . . . . . .

. . . . . . . . . . . . . . . . . . . . . . . . . . . . . . . . . . . . . . . . . . . . . . . . . . . . . . . . . . . . . . . . . . . . . . . . . . . . . . . . . . . . . . . . . . . . . . . . . . . . . . . . . . . . . . . . . . . . . . . . . . . . . . . . . . . . . . . . . . .

. . . . . . . . . . . . . . . . . . . . . . . . . . . . . . . . . . . . . . . . . . . . . . . . . . . . . . . . . . . . . . . . . . . . . . . . . . . . . . . . . . . . . . . . . . . . . . . . . . . . . . . . . . . . . . . . . . . . . . . . . . . . . . . . . . . . . . . . . . .

• Les autres « contributeurs » du blog

*De quoi est composé le blog de Stéphane? Liste les principaux éléments qui le constituent :*

 . .

#### Partie 2 : Guide des usages **87**

◈

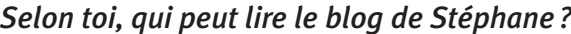

- $\Box$  Tout le monde
- □ Les personnes à qui Stéphane a communiqué l'adresse de son blog

⊕

 $\Box$  Je ne sais pas exactement qui peut lire le blog de Stéphane

#### Et toi, as-tu un blog ? Si oui, que mets-tu surtout sur ce blog ?

 $\Box$  Tes états d'âmes personnels  $\Box$  Des informations qui se rapportent à ta ou tes passion(s)  $\Box$  Les activités, les bons moments que tu partages avec tes copains, les événements marquants de l'école, bref, tout ce qui te passe par la tête et que tu as envie de partager avec tes copains  $\Box$  D'autres éléments. Explique Y a-t-il des choses que tu évites de publier? Explique ta réponse

#### **DEUXIÈME ÉTAPE - TRAVAIL EN PETITES ÉQUIPES**

Consignes collectives à effectuer par groupes de 4 à 6 élèves

Sur base de vos réponses individuelles, expliquez les raisons qui motivent un jeune à faire un blog :

88 PARTIE 2 : Guide des usages

◈

*Comparez vos réponses. Après discussion :*

*Dressez, dans la colonne de gauche, la liste des différents éléments publiés sur le blog de Stéphane. Mettez une croix en face des éléments que vous ne publieriez pas sur votre blog.*

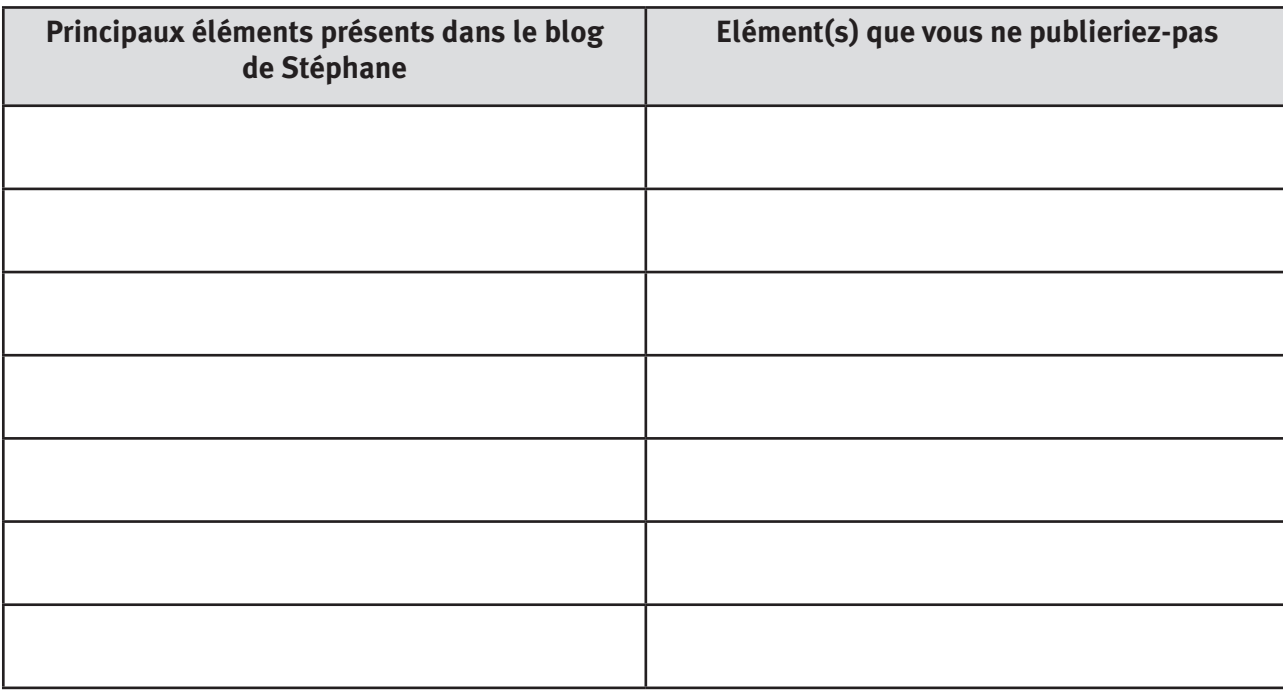

*Voici une série d'affirmations. Pour chacune de celles-ci, indiquez si vous êtes d'accord ou non avec ces affirmations :*

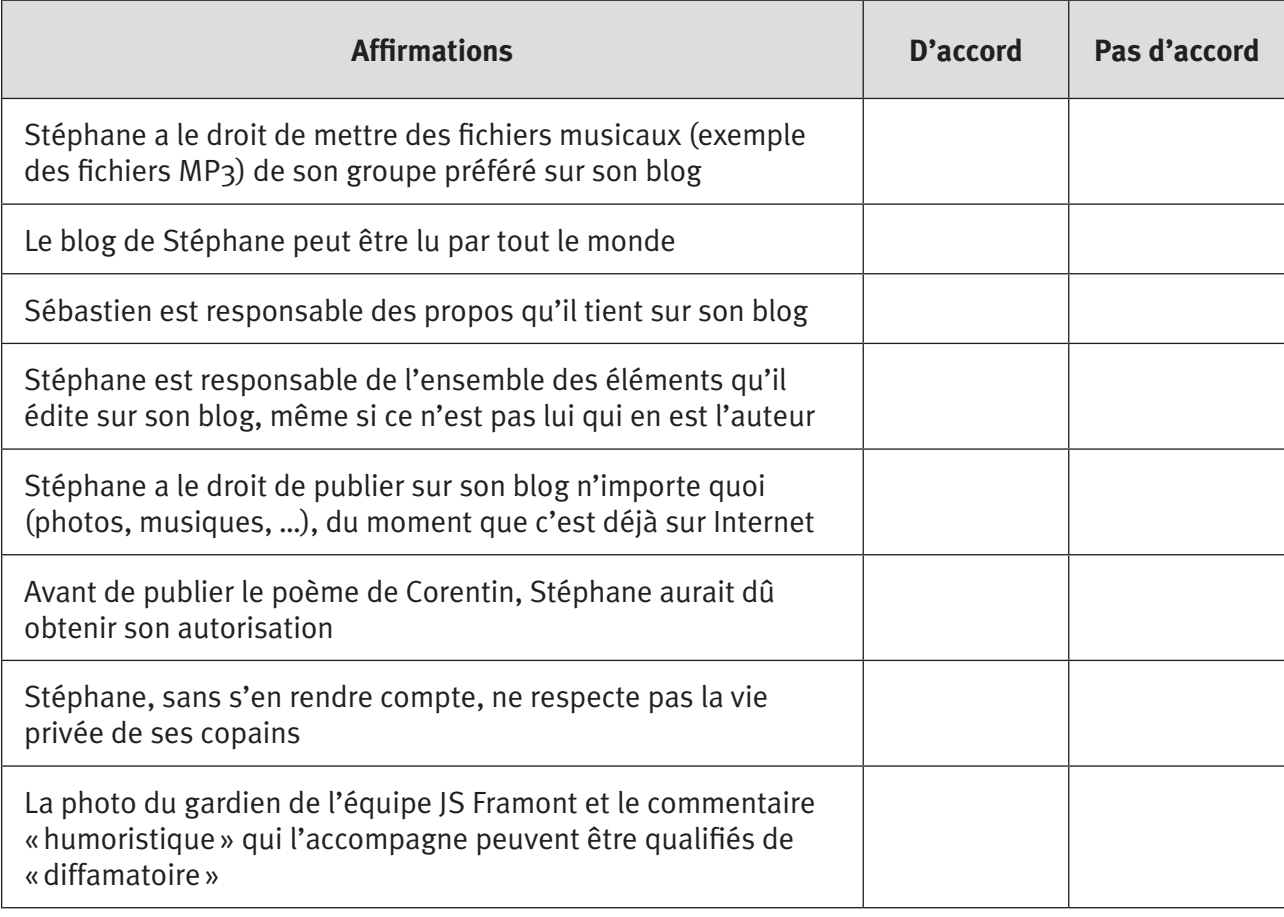

 $\bigoplus$ 

 $\bigoplus$ 

Vos notes et commentaires

 $\bigoplus$ 

# TROISIÈME ÉTAPE - «CHARTE DE BON USAGE D'UN BLOG » : LES 4 RÈGLES D'OR À RESPECTER

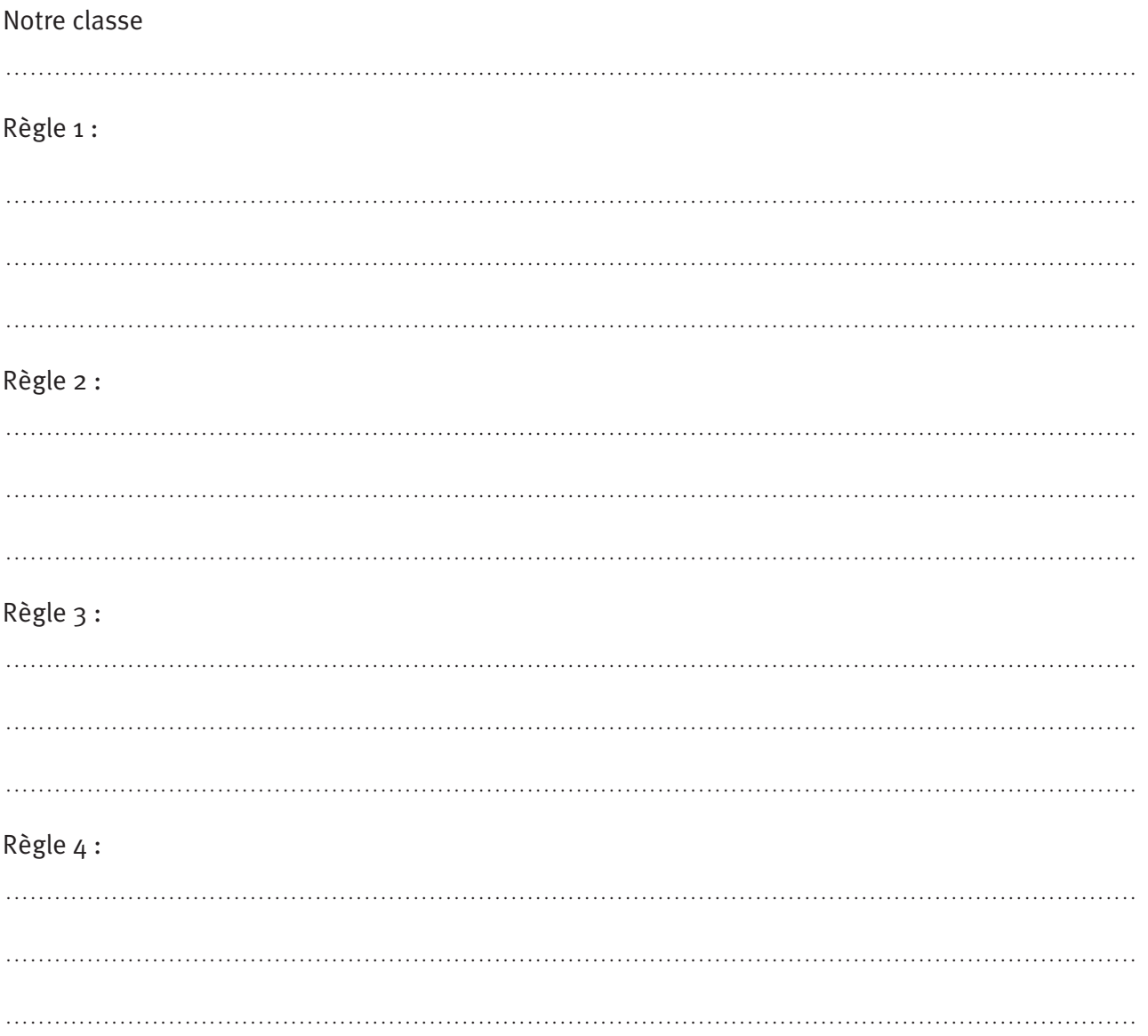

90 PARTIE 2 : Guide des usages

 $\bigcirc$ 

◈

 $\bigoplus$ 

# **Activité sans connexion à Internet**

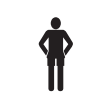

 **Tranche d'âge : 13 ans et plus**

**Durée : Selon le nombre d'élèves, environ 3 périodes de 50 minutes**

 $\mathcal{\mathbb{R}}$  Thème : Cyberharcèlement

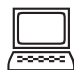

**Utilisation des TIC : non Exploitation d'un mini scénario**

#### **Processus**

La première activité pédagogique repose sur 3 étapes.

• La première étape est une étape individuelle.

Après avoir donné la définition « cyber-harcèlement », l'enseignant invite ses élèves à décrire un exemple de cyber-harcèlement (emails menaçants, lancement de rumeurs ou de moqueries sur la toile, création d'un profil factice et injurieux).

 $\bigoplus$ 

- La deuxième étape est à réaliser en petit groupe. Elle vise à confronter les avis individuels des élèves et à obtenir un consensus.
- La troisième étape est une étape collective qui implique toute la classe.

Elle vise à faire élaborer par la classe :

– une « charte de bonnes pratiques d'un blog » ;

– les règles à adopter face au cyber-harcèlement.

#### **Alternative**

◈

L'enseignant divise la clase en 2 groupes. Le groupe A effectue l'activité à partir du mini scénario de Stéphane (Cf. activité pédagogique A) et le groupe B réalise l'activité sur base du mini scénario de Maxime. La charte devra prendre en compte les arguments des deux groupes.

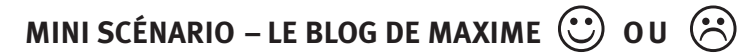

Les 15 ans de Maxime, une fête entre amis, à la maison, sans la présence de ses parents. Le rêve si Alice, sa sœur de 13 ans, n'avait pas obtenu la permission de participer à la fête ! Car cette peste, sous ses allures d'enfant sage ne rêvait que d'une chose : rencontrer Tim, un copain éloigné de Maxime pour qui elle éprouvait depuis quelques mois une attirance irrésistible …

Mais Maxime n'avait vraiment pas envie d'avoir sa petite sœur accrochée à ses basques…car il lui en voulait terriblement d'avoir « cafardé aux parents » qu'il roulait en mobylette alors que ça lui était interdit. Par sa faute, il avait été privé de sortie pendant plus d'un mois.

Maxime avait donc décidé de ridiculiser Alice devant ses copains en introduisant dans la salle de séjour quelques photos de famille où sa sœur avait l'air ridicule, en y laissant trainer négligemment une veille poupée qu'elle gardait en cachette dans sa chambre et en mettant en évidence deux trois CD de ses chanteurs favoris que Max et ses amis trouvaient particulièrement nuls. Son plan avait marché comme il l'avait prévu : la présence d'Alice s'était réduite à un bref «aller/retour» dans le salon …

Blessée dans son amour propre, à la fois honteuse et furieuse, cette dernière avait décidé de se venger en utilisant Internet. Elle s'était ainsi créé une identité féminine qui devait plaire à son frère et

s'était rendue sur le réseau social qu'il fréquentait tous les soirs. Elle l'avait alors piégé de différentes façons. D'abord, en initiant un jeu de séduction avec lui, jeu qui se transforma progressivement en chantages et agressions de tout genre, ensuite, en conservant sur son PC toutes les conversations entretenues, enfin, en créant un blog sur lequel elle publia certains de leurs échanges, des détails intimes sur Maxime, des photos, etc.

 $\bigoplus$ 

### **PREMIÈRE ÉTAPE - TRAVAIL INDIVIDUEL**

Décris un exemple de cyber-harcèlement. Tu as la possibilité de te référer à des exemples personnels ou vécus par un adolescent que tu connais.

A ton avis, Internet favorise-t-il ou non le harcèlement entre jeunes? Explique ta réponse ...

Explique comment ça s'est terminé et le sentiment que tu as ressenti ou que tu aurais ressenti si tu avais été directement concerné par cette situation ...

92 PARTIE 2 : Guide des usages

◈

⊕

#### **Deuxième étape – Travail en petites équipes**

Consignes collectives à effectuer par groupes de 4 à 6 élèves

*Ce mini-scénario met en scène deux types de situations humiliantes. A votre avis, lequel des deux pièges est le plus grave et pourquoi ? Justifiez votre choix par au minimum quatre arguments.*

 $\bigoplus$ 

 . .

*Selon vous, comment expliquer qu'Alice s'est rendue coupable de cyber-harcèlement. Cochez les deux principaux éléments qui vous semblent expliquer son comportement.* 

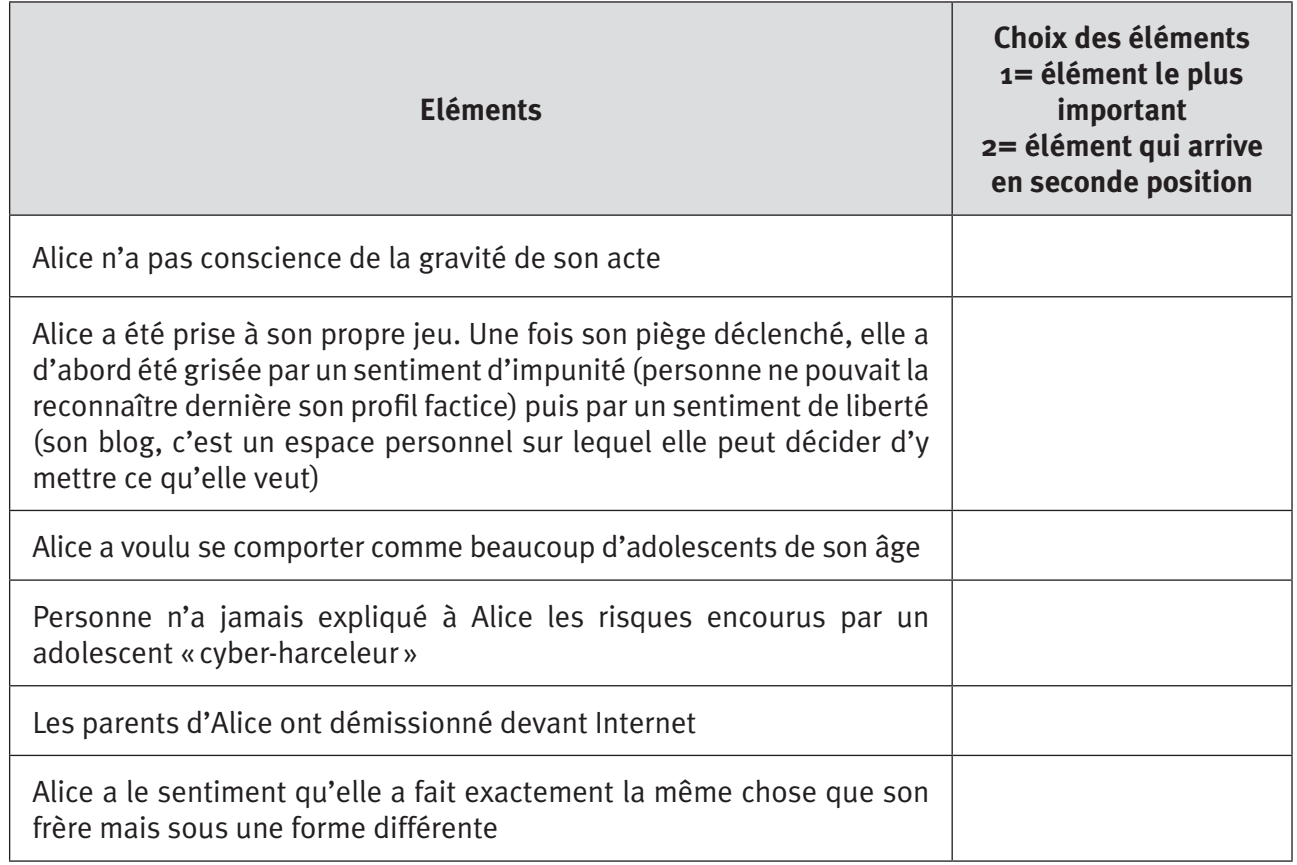

#### *Selon vous, comment devrait réagir Maxime. Expliquez*

 . .

◈

TROISIEME ÉTAPE - «CHARTE DE BON USAGE D'UN BLOG » : LES 4 RÈGLES D'OR À RESPECTER

 $\bigoplus$ 

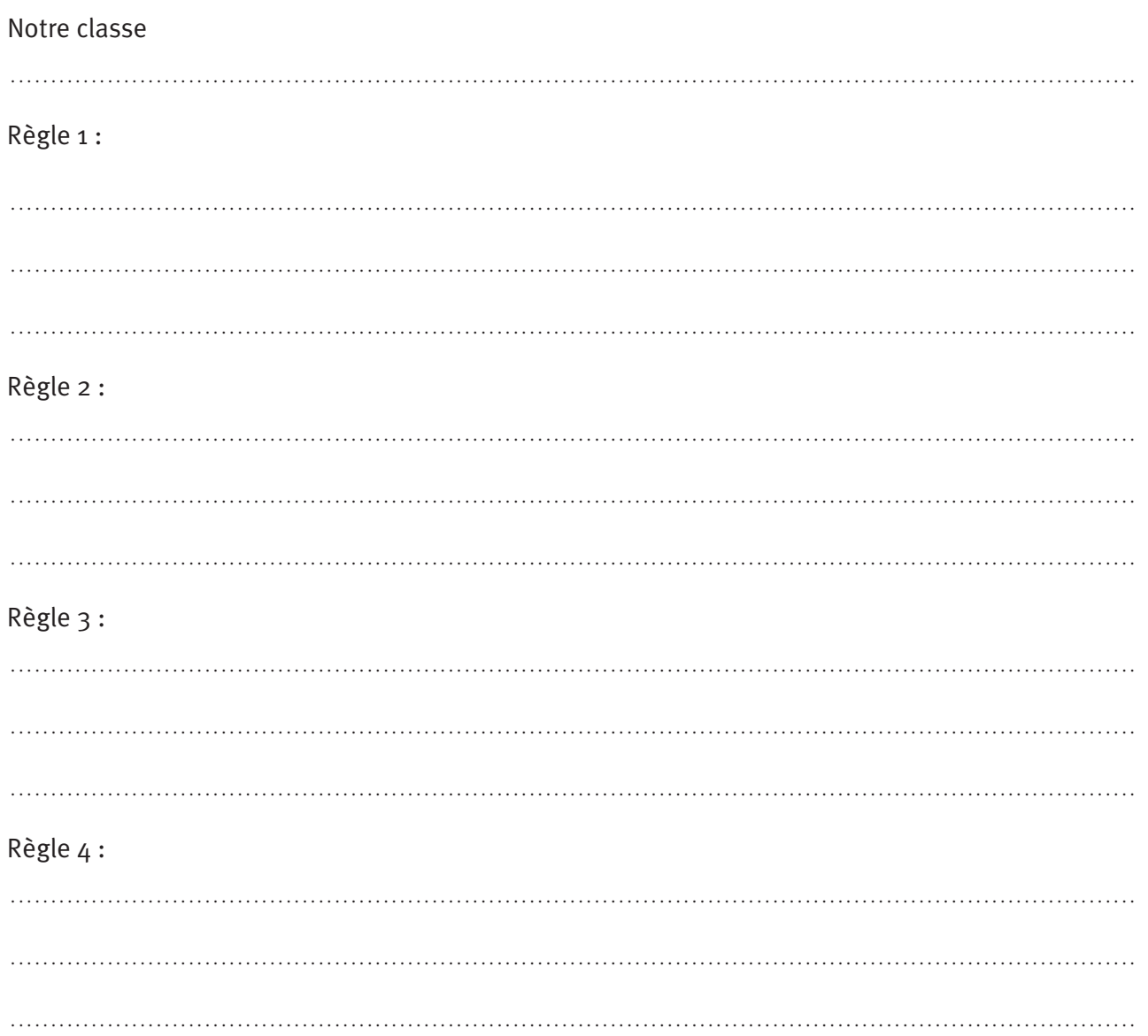

# LES RÈGLES À ADOPTER FACE AU CYBER-HARCÈLEMENT

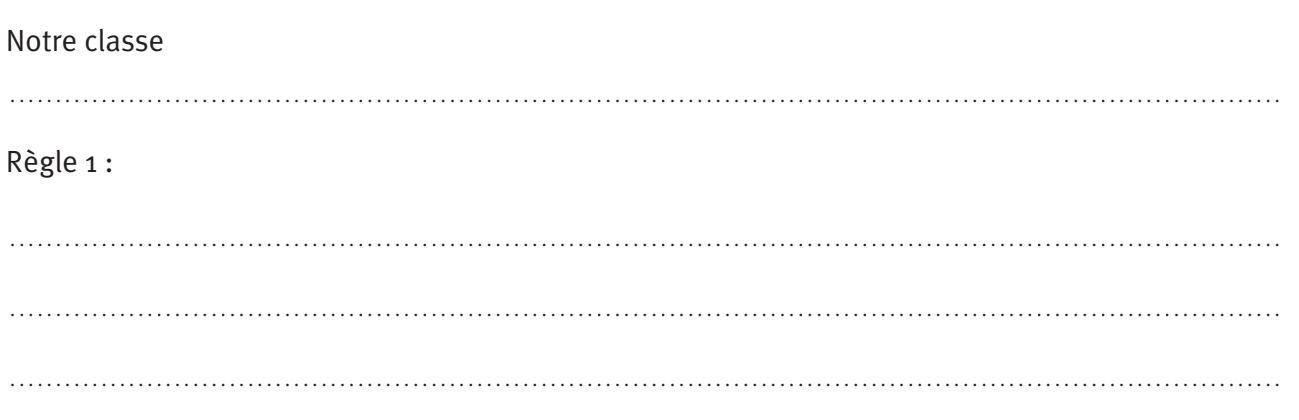

94 PARTIE 2 : Guide des usages

 $\overline{\phantom{a}}$ 

 $\bigoplus$ 

 $\bigoplus$ 

 $\bigoplus$ 

 $\bigoplus$ 

### Règle 2 :

 . . Règle 3 : . .

#### Règle 4 :

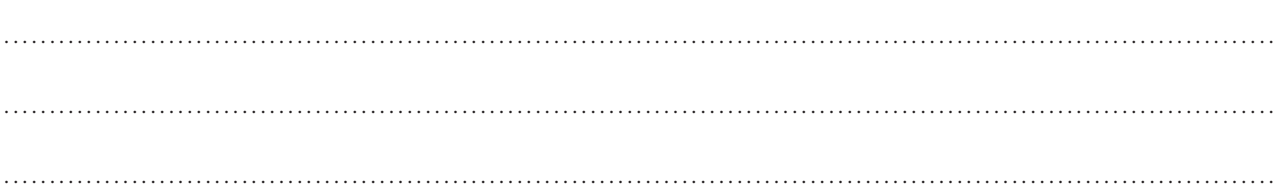

. . . . . . . . . . . . . . . . . . . . . . . . . . . . . . . . . . . . . . . . . . . . . . . . . . . . . . . . . . . . . . . . . . . . . . . . . . . . . . . . . . . . . . . . . . . . . . . . . . . . . . . . . . . . . . . . . . . . . . . . . . . . . . . . . . . . . . . . . . .

# **Activité en ligne**

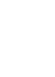

◈

# **Tranche d'âge : 13 ans et plus**  $\hat{\mathbf{T}}$

**Durée : Selon le nombre d'élèves, environ 3 périodes de 50 minutes**

. **Thème : usage du blog : analyse des pratiques**

Utilisation des TIC : oui<br>
PC + connexion Internet indispensables Plutôt que d'exploiter les mini-scénarios proposés dans les activités pédagogiques, l'enseignant peut s'appuyer sur des blogs construits à cet usage ou qu'il fait construire en classe. Voir à ce propos : http://www.saferInternet.be/games/matmonblog/fr/index.html http://www.etwinning.net/fr/pub/index.htm

#### **Plus-value de cette alternative**

- Exercices supplémentaires
- Interaction
- Mutualisation des connaissances
- Créativité

#### **Processus**

Différentes alternatives sont envisageables, le but de l'activité étant d'amener les élèves à analyser leurs propres pratiques et ce, vue de :

- Renforcer les «bons usages» ;
- Identifier les pratiques « risquées », puis d'analyser :
	- Les raisons qui poussent l'adolescent à adopter de telles pratiques ;
	- Les conséquences de celles-ci pour soi et pour les autres.

Ainsi, par exemple, l'enseignant a la possibilité :

• D'utiliser le jeu proposé par «SafeInternet »29 qui permet aux élèves de créer leur propre blog http://www.saferInternet.be/games/matmonblog/fr/index.html

 $\bigoplus$ 

- De créer un projet à partir de l'espace « Etwinning »<sup>30</sup> http://www.etwinning.net/fr/pub/index.htm
- De proposer aux élèves de rechercher sur le WEB une série de blogs publiés par des adolescents
	- Mise en évidence qu'un blog peut être lu par un inconnu ;
	- Sensibilisation aux commentaires publiés ;
	- Etc.

#### **pour aller plus loin…**

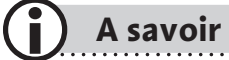

Le site «enseignement.be» propose une fiche dédiée exclusivement à l'utilisation des blogs à caractère pédagogique.

http://www.enseignement.be/download.php?do\_id=3574&do

Le Centre régional de documentation pédagogique (C.R.D.P.) de l'académie de Versailles propose une fiche A4 à diffuser aux élèves.

http://catalogue.crdp.ac-versailles.fr/memotice\_blog\_notes.pdf

#### **Articles**

◈

Delaunay-Tétérel H., *La communication juvénile à travers les blogs des lycéens*, AGORA DÉBATS/ JEUNESSES N° 46, consulté le 20.04.09 sur :

http://www.ressourcesjeunesse.fr/La-communication-juvenile-a.html

Cardon C. Delaunay-Tétérel C., *La production de soi comme technique relationnelle. Un essai de typologie des blogs par leurs public*s, consulté le 20.04.09 sur :

http://www.unige.ch/ses/socio/pdrs/programme/20072008/collectifsmorges/CardonBlogs.pdf

Fluckiger C., *L'évolution des formes de sociabilité juvénile reflétée dans la construction d'un réseau de blogs de collégiens*, consulté le 20.04.09 sur :

http://gdrtics.u-paris10.fr/pdf/doctorants/2007/papiers/Fluckiger\_C.pdf

Oury G., Bolka-Tabary L., *Figure de l'insécurité numérique : L'adolescent technophile, maître et esclave de l'image*, consulté le 20.04.09 sur : http://www.creis.sgdg.org/colloques%20 creis/2007/oury\_bolka.pdf

Rouquette S., *«Les blogs « extimes » : analyse sociologique de l'interactivité des blogs*, Revue tic&société, Tic et santé, Numéros, Varia, consulté le 20.04.09 sur : http://revues.mshparisnord. org/ticsociete/index.php?id=412.

<sup>29</sup> Site consulté le 27.04.09

<sup>30</sup> Site consulté le 27.04.09

**<sup>96</sup>** PARTIE 2 : Guide des usages

Trédan O., *Les WEBlogs dans la Cité : entre quête de l'entre-soi et affirmation identitaire*. Cahier de recherche, Juin 2005 - Numéro 6-2005, consulté le 20.04.09 sur : http://www.marsouin.org/IMG/ pdf/Tredan\_6-2005.pdf

 $\bigoplus$ 

#### **Ouvrages**

Fairon Cédrick, Klein Jean René, Paumier Sébastien, *Le langage sms. Étude d'un corpus informatisé à partir de l'enquête «Faites don de vos sms à la science»*, Presses universitaires de Louvain, Louvain-la-Neuve, 2007.

Galinon-Mélénec B., Martin-Juchat F., *Le corps communicant : Le XXIe siècle, civilisation du corps* ? Editions L'Harmattan, 2008.

Klein A., Burnay N., *Objectif blogs ! : Explorations dynamiques de la blogosphère*, L'Harmattan, 2007.

Le Meur, L., Beauvais, L. *Blogs pour les profs*, Paris, Dunod, 2005.

Stora M. : *Guérir par le virtuel, une nouvelle approche thérapeutique*. Presses de la Renaissance, 2005.

### **Sites WEB (avril 2009)**

#### **Portails et sites orientés sciences humaines**

http://www.omnsh.org

L'Observatoire des Mondes Numériques en Sciences Humaines (OMNSH) a pour objet d'étude la technologie numérique.

http://revues.mshparisnord.org/ticsociete/index.php?id=221 Revue en ligne consacrée à l'analyse des rapports entre les technologies de l'information et de la communication (TIC) et la société.

#### **Sites à orientation pédagogique**

http://www.ciep.fr/formations/belcete2008/modules\_A/a414\_blogs.php L'utilisation pédagogique des blogs vue par le Centre International pédagogique.

http://www.pedago-tic.be/tag/blog/ Site réalisé par Technofutur TIC grâce au soutien de l'Agence Fonds social européen qui présente une collection intégrée d'activités à destination des enseignants.

http://eductice.inrp.fr/EducTice EducTice est un site alimenté par une équipe de recherche de l'INRP dont les travaux sont axés sur l'évolution des usages des TICE dans le monde de l'éducation.

http://www.profWEB.qc.ca/fr/ Un portail canadien pour l'intégration des TIC dans l'enseignement.

#### *Quelques sites et articles en ligne préconisant les bons usages*

http://www.forumInternet.org/particuliers/guides/IMG/pdf/guide\_blog\_net.pdf Guide axé sur le «bon usage» des blogs.

http://www.Internetsanscrainte.fr/ Site dédié aux bons usages sur Internet.

http://www.epn-ressources.be/kit-pedagogique-et-familial-surf-en-toute-securite-pour-les-enfants Brochure ludique pour toute la famille avec le sous-titre "Apprivoisement de l'Internet". Comprend 36 pages de conseils avertis et règles d'or, jeux, tests, quizz.

◈

partie2.indd 97 11/02/10 15:45:49

#### **Autres informations en ligne relatives aux blogs**

http://www.jtexplique.fr/Les-Skyblogs\_a32.html Plus d'infos sur les skyblogs.

http://www.blogomag.net/.

Donne une sélection de blogs réflexifs faits par des jeunes et quelques informations concernant le monde des blogs des jeunes.

 $\bigoplus$ 

http://www.enseignement.be/index.php?page=24909

Une équipe de chercheurs du Département Education et Technologie des FUNDP et de l'HENAC, en partenariat avec une trentaine d'enseignants ont tenté de répondre à la question : "dans quelle mesure les TIC constituent-elles un apport dans l'apprentissage de l'écriture ?". Le travail mené pendant trois années a abouti à la création d'un fichier comprenant 2 règles d'or, des questions souvent posées par des enseignants et 20 activités d'écriture intégrant les TIC disponible sur le site « enseignement.be » (Rubrique Documentation et publications  $\rightarrow$  Recherches en éducation).

**98** PARTIE 2 : Guide des usages

◈

# **Fiche « Réseaux sociaux »**

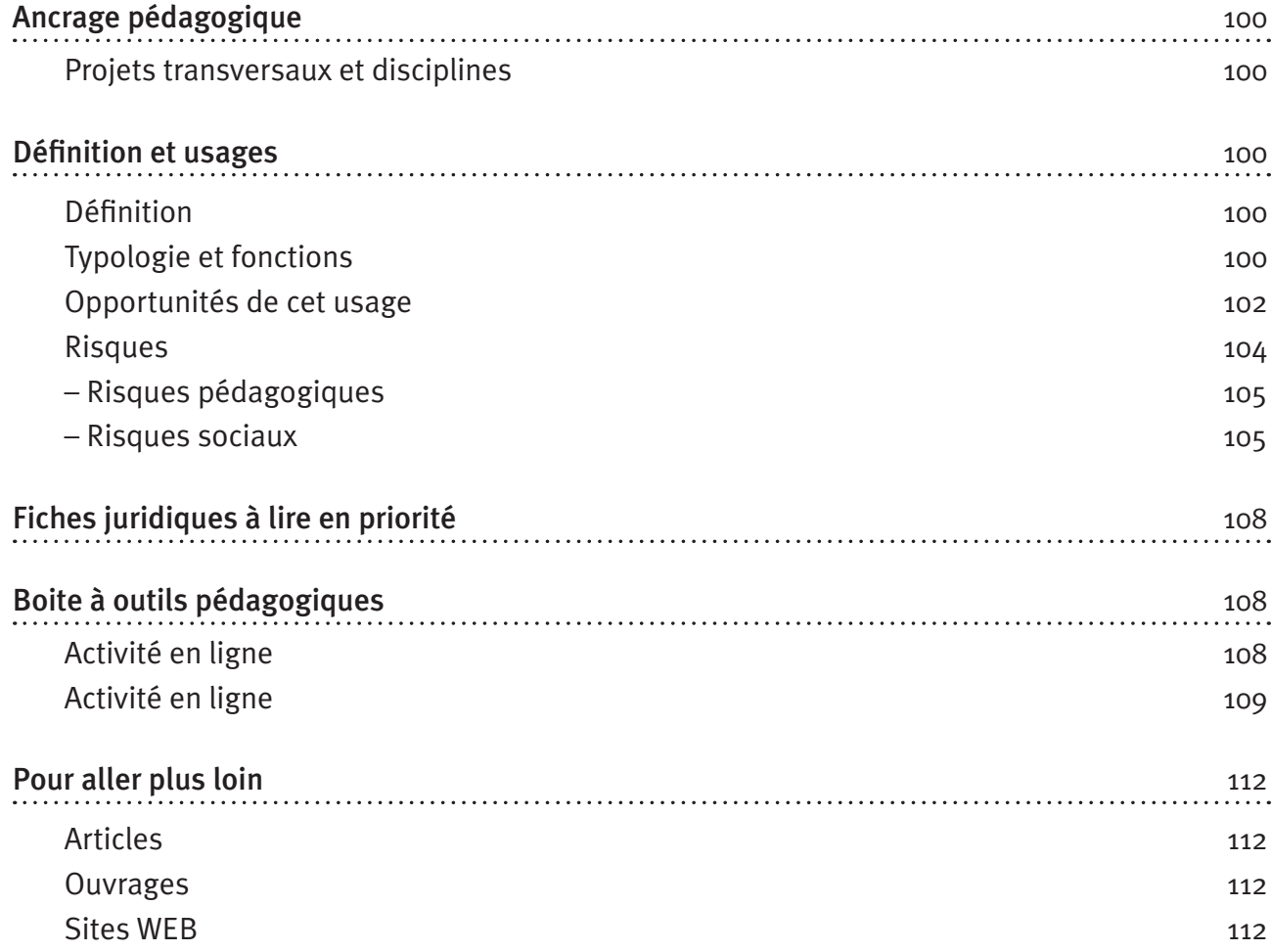

 $\bigoplus$ 

 $\bigoplus$ 

 $\bigoplus$ 

#### **ancrage pédagogique**

#### **Titre de l'activité**

Apprentissage collaboratif au travers des réseaux sociaux : opportunités et risques 

 $\bigoplus$ 

#### **Projets transversaux et disciplines**

#### Projets transversaux :

- Etwinning ;
- Passeport Tic;
- Education à la citoyenneté ;
- Education aux médias.

#### Disciplines :

- Français
- Cours philosophiques
- Eveil-Histoire-Géographie

Dès la 1<sup>re</sup> secondaire.

#### **Définition et usages**

#### **Définition**

◈

Les réseaux sociaux sont constitués par un ensemble d'individus ou d'organisations sociales en interaction les uns avec les autres.

Sur le Net, les réseaux sociaux sont des plates-formes qui offrent aux internautes la possibilité d'interagir et de former des groupes thématiques (amis, hobbys, famille, etc.). Ils permettent de publier et donc d'échanger du texte, des photos, de la musique, des vidéos, des liens hypertextes, des commentaires. Les réseaux orientent et structurent les interactions entre les internautes en fonction de thématiques spécifiques propres aux groupes. Ils peuvent comprendre ou non, une messagerie, des outils de sondage, un blog, …

*Facebook, Myspace* et *Netlog* sont les réseaux les plus connus en Belgique. 

#### **Typologie et fonctions**

Il existe un très grand nombre de réseaux sociaux et de nouveaux réseaux sont régulièrement créés. Certains d'entre eux sont particulièrement célèbres et comptent leurs abonnés en millions. La popularité des différents réseaux varie selon les régions du monde, chaque pays ou continent ayant ses préférences.<sup>31</sup>

Il existe deux grands types de réseaux :

- des réseaux généralistes, ouverts à tous,
- des réseaux ciblés voire privés, destinés à un type particulier d'internautes qui en ont un usage spécifique.

100 PARTIE 2 : Guide des usages

<sup>31</sup> http://www.lemonde.fr/technologies/infographie/2008/01/14/reseaux-sociaux-des-audiences-differentes-selon-les-continents\_999097\_ 651865.html#ens\_id=999297

#### **Les réseaux sociaux généralistes**

Les réseaux sociaux généralistes visent à faciliter, via la toile, les échanges de l'internaute avec ses connaissances ainsi qu'à rencontrer d'autres internautes. L'internaute se constitue ainsi, au fil du temps, un réseau de connaissances nommé réseau d'amis.

⊕

*Facebook* et *Netlog* sont parmi les réseaux généralistes les plus utilisés en Belgique pour entretenir et créer des relations. *Netlog* est le réseau le plus apprécié des adolescents belges. D'autres réseaux comme Hi5, Frendster et les copains d'avant sont des équivalents dont le succès s'affirme davantage à l'étranger. Le réseau Twitter permet d'afficher et d'envoyer de courts messages selon le leitmotiv «what are you doing? » ou «qu'es-tu en train de faire? ».

#### **Les réseaux sociaux ciblés**

Les réseaux destinés à des groupes ou à des domaines spécifiques sont par exemple :

les réseaux professionnels comme Linkedin et Viadeo qui permettent de créer des contacts d'intérêt professionnel et d'afficher un cv en ligne ;

- les réseaux propres aux domaines artistiques comme Deviantart ou *Myspace*. Ce dernier fut consacré à l'origine au monde musical et s'est progressivement étendu à un public plus large ;
- les réseaux de voyageurs comme Couchsurfing, destiné aux voyageurs qui souhaitent accueillir ou être accueillis durant leur voyage ;
- ou encore Asmallworld qui s'adresse de manière très privée à la 'jetset internationale' ou BakeSpace qui rassemble les mordus de la pâtisserie et de la cuisine.

#### **Fonctions variées selon les réseaux**

Sur certains réseaux, il est davantage question de travailler la représentation de soi et la création d'une identité que d'échanger un réel contenu. Sur d'autres réseaux, c'est plutôt l'action dans le monde réel et les rencontres entre membres de la communauté qui sont visés. Ainsi, par exemple, le réseau Parano, relativement célèbre en Belgique, organise régulièrement des soirées de rencontre.

Pour interagir sur un réseau social, chaque utilisateur doit s'inscrire afin de disposer d'un compte personnel. Sur certains réseaux une invitation est nécessaire (*Asmallworld, Parano*, etc.) pour créer un compte. Il est ensuite libre de construire son profil, c'est-à-dire sa page personnelle, plus ou moins détaillée et sophistiquée suivant les réseaux. La façon de se présenter diffère également d'un réseau à un autre. Il s'agit d'ajouter des informations personnelles, des renseignements sur les goûts et les centres d'intérêt, des photos, des liens, des messages décrivant l'activité du moment ou l'humeur du jour ! Cette présentation peut avoir la forme d'une page ou d'un blog. Au fil du temps elle sera ponctuée par les réflexions des autres utilisateurs. Ces données sont mises en ligne de manière plus ou moins restrictive suivant les paramètres sélectionnés par l'utilisateur et les spécificités du réseau.

Le réseau social fait ensuite sa fonction : il met les utilisateurs en contact et facilite la construction de groupes en fonction de critères prédéfinis. Il est possible de rechercher des contacts dans le moteur de recherche interne, de manière nominative ou par mots clés. Les utilisateurs surfent sur les pages des autres utilisateurs. Pour devenir l'ami d'un internaute, il est généralement nécessaire d'en faire la demande.

◈

partie2.indd 101 11/02/10 15:45:49 11/02/10 15:45:49 11/02/10 15:45:49

### **Opportunités de cet usage**

En résumé…

#### **Opportunités pédagogiques**

- Les réseaux sociaux... une mine de ressources pédagogiques :
	- permettant des échanges entre enseignants et élèves ;
	- favorisant une entraide spécifique à certaines disciplines;
	- prenant parfois la forme de véritables portails pédagogiques.

#### **Opportunités sociales**

• Les réseaux sociaux permettent aux adolescents de délaisser leur rôle de spectateur afin de devenir acteur à part entière. Cette participation active se concrétise à travers :

⊕

- l'opportunité de (re)trouver d'anciennes connaissances, de nouveaux contacts (amis), de découvrir des groupes qui partagent une passion ou des projets communs,…
- la faculté de tester une image de soi

*Lire toutes les informations relatives aux «opportunités» des réseaux sociaux Lire aussi toutes les informations relatives aux opportunités de la messagerie et des blogs (Cf. fiches spécifiques)*

#### **Opportunités pédagogiques**

#### **Les réseaux sociaux… une mine de ressources pédagogiques**

Dans la société actuelle et au vu de l'importance que prennent les TIC et le WEB 2.0, il est tout à fait possible de favoriser un usage responsable et constructif des réseaux sociaux.

Il existe de nombreuses définitions du WEB 2.0. Nous retiendrons celle de *Wikipédia* qui attribue à ce concept tant les technologies que les usages du WEB qui permettent aux internautes d'interagir à la fois avec le contenu des pages et entre eux. Cette approche d'Internet qui considère la toile comme un espace de socialisation, d'interaction et éventuellement d'enrichissement personnel est appelée le WEB social.32

Les réseaux comportent un potentiel pédagogique remarquable car l'importance de la socialisation pour les jeunes peut être un moteur d'apprentissage. On envisage aisément l'intérêt de débats, de groupes de lectures, de travaux de groupes réalisés par l'intermédiaire de réseaux sociaux et encadrés par un enseignant. Certains réseaux sont créés pour faciliter la protection des jeunes par un accès restreint aux personnes du groupe. Le site *Ning.com* permet de créer son propre réseau social et d'en limiter l'accès sur base d'une invitation obligatoire.33

Par ailleurs, il existe de nombreux réseaux sociaux basés sur la pédagogie. Le réseau *Apprendre 2.0* par exemple se veut un lieu de ressources pédagogiques et permet l'échange de commentaires, photos et vidéos.34 Le réseau *Thinkquest* est une plate-forme d'apprentissage où élèves et enseignants créent et mettent en commun des projets éducatifs. Ce réseau est sécurisé et ne comprend aucune publicité.35

102 PARTIE 2 : Guide des usages

◈

<sup>32</sup> http://fr.wikipedia.org/wiki/WEB\_2.0

<sup>33</sup> http://www.*Ning.com*

<sup>34</sup> http://apprendre2point0.*Ning.com*/

<sup>35</sup> http://www.*Thinkquest*.org/fr/

Il existe également des réseaux sociaux spécifiques à certaines disciplines comme le réseau Les maths 2.0 destiné à l'échange sur cette discipline36 ou les réseaux *Babbel, Palabea* et *Livemocha* qui proposent des ressources variées pour l'apprentissage des langues (cours en ligne, exercices, discussions avec les membres de la communauté).37`

⊕

# **A savoir**

• De nombreuses ressources et informations sur le site enseignement.be sont mises en ligne à l'adresse suivante :

http://www.enseignement.be/index.php?page=25499&navi=2464

• Et sur l'exploitation de Twitter en classe en particulier : http://www.enseignement.be/index.php?page=25495#document\_5944

#### **Opportunités sociales**

#### **Création et entretien de relations**

Les réseaux sociaux sont construits dans l'optique de faciliter la création et l'entretien des relations. Ils proposent généralement un moteur de recherche qui permet de (re)trouver d'anciennes connaissances, de nouveaux contacts (amis), de découvrir des groupes qui partagent une passion ou des projets communs. La mise en relation fonctionne également sur le principe «amis d'amis». Lorsque deux personnes sont en contact, elles ont mutuellement accès à leur liste d'amis respective et peuvent faire la démarche d'augmenter leurs contacts.

Cette idée du réseau tire son origine de la théorie des six degrés de Milgram. Selon cette théorie, toute personne est reliée à une autre par une chaîne de relations sociales. L'expérience «du petit monde» suggère qu'entre deux personnes qui ne se connaissent pas, il existe une chaîne de maximum six personnes qui permettent de les mettre en relation.

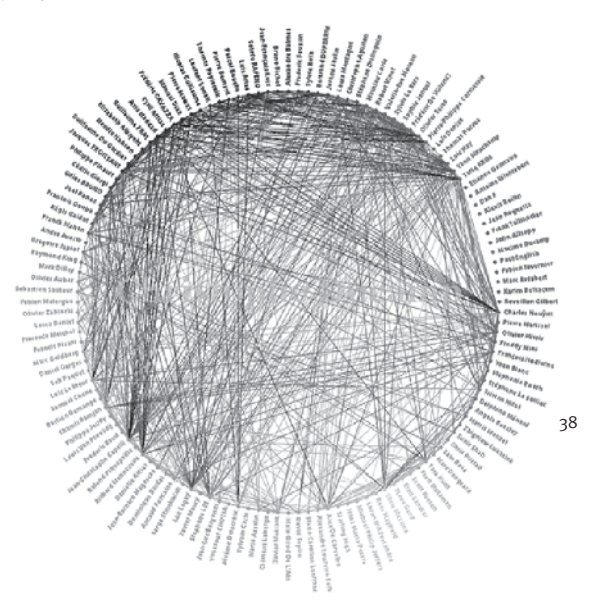

Les adolescents ont été rapidement conscients de cette potentialité de contact entre tout internaute qui fréquente une plateforme.

Les réseaux sociaux proposent donc un panel d'outils visant à la socialisation: chat, vidéo, photos, images, commentaires, fonction de recherche, de mise en réseau, de rappel de date d'anniversaire, etc.

◈

<sup>36</sup> http://mathsdeuxpointzero.*Ning.com*/

<sup>37</sup> http://fr.*Babbel*.com/, http://www.palabea.net/, http://www.*Livemocha*.com/

<sup>38</sup> http://www.paperblog.fr/1618888/paradoxe-de-milgram-WEB-20/

# **A savoir**

Le centre de recherche PEW a réalisé une étude de l'impact d'Internet et du monde virtuel sur les relations humaines :

 $\bigoplus$ 

http://www.sciencepresse.qc.ca/node/7125

#### **Image de soi et action collective**

Les réseaux sociaux sont, pour nombre d'internautes, un lieu de définition de soi, d'échanges et de témoignages particulièrement fluides et personnalisables, dans une société ou les structures collectives (familles, église, travail, parti, etc.) sont fragiles. Le réseau social des amis et contact peut alors servir de lieu alternatif pour la socialisation des jeunes et la construction progressive de leur identité sociale.

Ce processus de définition de soi se matérialise dans la création d'un profil qui évolue au fil des échanges et des rencontres. Ce profil est même un des points de départ des interactions et échanges qui se déroulent sur le réseau social. La construction de soi passe par les échanges, les rencontres et les commentaires véhiculés par le réseau..

Sur ce point, nous renvoyons le lecteur à la fiche :

- «Blog»:
- «Messagerie».

*Voir aussi les risques liés à cet usage*

#### **Risques**

◈

#### En résumé…

#### **risques pédagogiques**

**Gestion du temps…** Ou quand il ne reste plus de temps pour l'apprentissage scolaire !

#### **risques sociaux**

**Données personnelles et image de soi : entre sphère publique et sphère privée …**

- Risques liés au dévoilement de sa vie privée
- Risques liés aux jeux identitaires

#### **Utilisation commerciale des données personnelles**

#### **Les relations sur les réseaux**

- La notion d'ami… parfois confondue avec la notion de popularité !
- Respect de l'autre
- Voyeurisme
- Rencontres inopportunes

*Lire toutes les informations relatives aux «risques» des réseaux sociaux Lire aussi toutes les informations relatives aux risques de la messagerie et des blogs (Cf. fiches spécifiques)*

104 PARTIE 2 : Guide des usages

#### **Risques pédagogiques**

#### **Gestion du temps**

Comme de nombreuses activités sur le Net, les réseaux sociaux peuvent s'avérer extrêmement chronophages. Le temps peut passer très vite lorsqu'on est occupé à parfaire son profil ou à chercher et créer des contacts. Certains réseaux sont plus malsains que d'autres sur ce plan. En effet, il existe des réseaux où règne une ambiance particulièrement fusionnelle, ce qui crée de ce fait une pression psychologique importante sur l'internaute. Ce dernier se voit obligé d'investir une part importante de son temps au risque de se voir « ignoré», voire même « rejeté» par les autres membres de la communauté.

⊕

Certains réseaux sont équipés d'une fonction qui permet à l'internaute de connaître l'identité des visiteurs qui ont consulté son profil. On imagine aisément le gouffre de temps que peut représenter cette activité répétée de consultation des profils de tous ses visiteurs !

Une pratique active et prolongée des réseaux sociaux peut devenir particulièrement intensive et s'avérer stressante ; le jeune étant partagé entre les activités que lui procure sa vie réelle et celles qu'il peut pratiquer à partir d'Internet. Le temps consacré à l'apprentissage scolaire devient alors parfois extrêmement bref…

Cette problématique de gestion du temps est, dans certains cas, d'autant plus préoccupante que le jeune a des difficultés à se fixer des limites et à s'y tenir.

Poussées à l'extrême, les activités en réseaux peuvent avoir un impact prolongé sur l'humeur, voire même développer une conduite addictive.

# **A consulter**

◈

Le blog pédagogique dédié à l'éducation au média Internet : http://www.cicla71.com/cicla71/2008/09

#### **Risques sociaux**

#### **Données personnelles et image de soi : entre sphère publique et sphère privée**

De manière générale, les jeunes préservent peu leurs données personnelles. Ils mettent en ligne leur prénom, nom de famille, date de naissance, adresse postale, adresse email, numéro de téléphone portable, date de départ en voyage, etc. Tout comme ces données, le contenu publié sur le réseau (photos, texte, vidéo) n'est que très rarement protégé. Or, ces données sont potentiellement accessibles à tous les internautes. Elles peuvent se révéler précieuses pour des escrocs spécialisés dans la fraude en ligne, l'usurpation d'identité, le vol, ….

A travers toutes ces informations, c'est aussi l'image de soi qui est en jeu car les adolescents éprouvent généralement des difficultés à cerner l'intérêt d'une délimitation claire entre le domaine public et le domaine privé. Or, les réseaux sociaux s'apparentent facilement à un univers confortable et les internautes publient du contenu qui peut leur être préjudiciable d'une manière ou d'une autre, un jour ou l'autre (Cf. risques liés à l'usage des blogs et de la messagerie).

Les réseaux sociaux permettent de paramétrer la visibilité des données d'un profil. A cet égard, la Commission européenne a obtenu en février 2009 l'engagement de 17 sites (dont *Myspace*, *Facebook*...), à mieux protéger les mineurs en renforçant la confidentialité des informations personnelles (identité, coordonnées...) enregistrées par ces derniers.39 Dans les faits, cette convention se traduit par un ensemble de mesures spécifiques pour les jeunes : confidentialité des profils et contacts sur l'ensemble des sites et moteurs de recherche, profil des utilisateurs

<sup>39</sup> Le site belge de la commission de la protection de la vie privé présente la convention européenne. Le site français http://www.Internetsanscrainte. fr/ a posté un article sur la charte de bonne conduite et propose en lien le texte intégral: http://www.Internetsanscrainte.fr/blog-actu/lesgrands-reseaux-sociaux-signent-une-charte-de-bonne-conduite.

caractérisé comme privé par défaut. Les réseaux s'engagent à afficher un lien qui permet de signaler tout abus, à veiller et encourager le caractère privé du profil et de la liste d'amis des mineurs, à faciliter l'accès aux clauses de confidentialité des données et à limiter l'accès aux jeunes de moins de 14 ans.

⊕

Mais ces mesures, bien que possibles, sont trop souvent négligées par les jeunes. Elles sont aussi souvent présentées sur les sites de manière tellement complexes rendant difficiles leur lecture et leur maîtrise par le jeune.

Par ailleurs, malgré les outils qui permettent de paramétrer la visibilité des données, l'identité d'un internaute sur le Net peut être rendue accessible par d'autres facteurs. En effet, la façon dont les amis d'un utilisateur rendent accessible leur profil a un impact sur l'accessibilité de ses données, et particulièrement de ses images.

La protection efficace de l'ordinateur est elle aussi un point important pour préserver les données personnelles. Des virus peuvent s'introduire sur les réseaux sociaux via les logiciels qui y sont utilisés, à partir de faux messages ou de fausses applications. La société *Koobface* par exemple se consacre entièrement à la création de virus destinés à *Facebook*.

# **A savoir**

Le site canadien ISIP pour la sécurité de l'information met en ligne des vidéos très bien faites. Elles décrivent de manière humoristique les erreurs à ne pas commettre en matière de sécurité des données personnelles : https://www.isiq.ca/particulier/ressources/videos.html

#### **Utilisation commerciale des données personnelles**

La vie privée de l'internaute est rendue visible sur la toile et à partir de là peut être exploitée par les sociétés commerciales. Les réseaux vendent également des espaces publicitaires sur leur site aux sociétés commerciales en ciblant la publicité en fonction du profil de l'utilisateur.

La politique des réseaux en matière de droit sur les données des utilisateurs est stipulée sur leur site. Certains réseaux sociaux possèdent des droits sur les données des utilisateurs. C'est le cas par exemple de *Facebook* qui possède des droits de consultation, de communication ainsi que de diffusion des données. Le groupe canadien CIPPIC spécialisé dans le droit sur Internet accuse *Facebook* d'enfreindre la protection des données personnelles. *Facebook*, comme d'autres réseaux, vend des données personnelles de leurs utilisateurs à des sociétés commerciales sans leur consentement informé (les utilisateurs donnent leur consentement sans même le savoir).

# **A savoir**

Le portail luxembourgeois de la sécurité de l'information propose une description détaillée de la sécurisation de *Facebook* et de Twitter, respectivement :

http://www.cases.public.lu/fr/actualites/fc/2008/06/05\_*Facebook*/index.html http://www.cases.public.lu/fr/publications/dossiers/twitter/index.html

#### **Les relations sur les réseaux**

#### • La notion d'ami

Sur les réseaux, la notion d'ami n'a pas le même sens que dans la vie quotidienne. Un ami est un contact qui peut très bien être totalement inconnu de l'utilisateur et de ses relations intimes. L'idée est que sur la toile, les internautes peuvent entrer en contact et potentiellement devenir des proches. La façon de gérer ses contacts peut varier de la tendance à n'accepter que ses relations proches à la tendance à accepter de parfaits inconnus. La période de l'enfance et de l'adolescence étant un apprentissage des relations sociales, il est évident que les jeunes doivent apprendre à gérer les rencontres de manière adéquate. Lors de l'adolescence, la popularité est généralement perçue comme une reconnaissance de soi. Le nombre d'amis va donc prendre une

106 PARTIE 2 : Guide des usages

◈

importance particulière. Pour se sentir populaire de nombreux jeunes ont tendance à accepter des inconnus dans leurs contacts.

⊕

Selon une étude menée sur l'impact du nombre d'amis sur les relations sociales,<sup>40</sup> avoir des amis est connoté de manière positive jusqu'à un certain nombre d'amis. En effet, au-delà d'environ 300 amis, un utilisateur devient moins attrayant aux yeux des autres. Un réseau de cette taille est considéré comme étant trop grand pour être composé de personnes de confiance. Au dessus d'environ 500 amis, un utilisateur est considéré comme introverti, moins ouvert et sociable, obsédé par la création de contacts virtuels suite à ses lacunes dans la vie réelle. En dessous de ce nombre, le nombre d'amis est proportionnel à une représentation valorisante de personne sociable.

#### • Respect de l'autre

Le traitement infligé aux autres sur le réseau est généralement à l'image des relations quotidiennes qu'entretiennent les jeunes. Sur les réseaux, d'autres armes sont mises à disposition. Sur *Facebook* il est en effet possible de « chier sur le mur de quelqu'un». Il n'est pas rare de voir se constituer sur les réseaux des groupes tenant des propos agressifs, portant atteinte à la dignité et à l'honneur d'une personne ou d'un groupe. Ces agressions ont des effets très similaires à l'exclusion, la discrimination ou la violence verbale pratiquées dans les cours de récréation. La principale différence réside dans le caractère public de l'agression. La honte et la souffrance ressenties en sont généralement accrues.

#### • Voyeurisme

Avec les réseaux, les relations réelles sont désormais accompagnées de relations virtuelles. Cela devient délicat lorsque les secondes tendent à prendre plus d'importance que les premières car cette coupure du monde réel peut être déstabilisante pour le jeune. Les échanges sur les réseaux sont moins diversifiés et ne sont pas approfondis de manière équivalente, ils sont moins complexes et calqués sur le standard propre au réseau social et ses caractéristiques.

Une des principales activités d'un utilisateur actif est la consultation des profils des amis et amis d'amis, de leurs photos, du nombre de leurs amis, des commentaires qu'ils font et que leurs visiteurs font d'eux, de leurs résultats à des questionnaires, etc. Le voyeurisme peut vite accompagner l'entretien des relations. Il peut devenir particulièrement malsain lorsque l'utilisateur commence à accepter dans ses amis des personnes qu'il n'apprécie pas.

#### • Rencontres inopportunes

Comme lors de l'utilisation des messageries instantanées, les rencontres inopportunes représentent un risque inhérent aux réseaux sociaux. Certains réseaux y sont plus enclins que d'autres mais le risque reste toujours présent.

Le pseudo, la photo ou les goûts mis en avant par le jeune dans son profil ont une grande importance. Il a été montré que les pseudos féminins reçoivent significativement plus de messages choquants et connotés sexuellement que les pseudos neutres et que les pseudos masculins en dernier lieu. L'expression de l'originalité ou des passions par le pseudo, sans connotation sexuelle, peut être un moyen intéressant de limiter les contacts inopportuns et de favoriser les contacts stimulants.

L'interprétation du pseudo des interlocuteurs doit suivre la même logique. Une identité virtuelle n'est généralement pas fidèle à l'identité réelle, surtout de la part d'un cybercriminel. Un pseudo, un nom, des photos peuvent être utilisés pour masquer une identité et des intentions différentes. Une rencontre désagréable peut parfois devenir réellement menaçante. Différents services sont mis en place pour aider les jeunes à vivre ces situations ainsi que pour dénoncer les personnes coupables du cyberdélit (Cf. fiche juridique Droit à la tranquillité et cyberharcèlement).

◈

partie2.indd 107 11/02/10 15:45:50

<sup>40</sup> TOM TONG S., VAN DER HEIDE B. et LANGWELL L., *Too much of a Good Thing ? The Relationship Between Number of Friends and Interpersonal Impressions on Facebook*, JOURNAL OF COMPUTER-MEDIATED COMMUNICATION, n°13, 2008, pp. 531-549.

### **Fiches juridiques à lire en priorité**

Les fiches juridiques sont disponibles sur le site «enseignement.be»

 $\bigoplus$ 

- Vie privée et protection des données à caractère personnel
- • Droit à l'image
- • Droit d'auteur
- • Droit à la tranquillité et cyberharcèlement
- • Contenus illicites et préjudiciables pour les jeunes

#### **Boîte à outils pédagogiques**

#### **Activité en ligne**

 $\hat{\mathbf{r}}$ 

 **Tranche d'âge : 13 ans et plus**

**Durée : selon le nombre d'élèves,** 

**entre 4 et 6 périodes de 50 minutes**

#### **Thème : usage des réseaux sociaux : analyse des pratiques**

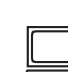

◈

 **PC + Connexion : Oui indispensable** L'enseignant peut s'appuyer sur des réseaux construits à cet usage : les réseaux *Apprendre 2.0* (http://apprendre2point0.ning.com/) ou *Thinkquest* (http://www.thinkquest.org/fr/) par exemple. Il peut également faire construire un réseau en classe à partir du site Ning (http:// www.ning.com) qui permet de créer son propre réseau social et d'en limiter l'accès sur base d'une invitation obligatoire.

#### **Processus**

Le site pedago-tic propose 12 exemples pratiques d'utilisation des réseaux sociaux en classe : http://www.pedago-tic.be/2009/09/utiliser-twitter-en-salle-de-classe-12-exemples-pratiques/

Différentes alternatives sont envisageables, le but de l'activité étant d'amener les élèves à analyser leurs propres pratiques et ce, en vue de :

- Renforcer les «bons usages » ;
- Identifier les pratiques «risquées», puis d'analyser :
	- les raisons qui poussent l'adolescent à adopter de telles pratiques ;
	- les conséquences de celles-ci pour soi et pour les autres.

108 PARTIE 2 : Guide des usages

## **Activité en ligne**

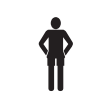

 **Tranche d'âge : 13 ans et plus**

 **Durée : Selon le nombre d'élèves, environ 3 périodes de 50 minutes**

. **Thème : Création d'un profil Netlog : analyse des pratiques**

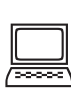

◈

**PC + Connexion : Oui indispensable**

#### **Processus**

L'activité a comme objectif de montrer aux élèves qu'il est possible de configurer et donc de contrôler les paramètres d'un profil sur un réseau social. Le réseau *Netlog* est pris comme terrain d'exercice.

 $\bigoplus$ 

Cette activité nécessite une familiarisation avec le réseau social par l'enseignant. Pour ce faire, vous pouvez utiliser les nombreuses ressources relatives à l'utilisation pédagogique de réseaux sociaux sur le site enseignement.be (http://www.enseignement.be/index. php?page=25495#document\_5944).

Cette activité est à réaliser seul de préférence. Selon le nombre d'ordinateurs disponibles, l'enseignant peut diviser la classe en petits groupes (maximum 2 ou 3 élèves).

Le groupe reçoit une liste de paramètres qu'il est possible de configurer. Un élève dans chaque groupe note les étapes pour y arriver. Seul l'enseignant a les étapes à suivre. Il les donne aux groupes à la fin de l'activité.
### **Fiche à distribuer aux élèves**

 $\overline{\phantom{a}}$ 

 $\bigoplus$ 

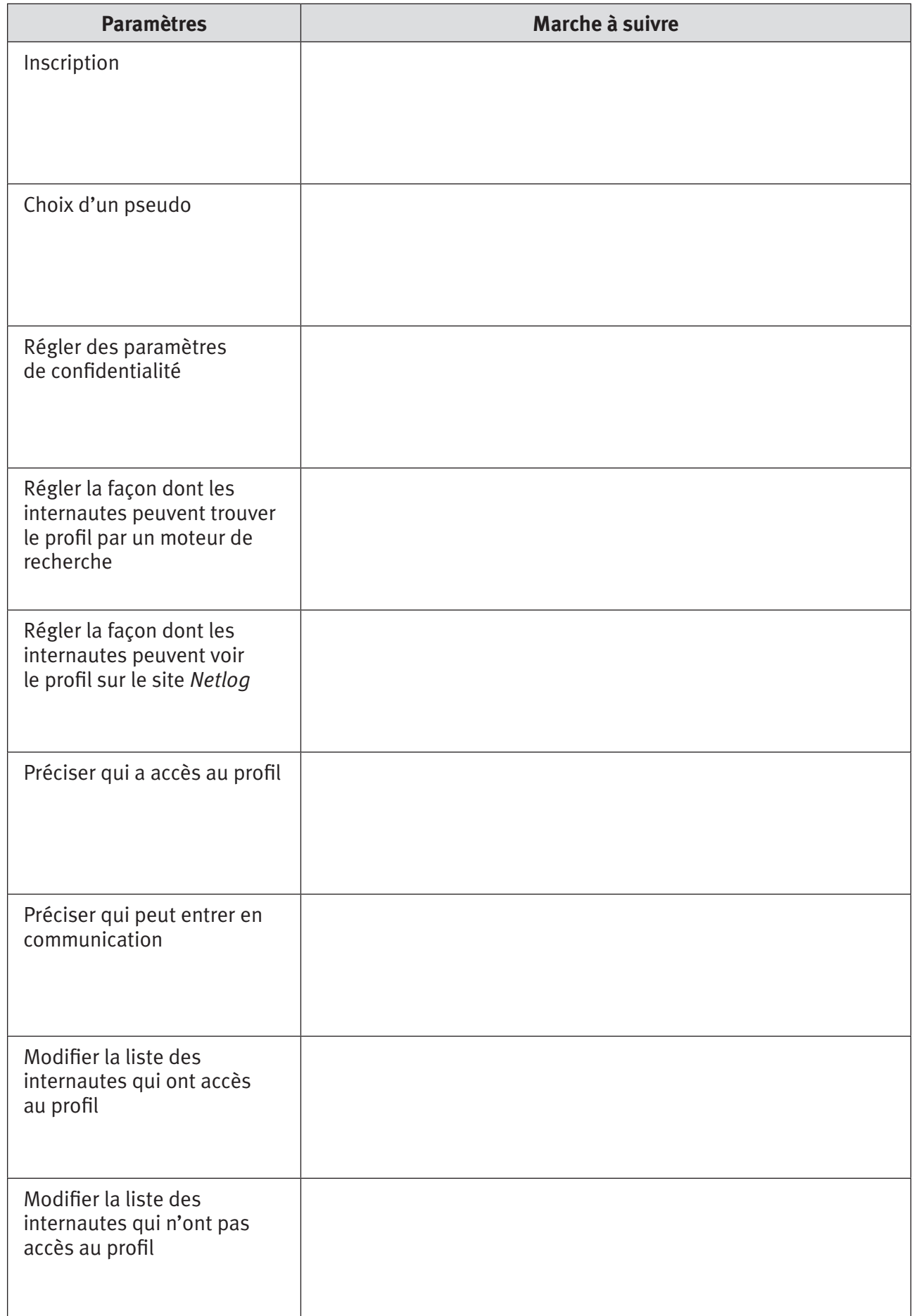

 $\bigoplus$ 

 $\frac{1}{2}$ 

 $\bigoplus$ 

### **Fiche à conserver par le professeur**

 $\overline{\phantom{a}}$ 

 $\bigoplus$ 

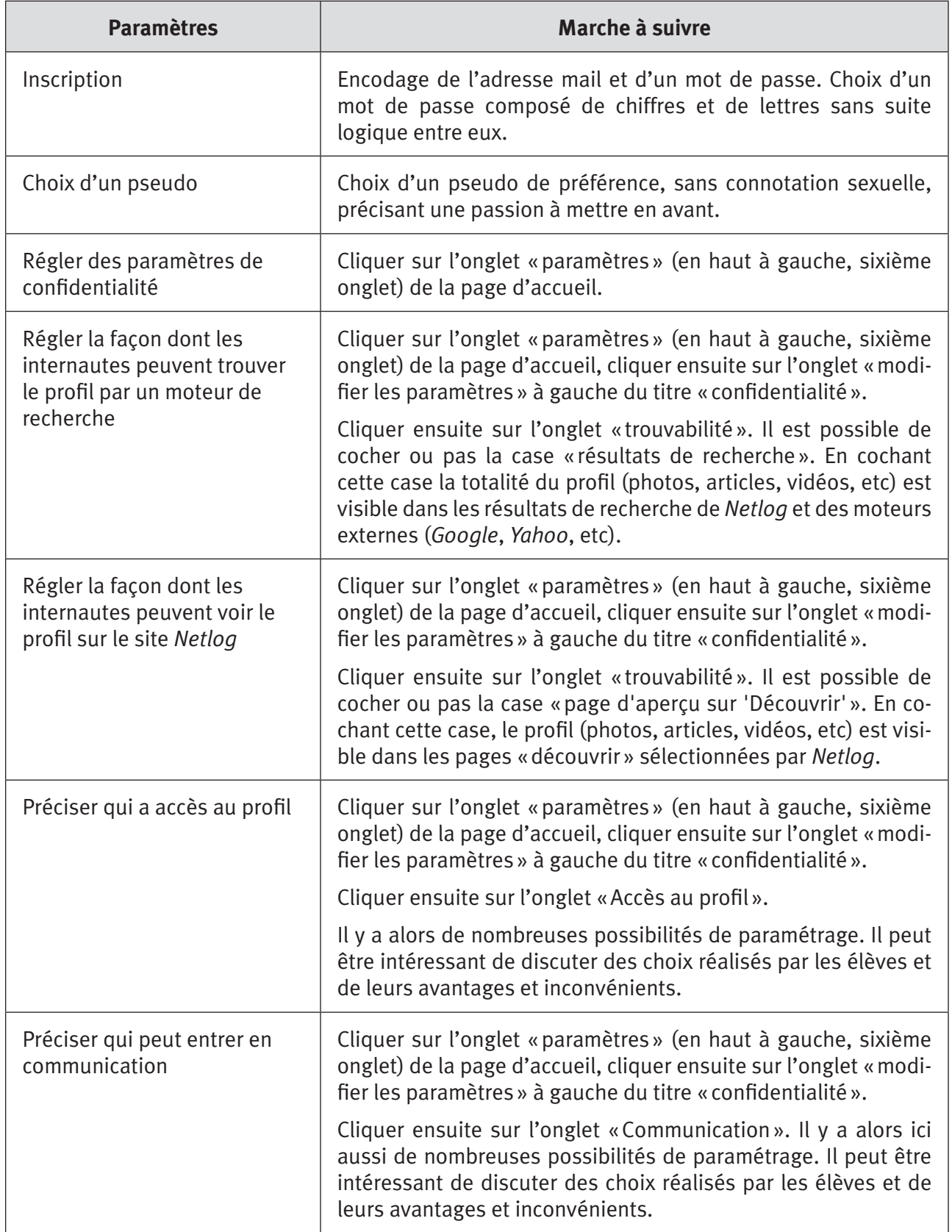

 $\bigoplus$ 

 $\frac{1}{2}$ 

 $\bigoplus$ 

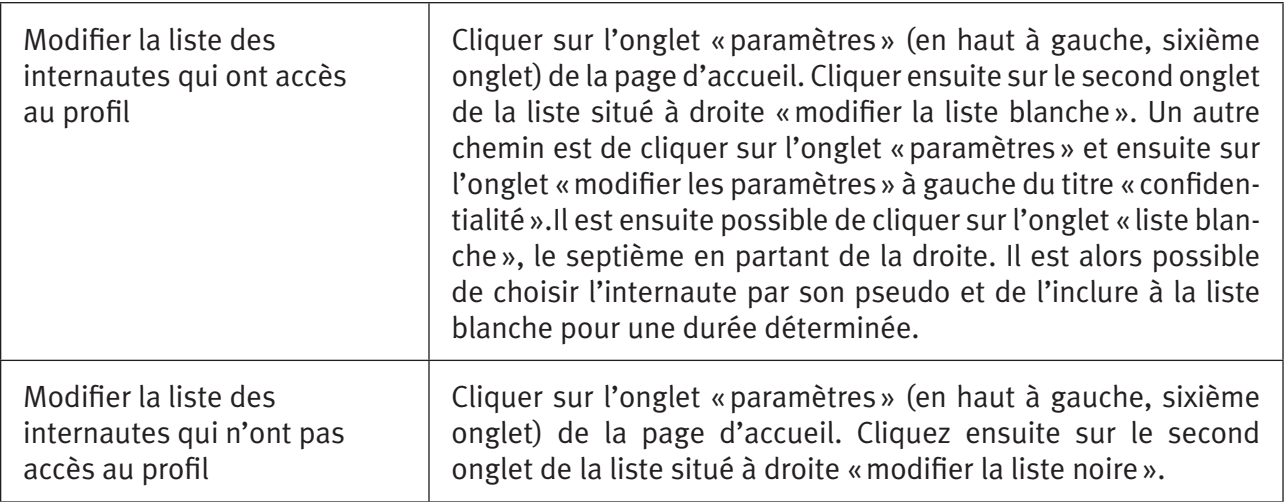

 $\bigoplus$ 

#### **pour aller plus loin…**

#### **Articles**

◈

TOM TONG S., VAN DER HEIDE B. et LANGWELL L., *Too Much of a Good Thing? The Relationship Between Number of Friends and Interpersonal Impressions on Facebook*, JOURNAL OF COMPUTER-MEDIATED COMMUNICATION, n°13, 2008, pp. 531-549.

*Réseaux sociaux : des audiences différentes selon les continents*, LEMONDE.FR, consulté le 09.09.09 :

http://www.lemonde.fr/technologies/infographie/2008/01/14/reseaux-sociaux-des-audiencesdifferentes-selon-les-continents\_999097\_651865.html#ens\_id=999297

#### **Ouvrages**

RAINIE L., HORRIGAN J., WELLMAN B., BOASE J., *The Strenght of Internet Ties*, PEW, Janvier 2006: http://www.pewInternet.org/Reports/2006/The-Strength-of-Internet-Ties.aspx

#### **Sites WEB (avril 2009)**

#### **Portails et sites orientés sciences humaines**

L'Observatoire des Mondes Numériques en Sciences Humaines (OMNSH) a pour objet d'étude la technologie numérique. http://www.omnsh.org

Revue en ligne consacrée à l'analyse des rapports entre les technologies de l'information et de la communication (TIC) et la société. http://revues.mshparisnord.org/ticsociete/index.php?id=221

#### **Sites à orientation pédagogique**

Le site Educnet : enseigner avec les technologies de l'information et de la communication propose, parmi de nombreuses ressources pédagogiques, une sélection de logiciels libres destinés à la communauté éducative : http://www.educnet.education.fr/technique/logiciels-libres-sialle ainsi

112 PARTIE 2 : Guide des usages

partie2.indd 112 11/02/10 15:45:50 11/02/10 15:45:50 11/02/10 15:45:50 11/02/10 15:45:50 11/02/10 15:45:50 15:45:50 15:45:50 15:45:50 15:45:50 15:45:50 15:45:50 15:45:50 15:45:50 15:45:50 15:45:50 15:45:50 15:45:50 15:45:5

qu'un guide d'élaboration des chartres d'usage d'Internet : http://www.educnet.education.fr/ technique/charte-usage

 $\bigoplus$ 

Site réalisé par Technofutur TIC grâce au soutien de l'Agence Fonds social européen qui présente une collection intégrée d'activités à destination des enseignants. http://www.pedago-tic.be/

EducTice est un site alimenté par une équipe de recherche de l'INRP dont les travaux sont axés sur l'évolution des usages des TICE dans le monde de l'éducation. http://eductice.inrp.fr/EducTice

Un portail canadien pour l'intégration des Tic dans l'enseignement. http://www.profWEB.qc.ca/fr/

Le site français du centre de liaison de l'enseignement et des moyens d'informations propose de nombreux outils pédagogiques et de la documentation sur l'éducation aux médias : http://www.clemi.org/

#### **Quelques sites et articles préconisant les bons usages**

Exploitation de Twitter en classe :

http://www.enseignement.be/index.php?page=25495#document\_5944

Blogs pédagogiques dédiés à l'éducation au média Internet :

http://www.cicla71.com/cicla71/2008/09

http://www.pedago-tic.be/2009/09/utiliser-twitter-en-salle-de-classe-12-exemples-pratiques/

http://www.Internetsanscrainte.fr/blog-actu/les-grands-reseaux-sociaux-signent-une-chartede-bonne-conduite.

https://www.isiq.ca/particulier/ressources/videos.html

http://www.cases.public.lu/fr/actualites/fc/2008/06/05\_*Facebook*/index.html

http://www.cases.public.lu/fr/publications/dossiers/twitter/index.html

#### **Autres informations en ligne relatives aux réseaux sociaux**

- http://apprendre2point0.*Ning.com*/
- http://www.*thinkquest*.org/fr/
- http://mathsdeuxpointzero.*Ning.com*/

http://www.*ning.com*

http://fr.*Babbel*.com/

http://www.palabea.net/

http://www.*livemocha*.com/

Tutoriel en 3 volets sur Twitter : http://www.epn-ressources.be/tutoriels-twitter-documentation-et-entreprises

Etude conduite par l'institut Tickbox.net entre le 12 mars et le 19 mars 2009 auprès d'un échantillon de 505 parents âgés de 16 à +55 ans et de 505 enfants âgés de 12 à 18 : http://www.centpapiers.com/mais-que-font-les-ados-sur-Internet/7443/

Journées d'Internet Autrans 2009 : réseaux sociaux et identité numérique : http://www.inrp.fr/vst/blog/2009/01/27/Internet-autrans-2009-reseaux-sociaux-identitenumerique/

◈

## **Fiche « Jeux en ligne »**

 $\overline{\phantom{a}}$ 

 $\bigoplus$ 

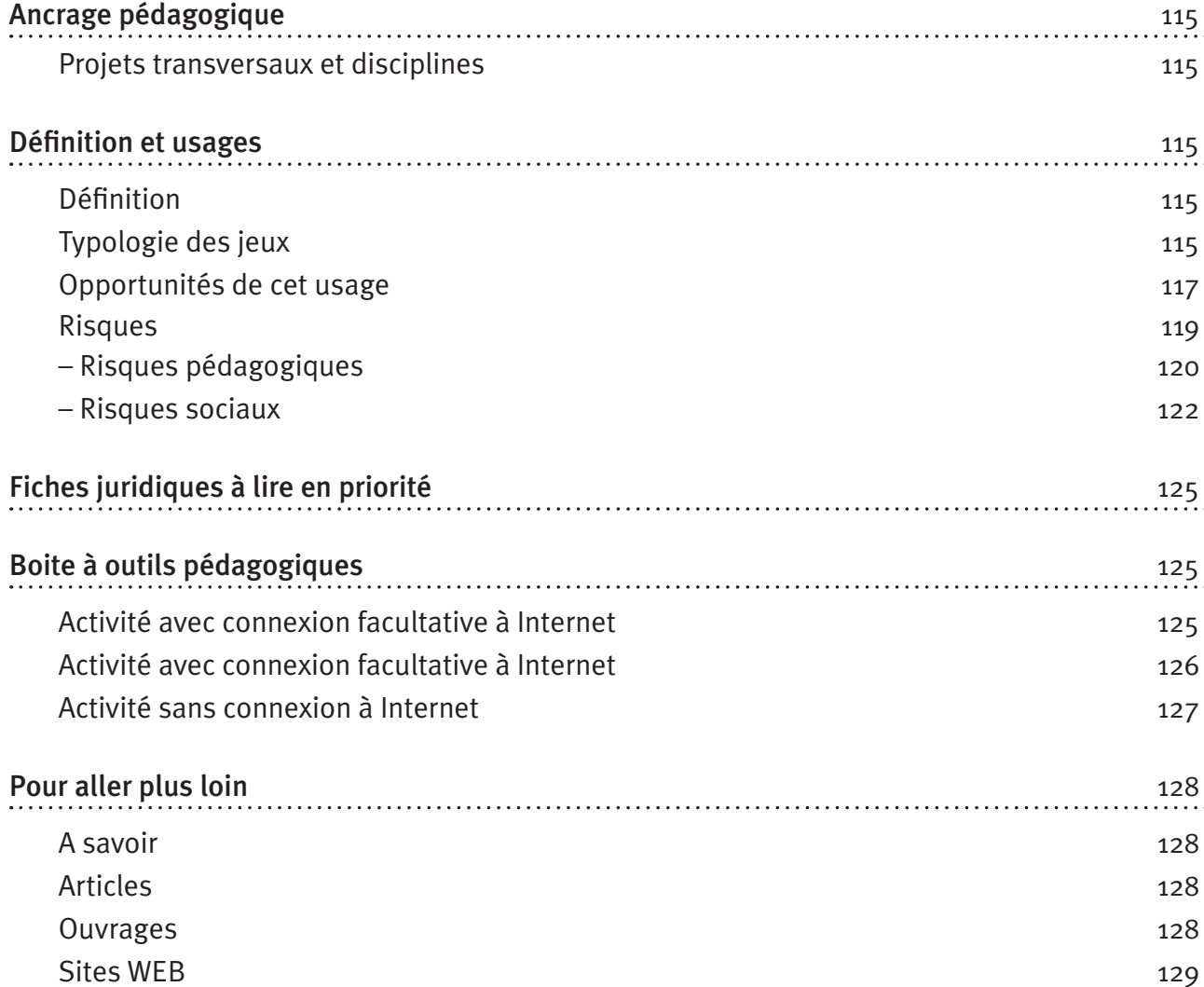

 $\bigoplus$ 

114 PARTIE 2 : Guide des usages

 $\bigoplus$ 

#### **Ancrage pédagogique**

#### **Titre de l'activité**

Apprentissage collaboratif au travers des jeux en ligne : opportunités et risques 

 $\bigoplus$ 

#### **Projets transversaux et disciplines**

#### Projets transversaux :

- Etwinning ;
- Passeport Tic ;
- Education à la citoyenneté ;
- Education aux médias.

#### Disciplines :

◈

- - Français • Cours philosophiques
	- Eveil Histoire Géographie (selon les jeux)

#### Dès la 1<sup>re</sup> secondaire.

#### **Définition et usages**

Les jeux qui s'utilisent avec un accès Internet sont nommés jeux en ligne. Ils se jouent sur un PC muni d'une connexion, sur une console avec une connexion (*PlayStation3* de Sony et Wii de *Nintendo*  notamment) ou sur un téléphone portable.

Le jeu en ligne peut se jouer seul ou à plusieurs, voire en très grand nombre.

Gratuit ou payant, il offre au joueur la possibilité de décliner son identité réelle ou, au contraire, de masquer celle-ci. 

#### **Typologie des jeux**

Au vu du succès commercial, le jeu en ligne est en plein essor et ne cesse de se renouveler. De nombreux systèmes de classement permettent de les différencier. Nous proposons un classement basé sur les types de compétence à mobiliser dans le jeu.

#### **Les différents types de jeux**

Un jeu en ligne associe différents types de tâches à réaliser, combine des univers, varie ou complexifie les contraintes et possibilités offertes au joueur (le gameplay).

Il est possible de distinguer deux grandes tendances en fonction des principales compétences sollicitées.

#### **Des jeux basés sur l'action**

Au travers d'univers variés, ils sollicitent réflexes, prévision, rapidité, sang-froid, coordination des yeux et des mains et une maîtrise avancée des commandes.

#### *Exemples*

• Les jeux de sport qui proposent la pratique d'un sport au travers un match ou une compétition : courses, football, basket, tennis, athlétisme, etc ;

• Les jeux de combat qui opposent deux personnages sur une plateforme ou qui proposent d'endosser le rôle d'un personnage et de le faire évoluer dans un parcours.

⊕

#### **Des jeux basés sur la réflexion et l'exploration**

Il s'agit de jeux où prédominent davantage la réflexion, la planification et l'exploration. Ils sollicitent principalement la logique et la pensée et nécessitent patience, observation, réflexion, méthode.

#### *Exemples*

- Les jeux de gestion ou de stratégie qui proposent de gérer les ressources disponibles pour atteindre des objectifs comme lancer une guerre, développer une ville, diriger une équipe sportive ;
- Les jeux de simulation qui proposent la pratique d'une activité : piloter un boeing, pratiquer le snow-board, faire du step ;
- Les jeux de réflexion tels les puzzles, les énigmes, les casses têtes, les jeux de calculs, de logique ;
- Les jeux de cartes comme le poker, le black jack en ligne.
- Les jeux de hasard comme le casino en ligne (roulette, machine à sous, craps, jackpot, cartes à gratter, etc.) basés uniquement sur le hasard.

#### **Des jeux mixtes**

#### **Certains jeux combinent des compétences qui allient l'action, à la réflexion et l'exploration.**

#### *Exemples*

◈

- Les jeux d'aventures qui proposent des périples jonchés d'énigmes, de pièges, de dangers. Ils nécessitent observation, réflexion mais aussi habileté et réflexes. Différents univers fantastiques sont exploités (jungle, villes, cités médiévales, temples, etc.) ;
- Les jeux de rôle demandant au joueur d'incarner virtuellement un personnage de manière cohérente et structurée afin d'accomplir une mission. Le joueur est amené à parler, interagir et se comporter selon une ligne de conduite précise. Ces jeux sollicitent l'imagination du joueur.

#### Les jeux massivement multi-joueurs (MMO)<sup>41</sup> peuvent être de réflexion ou d'action.

Un dernier type vaut la peine d'être présenté même s'il ne se base pas sur la classification en compétences. Il s'agit des jeux massivement multi-joueurs. Le MMO est un jeu en ligne particulier caractérisé, comme son nom l'indique, par l'importance du nombre de joueurs y participant simultanément. La particularité de ce type de jeu est la persistance de son univers, c'est-à-dire le fait que le jeu se poursuit, que le joueur y soit connecté ou non. Parmi les types de jeux présentés plus haut, les jeux de tirs, les jeux de stratégie et les jeux de rôle (World of Warcraft, exemple particulièrement populaire) existent en MMO42. Les caractéristiques des MMO induisent des opportunités et des risques spécifiques.

#### **Autre classification**

Il est aussi possible de classer les jeux en fonction des types de confrontation que doit affronter le joueur.

• Seul contre l'environnement : à l'aide des ressources disponibles, il relève des défis et obstacles générés par le serveur du jeu. Les niveaux de jeu auxquels accède le joueur déterminent la difficulté du jeu.

<sup>41</sup> de l'anglais massively multiplayer online

<sup>42</sup> Respectivement : MMOFPS Massively Multiplayer Online First Person Shooter, MMORTS Massively Multiplayer Online Real-Time Strategy et MMORPG Massively Multiplayer Online Role Playing Game.

**<sup>116</sup>** PARTIE 2 : Guide des usages

• Seul contre d'autres joueurs : il s'agit ici de gagner des points ou d'augmenter la puissance de son personnage. La compétition et la rivalité sont particulièrement présentes entre les joueurs, même s'il existe une certaine éthique à respecter

⊕

• En groupe contre d'autres groupes : Au sein de MMO, les joueurs, associés en guilde ou royaume, jouent contre d'autres guildes. Ici, la coopération, la cohésion, l'organisation, la gestion d'équipe, la communication entre joueurs d'une même communauté sont valorisées.

#### *Attention*

Suivant les jeux et les univers proposés : la violence, le contenu sensible, la publicité, le commerce en ligne sont plus ou moins présents.

### **A consulter**

Jeuxonline.info est un site d'information sur les jeux massivement multi-joueurs. Des articles sont disponibles à l'adresse suivante :

http://www.jeuxonline.info/article/fdi\_1

Un dossier «les jeux vidéo massivement multi-joueurs : du virtuel au réel» réalisé par le forum des droits de l'Internet http://www.forumInternet.org/ sur base du forum organisé par JeuxOnline.info : http://www.forumInternet.org/telechargement/documents/dossier-jeux-20060626.pdf

Des informations sur les catégories de jeux en ligne sur le site : http://www.saferInternet.be et plus précisément sur : http://www.saferInternet.be/safer\_Internet\_fiche\_fr.html#11

Diverses informations également sur le site Pegi Online : http://www.pegionline.eu/fr/index/id/47/

#### **Opportunités de cet usage**

En résumé…

◈

Le jeu en ligne chez les jeunes est une question sensible sujette à de nombreux débats. S'il est vrai que le jeu en ligne comporte des risques et des désavantages, il est également source de divertissement relativement actif, vecteur d'opportunités et de compétences. 

#### **Opportunités pédagogiques**

- • Les jeux en ligne… vecteur d'aptitudes et de compétences :
	- renforçant les attitudes positives envers la technologie ;
	- développant des habilités scolaires ;
	- favorisant la coordination et les aptitudes visuelles ;
	- suscitant parfois le travail en équipe et la coopération.

#### **Opportunités sociales**

- Les jeux en ligne permettent aux adolescents de s'approprier des règles et de devenir un acteur à part entière du jeu :
	- l'opportunité de développer une éthique propre à la communauté de joueurs ;
	- l'acquisition d'un sentiment d'estime de soi.

*Lire toutes les informations relatives aux «opportunités» des réseaux sociaux Lire aussi toutes les informations relatives aux opportunités des réseaux sociaux et du téléchargement et commerce en ligne (Cf. fiches spécifiques)*

#### **Opportunités pédagogiques**

#### **Le jeu suscite aptitudes et compétences**

#### *Aptitudes et compétences cognitives et organisationnelles*

• La pratique du jeu en ligne contribue à développer des attitudes positives envers la technologie. Elle encourage son initiation et son développement auprès du joueur.

⊕

- Dans le cadre d'une pratique saine, de nombreux types de jeux en ligne favorisent le développement d'habilités scolaires, comme la lecture et les mathématiques ou même l'apprentissage de l'anglais.
- Les jeux, tout comme le cinéma, la télévision ou l'informatique suscitent des aptitudes visuelles, spatiales et graphiques<sup>43</sup> car ils proposent une diversité importante de configurations stimulantes, allant du plan fixe en deux ou trois dimensions à une progression dans un décor à partir d'un point de vue subjectif ou d'un point de vue objectif serré ou large.
- Selon les types, le jeu en ligne peut favoriser le développement de la coordination des yeux et des mains, les réflexes, la rapidité ou/et la réflexion, la logique, la résolution de problèmes, la planification, la mémoire.
- Les MMO basés sur une organisation en communauté favorisent le travail en équipe, la coopération, les rencontres.

#### **Opportunités sociales**

#### **Acceptation de règles et éthique**

Dans de nombreux jeux, le respect d'un ensemble de règles explicites fonde l'éthique des joueurs. Une série de commentaires ou de comportements (tricherie, fraude, agressivité), au sein du jeu ou entre joueurs, sont jugés inappropriés et éventuellement sanctionnés par une exclusion de la communauté voire du jeu. Par exemple, les joueurs qui s'enrichissent par le meurtre et le vol des objets de leurs victimes sont nommés Player Killers et sont désapprouvés voire exclus.

Cette expérience des règles et d'une éthique peut dans certaines circonstances, favoriser chez les jeunes l'adhésion à certaines valeurs et la compréhension de l'importance des règles sociales. Elle peut aussi servir, dans le cas de joueur bafouant les règles, d'expérimentation bénigne de la transgression des limites propres à l'adolescence.

#### **Réconfort et estime de soi**

L'adolescent rencontre des difficultés propres à son âge et peut les vivre avec un certain sentiment d'incompréhension. Par exemple, les relations sociales ne sont pas nécessairement évidentes pour lui et peuvent paraître complexes et imprévisibles. Dans ce contexte, le jeu lui apporte une sorte de réconfort social. Par exemple, les liens fondés entre les membres des guildes des MMO sont très soudés et ancrés dans le quotidien des joueurs.

De plus, les jeux en ligne ne connaissant pas de frontière, il est possible de rencontrer des joueurs de cultures, origines, langues diverses. Ce côté multi-culturel plait beaucoup aux jeunes joueurs.

Ce réconfort peut s'accompagner, de manière variable selon les types et difficultés de jeux, d'un renforcement de l'estime de soi par la réussite d'une épreuve, (sauver la princesse, remporter le trésor, ramener les boules de cristal) mais aussi par l'évaluation de son habilité, de sa vivacité, de sa persévérance.

Selon les types, le jeu en ligne permet également à l'adolescent d'assouvir un besoin de liberté et de capacité à agir sur des événements.

118 PARTIE 2 : Guide des usages

◈

<sup>43</sup> GREENFIELD P., *Du rôle des jeux vidéo dans l'évolution des compétences cognitives,* in Médiamorphose, n°3, 2001, pp.51-60.

#### *Réflexions à pratiquer en classe*

Face aux potentialités du jeu, il peut être intéressant, en classe, de stimuler l'autoréflexivité des jeunes.

 $\bigoplus$ 

- Quels sont les jeux qu'ils apprécient et pourquoi ?
- Que ressentent-ils quand ils jouent ?
- Que leur apportent ces jeux en termes de compétences, de règles, de liens sociaux ?

De même il convient de s'interroger avec la classe sur les raisons qui font que beaucoup d'adultes critiquent ces pratiques de jeu qui sont pourtant un moyen plus actif de se divertir que la télévision.

- Que pensent les adultes qui les entourent de ces pratiques de jeu?
- Sont-ils d'accord avec ces réflexions ?

### **A consulter**

E-mondo est un projet initié par le CRDP de Grenoble et destiné spécifiquement aux enseignants. Ce jeu de rôle est pédagogique et éducatif, son accès est réservé aux élèves et aux étudiants: http://www.crdp.ac-grenoble.fr/i-mondo/.

#### **A lire**

DE LORIMIER J., *Ils jouent au Nintendo : mais apprennent-ils quelque chose ?*, Montréal, Québec, Les Éditions Logiques, 1991.

#### **Risques**

◈

#### En résumé…

Comme de nombreux objets sociaux, ce média n'est pas mauvais en soi. Cependant, il inquiète particulièrement du fait de sa nouveauté et reste parfois incompréhensible pour les autres générations. Il est donc utile d'enrichir notre propre vision des jeux ainsi que de stimuler l'esprit critique des jeunes par rapport aux contenus et effets de ceux-ci afin qu'ils développent une utilisation appropriée. 

#### **Risques pédagogiques**

• Gestion du temps… 

ou, quand il ne reste plus de temps pour l'apprentissage scolaire !

#### **Risques sociaux**

- • Contenu sensible qui peut être présent dans divers aspects du jeu en ligne :
	- images et scènes du jeu ;
	- communauté virtuelle.
- • Violence dans les jeux en ligne
- • Stéréotypes sexuels:
	- représentations des rôles propres aux jeux en ligne ;
	- conséquences sur la construction des rôles sexuels des jeunes.

- Publicité :
	- dans le jeu, elle est ciblée en fonction du profil ;
	- par le jeu pour créer ou renforcer l'addiction.

*Lire toutes les informations relatives aux «risques» des blogs `*

*Lire aussi toutes les informations relatives aux risques du téléchargement et commerce en ligne (Cf. fiches spécifiques)*

 $\bm \Theta$ 

#### **Risques pédagogiques**

#### **Temps de jeu et addiction**

La cyberdépendance est la principale crainte exprimée au sujet des jeux en ligne. Selon de nombreuses études, une pratique intensive du jeu en ligne correspond rarement à de l'addiction. S'il existe des cas de réelle addiction, au sens clinique du terme, ceux-ci sont extrêmement marginaux, contrairement à ce que la presse dénonce. La peur d'une addiction pathologique est une réaction compréhensible au regard du temps que passent certains jeunes à jouer en ligne. En effet, même des jeux simples peuvent facilement maintenir un joueur en haleine très longtemps et induire une forte envie de rejouer, une excitation ressentie suite au succès et le désir de persévérer. Un « solitaire» ou le classique jeu « Tetris» peuvent faire cet effet à de nombreux joueurs. Il est donc important de nous soucier des tendances compulsives et addictives des jeunes, particulièrement attirés par les jeux en ligne sans les assimiler à de l'addiction pathologique.

Pour un adolescent, s'ouvrant et découvrant la société dans laquelle il vit, l'univers fantasque, romanesque ou encore libératoire du jeu en ligne peut induire une fascination qui alimente son désir d'y rentrer. L'analyse des réels cas d'addiction tend à montrer que les jeux fonctionnent essentiellement comme des refuges.44

Par ailleurs, il existe souvent une relation entre des comportements addictifs envers les jeux en ligne et une situation problématique : des problèmes familiaux, scolaires ou autres.

#### **Le temps de jeu**

◈

Il est délicat d'estimer un temps de jeu limite pour chaque joueur. De nombreux facteurs (âge, personnalité, environnement, situation du joueur) influencent la durée d'un temps de jeu «sain» et délimitent une pratique excessive. Ces critères sont précisément :

- la perte de lien social, la diminution des relations avec sa famille, ses amis ;
- une humeur ou une disponibilité altérée, la perte d'envie de passer du temps avec les autres ;
- la conviction du joueur que les réels contacts interpersonnels se déroulent en ligne ;
- la modification du sommeil et des pratiques alimentaires ;
- la perturbation des activités scolaires et des résultats par manque de temps consacré ou par manque de sommeil.

Ils relèvent d'une modification du développement normal du jeune. Cependant, il est important de restituer ces signaux d'alarme dans le contexte général de la vie du jeune. Il est souhaitable de prendre un certain recul et de replacer l'attitude du jeune dans le contexte de l'adolescence et ses enjeux spécifiques avant de parler de cyberdépendance, d'addiction, d'accoutumance.

<sup>44</sup> http://www.pedagojeux.fr/sujets-sensibles/la-dependance-presumee-au-jeu

<sup>120</sup> PARTIE 2 : Guide des usages

#### **La particularité des MMO(RPG)**

Certaines spécificités du déroulement du jeu en ligne favorisent particulièrement l'addiction : le déroulement 'en continu' du jeu, la possibilité perpétuelle d'y prendre part et la présence ininterrompue de participants.

⊕

En ce qui concerne les jeux massivement multi-joueurs, la persistance de l'univers du jeu et son évolution incessante peuvent s'avérer frustrantes pour le joueur. Il peut sauvegarder sa partie et conserver ses résultats mais son départ du jeu, alors que d'autres joueurs persévèrent, met en péril ses acquis. De plus, le joueur n'est plus le centre du jeu (comme dans le cas des jeux hors ligne ou des jeux où le joueur est seul contre l'environnement) mais un élément parmi d'autres. La rudesse de la compétition peut être renforcée par le nombre important de joueurs et l'inégalité de leur temps de jeu. Le joueur a le sentiment de ne plus dominer le jeu et de rater inévitablement des évènements importants.

Un autre aspect particulièrement addictif des jeux massivement multi joueurs et principalement des jeux de rôles (M.M.O.R.P.G) résulte de l'importance de l'interaction avec les autres joueurs. Le joueur se construit des liens privilégiés avec les autres et a le sentiment d'appartenir à une communauté.

#### **Comment agir ?**

◈

#### *Stimuler le dialogue*

Agir vis-à-vis d'un jeune dans une situation délicate nécessite une attitude compréhensive. Dans un contexte constructif, le jeune peut lui-même estimer avec perspicacité le rapport entre la satisfaction, la gratification, le plaisir à jouer d'une part et, d'autre part, le temps de jeu et ses conséquences sur ses autres centres d'intérêt et plus largement sa vie sociale.

Le débat persiste quant à l'intérêt d'instaurer des règles sévères en termes de fréquence, de durée, de plage horaire. Il est toutefois recommandé de restaurer chez le jeune joueur des impératifs à respecter : les besoins primaires (alimentation, sommeil, hydratation) et l'engagement scolaire. Il est utile de trouver des solutions concrètes avec le jeune pour réinstaurer des habitudes et des repères structurants, cadrer ses envies de jeu en ménageant des possibilités pour la réalisation d'autres aspects essentiels de sa vie (vie sociale, loisirs, vie familiale). Si les mœurs évoluent, le contrôle de soi, la gestion du temps et l'auto-discipline restent des aptitudes essentielles pour pouvoir vivre ensemble, au sein de la société.

La conscience du danger de l'addiction et de ses conséquences en dehors de la vie virtuelle est présente et explicite dans le monde des joueurs de MMO. Les joueurs témoignant d'un investissement excessif dans le jeu sont désignés par la communauté comme des «nolife», littéralement des « sans-vie».

Le plaisir dans le jeu virtuel, l'attrait pour les jeux en ligne sont des phénomènes relativement neufs. Pourtant, le jeu est très ancien et particulièrement commun à grand nombre de sociétés ou microsociétés. Cette pratique des adolescents revêt donc à la fois une similitude intelligible aux différentes générations et des particularités délicates à saisir. Le patrimoine et la société globalisée dont héritent les jeunes ne sont pas une mince affaire. Il peut donc s'avérer judicieux de réfléchir avec eux sur les atouts de la société contemporaine et les aptitudes qu'elle valorise d'une part et, d'autre part, sur les repères qui restent nécessaires au 'vivre ensemble' comme par exemple : la gestion du temps et la planification d'objectifs à long terme, le bienfait des relations sociales, la pratique d'exercice physique. Enfin, il peut être intéressant de profiter de cette réflexion sur les jeux pour questionner les jeunes sur leur rapport au temps et de les éveiller au fait qu'il se décline en horaires, en calendriers, en activités (comme les repas, le sommeil). Le temps est aussi une norme sociale qui permet de vivre ensemble.

#### *A pratiquer en classe*

enseignement.be propose une fiche sur les mondes virtuels qui donne un lien informatif sur les mondes virtuels et des usages pédagogiques glanés sur le Net très intéressants à pratiquer en classe :

⊕

http://www.enseignement.be/index.php?page=25499&navi=2464

Voir exercice pédagogique

## **A consulter**

Le site des espaces publics numériques de Wallonie propose des fiches thématiques dont une sur les jeux en ligne. Il donne quelques conseils intéressants : http://www.udaf53.fr/Contenu\_famille\_medias/fiche\_jeux.pdf

Le site « Internet sans crainte » propose de l'information sur la dépendance ainsi que sur les jeux en ligne :

http://www.Internetsanscrainte.fr/s-informer/risques-dependance

Le site «e-enfance» propose de l'information sur les jeux en ligne : http://www.e-enfance.org/blog/index.php/Jeux-video-en-ligne

Le site http://www.pedagojeux.fr/ propose l'avis d'un psychiatre : http://www.pedagojeux.fr/sujets-sensibles/la-dependance-presumee-au-jeu

#### **Risques sociaux**

#### **Contenu sensible**

◈

Certains jeux contiennent un langage grossier, des images ou des éléments susceptibles d'inciter à la discrimination ou à la haine raciale, des scènes de nudité, des scènes violentes ou effrayantes, des scènes référant à la consommation de drogues ou incitant à jouer aux jeux de hasard. Ces jeux peuvent être de tous types : guerre, combat, aventure, horreur, hasard, stratégies ou jeu de rôles et leurs variantes massivement multi joueurs. Les jeux de sports en particulier peuvent diffuser des stéréotypes raciaux.

Le système européen de classification par type de contenu PEGGI a été développé dans le but de prévenir la présence de contenu sensible dans le jeu.

Les communautés virtuelles existant autour des jeux en ligne peuvent, elles aussi, générer des communications entre joueurs et des comportements déplacés. Les joueurs peuvent renvoyer d'autres joueurs à des sites dont le contenu peut être inapproprié à des mineurs. Le système POSC45 met à disposition des joueurs des procédures permettant de communiquer la présence de contenus inappropriés (illicites, choquants, dégradants, dépravants, menaçants, obscènes, racistes et discriminatoires).

De plus, si les liens sont forts dans une communauté de joueurs, un jeune peut être amené à communiquer des données personnelles (adresse, numéro de téléphone, photo) ou à rencontrer ces joueurs en dehors du jeu. Outre le fait que ces données peuvent être utilisées par la suite par des firmes sponsors des jeux, il est important de sensibiliser les jeunes à la facilité d'usurpation d'identité dans les jeux. Il existe généralement une page de feedback sur le site des jeux ou des procédures spécifiques de réclamation permettent de dénoncer les propos ou comportements inadéquats. Bien que chacun puisse se sentir seul, isolé ou impuissant derrière son écran, le cyberharcèlement et le cyberdélit sont punissables par la loi<sup>46</sup>.

<sup>45</sup> http://www.pegionline.eu/fr/index/id/46/

<sup>46</sup> http://www.pegionline.eu/fr/index/id/45/

<sup>122</sup> PARTIE 2 : Guide des usages

Certains groupuscules ou extrémistes tentent de prendre contact avec des joueurs de jeux en ligne, de type jeux de tir ou de guerre. C'est le cas de Battlefield II, un jeu de tir populaire et assez violent, dans lequel des groupes néonazis ont pris contact avec des jeunes en vue de les recruter.

 $\bigoplus$ 

#### O. **A consulter**

Fiche juridique les contenus illicites ou préjudiciables pour les jeunes.

Plus d'infos sur le site européen PEGI Online : http://www.pegionline.eu/fr/index/id/45/

#### **Violence**

Il n'y a pas de réel consensus au sujet des conséquences (passage à l'acte) d'une pratique assidue des jeux violents. De nombreuses études s'accordent cependant à dire que ce genre de pratique intensive favorise les comportements agressifs à court terme et l'expression de comportements hostiles. La vigueur de la compétition qui y prévaut peut contribuer à encourager les comportements compétitifs et diminuer l'altruisme et l'empathie. Il n'a pas été prouvé que les jeux violents puissent induire des effets à long terme sur l'agressivité ou la violence.

Selon Nachez et Schmoll, les adolescents font la différence entre la réalité quotidienne et la fiction du jeu et sa violence virtuelle. « Les jeux vidéo en ligne montrent que violence et sociabilité ne s'opposent pas, mais qu'elles ont au contraire un lien génétique. La figuration et la mise en scène de la violence, aussi bien que la violence effectivement vécue dans le jeu, ne provoquent pas de débordements et de dérives sociopathes dans la réalité, mais sont au contraire le prétexte d'une sociabilité, un moyen ludique de se conformer à un savoir-vivre-ensemble, dans la réalité autant qu'au sein du jeu. »47

#### *A pratiquer en classe*

Le site eTwinning propose différents modules dont l'enseignant peu s'inspirer. Un thème lié à la problématique de la construction identitaire : « Qui suis-je sur la toile ? Qui suis-je dans la vie ? » http://www.etwinning.net/fr/pub/inspiration/modules/who\_am\_i.htm

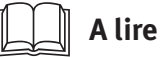

Magazine « ca s'exprime » http://www.msss.gouv.qc.ca/sujets/prob\_sante/itss/index.php?aid=114

NACHEZ M., SCHMOLL P., Violence et sociabilité dans les jeux vidéo en ligne, in Sociétés n°82,  $2003/4.$ 

http://www.cairn.info/revue-societes-2003-4-page-5.htm

Le site http://www.pro-juventute.ch/ propose un article sur la violence dans les médias de divertissement en faits et chiffres :

http://www.pro-juventute.ch/La-violence-dans-les-medias-de.2038.0.html?&L=1

#### **Stéréotypes sexuels**

Les jeux en ligne, tout comme les médias en général, proposent des représentations des rôles sexuels. Ces représentations font partie de notre patrimoine culturel et témoignent de nos conceptions des genres. Les multiples représentations auxquelles sont confrontés les jeunes participent à la construction de rôles sexuels. Chaque individu réalise un travail de combinaison et d'association pour construire la/les représentation(s) des rôles sexuels qui lui sont propres.

◈

<sup>47</sup> NACHEZ M., SCHMOLL P., p.12, Violence et sociabilité dans les jeux vidéo en ligne, in Sociétés n°82, 2003/4, p.12. http://www.cairn.info/revue-societes-2003-4-page-5.htm

De plus, certaines recherches montrent que les jeux en ligne permettent au joueur d'exprimer et d'expérimenter une variété importante d'émotions et de comportements. Cette expérimentation, l'identification ou la simulation de certains personnages dans l'univers virtuel du jeu participent au processus d'apprentissage et de choix des rôles sexuels.

 $\bigoplus$ 

Or les représentations véhiculées par les jeux sont fréquemment stéréotypées. Les personnages féminins renvoient à la beauté physique, à la douceur, au sentimentalisme, au romantisme, à la passivité. Les personnages masculins renvoient à la puissance, la vitesse, l'agressivité, la compétition et l'inhibition des émotions. Le marché du jeu étant jusqu'il y a peu, essentiellement axé sur le public masculin, il a davantage tendance à proposer des représentations masculines, machistes, voire sexistes. Il est donc judicieux de stimuler ou renforcer une attitude réflexive et critique de la part du jeune envers ces représentations et leurs effets ainsi que de leur donner accès à une vision émancipatrice des rôles sexuels propres à la société contemporaine.

#### *A pratiquer en classe*

Cette activité propose de stimuler un débat sur le type de personnage avec lequel le jeune joue en partant d'une description du personnage et du positionnement intellectuel, émotionnel et identitaire du jeune envers celui-ci.

### **A consulter**

Le Magazine québécois «ça s'exprime» est destiné aux enseignants et intervenants menant des activités d'éducation à la sexualité auprès des jeunes du secondaire. http://www.msss.gouv. qc.ca/sujets/prob\_sante/itss/index.php?aid=114

Le numéro 7 est consacré aux jeux vidéo. Ça s'exprime - Jeux vidéo et rôles sexuels: du virtuel à l'éducation sexuelle, n°7, printemps 2007. :

http://publications.msss.gouv.qc.ca/acrobat/f/documentation/2006/06-314-01.pdf

Le site éducation aux médias a consacré plusieurs pages WEB sur le thème des stéréotypes sexuels à travers les médias et les jeux vidéo :

http://www.media-awareness.ca/francais/parents/jeux\_video/inquietudes/stereotypes\_ sexuels\_jeux.cfm

CASSEL J., JENKINS H. et al., *From Barbie to Mortal Kombat*, Cambridge, MIT Press, 1998.

#### **La publicité et les jeux en ligne**

La publicité est présente dans les jeux en ligne sous différentes formes :

- Des jeux sont créés par les entreprises pour mettre en scène l'univers de la marque et ses produits
- Des espaces publicitaires sont présents sur les sites de jeux. Ainsi, sur les sites de jeux de cartes ou de jeux de hasard figurent de multiples publicités
- Les jeux peuvent renvoyer vers des sites ou ouvrir automatiquement des fenêtres publicitaires lorsque l'internaute clique sur un lien, télécharge un jeu, etc.
- De la publicité est intégrée à l'intérieur du jeu en ligne sous forme d'objets de la marque dans le décor ou comme accessoires de jeu ou encore sous forme d'affiches publicitaires dans le jeu. C'est le cas dans les jeux de sports par exemple. Sur certains jeux vidéo multi-joueurs en ligne, il existe une option qui permet de désactiver les publicités présentes dans le jeu.

Les jeux en ligne sont pour les firmes commerciales une opportunité intéressante en terme de marketing. Les jeux permettent de cibler un profil de joueur qui correspond à un profil spécifique de consommateur. Les jeux en ligne représentent aussi un moyen de choix pour saisir des données personnelles sur l'internaute. Les profils sont ciblés via des procédés techniques de collecte (cookies, etc.) Voir fiche recherche d'informations.

◈

#### *Démarches commerciales initiées par le jeu*

Les concepteurs de jeu fournissent des versions gratuites, des démos, afin de fidéliser les jeunes joueurs, sur des plateformes de téléchargement par exemple. Ils vendent ensuite les différentes versions du jeu en magasin, les produits et accessoires supplémentaires.

 $\bigoplus$ 

Certains jeux de hasard pratiquent la publicité mensongère et exploitent l'ambiguïté entre gratuité et services payants. De fausses loteries annoncent à l'internaute le gain d'une somme importante et lorsque ce dernier commence à jouer, il est obligé de payer pour continuer.

La frontière entre un site ludique et un site commercial est parfois ténue. Les jeunes ne disposent pas nécessairement de l'esprit critique nécessaire pour distinguer publicité et information, faits et fiction. Voir fiche pédagogique recherche d'informations.

#### *A pratiquer en classe*

Il peut être intéressant de questionner le jeune sur les publicités rencontrées dans ses pratiques de jeu, de l'interroger sur les informations qu'il transmet en jouant et qui pourraient intéresser le marketing.

## **A consulter**

Le CEM, conseil de l'éducation aux médias, propose une brochure intitulée «comprendre la publicité» dont l'objectif est l'acquisition et la maîtrise d'outils d'analyse permettant aux élèves de développer un regard critique sur les messages publicitaires. Cet outil pédagogique est téléchargeable gratuitement sur le site du CEM :

http://www.cem.cfwb.be/hors\_menu/comprendrepublicite/

La fiche pédagogique du site www.saferInternet.be concernant la publicité dans les jeux : http://www.saferInternet.be/safer\_Internet\_fiche\_fr\_11\_3016.html

#### **Fiches juridiques à lire en priorité**

Les fiches juridiques sont disponibles sur le site «enseignement.be»

- • Transactions sur Internet
- • Contenus illicites et préjudiciables pour les jeunes
- Vie privée et protection des données à caractère personnel

#### **Boîte à outils pédagogiques**

#### **Activité avec connexion facultative**

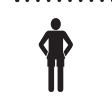

◈

 **Tranche d'âge : 12 ans et plus**

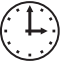

**Durée : selon le nombre d'élèves, environ 4 périodes de 50 minutes**

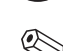

 . **Thème : Qu'y-a-t-il dans mon jeu ? Discussions sur le jeu en ligne : ses aspects positifs et négatifs** 

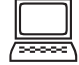

**PC + connexion Internet si souhaité**

#### **Processus**

Durant cette activité, les élèves sont amenés à développer un point de vue critique sur les jeux qu'ils apprécient. Ils formulent et précisent leur opinion sur leur pratique et les avantages des jeux qu'ils apprécient et leurs désavantages.

 $\bigoplus$ 

#### *Cette activité pédagogique repose sur 2 étapes.*

• La première étape est une étape en petits groupes.

Les élèves répertorient leurs jeux préférés par types : aventure, combat, réflexion, simulation, etc. Ils répertorient également la façon dont on peut y jouer : seul contre l'environnement, joueur contre joueur, guilde contre guilde.

Dans une première partie, ils évaluent les opportunités (compétence, enrichissement, estime de soi) et les risques spécifiques à ces jeux (publicité, contenu haineux, racisme, discrimination, sexisme, violence). Ils proposent des exemples pour illustrer ces aspects.

Les élèves décrivent, dans la deuxième partie du travail, leur intérêt pour les jeux, les raisons qui les poussent vers tel ou tel type de jeu, les défis qu'ils recherchent.

Les élèves précisent les commentaires de leurs proches qui les agacent sur les jeux et leurs pratiques et pourquoi ils les trouvent injustifiés ou justifiés. Ceci constitue la troisième partie du travail de groupe.

• La deuxième étape est une étape collective qui implique toute la classe.

Les résultats sont présentés au reste de la classe. Pour chacune des trois parties du travail, un élève de chaque groupe a la responsabilité de présenter les éléments du travail de son groupe. Au terme des présentations, les élèves comparent les résultats et discutent de leurs propres habitudes de jeux, des opportunités et des risques liés à leurs jeux favoris.

#### **Activité avec connexion facultative**

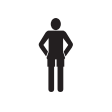

◈

 **Tranche d'âge : 12 ans et plus**

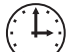

**Durée : selon le nombre d'élèves, environ 3 périodes de 50 minutes**

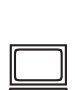

**PC + connexion Internet si souhaité**

. **Thème : exploration des personnages d'un jeu en ligne** 

#### **Processus**

Durant cette activité, les élèves sont amenés à se prononcer sur la personnalité des personnages de jeux en ligne et à développer un point de vue critique sur les aspects stéréotypés de leur construction.

#### *Cette activité pédagogique repose sur 3 étapes.*

• La première étape se déroule en petits groupes.

Chaque groupe choisit huit personnages : deux personnages féminins et masculins appréciés et deux personnages masculins et féminins dépréciés. Ils notent leurs caractéristiques : apparence, atouts, faiblesses, rôle dans le jeu. Ils précisent les sentiments qu'ils éprouvent envers ces personnages lorsqu'ils le choisissent pour jouer ou lorsqu'ils jouent contre eux. Les élèves précisent le caractère réaliste ou non de ces personnages. Ils peuvent joindre une image à ces personnages.

126 PARTIE 2 : Guide des usages

• La deuxième étape est collective, elle implique toute la classe

Elle vise à confronter les avis des élèves et à prolonger leurs réflexions. Elle vise également à stimuler le dialogue autour de l'effet de ces personnages sur les filles et sur les garçons ; et des raisons pour lesquelles les concepteurs de jeux proposent ce genre de personnage.

 $\bigoplus$ 

• La troisième étape est une étape individuelle

Elle vise à stimuler l'expression et l'imagination. Chaque élève est amené à créer un personnage fictif apprécié et à lui inventer une mission.

 **Activité sans connexion à Internet**

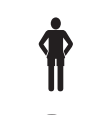

 **Tranche d'âge : 12 ans et plus**

**Durée : 50 minutes**

. **Thème : les jeux et la société contemporaine** 

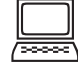

◈

**Utilisation des TIC : non**

#### **Processus**

Les jeux en ligne sont une occasion unique d'initier des débats en classe sur différentes problématiques qui ont trait non seulement aux pratiques de jeu des jeunes mais plus fondamentalement à la société dans laquelle ceux-ci doivent évoluer et grandir.

#### **Exemples de problématiques à débattre en classe**

#### **Les jeux en ligne et la gestion de son temps**

Quand le jeune joue en ligne, le temps semble s'effacer :

- Le temps est-il une simple mesure ou quelque chose de plus profond qui organise la vie en société?
- Si le temps organise la vie en société, quels en sont les repères marquants ?
- Y a-t-il un temps des jeunes et un temps des adultes ; et si oui où sont les zones de conflits entre ces temps ?
- Enfin, comment négocier intelligemment ces conflits ? Quels compromis peut-on mettre en place?

#### **Les jeux en ligne et les règles de vie**

- Les jeux en ligne nous apprennent-ils des règles de vie?
- Si oui, lesquelles ?
- Si non, pourquoi ?

#### **Les jeux en ligne et l'imagination**

- Les jeux en ligne influencent-ils notre imagination?
- Mon imaginaire est il différent de celui de mes parents ?
- Qu'est-ce qui fascinaient mes parents ?
- Qu'est ce qui me fascine moi ?

#### **Les jeux en ligne et la violence**

- Que pensez de la violence dans les jeux ?
- Comment joue-t-elle sur l'humeur ?
- Que m'apporte le jeu?
- Comment je me sens avant, pendant, après avoir joué?
- Qu'est ce qui a changé depuis que je joue, en bien et en mal ?

#### **pour aller plus loin…**

## **A savoir**

Le site «enseignement.be» propose une fiche sur les mondes virtuels qui donne et renseigne des usages pédagogiques à pratiquer en classe :

 $\bigoplus$ 

http://www.enseignement.be/index.php?page=25499&navi=2464

#### **Articles**

◈

GREENFIELD P., Du rôle des jeux vidéo dans l'évolution des compétences cognitives, in Médiamorphose, n°3, 2001, pp.51-60.

NACHEZ M., SCHMOLL P., Violence et sociabilité dans les jeux vidéo en ligne, in Sociétés n°82, 2003/4. http://www.cairn.info/revue-societes-2003-4-page-5.htm

SIMON O., Addiction aux jeux vidéo versus addiction au jeu d'argent, in Dépendances, n°28, 2006/04, pp.21-24.

WENDLING T., Une approche anthropologique de l'addiction aux jeux vidéo, in Dépendances, n°28, 2006/04, pp.16-20.

Le site http://www.pro-juventute.ch/ propose un article sur la violence dans les médias de divertissement en faits et chiffres :

http://www.pro-juventute.ch/La-violence-dans-les-medias-de.2038.0.html?&L=1

Jeux vidéo, sexe et shopping : les nouvelles addictions, le figaro sciences, 17 avril 2006 :

http://www.lefigaro.fr/sciences/2006/04/17/01008-20060417ARTFIG90094-jeux\_video\_sexe\_ et\_shopping\_les\_nouvelles\_addictions.php

#### **Ouvrages**

CASSEL J., JENKINS H. et al., From Barbie to Mortal Kombat, Cambridge, MIT Press, 1998.

VALLEUR Marc et MATYSIAK Jean-Claude, Les nouvelles formes d'addiction: L'amour, le sexe, les jeux vidéo, Paris, Flammarion, 2004.

DE LORIMIER J., Ils jouent au Nintendo : mais apprennent-ils quelque chose?, Montréal, Québec, Les Éditions Logiques, 1991.

#### *Mémoire :*

BENOUAISCH J., Cyberdépendance et jeux virtuels : Dans les nouvelles arènes. Estime de soi et perfectionnisme, mémoire maîtrise psychopathologie clinique, Univ. Paris V, 2002, 94 p.

#### **Sites WEB (avril 2009)**

#### **Portails et sites orientés sciences humaines**

L'Observatoire des Mondes Numériques en Sciences Humaines (OMNSH) a pour objet d'étude la technologie numérique.

 $\bigoplus$ 

http://www.omnsh.org

Revue en ligne consacrée à l'analyse des rapports entre les technologies de l'information et de la communication (TIC) et la société.

http://revues.mshparisnord.org/ticsociete/index.php?id=221

#### **Sites à orientation pédagogique**

Le site Educnet : enseigner avec les technologies de l'information et de la communication propose, parmi de nombreuses ressources pédagogiques, une sélection des logiciels libres destinés à la communauté éducative : http://www.educnet.education.fr/technique/logiciels-libres-sialle ainsi qu'un guide d'élaboration des chartes d'usage d'Internet : http://www.educnet.education.fr/ technique/charte-usage

Site réalisé par Technofutur TIC grâce au soutien de l'Agence Fonds social européen qui présente une collection intégrée d'activités à destination des enseignants. http://www.pedago-tic.be/

EducTice est un site alimenté par une équipe de recherche de l'INRP dont les travaux sont axés sur l'évolution des usages des TICE dans le monde de l'éducation. http://eductice.inrp.fr/EducTice

Un portail canadien pour l'intégration des Tic dans l'enseignement. http://www.profWEB.qc.ca/fr/

Le site français du centre de liaison de l'enseignement et des moyens d'informations propose de nombreux outils pédagogiques et de la documentation sur l'éducation aux médias : http://www.clemi.org/

#### **Quelques sites et articles préconisant les bons usages**

La fiche pédagogique du site www.saferInternet.be concernant la publicité dans les jeux : http://www.saferInternet.be/safer\_Internet\_fiche\_fr\_11\_3016.html

Le site des espaces publics numériques de Wallonie propose des fiches thématiques dont une sur les jeux en ligne. Il donne quelques conseils intéressants :

http://www.udaf53.fr/Contenu\_famille\_medias/fiche\_jeux.pdf

#### **Autres informations en ligne relatives aux jeux en ligne**

Le site http://www.pedagojeux.fr/ propose l'avis d'un psychiatre au sujet de l'addiction aux jeux :

http://www.pedagojeux.fr/sujets-sensibles/la-dependance-presumee-au-jeu

Le numéro 7 du Magazine québecois « ça s'exprime» est consacré aux jeux vidéo. Jeux vidéo et rôles sexuels: du virtuel à l'éducation sexuelle, n°7, printemps 2007. : http://publications.msss.gouv.qc.ca/acrobat/f/documentation/2006/06-314-01.pdf

Le site éducation aux médias a consacré plusieurs pages WEB sur le thème des stéréotypes sexuels à travers les médias et les jeux vidéo :

http://www.media-awareness.ca/francais/parents/jeux\_video/inquietudes/stereotypes\_ sexuels jeux.cfm

Le site «e-enfance» propose de l'information sur les jeux en ligne : http://www.e-enfance.org/blog/index.php/Jeux-video-en-ligne

◈

Un dossier «les jeux vidéo massivement multi-joueurs : du virtuel au réel» réalisé par le forum des droits de l'Internet http://www.forumInternet.org/ sur base du forum organisé par JeuxOnline.info : http://www.forumInternet.org/telechargement/documents/dossier-jeux-20060626.pdf

 $\bigoplus$ 

Des informations sur les catégories de jeux en ligne sur le site : http://www.saferInternet.be et plus précisément sur : http://www.saferInternet.be/safer\_Internet\_fiche\_fr.html#11

Diverses informations sur le site Pegi Online : http://www.pegionline.eu/fr/index/id/47/

Le site « Internet sans crainte » propose de l'information sur la dépendance ainsi que sur les jeux en ligne :

http://www.Internetsanscrainte.fr/s-informer/risques-dependance

Le site eTwinning propose différents modules dont l'enseignant peu s'inspirer. Un thème lié à la problématique de la construction identitaire : « Qui suis-je sur la toile ? Qui suis-je dans la vie ? » http://www.etwinning.net/fr/pub/inspiration/modules/who\_am\_i.htm

Le Magazine québécois «ça s'exprime», destiné aux enseignants et intervenants menant des activités d'éducation à la sexualité auprès des jeunes du secondaire :

http://www.msss.gouv.qc.ca/sujets/prob\_sante/itss/index.php?aid=114

Le numéro 7 est consacré aux jeux vidéo : http://publications.msss.gouv.qc.ca/acrobat/f/documentation/2006/06-314-01.pdf

Le site http://www.pro-juventute.ch/ propose un article sur la violence dans les médias de divertissement en faits et chiffres :

http://www.pro-juventute.ch/La-violence-dans-les-medias-de.2038.0.html?&L=1

#### 130 PARTIE 2 : Guide des usages

◈

## **Fiche « Téléchargement et commerce en ligne »**

 $\bigoplus$ 

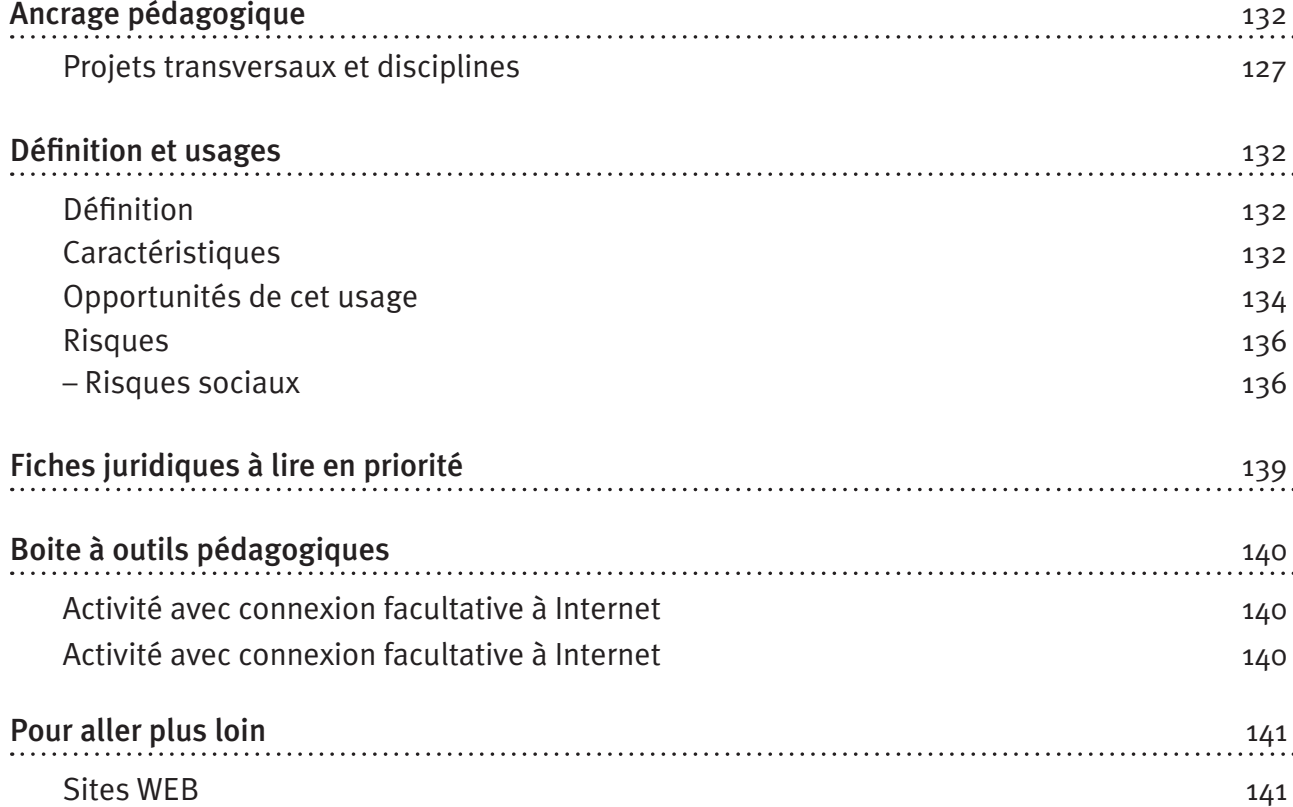

PARTIE 2 : Guide des usages **131** 

 $\bigoplus$ 

partie2.indd 131 11/02/10 15:45:52 11/02/10 15:45:52 11/02/10 15:45:52 11/02/10 15:45:52

 $\bigoplus$ 

#### **ancrage pédagogique**

#### **Titre de l'activité**

Apprentissage collaboratif au travers du téléchargement et commerce en ligne: opportunités et risques 

 $\bigoplus$ 

#### **Projets transversaux et disciplines**

Projets transversaux :

- Etwinning ;
- Passeport Tic ;
- Education à la citoyenneté ;
- Education aux médias.

#### Disciplines :

- Cours philosophiques
- Eveil Histoire Géographie

Dès la 1<sup>re</sup> secondaire.

#### **Définition et usages**

#### **Définition**

◈

Télécharger, c'est transmettre des informations d'un ordinateur à un autre, c'est-à-dire envoyer (upload) ou recevoir (download) des informations.

Différents types de données peuvent être téléchargées : fichiers, logiciels, images, musiques, vidéos, jeux. Selon le pays et la législation en vigueur en matière de droits d'auteur, le téléchargement légal de données peut être gratuit ou payant. Dans ce dernier cas, l'activité de télécharger est associée au commerce électronique.

Le commerce électronique désigne l'achat et la vente de données téléchargeables sur le Net (logiciels, fichiers, vidéos, musiques) ainsi que l'achat de services et de biens matériels. 

#### **Caractéristiques**

La variété et l'accessibilité des ressources téléchargeables sur le Net suscitent l'engouement des internautes et des jeunes en particulier. Télécharger gratuitement, ou presque, de la musique, des vidéos, des jeux et des logiciels s'avère simple et très avantageux.

De nombreux internautes téléchargent à tout va sans prendre en compte la législation en vigueur en matière de droit d'auteur. Une proportion importante des données mises en ligne, gratuites ou payantes, est téléchargée illégalement.

#### **Contenu téléchargeable gratuitement**

De très nombreuses données sont téléchargeables gratuitement sur le Net, une proportion importante est illégalement mise en ligne et téléchargée. De nombreux sites ou forums mettent en ligne des logiciels, jeux, vidéos, musique, ou décrivent comment s'y prendre pour trouver ce contenu sur la toile.

132 PARTIE 2 : Guide des usages

Des logiciels d'échange peer to peer (P2P ou pair à pair) permettent à plusieurs ordinateurs de communiquer via un réseau et ainsi d'échanger musiques, vidéos, jeux ou logiciels. Les plus célèbres sont *Emule*, *Edonkey* ou *BitTorrent*. Les internautes et particulièrement les jeunes échangent des fichiers de musique compressés (MP3) et des vidéos via ce système.

⊕

Les logiciels disponibles gratuitement en ligne sont soit :

- Des logiciels libres (un exemple des plus célèbres est celui de *Gnu-Linux*) ;
- Des logiciels téléchargeables gratuitement selon la stratégie marketing de fidélisation du client propre à la compagnie (par exemple le logiciel *Acrobate Reader* qui permet la lecture de fichiers PDF est gratuit à la différence du logiciel plus sophistiqué *Acrobat Creator* qui permet la modification des PDF) ;
- Des anciennes versions, des versions d'évaluation, des versions temporaires ;
- Des versions piratées.

Ecouter de la musique sur le Net gratuitement et légalement est relativement facile. Les stations radio qui émettent sur les ondes hertziennes ont généralement un site Internet sur lequel elles diffusent le programme en direct ou en sauvegarde. Les WEBradios ou Net radio diffusent quant à elles de la musique avec une certaine possibilité de sélection des titres par l'internaute. Des sites d'écoute, comme par exemple deezer.com (http://www.deezer.com), proposent un service de sélection d'écoute relativement complet.

L'enregistrement gratuit et légal de musique est, par contre, beaucoup moins courant. Il relève presque exclusivement de la musique libre de droit.

Les vidéos téléchargeables gratuitement sont presque exclusivement des versions piratées. Ces vidéos sont soit des copies de dvds réservés à l'usage privé, soit des copies de films ou de séries enregistrées à partir du programme télévisé, soit des enregistrements par caméra de films projetés en salle de cinéma (screener). Ces vidéos sont soit sous format définitif comme le divx par exemple (ces fichiers peuvent alors être conservés par l'internaute et placés sur une clé usb, un lecteur portable, etc) soit sous un format disponible de manière temporaire nommé streaming.

De nombreux jeux, généralement peu sophistiqués, sont entièrement disponibles en ligne gratuitement et légalement. Des versions d'essais sont mises en ligne par les firmes de jeux dans le cadre d'une stratégie marketing afin d'être téléchargeables légalement et gratuitement. Des versions piratées des jeux vidéo sont accessibles plus ou moins facilement selon les compétences de l'internaute.

#### **Le téléchargement payant**

Les logiciels sont généralement en vente sur le site de l'entreprise qui les conçoit. La musique est en vente en ligne sur le site WEB des maisons de disques ou sur des sites spécialisés par titre, par album ou par abonnement. Les vidéos (films, séries, documentaires, etc.) sont disponibles légalement soit par téléchargement définitif soit par téléchargement temporaire de la vidéo au moment souhaité (vidéo à la demande).

Tous les téléchargements payants ne sont pas nécessairement légaux. Certains sites hébergent les vidéos des utilisateurs en déclinant la responsabilité du contenu mis en ligne. Ces sites peuvent vendre un accès prioritaire aux vidéos. C'est le cas par exemple du site megavideo.com (http:// www.megavideo.com) qui propose, à titre payant, une possibilité de téléchargement de vidéos illégalement mises en ligne.

#### **Le commerce en ligne**

Rares sont les entreprises qui n'ont pas investi le Net pour y mettre en vente leurs produits via un site WEB. Des entreprises commerciales électroniques comme amazone.com (http://www. amazone.com) par exemple se consacrent exclusivement à la vente en ligne de produits. Enfin, des sites permettent de mettre en contact l'internaute et l'entreprise ou le particulier qui vend le

◈

produit recherché. C'est le cas du site de vente aux enchères eBay.com (http://www.ebay.com). Le commerce en ligne se généralise à une variété de produits et services et devient de plus en plus présent sur la toile.

⊕

Les payements en ligne peuvent être réalisés par carte de crédit, par virement ou par sms, c'està-dire par débit de l'abonnement ou de la carte prépayé du client (c'est le cas des achats de sonneries ou du service d'envoi des résultats de foot par sms).

#### **Opportunités de cet usage**

#### En résumé…

#### **Opportunités pédagogiques**

- Le téléchargement et le commerce en ligne offrent un accès à la culture et aux connaissances disponibles sur la toile:
	- documents officiels ;
	- articles scientifiques ;
	- littérature ;
	- revues culturelles ;
	- vidéos ;
	- musique.

#### **Opportunités sociales**

- Le téléchargement et le commerce en ligne offrent aux adolescents des alternatives responsables et civiques propres à Internet :
	- l'impact de nos actes sur la toile ;
	- les licences libres.

*Lire toutes les informations relatives aux «opportunités» du téléchargement et du commerce électronique*

*Lire aussi toutes les informations relatives aux opportunités de la recherche d'information (Cf. fiche spécifique)*

#### **Opportunités pédagogiques**

#### **Culture et savoir pour tous**

Les gouvernements et institutions publiques mettent en ligne de nombreux documents officiels (traités, rapports, comptes-rendus, procès verbaux, projets, statistiques) dont le téléchargement est gratuit. La Constitution belge, la Constitution européenne, la charte de Nations Unies ou le protocole de Kyoto, par exemple, sont disponibles en ligne gratuitement.

De nombreux articles scientifiques sont disponibles en ligne gratuitement. C'est le cas sur le site scientifique du Cairn, portail de revues de sciences humaines et sociales (http://www.cairn.info/ accueil.php?PG=START) qui propose gratuitement de nombreux articles. Certaines revues mettent en ligne des anciens numéros, d'autres sont entièrement téléchargeables gratuitement. La presse met en ligne une partie de l'actualité, le journal Le Monde ou Le Vif, par exemple, proposent des articles gratuits.

Les textes libres de droits ou tombés dans le domaine public sont également accessibles sur le Net. Il est donc possible de télécharger l'intégralité de Roméo et Juliette ou de Don Quichotte.48

134 PARTIE 2 : Guide des usages

◈

<sup>48</sup> Sur le site http://www.gutenberg.org/wiki/Main\_Page par exemple.

De nombreuses revues culturelles sont en ligne, soit partiellement soit de manière totalement gratuite. Le magazine de design graphique Etapes.com (http://www.etapes.com) propose de nombreux articles en ligne, des images, des vidéos créatives, des liens vers des sites d'artistes. Des sites de partage de vidéo, comme le célèbre youtube.com (http://www.youtube.com), offrent aux internautes l'opportunité de découvrir de très nombreuses vidéos et de placer leurs productions. Selon le type de ressources recherchées, cet outil peut s'avérer très enrichissant et source de découvertes.

⊕

L'écoute gratuite de musique à la demande peut s'avérer intéressante à plusieurs niveaux. Le site associe généralement aux morceaux choisis tout un réseau musical voisin. Le site propose des artistes du même genre ou des «playlists » d'internautes dont les goûts comportent des points communs. Cet accès au réseau, propre à Internet, peut favoriser la découverte et l'enrichissement musical. Imaginons un jeune qui connait peu la chanson française, il entend une chanson de Brel et l'écoute en ligne, le site lui offrira la possibilité d'écouter des auteurs tels qu'Edith Piaf, Georges Brassens ou Renan Luce par exemple.

Mettre en ligne du contenu téléchargeable permet de partager des ressources de tout type avec une communauté virtuelle. Il est possible pour l'internaute de faire usage du téléchargement pour apprendre, réfléchir, s'approprier une culture ou une sous-culture. Les ressources ne sont cependant pas accessibles à tous de manière identique. De nombreux jeunes ont besoin d'un apprentissage et d'un encadrement adéquat pour mettre à profit les ressources disponibles. Cf. fiche recherche d'informations.

# **A savoir**

TeacherTube est un site canadien gratuit qui offre la possibilité de consulter et de mettre en ligne du contenu à visée pédagogique. Le site vérifie le caractère approprié du contenu mis en ligne. http://www.teachertube.com/

#### **Opportunités sociales**

#### **Citoyennetés numériques**

Nos usages d'Internet ont des répercussions sociales concrètes et bien réelles. Le téléchargement et les achats en ligne sont le prolongement de notre consommation et de nos actions sociales. Malgré cette impression de virtuel que connote la toile, l'internaute y reste un agent social et un citoyen.

Le téléchargement et l'achat de biens culturels influencent nécessairement la production culturelle, la popularité ou les revenus des artistes. Le débat reste complexe au sujet de l'incidence exacte du téléchargement illégal sur l'industrie musicale et sur le revenu des artistes. Selon certaines études, même un haut niveau de téléchargement n'a pas d'impact sur les ventes. Les internautes qui téléchargent et partagent de manière assidue sont des consommateurs de biens culturels réguliers ; le téléchargement et le partage de fichiers musicaux n'ont pas d'incidence sur les ventes. Selon d'autres études et certaines maisons de disques et boîtes de production, le téléchargement illégal fait baisser les ventes et s'avère nuisible pour la production culturelle.

Si de nombreux internautes ont relativement peu de scrupules pour l'entreprise lorsqu'ils téléchargent illégalement, ils peuvent en avoir davantage lorsqu'ils envisagent les conséquences du téléchargement sur les revenus de l'artiste ou sur la précarité du statut. Certains artistes choisissent de mettre en ligne des titres ou des albums téléchargeables gratuitement dans l'optique de se faire connaître ou de faire la promotion d'un album. Dans la mouvance du concept équitable, certains sites sont soucieux d'une rétribution équitable de l'artiste. C'est le cas du site fairtrade-music.com par exemple.

◈

partie2.indd 135 <del>(●)</del> 11/02/10 15:45:52

Le site http://www.01net.com présente de manière critique sept sites qui permettent de télécharger de la littérature gratuitement. http:// www.01net.com/editorial/363922/sept-sites-pour-telecharger-gratuitement-des-livres/

Il est intéressant de souligner le caractère durable du fonctionnement de certains sites de vente aux enchères, dont http://www.ebay.be ou http://www.2ememain.be/, qui contribuent à la vente de produit de seconde main entre particuliers.

 $\bigoplus$ 

#### **Les licences libres**

Il existe de la musique libre, des logiciels libres, du cinéma libre et de la littérature libre. Dans certaines circonstances, les artistes ou concepteurs choisissent de laisser leur projet sous licence libre. L'objectif est principalement de favoriser la circulation et l'échange. Par une licence libre, l'auteur cède l'intégralité ou une partie de ses droits sur son œuvre conférés par le droit d'auteur. Selon les cas, l'auteur laisse la possibilité de modification, de rediffusion et de réutilisation de l'œuvre éventuellement sous certaines conditions, notamment celle d'appliquer la même licence (copyleft).

## **A savoir**

- Le numéro 57 intitulé «L'éducation du citoyen internaute» des Dossiers de l'Ingénierie éducative propose une réflexion documentée sur l'éducation à l'Internet de manière citoyenne, illustrée de nombreux témoignages. http://www.sceren.fr/DossiersIE/59/som59.asp
- Le site « Educnet : enseigner avec les technologies de l'information et de la communication» propose de nombreuses ressources pédagogiques ainsi qu'une sélection des logiciels libres destinés à la communauté éducative : http://www.educnet.education.fr/technique/logicielslibres-sialle

#### **Risques**

◈

#### En résumé…

#### **Rsques sociaux**

- Ce que risquent les jeunes par le téléchargement
	- La contamination par des Virus
	- Contenu sensible
- • Commerce électronique
	- Sécurité de la transaction
	- Informations personnelles
	- Transaction financière
	- Tentation commerciale

*Lire toutes les informations relatives aux «risques» du téléchargement et commerce en ligne*

*Lire aussi toutes les informations relatives aux risques de la recherche d'information et des jeux en ligne (Cf. fiches spécifiques)*

#### **Risques sociaux**

#### **Téléchargement : virus et intrus**

La pratique du téléchargement implique des risques de contracter un virus, c'est-à-dire un programme malveillant. Il en existe de nombreux types, aux moyens de contamination et fonctions multiples. Certains peuvent détruire les données et perturber gravement le fonctionnement de l'ordinateur. Il est possible de limiter les risques de contamination en équipant l'ordinateur de

**136** PARTIE 2 : Guide des usages

systèmes de protection : antivirus et pare-feu. Les anti-virus permettent de détecter et de détruire les virus ainsi que de réparer les fichiers endommagés. Les pare-feux permettent de filtrer les entrées et de contrôler les sorties dans l'optique de neutraliser les tentatives de pénétration frauduleuse. Un minimum de connaissances techniques, une bonne dose de patience et l'aide d'une personne ressource peuvent s'avérer nécessaires à l'installation d'un programme de filtrage adapté.

 $\bigoplus$ 

Ces systèmes de protection ne sont cependant pas totalement efficaces, la prévention reste donc très importante. Suivant le caractère officiel et sérieux du site dont sont issues les informations téléchargées (logiciel, fichier, document, musique, vidéo), les risques d'importer ce type de programme diminuent. Pour sensibiliser les jeunes au caractère officiel et sérieux d'un site, il conviendra de se reporter à la fiche recherche d'informations.

L'échange de données (logiciels et données audiovisuelles principalement) entre utilisateurs via les logiciels P2P est lui aussi risqué. Les systèmes de protection sont d'une aide précieuse durant l'utilisation des logiciels de partage. Le paramétrage adéquat du partage permet de protéger les informations et fichiers privés et de partager uniquement le contenu souhaité. Différents outils sont disponibles en ligne pour aider l'internaute à sécuriser le partage de fichiers.

## **A savoir**

- Les fichiers dont l'extension est « .vbs» peuvent s'avérer dangereux. Cette extension n'est pas nécessairement celle d'un virus mais de nombreux virus possèdent cette extension.
- De nombreuses informations sur les virus et leur prévention sont disponibles en ligne. Le site http://www.secuser.com propose des conseils ainsi qu'une information détaillée et à jour.
- Des logiciels de protection sont téléchargeables en ligne gratuitement. Les sites http://www. inoculer.com/ et http://www.secuser.com en proposent une panoplie.

#### **Téléchargement : contenu sensible**

Sur les sites de téléchargement illégaux, des fenêtres pop-up peuvent s'ouvrir automatiquement. Elles renvoient vers des sites de rencontres, des sites de jeux en ligne, des sites de concours et de loterie en ligne, des sites ou des images pornographiques et toutes sortes de publicités miracles et mensongères (amincissement et puissance sexuelle, en tête).

Les sites de téléchargement donnent également accès à des forums où les jeunes peuvent entrer en contact avec de parfaits inconnus dont l'identité réelle ne correspond pas nécessairement à l'identité affichée sur le Net.

Les programmes de partage de fichier sont parfois accompagnés de logiciels «voleurs de trafic » (thiefwares) qui génèrent des fenêtres publicitaires, ou pornographiques.

## **A savoir**

Des associations spécialisées animent dans les écoles des activités de sensibilisation à la vie affective, relationnelle et sexuelle et à l'influence d'Internet sur la sexualisation des jeunes. C'est le cas des plannings familiaux, par exemple, qui dans leur mission de sensibilisation tendent à inclure l'impact du contenu visionné sur la toile :

http://www.loveattitude.be/cms/index.php

#### **Commerce électronique : sécurité de la transaction**

Le commerce en ligne offre la possibilité de comparer, dans une certaine mesure, les prix, les produits et les fournisseurs. Les adolescents y ont accès eux aussi. Cf. Fiche juridique Transactions sur Internet.

Il est généralement moins sécurisant que le commerce classique par l'absence de contact direct avec le vendeur et avec le produit d'une part et, d'autre part, par le payement en ligne.

◈

#### Informations personnelles

Lors des achats en ligne l'internaute est systématiquement amené à fournir des informations personnelles, nécessaires à la transaction. Le caractère sérieux d'un site est un premier indicateur du respect des données à caractère personnel de l'internaute. Certains sites tentent de créer l'ambigüité en imitant, à une ou deux lettres près, l'adresse url de sites célèbres. Les conditions de vente et de protection des données à caractère personnel (droit d'accès, droit de vérification, droit d'opposition) sont généralement précisées dans une partie spécifique du site. Certains sites ne transmettent pas les données lorsque l'internaute coche la case correspondante.

⊕

Le choix d'un mot de passe qui protège le compte ou profil de l'utilisateur est important. Lors de la création du mot de passe, il est conseillé d'éviter les combinaisons et les suites (123, 000 ou abc), l'emploi de données faciles à connaître (date de naissance, initiales, lieu de naissance, nom du conjoint ou des enfants) et de préférer la combinaison de chiffres et de lettres.

#### Transaction financière

Bien que de nombreux internautes restent encore frileux, le commerce en ligne tend à acquérir de plus en plus d'importance. Si de nombreuses affaires de hacking et de fraudes ont été largement médiatisées et que divers films ont mis en exergue le génie de jeunes et brillants hackers, l'internaute n'est pas nécessairement une proie lors des achats en ligne.

Le processus de conclusion d'un contrat de vente en ligne comprend généralement plusieurs étapes au cours desquelles l'internaute est maître de l'avancement du processus et peut revenir en arrière pour modifier sa sélection ou abandonner l'achat. Le client a généralement le choix entre plusieurs modes de paiement et de livraison. Lorsque tous les éléments du contrat sont déterminés, un récapitulatif de la commande est proposé. Les frais additionnels (frais de port, de traitement de la demande en ligne, etc.) figurent dans le détail du montant à régler. La fin de la procédure est atteinte lors de la confirmation par l'internaute de la commande. Des informations sont alors envoyées par email reprenant les détails de la commande. Si le déroulement des opérations s'avère douteux, l'internaute est en mesure d'arrêter la transaction à tout moment.

Diverses techniques garantissent un degré important de sécurité lors des achats en ligne. Un site sérieux et fiable met systématiquement diverses ressources à disposition du client afin que ce dernier puisse prévoir le déroulement des opérations. Les commentaires des utilisateurs sur un forum ou associés à la présentation du site ou du produit peuvent s'avérer utiles pour estimer la qualité et la fiabilité du service pour autant que ces informations ne soient pas rédigées par le vendeur lui-même. Le site doit logiquement fournir des informations sur les conditions de vente : tarifs, taxes éventuelles, prix de livraison, exactitude des informations, déroulement de la commande, livraison, suivi de livraison, délai et condition de rétraction, échange ou remboursement, modes de paiement, informations en cas de litige, garantie. Le payement de certains services par sms peut s'avérer douteux. Une procédure bien sécurisée se reconnaît de deux façons : un cadenas fermé ou une clef en bas de page ainsi qu'une adresse qui commence par "https". En cliquant sur le cadenas, il est possible d'obtenir des informations sur l'organisme et le système qui certifient la transaction (validité, caractéristiques).

Différentes tendances litigieuses, spécifiques au commerce en ligne, sont connues. Les vendeurs malveillants disposent d'armes bien rôdées pour influencer le consommateur. L'image du produit peut s'avérer trompeuse : taille, couleur, modèle. De nombreux utilisateurs se plaignent du nombre de sms envoyés et facturés pour l'envoi d'une sonnerie de gsm ou des résultats de football. En cas d'utilisation frauduleuse des numéros et données de la carte de crédit, le propriétaire n'a pas à subir les conséquences financières de la fraude sauf s'il a agi frauduleusement. L'annulation du paiement effectué suite à des opérations frauduleuses peut être demandée et l'émetteur a l'obligation de rembourser le client.49 Pour une information plus complète sur les droits du consommateur, on se reportera très utilement à la fiche juridique «transactions sur Internet».

◈

<sup>49</sup> http://secuser.com/livres/consumers\_Internetguide\_2003\_fr.pdf

<sup>138</sup> PARTIE 2 : Guide des usages

# **A consulter**

Pour connaître les dispositifs techniques mis en place sur les réseaux pour sécuriser les paiements par carte de crédit (SSL (Secure Sockets Layer) et SET (Secure Electronic Transaction)) ainsi que les nombreuses mesures à entreprendre afin de sécuriser au mieux vos achats en ligne, consulter le guide pour les utilisateurs d'Internet du Service public fédéral Economie, PME, Classes moyennes et Energie, disponible en ligne à l'adresse suivante :

 $\bm \Theta$ 

http://secuser.com/livres/consumers\_Internetguide\_2003\_fr.pdf

Le site Français http://www.surfez-intelligent.gouv.fr/ propose un quizz sur les bonnes pratiques à adopter et les tuyaux à connaître pour assurer la sécurité des internautes (virus, mot de passe, transaction sécurisée, caractère officiel d'un site, etc.) : http://www.surfez-intelligent.gouv.fr/spip.php?article21

#### **Commerce électronique : tentation commerciale**

L'achat de certains produits et de marques devient de plus en plus un phénomène identitaire : le fait d'acheter et de porter un produit est interprété comme une identification aux caractéristiques du produit. Si cette tendance s'applique à toutes les catégories d'âge, les adolescents ont grandi avec ce mode d'identification et en subissent particulièrement l'influence. Une réflexion sur les marques appréciées et les valeurs que celles-ci véhiculent peut se révéler intéressante (Voir l'activité pédagogique consacrée).

Le marketing exerce son influence sur les jeunes au quotidien. Les entreprises commerciales disposent d'un arsenal de moyens adaptés pour affilier le jeune à la marque et ses produits. Des logiciels espions qui peuvent accompagner les logiciels de partage de fichiers, servent à espionner les habitudes de navigation de l'internaute et ainsi à retenir ses préférences afin de cibler son profil et y associer les fenêtres publicitaires adéquates. De nombreuses firmes du Net se sont spécialisées dans le marketing récoltant des informations sur les habitudes de navigation via les cookies mais aussi les informations envoyées par l'internaute, dressant des profils et des préférences et poussant l'information publicitaire de manière contextualisée c'est à dire en fonction du profil et de ce que fait l'internaute sur le Net au moment où il reçoit la publicité.

#### **Fiches juridiques à lire en priorité**

Les fiches juridiques sont disponibles sur le site «enseignement.be»

- Transactions sur Internet
- • Droit d'auteur

◈

### **Boîte à outils pédagogiques**

#### **Activité avec connexion à Internet facultative**

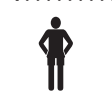

 **Tranche d'âge : 12 ans et plus**

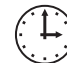

**Durée : selon le nombre d'élèves, environ 3 périodes de 50 minutes**

. **Thème : quels sites et quelle légalité ?** 

◈

**PC + connexion Internet si souhaité**

#### **Processus**

#### Que puis-je faire/ ne pas faire légalement sur ce site ?

Durant cette activité, les élèves sont amenés à développer un point de vue critique sur les sites de téléchargement qu'ils utilisent. On leur demande de décrire le contenu et le fonctionnement des sites et d'analyser leur légalité.

 $\bigoplus$ 

#### La première activité pédagogique repose sur 3 étapes.

#### • La première étape est individuelle.

Chaque élève étudie le contenu et le fonctionnement d'un site de téléchargement apprécié qu'il estime légal ainsi que ceux d'un site qu'il estime illégal.

L'élève précise le type de données téléchargeables sur le site et les raisons pour lesquelles il leur accorde de l'intérêt. Il analyse ensuite la légalité du site et du téléchargement au regard de son fonctionnement et des informations précisées sur le site. Pour le site que l'élève estime illégal, il doit préciser les règles que le site contourne et comment il les contourne.

#### • La deuxième étape est une étape collective qui implique toute la classe.

Les élèves comparent les résultats et discutent des sites appréciés ainsi que du caractère légal ou illégal de ceux-ci.

#### • La troisième étape est individuelle.

Chaque élève doit trouver un exemple de site alternatif au site illégal et en préciser les avantages et inconvénients. Dans le cas où ce site n'existe pas un travail d'imagination est demandé à l'élève : il devra décrire, sur base des exemples vus en classe, un site alternatif en précisant les règles de fonctionnement qui confirmeront sa légalité.

#### **Activité avec connexion à Internet facultative**

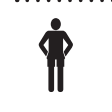

 **Tranche d'âge : 12 ans et plus**

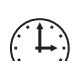

**Durée : selon le nombre d'élèves, environ 2 périodes de 50 minutes**

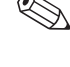

. **Thème : les valeurs et stratégies des marques** 

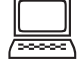

**PC + connexion Internet si souhaité**

140 PARTIE 2 : Guide des usages

#### **Processus**

#### Quelles marques j'apprécie? quelles valeurs véhiculent-elles ?

L'achat de certains produits et de marques s'affirme comme un phénomène identitaire. Cette tendance s'applique à toutes les catégories d'âge. Les adolescents cependant ont grandi avec ce phénomène et ne disposent pas systématiquement du recul nécessaire.

 $\bigoplus$ 

Durant cette activité, les élèves sont amenés à développer un point de vue critique sur les marques qu'ils apprécient. Ils sont amenés à décrire le message publicitaire et les valeurs associées à ces marques ainsi que leurs stratégies commerciales.

Cette activité pédagogique repose sur 2 étapes.

• La première étape se déroule en petits groupes de trois élèves. Elle peut se dérouler en classe avec une connexion Internet ou à domicile.

Chaque groupe étudie six marques qu'il apprécie et les sites de ces marques. Ils étudient les valeurs associées à la marque. Ils étudient ensuite le public que vise cette marque ainsi que la façon dont elle s'adresse à ce public. Les élèves sont amenés à décrire les publicités qu'ils aiment et pourquoi ils les aiment.

Il leur est également demandé de décrire où et comment les publicités de ces marques apparaissent sur Internet, en dehors de leur site, et en dehors du Net.

#### • La deuxième étape est collective, elle implique toute la classe.

Les élèves présentent successivement leur travail. Après chaque présentation, la classe est invitée à donner son point de vue.

#### **pour aller plus loin…**

#### **Sites WEB (avril 2009)**

#### **Portail et sites orientés sciences humaines**

L'Observatoire des Mondes Numériques en Sciences Humaines (OMNSH) a pour objet d'étude la technologie numérique.

http://www.omnsh.org

Revue en ligne consacrée à l'analyse des rapports entre les technologies de l'information et de la communication (TIC) et la société.

http://revues.mshparisnord.org/ticsociete/index.php?id=221

#### **Sites à orientation pédagogique**

Le site Educnet : enseigner avec les technologies de l'information et de la communication propose, parmi de nombreuses ressources pédagogiques, une sélection des logiciels libres destinés à la communauté éducative : http://www.educnet.education.fr/technique/logiciels-libres-sialle ainsi qu'un guide d'élaboration des chartes d'usage d'Internet : http://www.educnet.education.fr/ technique/charte-usage

Site réalisé par Technofutur TIC grâce au soutien de l'Agence Fonds social européen qui présente une collection intégrée d'activités à destination des enseignants. http://www.pedago-tic.be/

EducTice est un site alimenté par une équipe de recherche de l'INRP dont les travaux sont axés sur l'évolution des usages des TICE dans le monde de l'éducation. http://eductice.inrp.fr/EducTice

◈

Un portail canadien pour l'intégration des Tic dans l'enseignement. http://www.profWEB.qc.ca/fr/

Le site français du centre de liaison de l'enseignement et des moyens d'informations propose de nombreux outils pédagogiques et de la documentation sur l'éducation aux médias : http://www.clemi.org/

 $\bigoplus$ 

#### **Quelques sites et articles en ligne préconisant les bons usages**

Le site français « Internetsanscrainte.fr » propose des informations sur le téléchargement. http://Internetsanscrainte.fr/s-informer/usages-telechargement

Le site canadien réseau éducation média propose de nombreuses ressources : http://www.mediaawareness.ca/francais/

Sur le site du forum des droits de l'Internet, il est possible de télécharger le guide « Achats en ligne, suivez le guide… » :

http://www.forumInternet.org/particuliers/guides/la-nouvelle-edition-du-guide-achats-enligne-suivez-le-guide-vient-de-paraitre-2794.html

Le forum des droits de l'Internet a réalisé des fiches pratiques destinées aux consommateurs qui traitent du caractère sérieux d'un site, du paiement, de la livraison, des garanties : http://www. forumInternet.org/particuliers/fiches-pratiques/consommateurs/ ainsi que des fiches destinées aux jeunes sur la question de la vie privée : http://www.forumInternet.org/particuliers/fichespratiques/juniors/attention-vie-privee/

Le centre de ressources des espaces publiques numériques en Wallonie propose un kit pédagogique et familial :

http://www.epn-ressources.be/kit-pedagogique-et-familial-surf-en-toute-securite-pour-lesenfants

Le site canadien « Je protège mon identité sur Internet » décrit les bonnes pratiques à adopter lors des achats en ligne, les mots de passe, les logiciels espions, la sécurité de l'ordinateur : http://monidentite.isiq.ca/suivez\_bonnes\_pratiques/achats\_en\_ligne.html

Le site « Décode le WEB » propose des ressources pratiques de manière ludique pour la sécurité des jeunes sur la toile :

http://www.decodeleWEB.com/

Le site français de la Direction du Développement des Médias propose des conseils et bonnes pratiques pour la sécurité des jeunes sur Internet : http://www.ddm.gouv.fr/surfezintelligent/

#### **Autres informations en ligne relatives au téléchargement et commerce en ligne**

Une équipe de chercheurs du Département Education et Technologie des FUNDP et de l'HENAC, en partenariat avec une trentaine d'enseignants ont tenté de répondre à la question : « Dans quelle mesure les TIC constituent-elles un apport dans l'apprentissage de l'écriture ? » Le travail mené pendant trois années a abouti à la création d'un fichier comprenant 2 règles d'or, des questions souvent posées par des enseignants et 20 activités d'écriture intégrant les TIC disponibles sur le site « enseignement.be » (Rubrique Documentations et publications  $\rightarrow$  Recherches en éducation).

http://www.enseignement.be/index.php?page=24909

Le site anonymat.org a réalisé une animation qui vous informe des traces que vous laissez sur Internet :

http://www.anonymat.org/vostraces/index.php

Le site protegetonordi.com propose des conseils et ressources visant à aider les jeunes à protéger leur PC :

www.protegetonordi.com

142 PARTIE 2 : Guide des usages

◈

Le logiciel gratuit CCleaner permet d'optimiser le système et de supprimer les traces laissées par l'utilisation des navigateurs WEB et par d'autres applications.

 $\bigoplus$ 

http://www.01net.com/telecharger/windows/Utilitaire/nettoyeurs\_et\_installeurs/fiches/32599.html

Les sites http://www.inoculer.com/ et http://www.secuser.com proposent de nombreux logiciels téléchargeables en ligne gratuitement.

PARTIE 2 : Guide des usages **143** 

 $\bigoplus$ 

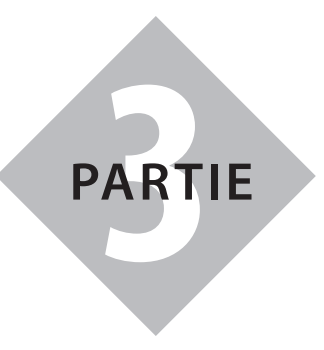

 $\bigoplus$ 

# **Guide juridique**

*Six fiches à l'usage des enseignants*

Partie 3 : Guide juridique **145**

partie3.indd 145 11/02/10 15:41:22

 $\bigoplus$ 

### **Fiche « Vie privée et protection des données à caractère personnel »** 148

 $\bigoplus$ 

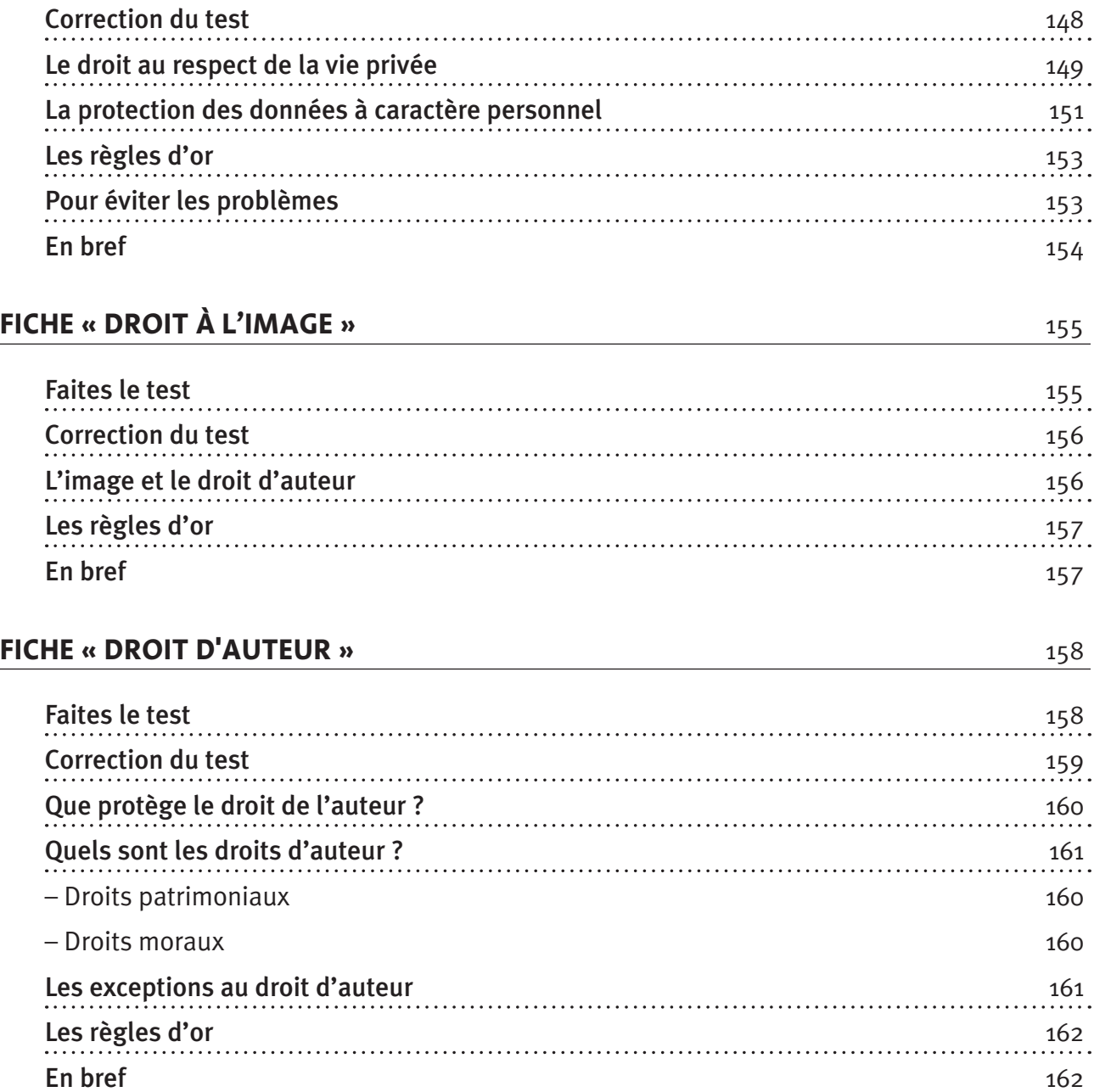

**Faites le test** 148

 $\bigoplus$ 

 $\bigoplus$
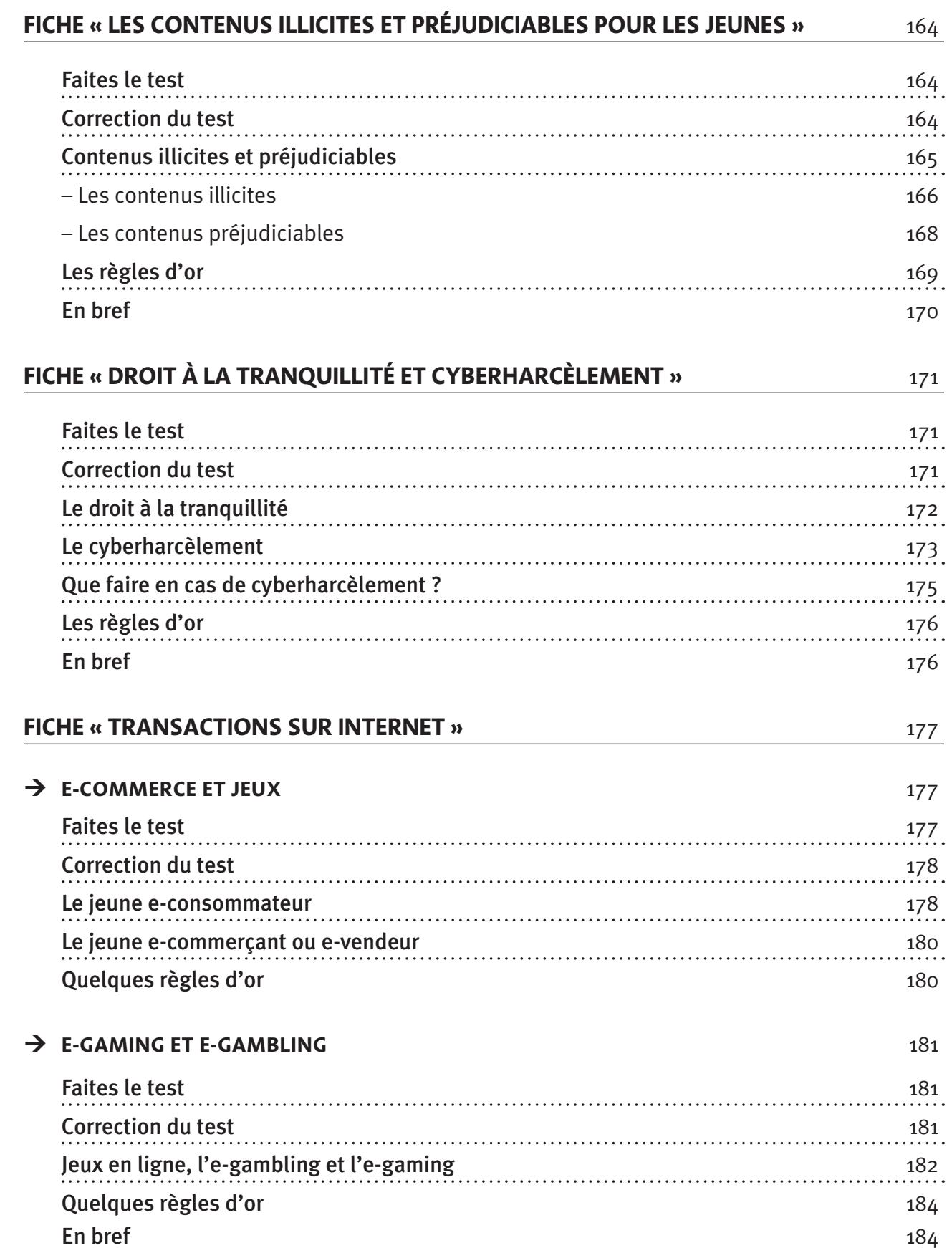

 $\bigoplus$ 

 $\perp$ 

 $\bigoplus$ 

 $\overline{\phantom{a}}$ 

 $\bigoplus$ 

# **Fiche « Vie privée et protection des données à caractère personnel » (à l'usage des enseignants)**

 $\bigoplus$ 

 **Faites le test** 

*Ces comportements sont-ils respectueux de la vie privée d'autrui ? Attribuez à chacun des protagonistes de ces histoires un smiley* 

*Bon comportement Comportement à éviter Comportement à proscrire*

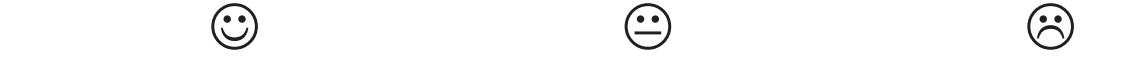

# **Exemple 1**

Jérôme est délégué pour sa classe de 3e C. Il désire créer un « journal de bord » dans lequel il compte relater les évènements, petits ou grands, de sa classe. A cette fin, Jérôme aimerait créer un blog pour sa classe, sur celle-ci, son prof, son directeur d'école, etc.

Pour faire son « journal de bord », il fait appel au volontariat de sa classe, ce projet sera un projet commun. Chacun apporte une photo qui le représente sur support numérique et y ajoute un petit commentaire pour se présenter. Chacun peut écrire un article sur la vie de la classe et chacun de ces écrits est soumis à l'approbation des élèves.

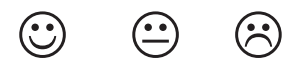

# **Exemple 2**

◈

Aline est nouvelle dans la classe. Jérôme aimerait en savoir un peu plus sur elle. Jérôme va surfer sur Internet avec comme mot-clef le nom de famille d'Aline et son prénom. Jérôme trouve pas mal d'informations. Aline est membre des scouts du village voisin, et sur le site des scouts, Jérôme trouve quelques photos et les enregistre sur son ordinateur puis il va sur le blog d'Aline et trouve d'autres photos et des activités auxquelles Aline a participé, etc.

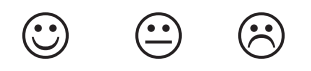

# **Exemple 3**

Jérôme, pour les besoins de son blog, veut ajouter un de ses nouveaux copains, Marc. Jérôme a fait quelques photos de Marc et d'autres copains lors de sa fête d'anniversaire, il les met sur son blog et il note également les coordonnées et le nom de l'école, la classe et les activités extrascolaires de Marc. Jérôme fait tout cela sans en parler avec Marc.

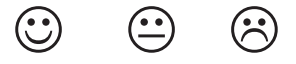

# **Correction du test**

*Ces comportements sont-ils respectueux de la vie privée d'autrui ?* 

# **Exemple 1**

 Jérôme prend la peine d'associer toute sa classe à son journal de bord, non seulement il a l'autorisation de diffuser des données personnelles mais en plus, les personnes concernées les donnent spontanément en sachant, par une bonne information, que cela figurera dans le journal de bord.

**148** PARTIE 3 : Guide juridique

*Les données à caractère personnel doivent être traitées en toute transparence, sauf exceptions prévues par la loi. Cela signifie qu'il faut informer la personne concernée des finalités du traitement avant d'obtenir son consentement.*

 $\bigoplus$ 

# **Exemple 2**

 Dans la plupart des cas, il faut demander l'autorisation à la personne concernée –ici, Alineavant de traiter ses données ou alors il faut que le traitement réponde aux cas de figure et aux conditions citées plus haut (intérêt légitime du traitement, l'intérêt vital de la personne…).  $\widehat{\cdot\cdot}$ 

Cependant, il existe aussi des exceptions. Parmi ces exceptions, figure celle pour l'exercice d'activités exclusivement personnelles ou domestiques.

Lorsque Jérôme traite toutes ces données sur Aline et qu'il les garde dans son ordinateur personnel, il entre dans cette exception. Si Jérôme, dans le cadre de son journal de bord veut compiler toutes ces informations, il doit garder à l'esprit que le traitement doit répondre à un des cas énumérés ci-dessus (consentement, intérêt légitime,…)

Enfin, si Jérôme était journaliste, il bénéficierait de l'exception liée à sa profession.

# **Exemple 3**

 Non seulement Jérôme traite des données sans l'autorisation de Marc mais en plus, il les Non seulement Jérôme traite des données sans l'autorisation de Marc mais en plus, il les<br>diffuse ! Si Jérôme avait utilisé les données de Marc uniquement pour ses activités personnelles, comme, par exemple, se créer un album photo sur son ordinateur, il n'y aurait pas eu de problème, la loi relative à la vie privée ne serait pas appliquée.

# **Le droit au respect de la vie privée**

# **Que protège le droit à la vie privée ?**

• Le droit de protéger son intimité, d'avoir son jardin secret (même sur les lieux du travail, à l'école, dans son club de sport, etc.) ;

- Le droit de développer sa propre personnalité, sa propre sphère privée (même sur les lieux du travail, à l'école, dans son club de sport, etc.) ;
- Etc.

◈

# **La situation de Jérôme**

Jérôme est délégué pour sa classe de 3ème C. Il désire créer un « journal de bord » dans lequel il compte relater les évènements, petits ou grands, de sa classe. A cette fin, Jérôme aimerait créer un blog pour sa classe.

Comment Jérôme doit-il s'y prendre pour mener à bien son projet tout en ne violant pas la vie privée de ses copains de classe ?

# **Le droit au respect de la vie privée concerne Jérôme, notre rédacteur en herbe, ses copains, ses profs, …**

Jérôme, dans la rédaction de son « Journal de bord » va donc être amené à relater des faits qui font partie de la vie privée de ses copains de classe. En effet, à l'école aussi, chacun a droit à la protection de sa vie privée. Jérôme doit respecter cela.

Imaginons qu'aujourd'hui, Wendy ne soit pas là. Jérôme apprend qu'elle est à l'hôpital car elle a « emprunté » la voiture de sa maman et qu'elle provoqué un accident de la route mais, qu'heureusement, les blessures ne sont pas trop graves, juste plus de peur que de mal. Jérôme ne peut évidement pas relater ce fait dans son journal de bord sans en parler d'abord à Wendy. Il est fort à parier que celle-ci ne désire pas que sa bêtise soit ébruitée.

◈

# **Définir ce qu'est la vie privée n'est pas toujours facile…**

#### **« Vie privée » & « vie publique »**

La vie privée est un droit, pour toute personne, de voir son intimité protégée, de pouvoir donner au monde extérieur l'image qu'elle veut donner, de laisser transparaître ce qu'elle veut montrer et de cacher (ou garder caché) ce qu'elle veut garder secret.

⊕

La loi du 8 décembre 1992 relative à la protection de la vie privée à l'égard des traitements de données à caractère personnel vise à protéger ce droit.

Une personne devient « publique » lorsqu'elle est célèbre.<sup>1</sup> La plupart des personnes ne sont donc pas concernées par cette qualification.

Certains aspects de la vie d'une personne publique intéressent beaucoup de monde.

#### **De manière générale, il est très difficile de différencier les aspects « privés » ou « publics » d'un personnage public ; Internet ne fait pas exception.**

Ce n'est pas parce qu'une personne est « publique » qu'elle n'a plus droit au respect de sa vie privée. L'autorisation expresse de la personne doit être demandée et accordée par celle-ci lorsqu'il s'agit d'entrer dans sa « sphère privée »<sup>2</sup>. Tout le problème est de déterminer quand on entre dans la vie privée d'une personne publique.

Il a été considéré que la vie privée de footballeurs n'a pas été respectée car des photos d'eux dans les vestiaires avaient été prises.<sup>3</sup>. Il est vrai que les footballeurs sont des personnages publics et que le public a le droit d'être informé des faits d'actualité. Il est notamment possible de photographier des footballeurs pendant leurs activités sportives et même après l'activité à laquelle ils ont participé. Cependant, il faut également respecter la vie privée, l'intimité de ces personnes publiques, par exemple dans un vestiaire.

Dans le doute, la prudence s'impose.

# **Et la liberté d'expression dans tout cela ?**

Jérôme, en tant que responsable du journal de bord de sa classe, trouve un moyen sympathique pour s'exprimer et faire s'exprimer ses copains de classe. Qu'en est-il donc de sa liberté d'expression ? Le droit à la vie privée d'autrui empêche-t-il Jérôme et ses amis de s'exprimer ? Même si Jérôme n'est pas (encore) un journaliste, il a le droit de s'exprimer…dans le respect de la vie privée des autres.

Si la vie privée limite la liberté d'expression, la liberté d'expression limite aussi le droit à la vie privée. C'est pourquoi, les journalistes ont le droit de révéler certaines choses qui relèvent de la vie privée des autres au nom de la liberté d'expression.

En effet, la loi relative à la protection de la vie privée prévoit que les journalistes peuvent traiter certaines données. Cette exception aura lieu lorsque :

- la personne a elle-même rendu ses données personnelles publiques. Par exemple, Pamela Anderson annonce son prochain mariage par une conférence de presse qu'elle a elle-même convoquée. Il s'agit d'une donnée personnelle mais que la personne concernée a elle-même révélée ;
- ou la personne est un personnage « public » et les données personnelles sont en relation avec le caractère public de la personne. Par exemple, un chef d'Etat est déclaré « fou » par des médecins

◈

<sup>1</sup> Selon Wikipédia, un personnage public ou une célébrité, est *une personne largement reconnue ou fameuse qui attire sur elle l'attention du public et des médias. Le mot vient de l'adjectif latin celeber qui signifie nombreux, fameux, illustre ou qui est célébré* : http://fr.wikipedia. org/wiki/Célébrité

<sup>2</sup> Dans ce sens et concernant le cas particulier du droit à l'image, voir M. Isgour et B. Vinçotte, « *Le droit à l'image* », Larcier, Bruxelles, 1998, pp. 89 à 95 et plus particulièrement la p. 95

<sup>3</sup> Civ. Brugges, 27 juin 1994, R.W., 1994-1995, p. 473 en l'occurrence les sportifs étaient nus. Cependant, ce n'est pas pour cette raison que le juge a décidé que leur vie privée n'a pas été respectée. Il serait arrivé à la même conclusion s'ils avaient été habillés.

psychiatres. Cette information a des répercussions importantes sur sa fonction, étant donné qu'il ne sera plus capable de l'exercer. Cette information peut être rendue publique ;

⊕

• ou la personne est liée à un fait public et les données sont en relation avec ce fait. Par exemple, Monsieur X est accusé d'avoir assassiné son épouse. Il passe aujourd'hui devant la Cour d'Assise de Liège. L'information est relative à un fait public, dont on parle à la télévision, dans les journaux, etc.

#### **La protection des données à caractère personnel**

Notre droit protège en particulier nos « données à caractère personnel ». C'est un aspect de la protection la vie privée.

#### **De QUOI parle-t-on ?**

De données à caractère personnel… c'est-à-dire d'informations qui permettent, d'une manière ou d'une autre, sans que cela ne soit disproportionné en termes de moyens mis en œuvre, de faire un lien avec une personne.

DONC : Une image, un numéro de téléphone ou toute autre information qui permet d'identifier une personne.

Imaginons que Wendy donne à Jérôme son numéro de téléphone sur un petit bout de papier… le numéro de Wendy est une donnée à caractère personnel. Malheureusement, Jérôme égare ce numéro et le retrouve quelque mois plus tard… mais il ne sait plus à qui il appartient ! il réussit à retrouver le nom de Wendy grâce au numéro en passant par l'annuaire.

#### … qui sont traitées

Une donnée est traitée lorsqu'elle est collectée ou enregistrée ou organisée ou conservée ou adaptée ou modifiée ou extraite ou consultée ou utilisée ou communiquée ou effacée ou verrouillée ou détruite ou…

Pour écrire ses articles, Jérôme a besoin de certaines informations personnelles qu'il va recueillir auprès des intéressés, auprès d'autres personnes de la classe ou de l'école et bien sûr sur Internet. Il va les recouper et enfin les réunir dans un seul article. Jérôme a, plusieurs fois, traité des données.

En d'autres termes, il y aura « traitement de données » dès que l'on manipule des données, en ce compris la collecte et la destruction de celles-ci.

# **Les exceptions4**

Lorsque les données personnelles sont traitées *pour l'exercice d'activités exclusivement person*nelles ou domestiques<sup>5</sup>, le traitement est autorisé, et la loi ne s'applique pas. On se retrouve dans ce cas lorsque, par exemple, on crée un répertoire téléphonique, d'adresses postales ou e-mail, que l'on insère des informations dans son agenda électronique,…

Une autre exception importante, et que nous avons déjà analysée plus haut, est celle dont bénéficient les journalistes.

# **Certaines données à caractère personnel sont « sensibles »...**

Les données « *qui révèlent l'origine raciale ou ethnique, les opinions politiques, les convictions religieuses ou philosophiques, l'appartenance syndicale, ainsi que le traitement des données relatives à la vie sexuelle»*<sup>6</sup> sont des données sensibles.

◈

<sup>4</sup> Article 3 de la loi vie privée, o.c.

<sup>5</sup> Article 3 de la loi vie privée, o.c.

<sup>6</sup> Article 6 de la Loi du 8 décembre 1992 relative à la vie protection de la vie privée à l'égard des traitements de données à caractère personnel,M.B., 18 mars 1993

En principe, le traitement de ces données est interdit. Il existe cependant des exceptions à ce principe.

 $\bigoplus$ 

# **Le traitement est autorisé dans certains cas et à certaines conditions**

Les données à caractère personnel peuvent être traitées dans certains cas et sous certaines conditions prévues par la loi. Parmi ces cas, on retrouve celui du consentement. La personne concernée donne son autorisation après avoir été informée des finalités du traitement (le but du traitement, la raison pour laquelle des données sont traitées).

Lorsque le traitement est imposé par une loi, il est bien sûr permis.

Le traitement est encore autorisé s'il est « *nécessaire à la sauvegarde de l'intérêt vital de la personne concernée* »7 . Pour ce dernier cas, on pense notamment à une personne qui vient d'avoir un accident de voiture, et qui est inconsciente, il est permis de traiter ses données sans son consentement (par exemple consulter son dossier médical pour voir s'il n'a pas d'antécédents médicaux dont il faut tenir compte, d'allergies etc.).

Le traitement sera autorisé s'il est nécessaire à l'exécution d'un contrat. C'est le cas lorsqu'un commerçant demande les coordonnées d'une personne pour lui envoyer la facture.

Les données pourront encore être traitées si le traitement des données est nécessaire pour exécuter une mission d'intérêt public. Par exemple, un registre des personnes titulaires d'un abonnement de train est autorisé pour la SNCB.

Le traitement est enfin accepté s'il est nécessaire pour réaliser un intérêt légitime du responsable du traitement.

# **De QUI parle-t-on ?**

◈

*La* « *personne concernée* » par les données : il s'agit de la personne *physique identifiée ou identifiable*<sup>8</sup> dont les données permettent de faire le lien entre ces données et la personne.

Cette personne a des droits.

Le « responsable du traitement » : il s'agit de la personne physique ou morale ou l'association de fait qui décide des finalités et des moyens du traitement de données.

Par exemple, une entreprise qui vend des produits en ligne décide de collecter des données en demandant à ses clients de répondre à quelques questions portant par exemple sur leur âge et le produit du site qu'ils préfèrent. L'entreprise fait cela dans le but d'améliorer sa publicité. L'entreprise a décidé de la finalité (améliorer sa publicité) et des moyens (les questionnaires en ligne). Elle est donc la responsable du traitement. Cette personne a des devoirs.

Heureusement, tout n'est pas interdit ! Nous avons vu que la loi qui protège la vie privée ne s'applique pas lorsque le « traitement » est effectué *pour les activités exclusivement personnelles ou domestiques*<sup>9</sup> . Dans ce cas, il ne faut même pas regarder les conditions du COMMENT. Par exemple, récolter des informations pour les mettre dans son agenda ou dans son répertoire téléphonique est autorisé.

Nous avons aussi vu que les journalistes ont le droit de traiter des données si c'est dans le but d'informer le public.

◈

<sup>7</sup> Article 5 de la loi vie privée, o.c.

<sup>8</sup> Article 2a) de la loi vie privée, o.c.

<sup>9</sup> Article 3 de la loi vie privée , o.c.

**<sup>152</sup>** PARTIE 3 : Guide juridique

# **COMMENT cela fonctionne t-il ?**

Le traitement des données est permis à certaines conditions pour toutes les données sauf les données sensibles. Concernant les données sensibles, le principe est que leur traitement est interdit sauf si certaines conditions <sup>10</sup> sont respectées.

 $\bigoplus$ 

En effet, on ne peut pas collecter et traiter n'importe quelle donnée.

# **Règles d'or**

- • Déterminer la finalité du traitement c'est-à-dire le but précis : que veut-on faire des données ?
- Vérifier que les données sont vraies / exactes.
- La loi prévoit plusieurs conditions pour traiter les données à caractère personnel de la personne concernée, il faut donc veiller à respecter ces conditions.
- Etre attentif au fait que le traitement des données « sensibles » est interdit, sauf exceptions.
- Le consentement de la personne concernée fait partie (mais n'est pas le seul) des cas où il est permis de traiter ses données. Dans ce cas, il faut demander à la personne son consentement pour traiter ses données en veillant à ce qu'elle soit parfaitement informée.
- • Expliquer la finalité à la personne concernée avant de lui demander son consentement.
- • Ne jamais aller à l'encontre de l'intérêt de la personne concernée.
- • Ne pas oublier que la personne concernée a des droits : être informée du but (finalité) du traitement avant le traitement, avoir des réponses à ses questions, rectifier les erreurs, s'opposer au traitement. Si le traitement s'appuie sur le consentement de la personne concernée, il faut veiller à obtenir le consentement de la personne concernée avant le traitement en question.
- • Respecter les droits de la personne concernée et appliquer les obligations en tant que responsable du traitement.

# **Pour éviter les problèmes**

Après avoir défini la finalité du traitement de données et en avoir informé la personne concernée il faut respecter les conditions de traitement que nous avons vues. Parmi ces conditions, on retrouve souvent le consentement de la personne concernée. Il vaut donc mieux obtenir le consentement spécifique de la personne concernée par le traitement. Cela signifie qu'une autorisation doit être demandée à la personne dont les données sont utilisées. Il ne suffit pas que cette personne accepte que toutes ses données soient traitées pour n'importe quel but. Il faut son consentement pour chacune des finalités. Un jeune peut aussi regarder s'il n'entre pas dans un des autres cas dans lesquels le traitement est autorisé, comme par exemple celui de l'intérêt vital.

Imaginons que, pendant la récré, un jeune « tombe dans les pommes ». L'école appelle l'ambulance et celui-ci est emmené à l'hôpital. Là, sans demander son avis, des médecins accèderont à son dossier médical. Les médecins peuvent le faire car ils le font dans son « intérêt vital ». En effet, les données contenues dans le dossier médical pourront les aider à le soigner.

Un jeune peut aussi, en tant que responsable du traitement, avoir un intérêt légitime qui est plus important que l'intérêt de la personne concernée par le traitement. Par exemple, il désire entrer en contact avec un professeur de mathématique qui aide beaucoup d'élèves mais il ne connaît que son nom de famille et il n'est pas certain de l'orthographe de son nom. Il va donc faire des recherches, notamment sur Internet. Son intérêt est légitime. S'il ne transmet pas ces informations à des tiers, il peut tout à fait traiter les données de ce professeur.

◈

◈

<sup>10</sup> Voir ci-dessus, au point 1

Il faut aussi être attentif au fait qu'Internet est un réseau sans frontière mais que tous les pays ne protègent pas la vie privée comme en Europe. Il vaut donc mieux demander l'accord de la personne concernée avant de mettre des informations personnelles sur le Net ! En effet, ces données seront accessibles aux internautes du monde entier !

⊕

### **Que se passe-t-il si un jeune ne respecte pas la vie privée de quelqu'un**

Tout d'abord, il est possible que, si l'on prend la situation de Jérôme, par exemple, l'établissement scolaire prenne des mesures. Ces sanctions peuvent aller du simple avertissement à l'exclusion.

Ensuite, cet acte peut avoir des conséquences importantes au niveau pénal. En effet, il est possible que le Juge de la jeunesse soit saisi par le Procureur du Roi. Dans ce cas, le jeune sera convoqué devant lui pour répondre de ses actes. Le Juge peut décider de le sanctionner. Les sanctions peuvent aller de la simple écriture par le jeune lui-même d'un document décrivant son « projet de vie » après les faits à la détention dans une Institution Publique de Protection de la Jeunesse (IPPJ).

Au niveau civil, ses actes ont des conséquences, non seulement pour lui mais aussi pour d'autres. En effet, si un tribunal considère que par sa faute, une personne a subi un dommage, il sera considéré comme fautif. En violant la vie privée d'autrui, il ne respecte pas la loi et il commet donc une faute. La victime subit en général un dommage moral à cause de cet acte. Cela signifie qu'elle a été blessée d'une manière ou d'une autre : elle se sent trahie, elle a honte ou tout le monde se moque d'elle, …

Cependant, concrètement, ce sont d'autres personnes qui seront aussi impliquées si la responsabilité du jeune est engagée. Le professeur ou le surveillant le seront si le jeune se trouvait à l'école sous leur surveillance mais aussi ses parents, qu'il soit à l'école ou ailleurs au moment  **2** où il a violé la vie privée d'autrui. Si ses parents démontrent qu'ils ne sont pas responsables mais qu'il est seul fautif, il sera seul pour assumer les conséquences de son acte…

#### **En bref**

◈

Il ne faut jamais oublier que le traitement des données à caractère personnel d'une personne n'est autorisé que dans les cas prévu par la loi : par exemple, si un jeune a un intérêt légitime à traiter les données en questions ou que la personne concernée l'a autorisé à traiter ses données, il n'y a aucun problème.

### **Pour pouvoir traiter les données d'autrui, il faut donc :**

- • décrire la finalité (le but) du traitement ;
- • veiller à entrer dans un des cas prévus parla loi parmi lesquels le consentement de la personne concernée ;
- éviter de traiter des données sensibles car leur traitement est en principe interdit;
- • faire une déclaration auprès de la Commission de la protection de la vie privée. Le formulaire on-line se trouve sur le site de la Commission : http://privacycommission.be;
- respecter les droits des personnes dont on reprend les données.

**154** PARTIE 3 : Guide juridique

# **Fiche « Droit à l'image » (à l'usage des enseignants)**

 $\bigoplus$ 

# **Faites le test**

*Ces comportements sont-ils respectueux du droit à l'image d'autrui ? Attribuez à chacun des protagonistes de ces histoires un smiley* 

*Bon comportement Comportement à éviter Comportement à proscrire*

 $\circledcirc$   $\circledcirc$   $\circledcirc$ 

#### **EXEMPLE 1**

Olivier se sent l'âme d'un journaliste d'investigation. Il a comme projet de faire un reportage vidéo (d'enquêter et de filmer) sur la préparation aux interros par les élèves. Pour ce faire, il interroge plusieurs de ses camarades de classe. Il leur explique qu'il fait un reportage vidéo et qu'il sera sur son blog. Malgré le fait qu'il manque certaines bonnes occasions de filmer, Olivier ne filme que les personnes qui marquent leur accord. A la fin de son enquête, il trouve que son reportage est tellement bon que non seulement il le met sur son blog mais aussi sur YouTube.

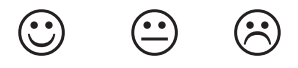

#### **Exemple 2**

◈

Monsieur Renard est titulaire de la classe de 1re D. Il est aussi professeur de français et d'initiation à l'esthétique, un des cours à option que les élèves préfèrent. A l'occasion du cours d'esthétique, Monsieur Renard demande à ses élèves de réaliser des œuvres à partir de portaits d'autres élèves. Vanessa décide de prendre en photo sa meilleure amie, Julie, et d'ensuite faire un collage de cette photo sur une sculpture représentant la figure de son amie. Elle parle de son idée à Monsieur Renard qui la trouve excellente. Elle l'explique ensuite à Julie qui est tout à fait d'accord pour faire la photo mais aussi pour que Vanessa réalise cette sculpture un peu spéciale. Julie est ravie de servir de modèle à Vanessa... Vanessa explique à Julie qu'elle pourra voir l'œuvre finie avant tout le monde et que Julie pourra décider si Vanessa peut ou non l'exposer.

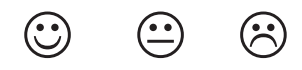

# **Exemple 3**

Rachel fête ses 13 ans aujourd'hui. Ses parents lui permettent d'inviter ses copains et copines pour la soirée. Elle a la permission de minuit. Rachel a envie que tous ceux qui n'étaient pas à sa soirée puissent tout de même voir ce qu'ils ont raté. Rachel demande donc à son grand frère Jonathan de filmer discrètement la soirée et de faire un montage pour ensuite diffuser la vidéo sur YouTube. Certains de ses invités avaient pris de l'alcool malgré l'interdiction formelle des parents de Rachel et de leurs propres parents. Deux jours après la diffusion de la fameuse vidéo, les parents de Rachel reçoivent un coup de fil des parents de sa meilleure amie, Magali. Magali est privée de sortie et ne peut plus aller chez Rachel. En effet, ses parents sont furieux car sur la vidéo, on voyait Magali avec un verre de bière en main.

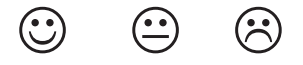

# **Correction du test**

*Ces comportements sont-ils respectueux de la vie privée d'autrui ?* 

#### **EXEMPLE 1**

 Même si Olivier a demandé l'autorisation des élèves pour les interviewer – ce qui est très bien – il devait évidemment demander l'autorisation de ses copains de classe pour également diffuser la vidéo sur YouTube sans oublier les règles relatives à la protection de la vie privée (Cfr. la fiche "vie privée").

⊕

# **Exemple 2**

 Vanessa a bien expliqué à Julie le but final avant de prendre le cliché. Elle lui a aussi expliqué qu'elle pouvait s'opposer à la diffusion de l'œuvre. Elle a permis à Julie de voir l'œuvre finie et de marquer son accord en toute connaissance de cause sur la diffusion de l'œuvre. Vanessa a donc le feu vert de Julie.  $\bigodot$ 

# **Exemple 3**

◈

 Rachel et son grand frère ont filmé la soirée à l'insu des invités. Ils n'ont donc pas reçu l'autorisation de ceux-ci. De plus, la vidéo a été diffusée sur YouTube. Rachel et Jonathan devaient demander une autorisation pour filmer et pour mettre en ligne la vidéo. A cause d'eux, Magali a des ennuis avec ses parents et ne pourra plus venir chez Rachel. Cela constitue un dommage moral pour Magali. Imaginons maintenant que Magali ait posé sa candidature pour entrer dans une école de danse. Elle passe avec succès toutes les auditions mais la directrice de l'établissement, en faisant des recherches sur le Net, découvre la fameuse vidéo et décide de refuser la candidature de Magali. Ceci constitue un dommage important pour Magali.

# **L'image et le droit d'auteur**

#### **De QUOI parle-t-on ?**

Outre l'application des règles relatives à la protection de la vie privée (Cfr. fiche "vie privée"), le droit à l'image est protégé par l'article 10 de la loi relative au droit d'auteur et aux droits voisins<sup>11</sup>. Cet article précise qu'il est interdit de reproduire ou de communiquer (et donc diffuser) un portrait que l'on a pris, et ce, pendant un délai de 20 ans après le décès de la personne représentée sans l'assentiment de cette dernière ou celui de ses ayants-droit (héritiers).12

Donc, si on désire mettre en ligne une photo d'une personne, il faut obtenir le consentement de celle-ci ou de ses héritiers en cas de décès. Pour chaque type d'usage que l'on veut faire de cette image, il faudra demander à la personne (ou à ses héritiers) son autorisation spécifique.

# **Un consentement général suffit-il ?**

Si la personne consent en disant: "Tu peux utiliser toutes les photos que tu prends de moi pour tous les usages que tu souhaites", elle ne donne pas un consentement spécifique, ce consentement général ne suffit pas !

**Exemple :** lors d'une soirée, un élève photographie ses copains de classe et met les photos en ligne sur Facebook, il doit obtenir leurs consentements spécifiques. Il doit donc leur dire que c'est pour mettre ensuite ces photos sur Facebook.

<sup>11</sup> Article 10 de la loi du 30 juin 1994 relative au droit d'auteur et aux droits voisins, M.B., 27 juillet 1994

<sup>12</sup> Voir également M.Isgour et B.Vinçotte, « *Le droit à l'image* », Larcier, Bruxelles, 1998,p.31ets

**<sup>156</sup>** PARTIE 3 : Guide juridique

## **Le cas de Max et Alex**

Prenons le cas de Max et Alex. Ils sont tous les deux en 1re D et ont fait leur primaire ensemble. Max et Alex sont donc de très bons copains. Alex est passionné de photos et prend tous ses copains en photo pour les mettre sur les murs de sa chambre et se rappeler les bons moments passés ensemble… Max est d'accord, il sait qu'Alex ne fera jamais rien d'autre avec ces photos. Il a notamment des photos de Max en petite tenue qu'il a prises dans le vestiaire des garçons après le cours de gym…

 $\bigoplus$ 

Mais voilà qu'un jour, Max et Alex tombent tous les deux amoureux de la très jolie Nadia. Ils se disputent pour elle et ne sont pas prêts de se réconcilier… Alex, par vengeance, met les photos de Max en petite tenue dans le vestiaire sur Facebook, sur son blog, les fait circuler sur Internet.

Peut-on vraiment dire que Max était d'accord ? Non, voici typiquement un consentement qui ne vaut rien, celui de Max qui n'aurait jamais pensé se disputer avec Alex un jour…

# **Les règles d'or**

Pour prendre quelqu'un en photo et diffuser celle-ci, il faut son consentement :

- pour la prise de vue;
- • pour la diffusion de l'image (contexte et but).

# **En bref**

◈

L'image d'une personne sera protégée quand cette personne est reconnaissable. Donc, quand on peut reconnaître la personne en voyant l'image, le droit à l'image s'applique.13 Il faudra également être attentif aux règles relatives à la protection de la vie privée et des données à caractère personnel (Cfr. fiche "vie privée"). En effet, une photo peut également être une donnée à caractère personnel.

Le droit à l'image peut paraître compliqué à appliquer. En réalité, il devient simple lorsque l'on comprend que le but est de respecter la personne que l'on veut prendre en photo ainsi que sa volonté. C'est pourquoi, si on s'impose de demander à chaque fois le consentement pour la prise de vue et la diffusion de l'image en informant la personne, cela devient vite naturel.

Le droit à l'image est là pour protéger les individus et le jeune en premier lieu. Un jeune ne doit pas oublier qu'il peut être la personne concernée par une image et qu'il sera content de pouvoir être protégé par la loi !

Il faut donc :

- • décrire le but de la prise du cliché ou de la vidéo (diffusion sur le blog, modification de l'image en question,…) ;
- obtenir le consentement de la personne dont on « tire le portrait » avant de prendre le cliché ou la vidéo et avant leur diffusion. Les deux consentements ne doivent pas être concomitants (c'est-à-dire obtenus en même temps) ;
- • respecter les droits de la personne qui est sujet de l'image c'est-à-dire, obtenir son consentement pour la prise de la photo et sa diffusion, bien l'informer des tenants et aboutissants, respecter le fait qu'elle ne désire pas/ plus figurer sur la photo, etc. Bref, l'ECOUTER et RES-PECTER SES SOUHAITS.

<sup>13</sup> M.Isgour et B.Vinçotte, « *Le droit à l'image* », Larcier, Bruxelles, 1998 , p.72

# **Fiche « Droit d'auteur »**

**(à l'usage des enseignants)** 

 **Faites le test** 

 $\bigoplus$ 

*Ces comportements sont-ils respectueux du droit d'auteur ? Attribuez à chacun des protagonistes de ces histoires un smiley* 

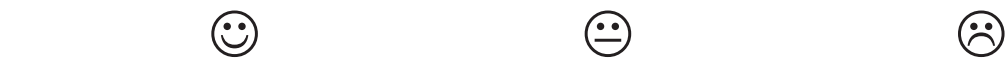

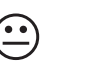

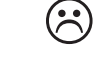

*Bon comportement Comportement à éviter Comportement à proscrire*

# **Exemple 1**

Manon a 14 ans. Elle meurt d'envie de voir le dernier « Harry Potter » mais ses parents ne veulent pas qu'elle aille au cinéma avec ses amis.

Elle demande à son grand frère de lui montrer comment fonctionnent les logiciels de partage de fichiers sur Internet. Son grand frère lui explique.

Manon réussi à télécharger le dernier Harry Potter après quelques jours de patience. Elle invite alors des copines à venir loger chez elle pour le voir.

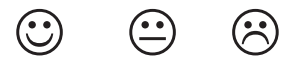

# **Exemple 2**

◈

Le papa de Sarah est très branché « actualité » et aime lire le journal «Le Soir». Sarah est chargée d'aller le lui acheter tous les jours en partant ou en revenant de l'école.

Seulement, aujourd'hui, c'est mercredi et elle est pressée de rentrer chez elle. Oups, elle a oublié le journal pour son papa. Elle imagine « rattraper le coup » en téléchargeant le journal et en l'imprimant…sans toutefois le payer grâce à une connaissance qui achète le journal, le scanne et le met à la disposition d'autres personnes sur Internet.

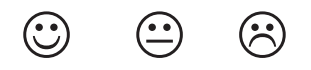

### **Exemple 3**

Pour son travail sur Pompéi, Romain lance une recherche sur « Google ». Il tombe sur une mine d'informations. Parmi celles-ci, un livre dans «google books», qui lui permet d'accéder à un aperçu de cet ouvrage dédié à l'éruption volcanique du Vésuve qui a enseveli en l'an 79 cette ville romaine.

Au bas de la page, il est indiqué « cette partie de l'ouvrage est protégée par le droit d'auteur ».

Romain parcourt le livre, et il apprend un tas de choses intéressantes qui lui permettent de poursuivre ses recherches. Cependant, il ne reproduit pas ces pages telles quelles.

Il en extrait quelques idées clés qu'il confronte en utilisant notamment « Wikipédia » et d'autres sites.

Dans son devoir, il prend la peine de citer les différentes références utilisées.

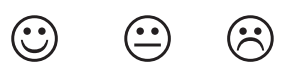

#### **158** PARTIE 3 : Guide juridique

# **Correction du test**

# **Exemple**

 Manon a téléchargé illégalement un film qui allait seulement sortir au cinéma. Cela constitue un comportement totalement interdit par le droit d'auteur.

Non seulement elle est responsable de son geste mais en plus, ses parents pourraient se voir réclamer des dommages et intérêts importants, surtout si ce comportement devient une habitude…

 $\bigoplus$ 

De plus, elle empêche toutes les personnes qui ont contribué à la réalisation du film d'être rémunérées pour leur travail.

# **Exemple 2**

 Sarah a enfreint la règle qui dit qu'il est interdit de reproduire un journal quand il existe sous format numérique, CD-Rom, etc.

Pour pouvoir imprimer la version « pdf » du journal en toute légalité, Sarah doit la payer (sur le site Internet du journal, avant de télécharger la page, par sms ou avec une carte de crédit).

# **Exemple 3**

◈

 Romain a bien compris qu'il ne peut pas reproduire certaines sources, surtout s'il est clairement indiqué qu'elles sont protégées par le droit d'auteur. D'autre part, Romain a bien pris le soin de citer ses sources. Son exposé sera parfait sur ce plan-là !!!

# **Que protège le droit d'auteur?**

# **Ce qui est protégé : les textes, les dessins, les photos, les vidéos, etc.**

Selon la loi relative au droit d'auteur, toute création de l'homme est susceptible d'être protégée.

Même si celle-ci n'est pas esthétique, artistique ou belle. Elle peut très bien être plutôt laide ou même ridicule.

Cette création doit être 'originale'. La notion est très large.

• Exemple

Marie suit des cours de broderie. Elle crée une tapisserie qui représente un ciel étoilé. Son amie Maude ne trouve pas cette tapisserie très jolie. Peu importe, cette création est en tous les cas originale aux yeux du droit d'auteur et donc protégée.

Ne sont pas protégées, les créations purement techniques ou celles qui ne sont pas le fait de l'homme. Une invention scientifique ou technique, n'est donc pas protégée par le droit d'auteur<sup>14</sup>. Un élément de la nature ne l'est pas davantage.

L'œuvre doit également être mise en forme, c'est-à-dire, qu'une simple idée ne peut pas être protégée. La mise en forme peut être simplement orale.

# **Pour être protégée par la loi, l'œuvre doit**

- être exprimée dans une certaine forme. L'œuvre doit pouvoir être communiquée au public ;
- être originale. Elle doit « porter l'empreinte personnelle de son auteur ». Cela signifie qu'elle doit faire voir la personnalité de son créateur.

<sup>14</sup> Mais peut l'être par d'autres droits, comme le droit de brevet

Pour que l'œuvre soit protégée, il ne faut accomplir aucune formalité. Le seul fait de créer l'œuvre et de la mettre en forme la protège.

⊕

L'œuvre sera protégée jusqu'à 70 ans après la mort de son auteur<sup>15</sup>. Ainsi, pendant toute sa vie, l'auteur conserve les droits. C'est à lui qu'il faut demander l'autorisation d'utiliser l'œuvre. Pendant les 70 années qui suivent le décès de l'auteur, ce sont ses héritiers qui conservent les droits et qui accordent le droit d'utilisation de l'œuvre.

Après cette période, l'œuvre tombe dans le domaine public c'est-à-dire que tout le monde peut l'utiliser sans demander d'autorisation.

Lorsque l'œuvre est anonyme ou lorsque l'auteur utilise un pseudonyme, c'est à l'éditeur qu'il faut demander l'autorisation.

# **Quels sont les droits de l'auteur ?**

L'auteur a des droits patrimoniaux et des droits moraux. 

### **Les droits patrimoniaux**

#### Seul l'auteur a le droit de reproduire ou d'autoriser la reproduction de son œuvre.

Reproduire signifie copier intégralement ou partiellement l'œuvre. La copie est matérielle lorsque l'œuvre est reproduite telle quelle ; elle est intellectuelle lorsqu'elle reprend l'œuvre de l'auteur mais en changeant sa forme. La reproduction qui fait l'objet du droit porte sur n'importe quel support.

– Exemple 

◈

Télécharger, graver, photocopier, scanner, photographier, etc.

### Seul l'auteur a le droit de communiquer son œuvre au public.

Cette communication peut se faire via Internet mais aussi sur scène, par la diffusion à la télévision, à la radio, dans une salle de cinéma, etc.

– Exemple

Mettre en ligne un poème écrit par un ami ou de la musique…

En contrepartie de ces droits, l'auteur reçoit une rémunération. C'est pourquoi, ces droits sont dits « patrimoniaux ».

# **Les Droits moraux**

#### Seul l'auteur a le droit de divulguer son œuvre.

Il est le seul à décider s'il veut rendre son œuvre accessible au public, quand le faire et comment le faire.

– Exemple

Jean-Philippe est l'auteur des « Monologues d'un vidéo gamer solitaire ». Sa copine Maryse découvre le manuscrit dans sa chambre. Elle le trouve absolument génial et décide de proposer à Yves, comédien prometteur, de l'interpréter. Maryse compte filmer la prestation d'Yves et mettre la vidéo sur YouTube. Maryse pense que Jean-Philippe sera ravi de cette surprise. Maryse commet une erreur, Jean-Philippe est furieux contre elle et Yves ! Jean-Philippe a raison, il est le seul à pouvoir décider quand il considère que ses « Monologues » sont prêts à être communiqués au public.

<sup>15</sup> Nous parlons ici d'un auteur mais il peut aussi arriver que plusieurs personnes créent une Suvre. A ce moment là, les règles de base expliquées ici s appliquent mais avec des adaptations. Retenons que chaque auteur doit respecter les droits de l'autre.

L'auteur a également un droit de paternité sur son œuvre, il a donc le droit de signer son œuvre soit sous nom, soit sous un pseudonyme ou même de la rendre anonyme.

⊕

#### – Exemple

Si Maryse communique au public les «Monologues » de Jean-Philippe avec son autorisation, elle doit annoncer que l'auteur est Jean-Philippe. Si Jean-Philippe souhaite utiliser un pseudonyme ou communiquer anonymement son œuvre, Maryse doit aussi respecter ce choix.

L'auteur a aussi le droit au respect ou à l'intégrité de son œuvre. Si quelqu'un veut modifier son œuvre, l'auteur peut s'y opposer.

#### – Exemple

Maryse n'aura pas le droit de modifier le texte des « Monologues », ni d'ajouter ou de retrancher des phrases, des mots ou même des points-virgules. Yves ne pourra pas non plus le faire sans l'autorisation de Jean-Philippe.

Il faut l'autorisation expresse, écrite et spécifique de l'auteur pour toute reproduction, modification et communication au public de son œuvre.

#### **Les exceptions au droit d'auteur**

Sur Internet, deux problèmes se rencontrent souvent : celui de la copie privée et celui du Peer-to-Peer.16

#### **Copie privée**

◈

La copie privée a fait couler beaucoup d'encre. Certains disent que c'est un droit. Il n'en est rien. En réalité, elle est une exception au droit d'auteur. Plusieurs conditions doivent être remplies pour pouvoir bénéficier de cette exception.

• Pour les œuvres sonores et audiovisuelles (musique et films), il est possible de les reproduire si la copie est destinée au cercle de famille. En effet, une rémunération au profit de l'auteur est inclue dans le prix de vente des appareils d'enregistrement et des cassettes, CD's, DVD's vierges.

Par exemple, je peux très bien enregistrer, c'est-à-dire copier une chanson de mon artiste préféré sur l'ordinateur familial. La copie se fait à partir d'un CD que j'ai acheté légalement, donc non piraté. Toute la famille en profitera car cette chanson se trouvera sur la bibliothèque du lecteur multimédia de l'ordinateur.

• Pour les œuvres plastiques<sup>17</sup>, leur reproduction est autorisée si le but est « strictement privé ou didactique »18 et si cette reproduction ne porte pas préjudice à l'exploitation normale de l'œuvre.

Par exemple, il est permis de copier dans le fichier « mes images » de l'ordinateur l'œuvre d'un photographe trouvée sur Internet et de la mettre comme fond d'écran par exemple. Cette image ne peut cependant pas être reproduite à plus grande échelle. Elle ne peut pas non plus être modifiée au moyen d'un logiciel spécifique.

• Pour les articles de journaux et les revues, il n'est pas possible de les reproduire lorsqu'ils se trouvent sur un support autre que le papier (support numérique, internet, CD-Rom,…) sauf si le but est celui de l'enseignement ou de la recherche scientifique.

Par exemple, si un professeur utilise des articles qu'il a téléchargés sur le site Internet d'un quotidien wallon afin de l'analyser en classe, il n'y a aucun problème. Par contre, il ne peut pas les utiliser pour les diffuser sur son blog personnel.

<sup>16</sup> Pour aller plus loin sur ce sujet : voir : A. Beerenboom, le nouveau droit d'auteur et les droits voisins, (3<sup>ème</sup> éd.), collection Création Information Communication, Larcier, Bruxelles, 2005, p.313 et 153 et s.

<sup>17</sup> Arts plastiques : l'architecture, le dessin, la gravure, la peinture, et plus particulièrement, le modelage et la sculpture. Définition sur http:// www.cnrtl.fr/definition/plastique

<sup>18</sup> Article 22 de la loi relative au droit d'auteur

#### **Peer-to-Peer**

Le Peer-to-Peer est un système qui permet aux internautes de s'échanger de la musique ou des films.

 $\bigoplus$ 

Un internaute met de la musique ou des films à la disposition d'un autre internaute. Le système le plus connu est sans doute KaZaA. Il est important de retenir que ni l'internaute qui télécharge une œuvre grâce au Peer-to-Peer ni celui qui télécharge une œuvre pour ensuite la diffuser aux internautes n'entrent dans l'exception pour la copie privée.

Le téléchargement d'une copie par le système de Peer-to-Peer pour en faire un usage privé ne tombe pas davantage dans l'exception.

Le Peer-to-Peer est donc tout simplement une violation du droit d'auteur.

Il ne faut jamais perdre de vue que le téléchargement illégal reste interdit même si beaucoup de personnes le font !

## **Autres exceptions**

D'autres exceptions au droit d'auteur existent. Parmi, celles-ci, on retrouve notamment 19:

- La citation : par exemple, pour faire un exposé sur le métier de policier. Il suffit de taper sur Google « policier » et on tombe directement sur le site de Wikipédia. Un extrait du site en question peut être cité mais en mentionnant la référence du site.
- la reproduction aux fins d'illustration d'un enseignement ou de recherche scientifique. Par exemple, pendant le cours de morale, le professeur passe le film « 12 hommes en colère » afin de faire réfléchir la classe sur la justice et son fonctionnement. Le professeur de morale peut diffuser cette vidéo à ses élèves, étant donné qu'il le fait dans un but d'enseignement.

### **Les règles d'or**

◈

• L'auteur ou ses héritiers doivent donner leur consentement à toute reproduction, communication, ou divulgation de l'œuvre.

- • Lorsque l'on cite une œuvre, il faut mentionner l'auteur et le titre de l'œuvre.
- • Il est interdit de modifier une œuvre sans l'accord de l'auteur.
- • Il est interdit de télécharger de la musique ou des films en utilisant le Peer-to-Peer.
- La copie privée doit vraiment être « privée ».
- • La reproduction ou la diffusion d'une œuvre est autorisée si c'est dans un but d'enseignement ou de recherche.

#### **En bref**

#### **Est illégal(e)**

- toute exploitation de l'œuvre d'un auteur sans son autorisation expresse et écrite;
- • l'exploitation de l'œuvre sans citer le nom de l'auteur, son pseudonyme ou le nom de l'éditeur si l'œuvre est anonyme ;
- • le Peer-to-Peer.

Quant aux œuvres qui tombent dans le domaine public, elles ne sont plus protégées par le droit d'auteur…. On peut donc télécharger Mozart sans l'autorisation de ses héritiers….

<sup>19</sup> Notons que l'auteur peut cependant décider d'abandonner ses droits patrimoniaux. Quant aux droits moraux, l'auteur ne peut pas y renoncer

# **Il faut donc**

• pour reproduire ou communiquer une œuvre au public, il faut que son auteur ait donné son consentement, son autorisation ;

 $\bigoplus$ 

- • il faut également mentionner le nom de l'auteur de l'œuvre, respecter le choix de l'auteur d'utiliser un pseudonyme ou d'être anonyme ;
- • seul l'auteur peut décider de la divulgation de son œuvre. Il est interdit de modifier l'œuvre d'un auteur sans son autorisation ;
- • une autorisation ECRITE est nécessaire en droit d'auteur.

Partie 3 : Guide juridique **163**

 $\bigoplus$ 

◈

# **Fiche « Les contenus illicites et préjudiciables pour les jeunes » (à l'usage des enseignants)**

 $\bigoplus$ 

AVERTISSEMENT Cette fiche traite de sujets particulièrement difficiles. Plus encore que les autres fiches pédagogiques, elle ne se destine pas aux élèves mais seulement aux enseignants. Nous attirons votre attention sur l'importance de restituer le message contenu dans cette fiche en l'adaptant à la classe.

 **Faites le test** 

*Ces comportements sont-ils des comportements illicites ? Préjudiciables ? Autorisés ?* 

*Attribuez à chaque histoire un smiley* 

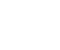

 $\circledcirc$   $\circledcirc$   $\circledcirc$ 

*Comportement autorisé Comportement préjudiciable Comportement illicite*

# **Exemple 1**

Etienne a 16 ans. Cette année, il a décidé de faire son « coming-out ». Etienne va profiter du premier cours de l'année pour annoncer à sa classe qu'il est homosexuel. Tout le monde réagit très bien à la nouvelle, sauf Jonathan qui insulte Etienne violemment. Peu après, Jonathan crée un groupe « anti-homosexuel » sur Netlog et contacte plusieurs de ses amis.

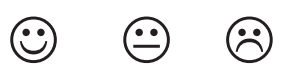

### **Exemple 2**

◈

Jordan, le grand frère de Thomas (13 ans) a 19 ans. Quand Jordan revient de la fac le week-end, il va directement se connecter sur Internet afin de jouer à un jeu en réseau, un MMORPG (jeu de rôle en ligne massivement multi joueurs). Un jour, Thomas supplie son grand frère de lui montrer comment cela fonctionne et de le laisser jouer.

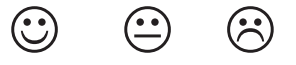

### **Exemple 3**

Jennifer a 15 ans. Elle aimerait lire le livre que toutes ses copines ont lu et relu et dont l'adaptation est disponible sur un site de téléchargement payant : Twilight. Jennifer aimerait aussi voir le film. Cependant, étant donné que l'histoire parle de vampires, ses parents ont peur que ce film ne soit violent. Jennifer leur explique que le film n'est pas interdit aux moins de 18 ans…

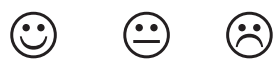

# **Correction du test**

# **Exemple 1**

 La discrimination basée sur l'orientation sexuelle est interdite en Belgique, au même titre que la discrimination fondée sur la race ou l'origine ethnique ou encore le sexe. Dans le cas d'Etienne, il est victime d'insultes, mais aussi il est susceptible de devenir victime d'actes de violence. Il pourrait également se plaindre de (cyber) harcèlement (voir la fiche relative au droit à la tranquillité et au cyber-harcèlement).

◈

**<sup>164</sup>** PARTIE 3 : Guide juridique

# **Exemple 2**

 Thomas doit être prudent. Ce type de jeu évolue avec les joueurs. Il peut donc s'avérer être trop violent ou avec des contenus qui peuvent choquer Thomas. Même si ce type de jeu est adapté au départ aux adolescents, il peut évoluer et ne plus l'être. Pour chaque âge, la signalétique PEGI online donne une indication sur l'âge autorisé pour le jeu et son contenu. Cependant, il faut rester vigilant et se méfier de ce type de jeu en réseau (voir la fiche jeux en ligne et transactions sur Internet).

⊕

# **Exemple 3**

 Jennifer a raison. Ce film n'est pas interdit aux mineurs en Belgique. Cependant, les parents de Jennifer peuvent évidemment lui interdire d'aller voir ce film. Il est intéressant de savoir qu'en Suisse, l'âge légal pour ce film est 12 ans et l'âge conseillé…14 ans.

# **Contenus illicites et préjudiciables**

#### **Tous les contenus préjudiciables ne sont pas illicites…**

Certains contenus sont illicites, c'est-à-dire qu'ils sont interdits par la loi. Si une personne diffuse ce type de contenus, elle pourra être poursuivie pénalement et encourir des sanctions pénales, pouvant aller de la réprimande jusqu'au placement en institution publique de protection de la Jeunesse.

Les contenus illicites les plus répandus sur Internet sont : le racisme, la xénophobie, l'homophobie, la pédopornographie, la provocation aux crimes et délits et l'atteinte à l'honneur et à la bonne réputation (voir ci-dessous).

Par contre, certains contenus sont autorisés par la loi mais sont dits préjudiciables, c'està-dire qu'ils sont dangereux pour le développement physique et mental des personnes qui n'en sont pas les destinataires. Cela signifie que ces contenus ne sont pas adaptés à certaines catégories de personnes.

Pour ces personnes, même adultes, les contenus violents par exemple, avec des propos grossiers, qui effraient, faisant référence à la drogue<sup>20</sup>, etc., peuvent déranger voir perturber très gravement.

Concernant les programmes télévisés ou les films, il existe une signalétique, qui indique l'âge en-dessous duquel le contenu est préjudiciable. Cependant, certains films déconseillés aux moins de 16 ans peuvent quand même choquer un adulte.

Concernant les jeux vidéo off line, la signalétique PEGI renseigne non seulement sur l'âge conseillé mais aussi sur le type de contenu préjudiciable. Quant aux jeux en réseau, il est possible de savoir si le jeu ne comporte pas de contenu préjudiciable grâce au logo PEGI Online (voir la fiche, jeux en ligne).

Sur Internet, des systèmes existent pour éviter qu'un mineur ne soit confronté à un contenu choquant comme des système de filtres ou d'accord parental.

◈

<sup>20</sup> Inspiration de la signalétique « PEGI »

#### **Les contenus illicites**

Le racisme, la xénophobie et la discrimination, la pédopornographie, la provocation aux crimes et délits, l'atteinte à l'honneur et à la bonne réputation.

 $\bigcirc$ 

#### **Le racisme, la xénophobie et la discrimination**

La Belgique s'est dotée de plusieurs lois pour sanctionner le racisme, la xénophobie, le négationnisme mais aussi les autres formes de discrimination.

• La loi du 30 juillet 1981 tendant à réprimer certains actes inspirés par le racisme ou la xénophobie

A l'origine, l'incitation à la haine raciale, la ségrégation, etc., étaient sanctionnées ainsi que le fait de vouloir convaincre les autres. Depuis peu, la simple diffusion d'idées fondées sur la supériorité ou la haine raciale est également condamnable.

Exemple : le fait qu'un jeune relaye une blague stigmatisant une communauté peut être considéré comme un comportement raciste. Le jeune ne veut pas nécessairement « convaincre d'autres personnes » mais diffuse l'idée de l'infériorité d'une communauté.

• La loi du 23 mars 1995 tendant à réprimer la négation, la minimisation, la justification ou l'approbation du génocide commis sous le régime national-socialiste allemand pendant la seconde guerre mondiale

Le génocide pratiqué par le régime nazi allemand durant la Seconde guerre mondiale est une évidence. Cependant, certaines personnes nient l'existence de ce génocide et l'existence des camps de concentration et de déportation. D'autres les minimisent, tentent de les justifier ou encore les approuvent ouvertement. Ces comportements sont inadmissibles lorsque l'on connaît les atrocités commises durant la Seconde guerre mondiale. La Belgique sanctionne donc pénalement ces comportements lorsqu'ils sont le fait d'un adulte par un emprisonnement de 8 jours à un an ainsi qu'à une peine d'amende. Les mineurs encourent d'autres sanctions comme des « mesures de protection ».

• La loi du 10 mai 2007 tendant à lutter contre certaines formes de discriminations

#### **La pédopornographie**

La Belgique a adopté une loi ayant pour but de lutter contre la traite des êtres humains et la pornographie enfantine –pédopornographie- (article 383bis du code pénal).

Cette loi prévoit que la participation à l'échange de pornographie enfantine, la simple possession de celle-ci et l'emprunt de matériel pédopornographique sont sanctionnables. La seule détention en connaissance de cause est également punissable.

Il existe d'autres lois visant à protéger les mineurs contre des adultes peu scrupuleux comme les dispositions relatives à la corruption de la jeunesse ou encore l'interdiction des actes contraires aux bonnes mœurs.

# **La provocation aux crimes et aux délits**

La provocation à commettre des crimes ou des délits consiste en le fait de créer ou de «renforcer la résolution criminelle ».<sup>21</sup>

Par exemple, la bande de Grégory n'aime pas Kévin. Grégory donne rendez-vous à ses acolytes sur MSN Messenger afin de leur expliquer comment s'introduire sur l'ordinateur de Kévin<sup>22</sup> pour lui faire peur. A cette fin, il leur montre où aller chercher un cheval de Troie et comment l'utiliser.

◈

<sup>21</sup> Voir notamment : http://www.droit.fundp.ac.be/cours/pen/titreIII,%20chapitre%201.03-04.ppt, page 11

<sup>22</sup> Article 550bis du code pénal

**<sup>166</sup>** PARTIE 3 : Guide juridique

Cet exemple illustre la provocation « privée ». Quelqu'un pousse une autre personne à commettre un délit (par exemple, un vol) ou un crime (par exemple, un meurtre), que la personne ait déjà eu l'idée de commettre le crime ou le délit, ou qu'elle ne l'ait pas encore eue.

 $\bigoplus$ 

Un autre type de provocation est la provocation « publique ». Celui qui provoque le fait au moyen de discours, articles, images, affiches,…

Par exemple, François est xénophobe. Il en appelle sur son blog à frapper toutes les personnes d'origines étrangères. Non seulement François est coupable de racisme et de xénophobie mais en plus, il tente de pousser d'autres personnes à commettre des délits.

#### *Il ne faut cependant pas confondre « provocation » et « influence ».*

L'influence exercée se distingue de la provocation. En effet, la provocation vise un crime ou un délit spécifique. Par exemple, Laurent paye Jérôme pour qu'il frappe ou qu'il vole quelqu'un d'autre. Ou encore, Laurent en appelle à cyberharceler toutes les personnes d'une certaine origine.

L'influence ne vise pas un crime ou un délit spécifique. On pense principalement ici aux jeux vidéo violents ou aux émissions de télévision violentes. Ces jeux et films banalisent la violence mais n'incitent pas à commettre un délit ou un crime en particulier. Ces contenus sont préjudiciables mais pas illicites même s'ils influencent le comportement des spectateurs ou des joueurs.

La sanction en cas de provocation aux crimes et délits est très importante. En effet, le « provocateur » sera puni comme l'auteur du crime ou du délit, celui qui l'a commis matériellement. Le provocateur sera donc aussi l'auteur étant donné qu'il a participé au crime ou au délit. Les peines seront donc les mêmes pour le provocateur que pour l'auteur.

#### **L'atteinte à l'honneur et à la bonne réputation**

Dire quelque chose d'autrui qui puisse lui nuire est, en règle générale, interdit sauf si l'information a bien été vérifiée, si on a la preuve de ce qu'on avance ou si le droit à l'information du citoyen justifie la divulgation de cette information nuisible à autrui.

*Il existe trois formes d'atteinte à l'honneur et à la bonne réputation d'autrui : la diffamation, la calomnie et l'injure.*

- La diffamation et la calomnie sont des infractions pénales. Elles sont punies par les articles 443 et 444 du code pénal. Une définition possible est le fait « d'imputer méchamment et de façon publique à une personne déterminée un fait précis sans en apporter la preuve<sup>23</sup> ». Il faut donc que plusieurs conditions soient remplies pour qu'un comportement soit pénalement répréhensible :
	- un fait précis, une personne déterminée ;
	- une atteinte à l'honneur ou l'exposition au mépris public ;
	- une accusation publique (pas en privé) ;
	- une preuve de l'accusation qui n'est pas rapportée ;
	- une intention méchante.

Exemple: Christophe accuse le professeur X de sport de lui avoir volé son lecteur MP3 il y a un an à l'occasion d'une confiscation lors du cours. Il s'en plaint sur MySpace, crée un groupe anti professeur X et espère que ce dernier prendra un congé maladie pour dépression nerveuse. C'est une calomnie.

• L'injure est également punissable par la loi. Contrairement à la diffamation ou à la calomnie, elle ne fait pas référence à un fait précis et par définition, aucune preuve ne peut en être rapportée.

◈

<sup>23</sup> Voir le Rapport TIRO, p. 119 : la différence entre calomnie et diffamation en droit est mince et tient à une question de preuve.

Plusieurs conditions doivent être réunies pour que l'injure soit pénalement sanctionnée :

 $\bigoplus$ 

- une injure (une atteinte à l'honneur) par faits, images ou emblèmes, etc et non pas un fait précis ;
- l'injure doit être publique ;
- il faut une intention méchante.

Le juge tiendra compte du contexte concret dans lequel l'injure a été proférée (langage, âge, public, etc.).

Exemple : dire d'un préfet qu'il a "disjoncté", qualifier quelqu'un de "raciste", de "pleutre", dire à quelqu'un "je t'emmerde", ...

# **Les contenus préjudiciables**

Des contenus offensants ou choquants mais légaux.

#### **Des contenus offensants ou choquants**

• Certains contenus peuvent être dommageables pour certaines personnes…

Tous les contenus ne sont pas dommageables et toutes les personnes ne sont pas susceptibles d'être choquées par un même contenu.

Cela dépend de beaucoup de choses prises individuellement ou ensemble : l'âge, la maturité, le contexte social, etc.

– Par exemple, une série comme « Buffy contre les vampires » peut apeurer Anna, 15 ans tandis que son petit frère de 13 ans ne trouve pas du tout cette série effrayante.

#### • Quels sont les contenus « préjudiciables » ?

Des films ou des programmes violents contenant des expressions vulgaires ou grossières, effrayants, à caractère sexuel ou contenant des références à la consommation de drogues, etc.…

Il est très difficile de dire ce qui est préjudiciable ou non, étant donné que cela dépend de chaque individu. Ce qui est préjudiciable pour l'un ne l'est pas pour autant pour l'autre…

– Exemple : Maya a 16 ans, elle a entendu parler du film d'horreur l'Exorciste, interdit aux moins de 12 ans. Maya décide de le regarder étant donné qu'elle est dans l'âge autorisé. Pourtant, Maya est très choquée par ce film, elle en fait des cauchemars la nuit et peine à trouver le sommeil.

#### • Quelles sont les personnes susceptibles d'être choquées ou offensées ?

Chaque individu peut l'être, même un adulte. Cependant, les mineurs risquent de l'être plus vite et plus fort que les adultes par certains contenus compte-tenu de leur maturité et de leur âge.

En outre, ils ne sont pas souvent préparés à y faire face. Moins le contenu est adapté à la personne, plus les dommages peuvent être importants et longs à réparer.

# **Des contenus légaux**

#### • Pourquoi ne pas dire que ces contenus « préjudiciables sont illicites »?

Dans notre droit, un principe très important est celui de la liberté d'expression. Il autorise toute personne à communiquer et à recevoir des informations ou des idées. Il comprend également la liberté d'opinion.

Ce principe a pour conséquence que toute personne peut (mais n'est pas obligée) prendre connaissance ou publier des contenus qui peuvent être préjudiciables / pourraient s'avérer préjudiciables pour d'autres.

Un équilibre doit donc être trouvé entre liberté d'expression et protection des mineurs.

**168** PARTIE 3 : Guide juridique

◈

◈

## • Quelles sont les solutions possibles ?

Avant tout, être bien informé est très important. L'information peut venir de l'école, des parents, des centres récréatifs, des associations d'éducation aux médias, etc.…

⊕

Il existe également des sites d'information tels que Clicksafe.be.

Les parents et l'école peuvent aussi installer des vérificateurs d'âge (AVS pour *Age verification system*). La vérification de l'âge peut se faire via une carte d'identité électronique (kids-ID, par exemple) ou une carte bancaire.

Les contenus peuvent être aussi vérifiés (CVS pour *Content verification system*) par un système de filtrage et de contrôle parental (TortoiseCVS, WinCVS par exemple).

#### **Des exemples**

#### • Les sites pro-ana

Ces sites font l'apologie de l'anorexie, maladie mentale ayant pour principale caractéristique le manque d'appétit et le refus de s'alimenter. Les personnes qui en souffrent maigrissent, souvent jusqu'à en mourir.

Ces sites qui encouragent l'anorexie sont particulièrement dangereux. Beaucoup de personnes sont choquées par les commentaires et les images que ces sites contiennent. En outre, des personnes influençables ou présentant des risques de tomber dans cette maladie peuvent être entraînés dans l'anorexie et les personnes souffrant de cette maladie sont entretenues dans celle-ci.24

#### • Les sites pro-suicide

Certains sites expliquent comment se suicider et contiennent des images et des propos très choquants. En outre, ils poussent des personnes, qui sont déjà dans un état de faiblesse, à aller jusqu'au bout de leur geste.

#### **Les règles d'or**

◈

#### **Comment faire pour éviter ces contenus ou pour lutter contre eux ?**

Des solutions a priori et a posteriori existent.

#### • A priori : Les vérificateurs d'âge ou de contenus

Des certificateurs d'âge ou des certificats de contenus peuvent être installés sur les ordinateurs utilisés par de jeunes internautes. Ces systèmes permettent d'éviter que les jeunes ne soient confrontés à des contenus illicites ou préjudiciables. Même si ces systèmes ne sont pas parfaits, ils constituent un minimum de prévention.

#### • A posteriori : Ecops

Ecops est un peu le commissariat de police sur Internet. Il permet de signaler les délits commis sur Internet. Il ne faut pas hésiter à utiliser cette plateforme même si on ne sait pas trop si le contenu est « illicite » ou « préjudiciable ». Les services de police sauront trancher. Voir http:// www.ecops.be.

#### • Click safe

Click Safe est un site Internet dédié aux enfants, aux adolescents, aux parents et aux professeurs. Il s'adresse en particulier à chacun d'eux. C'est principalement un site d'information ayant pour but d'apprendre à surfer en toute sécurité. http://www.clicksafe.be.

partie3.indd 169 11/02/10 15:41:24 11/02/10 15:41:24 11/02/10 15:41:24 11/02/10 15:41:24

<sup>24</sup> Une proposition de loi a été déposée par la Sénatrice Anne-Marie Lizin le 6 juin 2008. Cette proposition de loi s'intitule « proposition de loi visant à combattre l'anorexie par les médias et par Internet chez les jeunes filles ».

• Stop child porno

Il s'agit d'un site dédié à la lutte contre la pédopornographie sur Internet en particulier. Ce site permet d'une part de s'informer et d'autre part de signaler tout contenu « mettant l'intégrité des enfants en danger 25».

 $\bigoplus$ 

# **En bref**

• Il existe deux types de contenus dangereux sur Internet : les contenus préjudiciables et les contenus illicites.

- • Les contenus illicites sont interdits pour tout le monde, jeunes comme adultes. Il s'agit principalement des contenus racistes, xénophobes, négationnistes, pédopornographiques, ayant pour objet d'inciter à la perpétration de crimes et délits, ou d'atteindre l'honneur et la bonne réputation d'autrui.
- • Pour éviter ces contenus, mieux vaut installer des vérificateurs d'âge ou de contenus sur l'ordinateur.
- Les contenus préjudiciables ne sont pas interdits par la loi mais ils peuvent être choquants voir même traumatisants. Ils ne sont pas adaptés aux jeunes.
- • Les principaux contenus préjudiciables sont : les films, images ou programmes violents, contenants des expressions vulgaires ou grossières, effrayants, à caractère sexuel, contenant des références à la consommation de drogues, encourageant la discrimination, etc.
- • Lorsquel'ontombesuruncontenupréjudiciableouilliciteouuncontenutroublant,mieuxvautle signalersurlesited' «ecops»ou«stopchildporno»s'ils'agitd'uncontenupédopornographique ou, même au professeur ou à ses parents. Bref, ne pas hésiter à en parler !

◈

◈

<sup>25</sup> Site : http://www.stopchildporno.be

**<sup>170</sup>** PARTIE 3 : Guide juridique

# **Fiche « Droit à la tranquillité et cyberharcèlement »**

# **(à l'usage des enseignants)**

 **Faites le test**  

 $\bigoplus$ 

*Ces comportements sont-ils des comportements contraires au droit à la tranquillité de chacun ? Attribuez à chaque histoire un smiley* 

 $\circledcirc$   $\circledcirc$   $\circledcirc$ 

*Bon comportement Comportement à éviter Comportement à proscrire*

### **Exemple 1**

Jérôme est très amoureux de Christelle. Malheureusement, elle préfère sortir avec Etienne, le playboy des 1-2. Jérôme est cependant très ami avec le frère de Christelle, Corentin. Jérôme se fait inviter par Corentin chez lui. Alors que Christelle sort de la douche, il prend une photo avec son gsm et quitte ensuite précipitamment la maison de Corentin et Christelle. Rentré chez lui, il met la photo de Christelle sur Facebook. Il envoie la photo à tous ses amis par mail et accompagne celle-ci de commentaires très moqueurs. Après, il monte une petite vidéo sur base de la photo et la met sur son blog.

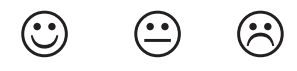

#### **Exemple 2**

◈

Pauline a beaucoup entendu parler des dangers d'Internet à l'école et notamment des problèmes de cyberharcèlement. En consultant ses mails, Pauline ouvre celui que Stéphanie lui a envoyé. Apparemment, celle-ci est très en colère sur Pauline, qui lui a « piqué » son petit copain. Stéphanie insulte copieusement Pauline dans ce mail. Pauline décide d'en parler immédiatement à ses parents et le lendemain matin, d'en informer la directrice de son école.

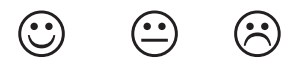

# **Exemple 3**

Julien est la tête de turc de la classe. Simon l'embête à chaque récré. A la maison ce n'est pas fini, Julien reçoit des insultes par sms et un groupe s'est formé sur Facebook contre lui. Cette fois, c'en est trop, Julien se décide à en parler à Madame Dupont, la titulaire de la classe.

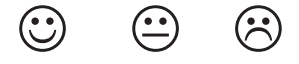

#### **Correction du test**

*Ces comportements sont-ils respectueux du droit à l'image d'autrui ?*

# **Exemple 1**

 Jérôme se venge de Christelle en rendant publique une photo très embarrassante pour elle. Jérôme a violé sa vie privée, son droit à l'image et se rend aussi coupable d'outrage public aux bonnes mœurs et enfin de cyberharcèlement. En effet, cette seule photo sera vue plusieurs fois.

Voir aussi les fiches « vie privée », « droit à l'image » et « contenus illicites et préjudiciables »

### **Exemple 2**

 Pauline confond ici insulte et cyberharcèlement. Si cet incident ne se reproduit pas, ce n'est pas du harcèlement mais un mail d'insultes proférées en privé, étant donné que le mail est adressé uniquement à Pauline. Le mieux est d'en parler d'abord calmement avec Stéphanie le lendemain

 $\bigoplus$ 

# **Exemple 3**

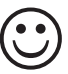

 Julien adopte la bonne attitude. Face au harcèlement, il faut réagir en en parlant avec un adulte de confiance

# **Le droit à la tranquillité**

Toute personne a droit au respect de sa tranquillité. Cela va de pair avec le respect d'autrui mais aussi avec le respect de la vie privée des personnes<sup>26</sup>, et le respect de la liberté de chacun dans le choix de ses interlocuteurs.

Tous ces droits sont à la base des règles interdisant le harcèlement et le cyberharcèlement.

#### **Que dit la loi ?**

◈

La loi protège le droit à la tranquillité en interdisant le harcèlement. Elle protège la victime du harcèlement en mettant à sa disposition plusieurs « armes juridiques » afin de mettre fin au harcèlement. Le harcèlement « classique » ou « off-line » est interdit par l'article 442bis du code pénal. L'article 145§3bis de la loi du 13 juin 2005 vise « l'usage abusif d'un moyen de communication électronique ». La loi ne parle donc pas de « cyberharcèlement ». Cependant, par rapport à chaque cas d'espèce, l'un ou l'autre outil juridique pourra être employé pour mettre fin au cyberharcèlement.

# **Quelques mots sur le cyberharcèlement en général**

Le (cyber)harceleur peut utiliser Internet ou un gsm pour continuer à harceler ses victimes même chez elles et à tout moment du jour ou de la nuit. Il s'agit alors pour le harceleur de prolonger son activité jusque chez la victime, de sorte qu'il ne lui laisse aucun repos.

Il peut aussi s'attaquer à des personnes qu'il ne connaît que virtuellement, qu'il a rencontré par hasard sur un forum ou une plateforme de réseau social (type Facebook, Myspace, etc.). Dans ce cas, le cyber- harceleur ne connaît pas sa victime. Derrière son écran d'ordinateur, cette distance par rapport à la victime, a pour conséquence qu'il ne se rend pas compte des dégâts qu'il cause dans sa vie.

Souvent, le harceleur a été lui-même victime de harcèlement.

Nul n'est donc à l'abri de ce type de pratique.

Pour que le harcèlement (quel que soit le moyen utilisé) soit répréhensible, il faut qu'il entraîne une atteinte grave à la tranquillité de la victime (par exemple quand son sommeil en est perturbé). De plus, l'auteur aurait dû savoir que par ses actes il importunait la tranquillité de la victime. Par exemple, il continue d'importuner la victime alors qu'elle lui a fait savoir ouvertement qu'elle ne voulait plus rien entendre – ou lire – de sa part.

<sup>26</sup> Nous vous invitons à lire la fiche consacrée au droit à la vie privée.

**<sup>172</sup>** PARTIE 3 : Guide juridique

Plusieurs conditions doivent donc être remplies afin que l'article  $442$  bis du code pénal<sup>27</sup> qui punit le harcèlement s'applique :

⊕

- un comportement harcelant c'est-à-dire un comportement répétitif ou incessant ;
- une atteinte grave et réelle à la tranquillité de la personne ;
- un lien causal entre le comportement harcelant et l'atteinte à la tranquillité de la personne ;
- le harceleur savait ou devait savoir que son comportement porterait atteinte à la tranquillité d'autrui.

Le harcèlement « téléphonique » et celui « par voie électronique » sont des moyens spécifiques qu'utilise le harceleur pour importuner la victime. C'est pourquoi ce type de harcèlement entre souvent dans le champ d'application de l'article 442bis du code pénal. Cependant, d'autres dispositions peuvent s'appliquer, cela dépend du cas d'espèce.

Une autre disposition importante pouvant punir le cyberharcèlement est l'article 145 §3 bis<sup>28</sup> de la loi du 13 juin 2005 relative aux communications électroniques. Cet article punit la personne qui utilise de façon abusive un moyen de communication électronique (comme un sms, un courriel,…).

Afin de sanctionner cet abus, plusieurs conditions doivent être réunies :

- l'utilisation d'un réseau ou d'un service de communications électroniques ou d'autres moyens de communications électroniques, l'installation d'un appareil destiné à commettre l'infraction ou la simple tentative de commettre cette infraction ;
- la volonté d'importuner son correspondant ou de provoquer des dommages ;
- un correspondant, une interaction directe avec la victime.

Il est important de préciser que, contrairement au harcèlement classique, l'usage abusif d'un moyen de communication électronique ne requiert pas de comportement répétitif.

# **Le cyberharcèlement**

Ce que l'on appelle communément « cyberharcèlement » couvre plusieurs réalités. La notion de harcèlement n'est pas toujours suffisante pour englober celles-ci.

# **Définition (s)**

◈

Plusieurs types d'infractions peuvent « coller » aux cyberharcèlement<sup>29</sup>. C'est du cas par cas. De même, plusieurs infractions peuvent constituer ensemble du cyberharcèlement, tout comme une seule infraction peut être considérée comme du cyberharcèlement.

On peut schématiser de la façon suivante :

- Voir si le comportement rencontre les conditions du harcèlent dit « classique ».
	- Sinon, voir s'il s'agit de harcèlement électronique. Le harcèlement électronique peut être soit du harcèlement classique ou de l'usage abusif de moyen de communication électronique.
	- Sinon, on peut voir si cela ne correspond pas à des injures, diffamation ou calomnie.

<sup>27 «</sup> *Quiconque aura harcelé une personne alors qu'il savait ou aurait dû savoir qu'il affecterait gravement par ce comportement la tranquillité de la personne visée, sera puni d'une peine d'emprisonnement de quinze jours à deux ans et d'une amende de cinquante francs à trois cents francs, ou de l'une de ces peines seulement. Le délit prévu par le présent article ne pourra être poursuivi que sur la plainte de la personne qui se prétend harcelée*. »

<sup>28 «</sup> *Est punie […] la personne qui utilise un réseau ou un service de communications électroniques ou d'autres moyens de communications électroniques afin d'importuner son correspondant ou de provoquer des dommages ainsi que la personne qui installe un appareil quelconque destiné à commettre l'infraction susmentionnée, ainsi que la tentative de commettre celle-ci.* »

<sup>29</sup> La structure que nous adoptons est tirée du Rapport de recherche relatif au cyberharcèlement « *Cyberharcèlement : risque du virtuel, impact dans le réel* » de l Observatoire des droits de l Internet, www.internet-observatory.be, p. 84 et s.

- Sinon, voir si ce n'est pas de l'outrage public aux bonnes mœurs.
- Sinon, c'est peut-être du hacking.
- Sinon, c'est peut-être du faux en informatique.
- Sinon… il faut faire marcher ses méninges pour trouver une autre infraction qui pourrait « coller » au cas de cyberharcèlement que l'on a en face de soi.
- Plusieurs infractions peuvent aussi exister ensemble et constituer du cyberharcèlement.

⊕

# **« Harcèlement dit '' classique '' »**

Nous avons vu que le code pénal interdit le « harcèlement » en général, qu'il soit « classique » ou électronique. Il s'agit d'un moyen efficace de sanctionner l'harceleur. Cependant, il faut que les conditions de l'article 442bis du code pénal soient remplies, ce qui n'est pas toujours le cas<sup>30</sup>. La loi interdisant l'usage abusif d'un moyen de communication ou une autre loi pourra peutêtre s'appliquer. Si les conditions sont bien remplies, le harceleur, s'il est majeur, encourt une peine de quinze jours à deux ans de prison et / ou une amende. Quant au mineur, des mesures « protectionnelles » sont prises à son égard.

# **« Harcèlement électronique »**

Comme nous l'avons déjà vu, ce type de harcèlement pourra être puni par le biais des dispositions interdisant le harcèlement « classique » ou par celle interdisant « l'usage abusif d'un moyen de communication électronique ». La loi interdit donc de harceler quelqu'un par des moyens classiques mais aussi de causer un dommage matériel à une personne en abusant d'un moyen de communication électronique.

Ex : Stéphanie est désespérée car son petit ami, Thomas vient de rompre pour sortir avec Cindy sa meilleure amie. Pour se venger, elle envoie un virus à Thomas et un autre à Cindy. Stéphanie cause un dommage à Thomas et Cindy en abusant d'un moyen de communication électronique puisqu'ils ne peuvent plus utiliser leur ordinateur.

Même si Stéphanie ne l'a fait qu'une fois, la loi interdit ce comportement car Stéphanie a « abusé d'un moyen de communication électronique ». Un adulte risque un emprisonnement de 15 jours à deux ans et / ou une amende. Pour le mineur, des mesures « protectionnelles » sont prises.

Dans le cas de Stéphanie qui a envoyé un virus à Thomas et Cindy, il n'y a pas eu de comportement répétitif mais un seul comportement. L'article 442bis ne fonctionne pas mais la loi interdisant l'usage abusif d'un moyen de communication électronique, bien.

#### **« Injure, diffamation et calomnie »**

Il est possible que le harcèlement se traduise par des injures, de la diffamation ou de la calomnie. Ce type de comportement est interdit par le droit pénal $31$ . Le coupable risque des peines d'emprisonnement ou d'amende.

Exemple : Stéphanie, qui en veut toujours à Thomas et Cindy, fait circuler des rumeurs sur Internet. Elle raconte sur les forums de discussion, les « chat room » et autre Facebook que Cindy trompe déjà Thomas avec tous les garçons de sa classe et que Thomas se laisse faire sans broncher. Elle raconte aussi que Cindy est enceinte mais qu'elle ne sait pas de qui, etc… tout cela n'est que mensonges mais Stéphanie s'en moque, elle savoure sa vengeance.

Nous vous invitons à lire la fiche « contenus illicites et préjudiciables » pour plus d'informations.

◈

<sup>30</sup> Un comportement harcelant (comportement répétitif ou incessant), une atteinte grave et réelle à la tranquillité de la personne, un lien entre le comportement harcelant et l'atteinte à la tranquillité de la personne, et le fait que le harceleur savait ou devait savoir que son comportement porterait atteinte à la tranquillité d'autrui.

<sup>31</sup> Article 448 du code pénal

**<sup>174</sup>** PARTIE 3 : Guide juridique

# **« Outrages publics aux bonnes mœurs »**

Le code pénal interdit « l'outrage aux bonnes mœurs » : « Quiconque aura exposé, vendu ou distribué des chansons, pamphlets ou autres écrits imprimés ou non, des figures ou des images contraires aux bonnes mœurs, sera condamné […] »32.

⊕

Quelque soit le moyen utilisé, donc également via Internet, ce type de comportement est sanctionné.

Un adulte risque de 8 jours à 6 mois d'emprisonnement et une amende.

Concernant l'outrage aux bonnes mœurs impliquant des mineurs, un article spécifique du code pénal existe.33

Nous vous invitons à lire la fiche consacrée aux « contenus illicites et préjudiciables ».

#### **« Le hacking »**

L'article 550bis du code pénal sanctionne le fait de pirater le système informatique d'autrui en s'introduisant dans celui-ci.

Exemple : Raoul est la tête de turc de la classe de 2ème D. En effet, il suscite les jalousies, étant premier de sa classe dans toutes les matières. Michaël décide de s'en prendre à l'ordinateur portable que les parents de Raoul lui ont offert pour le féliciter de ses excellents résultats scolaires. Pour cela, Michaël utilise un cheval de Troie afin de prendre le contrôle de l'ordinateur de Raoul à distance. Michaël s'est comporté comme un hacker. La sanction varie de minimum trois mois à maximum deux ans de prison et des mesures protectionnelles peuvent être envisagées si la personne est mineure.

#### **« Le faux en informatique »**

Une autre forme de cyberharcèlement est la « mascarade ». L'harceleur se fait passer pour sa victime et envoie des messages déplaisants voir même blessants à ses proches. Ce genre de comportement est sanctionné par l'article 210bis du code pénal.

Exemple : Il est dimanche et Sandrine s'ennuie chez elle. Elle trouve amusant de se faire passer pour Mélissa, sa pire ennemie pour faire passer le temps. Pour cela, elle crée une adresse mail « bidon » au nom de Mélissa et envoie des messages vulgaires ou agressifs aux amis de Mélissa. Le lendemain matin, Mélissa s'étonne que personne ne veuille venir s'asseoir à côté d'elle en classe… Si Sandrine était une adulte, elle risquerait une peine de prison de minimum six mois à maximum 5 ans et à une amende. En tant que mineur, Sandrine encoure la prise de mesures « protectionnelles » à son encontre.

# **Que faire en cas de cyber(harcèlement) ?**

En tant que victime et si c'est la première fois que l'on fait l'objet d'un message agressif ou méchant, l'observatoire des droits de l'Internet conseille de laisser passer et de « faire le mort »34. Avec un peu de chance, le harceleur ne continuera pas.

Par contre, si cela se répète, il faut avant tout que la victime en parle à une personne de confiance comme, par exemple, ses parents ou son professeur. Ces personnes de confiance pourront alors l'aider à porter plainte pour harcèlement et éventuellement aller en justice pour arrêter ce comportement.

Si un témoin du harcèlement veut aider la victime, il doit avant tout lui en parler afin de l'aider à trouver une solution.

◈

<sup>32</sup> Article 383, alinéa1er du code pénal

<sup>33</sup> Article 383bis§1 du code pénal : les peines sont évidemment plus lourdes

<sup>34</sup> Rapport de recherche relatif au cyberharcèlement », Cyberharcèlement : risque du virtuel, impact dans le réel, l'Observatoire des droits de l"Internet, www.internet-observatory.be, fiches pratiques

# **Quelles sont les sanctions en cas de cyberharcèlement ?**

Les mineurs sont jugés par un tribunal spécifique, celui de la jeunesse. La responsabilité pénale et personnelle du mineur peut être engagée ainsi que celle civile de ses parents à qui la victime peut réclamer des dommages et intérêts.

⊕

Des mesures dites « protectionnelles » peuvent être prises par le juge de la jeunesse. Ces mesures varient des excuses écrites à la victime à des prestations de travaux d'intérêt général.

Une mesure qui peut être intéressante dans le cas du cyberharcèlement est la médiation. Le cyberharceleur rencontre sa victime. Ce face à face permet au cyberharceleur de prendre conscience du mal qu'il a fait à sa victime. En effet, lorsqu'une personne en harcèle une autre via des moyens de communications, elle ne se rend pas nécessairement compte de la gravité de ses actes. Ce phénomène est celui de « l'effet cockpit 35». Grâce à la médiation, le cyberharceleur est confronté à la réalité de ses actes, peut en prendre conscience et faire un travail sur lui-même, avec la victime, en l'envisageant comme telle.

Des sanctions disciplinaires peuvent encore être décidées par l'établissement scolaire du harceleur. Les sanctions peuvent aller du blâme à l'exclusion. Enfin, le fournisseur d'accès à Internet peut décider de suspendre ou de supprimer la connexion Internet de l'harceleur<sup>36</sup>. Très souvent, le fournisseur d'accès à Internet insère dans ses conditions générales une clause avertissant l'utilisateur des risques d'un comportement illégal dont le cyberharcèlement fait partie.

# **Les règles d'or**

- Ne jamais rester seul face au cyberharcèlement, il faut en parler.
- • Un témoin de cyberharcèlement doit dénoncer ce type de comportement et parler à la victime.

- • Mieux vaut prévenir que guérir et donc bien s'informer.
- • Si un incident est isolé, l'Observatoire des droits de l'Internet conseille de faire comme si de rien n'était. Par contre, si cela persiste, ou que le comportement met mal à l'aise la victime, il faut en parler.
- Il ne faut pas hésiter à porter plainte contre le cyberharceleur.

#### **En bref**

◈

• Briser le silence, et parler avec un adulte de confiance, les parents, un titulaire, un parrain ou marraine ou un jeune plus âgé.

- • Ne pas « relever » un incident isolé, sauf s'il est très choquant ou met mal à l'aise.
- • Ne pas oublier qu'un seul comportement peut constituer du cyberharcèlement, comme par exemple mettre une photo désobligeante sur Internet ou un seul message sur un blog.

<sup>35</sup> Ce nom vient de l'effet de distance que ressent un pilote d'avion qui largue une bombe, il ne connaît pas ses victimes, l'altitude de l'avion lui permet de créer une distance « mentale » entre le pilote et ses victimes. Cet effet est expliqué dans le Rapport de recherche relatif au cyberharcèlement « Cyberharcèlement : risque du virtuel, impact dans le réel » de l'Observatoire des droits de l'Internet, www.internetobservatory.be, fiches pratiques p.18.

<sup>36</sup> Rapport de recherche relatif au cyberharcèlement « Cyberharcèlement : risque du virtuel, impact dans le réel » de l'Observatoire des droits de l'Internet, www.internet-observatory.be, fiches pratiques.

# **Fiche « Transactions sur Internet »**

**(à l'usage des enseignants)**

# **E-commerce et jeux**

 **Faites le test** 

*Ces comportements sont-ils respectueux des règles en matière d'e-commerce et de jeux ? Attribuez à chacun des protagonistes de ces histoires un smiley* 

 $\circledcirc$   $\circledcirc$   $\circledcirc$ 

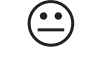

 $\bigoplus$ 

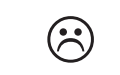

*Bon comportement Comportement à éviter Comportement à proscrire*

# **Exemple 1**

Nicolas a 12 ans et va entrer en première. Il trouve que les jeux vidéo qu'il a ne sont plus de son âge. Il aimerait avoir le dernier cri en matière de jeux et notamment la nouvelle Wii. Ses parents sont d'accord pourvu que Nicolas paye une partie de sa nouvelle console en revendant l'ancienne avec les jeux. Le papa de Nicolas s'inscrit donc sur un site de vente aux enchères. Ensemble, ils vendent facilement la console et les jeux de Nicolas.

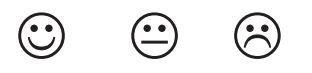

# **Exemple 2**

◈

Sur un site de petites annonces, Caroline, 15 ans, repère des petits hauts de la marque « Tombouctou » super « hype » et à un prix très raisonnable. Elle décide donc de répondre à l'annonce qui décrit le top dont elle rêve pour la soirée « barbecue » chez son amie Béné. Caroline doit cependant se rendre chez le vendeur pour payer et donc acquérir le fameux top… Caroline se décide donc à en parler à sa maman. La maman de Caroline est un peu fâchée que sa fille ait fait cet achat derrière son dos mais, vu que Caroline a vraiment fait une bonne affaire, elle ferme les yeux… Caroline a juste droit à une remontrance.

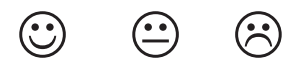

# **Exemple 3**

Jérémie, 14 ans s'ennuie ce mercredi après-midi. Ses parents sont toujours au travail et il est censé faire ses devoirs. Jérémie décide « pour rire » de surfer sur Internet et de réserver des vacances en ligne. Il choisit un hôtel 5 étoiles aux Maldives…Même si le site Internet parle de vacances « bon marché », la facture s'élève à presque 2000 € !! Jérémie utilise la carte de banque de sa maman pour effectuer le paiement. Quelques jour plus tard, la maman de Jérémie reçoit sur sa boîte mail une confirmation de sa réservation…Elle tombe des nues mais il est trop tard, le montant a été débité de son compte.

En rentrant, elle demande au père de Jérémie si c'est lui qui a réservé ces vacances… bien vite ses parents se rendent compte que Jérémie a fait une grosse bêtise !

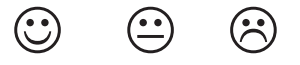

# **Correction du test**

### *Ces comportements sont-ils respectueux des règles en matière d'e-commerce et de jeux ?*

 $\bigoplus$ 

#### **Exemple 1**

 Les parents de Nicolas l'ont bien aidé dans ses démarches. C'est en fait son papa qui a vendu la console et les jeux, seul un adulte pouvant s'inscrire sur ce site.

#### **Exemple 2**

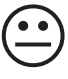

 Caroline a fait cet achat même modique dans le dos de sa maman. Avant de faire n'importe quel achat, elle doit demander l'autorisation de sa maman même si cela peut être considéré comme un achat de la vie courante.

# **Exemple 3**

◈

 Il s'agit sans nul doute d'un acte qui n'est pas de la vie courante (outre le fait qu'il a volé la carte de sa maman!). Jérémie était bien conscient de ce qu'il faisait en décidant de réserver ces vacances… Les parents de Jérémie peuvent essayer de faire annuler l'acte de réservation. D'autant plus que le site de réservation en ligne n'a prévu aucun filtre destiné à vérifier l'âge de Jérémie lors de ses démarches.

#### La situation de Matteo

Matteo a 14 ans. Il est très branché « Internet ». Il est également un grand sportif et il est gardien de l'équipe de foot de son village. Il adore « prolonger la partie » en jouant chez lui sur sa PS3 à « FIFA 2009 » mais il aime aussi télécharger gratuitement des jeux en ligne. Puisqu'il épuise rapidement ses jeux, Matteo a besoin de renouveler souvent son stock. Cependant, il ne peut pas se payer de nouveaux jeux trop souvent car il n'a que son argent de poche pour s'en acheter. Il se rend donc sur les sites d'achat et de vente « de seconde main ».

Comment Matteo peut-il assouvir sa passion en toute sécurité ?

# **Le jeune e-consommateur**

De plus en plus souvent et de plus en plus tôt, les jeunes sont amenés à acheter des choses seuls, avec leur argent de poche ou via leurs comptes en banque. Les achats vont du magazine au MP3 en passant par les vêtements ou les sandwichs.

Quels sont les règles en la matière ?

# **Que dit la loi ?**

Un mineur (en général jusque 18 ans) ne peut pas poser des actes juridiques seul. Cela signifie que, normalement, il n'est pas possible pour un adolescent d'acheter ou de vendre seul.

Il existe cependant une exception à ce principe : un jeune pourra passer seul des « actes de la vie courante ».

Mais qu'est-ce qu'un « acte de la vie courante » ?

Par exemple, lorsqu'un mineur se rend seul au magasin pour s'acheter des bonbons, un magazine ou un T-shirt, ce sont des actes de la vie courante.

Mais, est-ce différent s'il achète un lecteur mp3, renouvelle sa garde robe, s'achète des CDs,…? Ces achats constituent-ils des « actes de la vie courante » ?

La réponse pourra varier en fonction d'un certain nombre de paramètres tels que l'âge, la situation familiale, la maturité du jeune, les usages dans le milieu du jeune, etc...

#### **178** PARTIE 3 : Guide juridique

Il n'existe donc pas de réponse « toute faite » pour ce type de questions. Ce sera du « cas par cas ». Ce sera au juge de décider si nécessaire…

⊕

Sur Internet, la question est rendue encore plus ardue par la difficulté de savoir qui est la personne avec qui on communique mais surtout de savoir quel est son âge. Il est souvent difficile de savoir si le consommateur en ligne peut poser seul cet acte juridique. De nombreux moyens de paiement sont à la disposition des adolescents tels que la carte de banque ou bien le paiement au moyen d'appel téléphonique surtaxé ou par SMS. Ces moyens ne sont pas toujours appropriés, il faut donc être prudent.

Que se passe-t-il si les parents d'un adolescent veulent annuler ses achats effectués sur Internet? Ils peuvent en demander l'annulation au juge. Ainsi, si le juge considère que l'achat n'est pas un « acte de la vie courante » et que l'achat est défavorable au jeune, il pourra annuler la vente. L'adolescent doit donc avoir subi un préjudice. Par exemple, le prix était peut-être trop élevé par rapport à la valeur du bien acheté.

A titre d'exemple, a été considéré comme « acte de la vie courante », l'achat de meubles ou encore d'une installation vidéo<sup>37</sup>.

Il se peut aussi que le juge considère que le contrat est inadéquat par rapport à la situation du jeune. En effet, ce que le jeune a acheté est peut-être inutile ou c'est un produit de luxe ou encore, est trop cher par rapport à ses moyens.

Sur Internet, il n'est pas rare qu'un adolescent soit amené à acheter des biens de petite importance, comme c'est le cas sur Second life où on doit acheter tout ce dont on a besoin pour vivre sa vie virtuelle. Dans ce cas, le montant de chaque achat n'est pas un problème mais bien la fréquence et donc l'addition finale de ces montants qui peut s'avérer importante. Second Life a cependant renforcé ses systèmes de vérification d'âge afin d'éviter ce type de problèmes.

#### MATTEO...

◈

Matteo aimerait vraiment se procurer le dernier jeu de foot « FIFA - FAN DE FOOT » ainsi que le nouveau « WIMBLEDON » et le fameux « FINAL WAR ». Il en parle à ses parents qui trouvent qu'il a déjà assez de jeux comme ça et que « FINAL WAR » n'est pas adapté à son âge car il est interdit au moins de 18 ans. Matteo n'est pas vraiment d'accord et décide de surfer sur Internet dans le but de trouver un exemplaire de chaque jeu mais à bon prix…En effet, il reste 100 € sur son compte « Junior ». Pour ce montant-là, Matteo trouve les jeux de ses rêves sur un site francophone. Il commande les fameux jeux. Les semaines passent et Matteo n'a toujours pas reçu les jeux en question mais par contre, il n'a plus un sou sur son compte. Il finit par en parler à ses parents. Ses parents sont vraiment en colère car, non seulement, il a désobéi en achetant dans leur dos les jeux mais, en plus, il ne s'est pas montré prudent et il s'est certainement fait escroquer. En effet, quand ses parents veulent retourner sur le site où Matteo avait acheté les jeux tant convoités, le site n'existe plus…

Matteo s'est malheureusement fait "rouler dans la farine" par un e-commerçant peu scrupuleux… Que faire pour éviter ce genre de mésaventure ?

Il faut bien sûr éviter d'acheter seul des choses en ligne. Mieux vaut demander l'assistance d'un adulte afin d'acheter en toute sécurité. Il faut en effet être certain que le site n'est pas un attrapenigaud. Certains sites sont faits pour rouler les consommateurs, par exemple, en proposant des biens à prix très attractifs. En réalité ces sites font en sorte de se faire payer à l'avance et ne font jamais parvenir la commande…

Il faut donc se montre prudent…tout ce qui brille n'est pas d'or.

<sup>37</sup> Exemples de jurisprudence cités par M .DEMOULIN, « *Les contrats conclus par les mineurs sur Internet* », in Les Cahiers du CRID n°30, p. 61. Dans l'ordre, M. DEMOULIN cite JP. Deurne, 29 décembre 1972, J.J.P, 1973, p. 287 et Anvers, 24 février 1981, R.W. 1980-1987, 2815.

# **Le jeune e-commerçant ou e-vendeur**

Un jeune peut se sentir l'âme d'un commerçant et s'essayer à ce type d'activités. Il peut décider de vendre des biens sur un site de ventes aux enchères par exemple ou sur un site de vente de biens de seconde main (même si seules les personnes majeures peuvent s'inscrire…).

 $\bigoplus$ 

Comme pour les achats, la vente d'un bien pourra s'effectuer valablement pourvu que le contrat de vente fasse partie des « actes de la vie courante », qui, peuvent varier d'un cas à l'autre comme nous l'avons déjà vu...

Lorsque la vente cause un préjudice au jeune, le juge peut annuler l'acte en question à la demande de ses parents.

La vente de bien peut se révéler être assez lucrative et l'adolescent peut avoir l'idée d'en faire une profession à titre d'appoint.

En tant que « e-commerçant », un mineur se met dans l'illégalité. En effet, il faut que certaines conditions soient remplies pour être commerçant, dont celle d'être majeur !

Donc, lorsqu'un jeune vend à d'autres fins que sa consommation personnelle (en se comportant comme un vendeur "professionnel"), et que ce ne sont pas des « actes de la vie courante », il vend illégalement.

Par contre, lorsqu'il vend ses vieux jeux vidéo par petite annonce pour s'en offrir de nouveaux, ou encore quand il vend certaines choses pour se payer ses vacances, on peut considérer que cette vente est faite à des fins de consommation personnelle et n'est donc pas illégale.

#### Matteo…

◈

Matteo a vraiment trop de jeux auxquels il ne joue plus et qui encombrent sa chambre. Il se dit qu'il pourrait les vendre et avec l'argent qu'il aura gagné s'en acheter de nouveaux. Il achète lui-même des jeux à bon prix sur un site belge qui vend des fins de stocks. Il a alors l'idée d'acheter des jeux sur ce site et de les revendre sur un site de seconde main et au passage, de se faire un peu d'argent sur cette vente. Le petit commerce de Matteo fonctionne très bien jusqu' au jour où ses parents découvrent le pot aux roses…

En achetant des jeux et en les revendant plus cher pour se faire de l'argent de poche supplémentaire, Matteo exerce l'activité d'e-commerçant. Or, cette activité est réservée aux plus de 18 ans. Il est normal que ses parents soient fâchés, Matteo s'est mis dans l'illégalité !

# **Quelques règles d'or**

- • Il faut toujours que le jeune consulte ses parents avant d'effectuer un achat ou une vente en ligne (on line).
- • L'e-commerçant doit demander la validation par carte d'identité électronique ou au moins avertir avant l'achat que celui-ci est interdit au moins de 18 ans. Si un tel avertissement apparaît, il ne faut pas continuer sur le site !
- Il faut toujours se demander si l'achat ou la vente que l'on exécute est un acte de la vie courante ou non.
- • Unmineurnepeutjamais être « commerçant » et vendredansunautrebutque sa consommation personnelle.

Nous vous conseillons de lire la fiche d'usages intitulée «Téléchargement et commerce en ligne ».

# **E-gaming et e-gambling**

# **Faites le test**

*Ces comportements sont-ils respectueux des règles en matière d' e-gaming et e-gambling? Attribuez à chacun des protagonistes de ces histoires un smiley* 

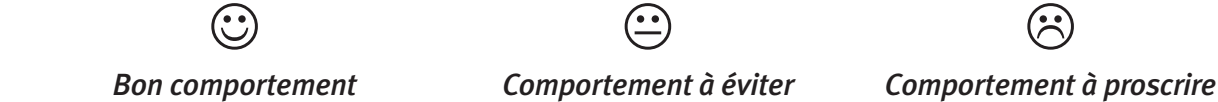

 $\bigoplus$ 

#### **EXEMPLE 1**

François a 14 ans. Il adore jouer à des jeux online et particulièrement, à Dofus. C'est ainsi qu'un ami, Xavier, lui fait découvrir un nouveau jeu, Zarda. Zarda est un jeu vraiment super dans lequel des chevaliers et des monstres d'un pays de la quatrième dimension, Zarda, s'affrontent. Par hasard, chevaliers et monstres arrivent sur la Terre qui devient leur champ de bataille. Le joueur peut alors s'allier à un chevalier et l'aider, car le sort de l'Univers et de toutes ses dimensions en dépend…François joue plusieurs fois à ce jeu jusqu'à ce qu'on lui envoie un mail l'informant que s'il désire un nouvel équipement pour son jeu, il peut envoyer un sms au numéro désigné. François envoie de suite le sms et est ainsi très bien équipé pour affronter les monstres de Zarda aux côté de son chevalier, Xyrius.

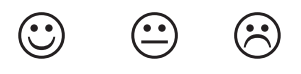

### **Exemple 2**

◈

Marc a 15 ans. Il est fan d'Internet et consulte régulièrement sa boîte mail. Il reçoit aussi beaucoup de spams. Certains échappent malgré tout au filtre anti-spams… En effet, il reçoit souvent des mails d'inconnus dont l'objet du mail est le suivant : Bravo, vous avez décroché le gros lot à notre loterie ! Marc n'est pas dupe ! Il n'ouvre pas le mail et le range directement dans « courriers indésirables ». Il pense parler de ce problème avec son parrain qui est informaticien.

 $\odot$ 

### **Exemple 3**

Romain a 13 ans. En rentrant de l'école, il ouvre directement son ordinateur. Il a plusieurs messages dont un qui l'invite à découvrir un nouveau site de jeu super sympa et donne un lien pour ce faire. Quand Romain va sur le site, il tombe sur un casino virtuel. La seule façon d'accéder aux jeux est de télécharger un programme. Romain se laisse tenter…38

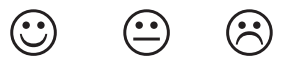

# **Correction du test**

*Ces comportements sont-ils respectueux des règles en matière d' e-gaming et e-gambling?* 

#### **Exemple 1**

François joue à un jeu dangereux même si le jeu en question est de l'e-gaming.... En effet, au début de Zarda, le jeu correspond à de l' « e-gaming », François ne doit rien payer mais ensuite, on lui demande de payer pour que le jeu continue à être intéressant pour lui… Les sommes que François dépense peuvent vite être importantes. Même dans le cas de l'e-gaming, il existe des

<sup>38</sup> http://www.saferinternet.be/safer\_internet\_faq\_fr\_18\_3081.html;

risques. D'une part, François devait éviter de donner son adresse e-mail (voir fiche « vie privée »). D'autre part, les sms surtaxés peuvent au final coûter cher… Mieux vaut réfléchir à deux fois avant d'envoyer pareil sms. En cas d'hésitation ou de problèmes, il faut en parler à ses parents ou à son professeur. Enfin, avant de jouer à un jeu online, il faut vérifier s'il est adapté à son âge… François aurait dû, avant de jouer au jeu, demander à ses parents de le contrôler …

⊕

# **Exemple 2**

 Marc a eu le bon réflexe, mieux vaut ne pas ouvrir les mails issus d'inconnus. Son parrain pourra très certainement l'aider à mieux armer son ordinateur contre tous ces mails indésirables. De plus, Marc peut parler à ses parents de ces problèmes et ils peuvent déposer une plainte auprès de la Commission des jeux de hasard : http://www.gamingcommission.fgov.be/ website/jsp/main.jsp?lang=FR. En effet, le mail lui proposait de participer à de l'e-gambling, ce qui est totalement interdit aux moins de 21 ans& et dangereux même pour des adultes !

# **Exemple 3**

◈

 L'e-gambling est interdit aux mineurs. De plus, il est fort à parier que le site en question n'a pas de licence délivrée par la Commission des jeux de hasard et exploite ce casino en toute illégalité. Enfin, le programme à télécharger peut se révéler très dangereux. En effet, il se peut qu' il contienne des virus ou qu'il collecte des données à caractère personnel (concernant ce sujet, lire la fiche consacrée à la « vie privée ») qui pourront être utilisées sans que Romain ne le sache.

# **Jeux en ligne, l'e-gambling et l'e-gaming**

Il existe deux types de jeux en ligne : l'e-gambling et l' e-gaming. 

#### **E-gambling et E-gaming**

L'e-gambling recouvre les jeux de hasard accessibles électroniquement. Lorsqu'on parle d'egambling, cela signifie que le jeu implique un gain ou une perte et l'intervention du hasard.

Les jeux de hasard sont interdits aux moins de 18 ans par une loi du 7 mai 1999<sup>39</sup>.

Dans le monde réel, un jeune âgé de moins de 21 ans, ne peut avoir accès à une salle de jeu, de hasard, de casinos et de salles de jeux automatiques. Il ne peut pas non plus avoir accès à des jeux de hasard dans un café ou dans un autre type de débit de boisson.

Rien n'est prévu pour les cas d'e-gambling. Il faut donc appliquer les règles en vigueur dans le monde réel.

Etant donné que l'accès aux jeux de hasard et d'argent (gambling) sont interdits aux mineurs dans le monde réel, cela est aussi interdit on-line40.

Par contre pour les jeux accessibles électroniquement qui n'impliquent pas un gain ou une perte, on parle d'e-gaming.

Contrairement à l'e-gambling, l'e-gaming est accessible aux mineurs<sup>41</sup>.

<sup>39</sup> http://www.saferinternet.be/safer\_internet\_faq\_fr\_18\_2897.html et article 54 de la loi du 7 mai 1999 sur les jeux de hasard, les établissements de jeux de hasard et la protection des joueurs, M.B., 30 décembre 1999.

<sup>40</sup> Selon le site de droit « Droit belge.be », un projet de loi a été approuvé le 27 mars 2009 et est actuellement soumis au Conseil d'Etat. Tous les types de paris en ligne seraient soumis à la loi sur les jeux de hasard, la Commission des jeux de hasard renforcerait son pouvoir de contrôle et l'interdiction des paris seraient étendus aux mineurs et celle des jeux de hasard, hors paris, aux moins de 21 ans. Le projet de loi n'est actuellement (septembre 2009) pas encore une réalité.

<sup>41</sup> Selon le site de droit « Droit belge.be », un projet de loi a été approuvé le 27 mars 2009 et est actuellement soumis au Conseil d'Etat. Tous les types de paris en ligne seraient soumis à la loi sur les jeux de hasard, la Commission des jeux de hasard renforcerait son pouvoir de contrôle et l'interdiction des paris seraient étendus aux mineurs et celle des jeux de hasard, hors paris, aux moins de 21 ans. Le projet de loi n'est actuellement (septembre 2009) pas encore une réalité.
Il n'est cependant pas toujours évident de les différentier concrètement. Or, l'e-gambling est totalement interdit aux mineurs.

⊕

#### **Que dit la loi sur l'e-gambling ?**

Selon la loi<sup>42</sup> sur les jeux de hasard, il faut une licence donnée par la Commission des jeux de hasard pour pouvoir exploiter des jeux de hasard ou des établissements de jeux de hasard. De plus, c'est une autre loi43 qui confie à la Loterie Nationale un monopole pour organiser des loteries publiques et des jeux de hasard, des paris et des concours même sur la toile.

Normalement, il n'est pas possible d'organiser des jeux sur Internet sans avoir une licence. En réalité, il est possible d'accéder sur Internet à de tels jeux. En effet, des sites non belges sont accessibles même depuis la Belgique grâce à Internet. Il est donc possible de se rendre sur des sites qui sont illégaux pour la loi belge mais qui ne le sont pas selon les lois d'autres pays

#### **Que dit la loi sur l'e-gaming ?**

Contrairement à l'e-gambling qui est interdit aux moins de 18 ans, il n'en est rien pour l'e-gaming. Or, en matière de jeu, il existe de tout : du plus sportif au plus violent et il n'est pas toujours évident de s'y retrouver.

Il existe cependant un système de classification afin de voir si le jeu est adapté ou pas à l'âge du joueur Ce système est le PEGI (Pan European Game Information)<sup>44</sup>. Ce système existe pour les jeux classiques, off line. Il permet d'éviter que le jeune tombe sur des images ou des propos qui peuvent le choquer ou le mettre mal à l'aise, bref, qui ne sont pas adaptés à son âge !

PEGI fonctionne de la façon suivante : tout d'abord, il existe des pictogrammes qui déterminent l'âge minimum pour accéder au jeu. Ensuite, pour chaque catégorie d'âge, des icônes symbolisant le contenu potentiellement préjudiciable45 sont apposées. On connaît bien ces pictogrammes qui figurent également sur les boitiers des jeux vidéo vendus dans les magasins traditionnels.

Il existe également un système PEGI Online<sup>46</sup> mais qui est cependant moins répandu que le premier. Il s'applique spécifiquement à l'e-gaming. Ce système fonctionne différemment. En effet, les éditeurs de jeux peuvent adhérer à un Code de Conduite, le « PEGI Online Safety Code ». Cela permet au jeune ainsi qu'à ses parents d'être mieux informés. Le problème dans les jeux on line, c'est que les joueurs eux-mêmes peuvent modifier le jeu. Un jeu qui n'était pas violent peut le devenir et ne plus être adapté à l'âge conseillé au départ. C'est pourquoi, les éditeurs qui s'engagent à respecter le Code doivent se montrer particulièrement prudents et surveiller l'évolution du jeu.

#### **Que faire si la loi n'est pas respectée ou si quelque chose ennuie un adolescent?**

Le jeune, ses parents, son professeur, son surveillant ou un autre adulte, peuvent déposer plainte soit à la Commission des jeux de hasard<sup>47</sup>, soit auprès de la police locale<sup>48</sup>.

L'adolescent peut donc s'adresser à des adultes lorsqu'il se rend compte qu'un jeu de hasard est accessible aux mineurs ou quand un jeu vidéo ne comporte pas de pictogrammes PEGI. Quant aux jeux vidéo en ligne, le site http://www.pegionline.eu/fr/index/id/244 est fait pour que le jeune ou ses parents, puissent avertir ce site en cas de constatation d'une atteinte au Code de Conduite ou faire part de leurs remarques.

◈

<sup>42</sup> Loi du 7 mai 1999 sur les jeux de hasard, les établissements de jeux de hasard et la protection des joueurs, M.B., 30 décembre 1999.

<sup>43</sup> Loi du 19 avril 2002 relative à la rationalisation du fonctionnement et de la gestion de la Loterie Nationale, M.B., le 4 mai 2002, article 7 en particulier.

<sup>44</sup> http://www.pegi.info/ et pour d'autres renseignements : http://www.pedagojeux.fr/.

<sup>45</sup> http://www.droit-technologie.org/actuality-1137/vers-une-classification-europeenne-des-jeux-videos.html Pour plus d'informations, voir la fiche « Contenus illicites et préjudiciables pour les jeunes »;

<sup>46</sup> http://www.pegionline.eu/fr/.

<sup>47</sup> http://www.gamingcommission.fgov.be/website/jsp/main.jsp?lang=FR;

<sup>48</sup> http://www.saferinternet.be/safer\_internet\_fiche\_fr\_19\_2891.html;

### **Quelques règles d'or**

- • Les jeunes (moins de 21 ans) ne peuvent pas jouer pour de l'argent sur Internet, comme cela leur est interdit dans la réalité.
- • L'adolescent doit demander à ses parents ou à son professeur s'il peut jouer sur Internet avant de jouer, il faut veiller à ce que le jeu soit adapté et que ce ne soit pas en réalité du l'egambling.
- Il faut veiller à respecter les pictogrammes du PEGI et PEGI Online.
- • Mieux vaut que le jeune demande à ses parents de jeter un œil sur le site où les jeux online sont repris afin qu'ils vérifient si le jeu lui est adapté (grâce aux pictogrammes PEGI/PEGI Online).
- • Le jeune doit veiller à ne pas livrer des informations personnelles (Voir la fiche « vie privée » pour en savoir plus).

#### **En bref**

Il faut donc :

◈

#### **Pour l'e-commerce :**

- • voir si l'achat ou la vente relève de la vie courante, c'est-à-dire les petits achats avec son argent de poche mais aussi certains achats un peu plus importants qui sont « indispensable à la vie moderne » , ce qui dépend de l'âge, de la situation sociale, des habitudes dans son milieu, etc.;
- obtenir l'autorisation des parents avant tout achat ou vente en ligne;
- ne jamais vendre dans un but commercial;
- • toujours s'assurer de qui on a à faire dans une relation en ligne : si le commerçant veut vérifier l'âge de la personne ou avertir les mineurs que les achats sont réservés au plus de 18 ans, le jeune ne doit pas aller plus loin.

#### **Pour l'e-gambling et e-gaming :**

- ne pas jouer de l'argent sur Internet ;
- • demander à ses parents si le jeu vidéo (classique ou online) est adapté à son âge, grâce au système PEGI et PEGI Online ;
- respecter les pictogrammes du PEGI et PEGI Online ;
- ne pas livrer des informations personnelles (lire la fiche « vie privée » pour en savoir plus).

 $\bigoplus$ 

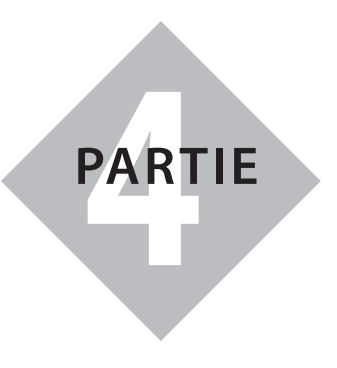

 $\bigoplus$ 

# **Guide juridique**

*Six fiches destinées à l'usage des élèves*

 $\bigoplus$ 

partie4.indd 185 11/02/10 15:42:14

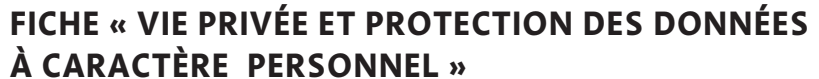

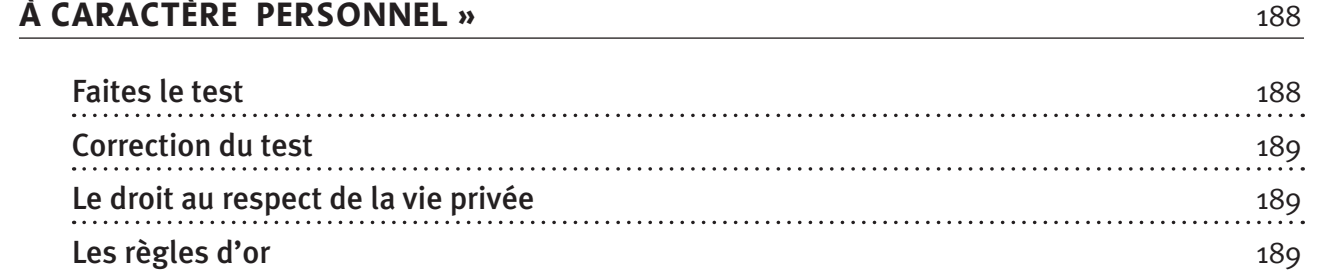

 $\bigoplus$ 

### **Fiche « Droit à l'image »** 191

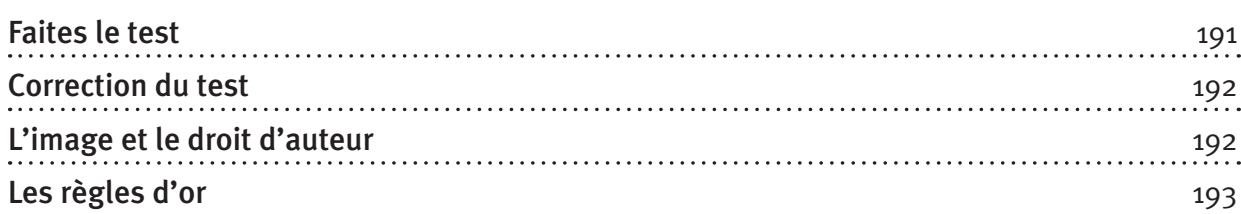

### **FICHE « DROIT D'AUTEUR »**  194

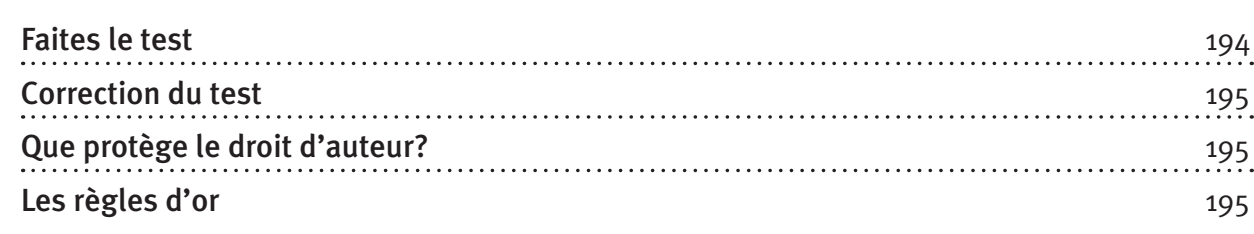

# **Fiche « Les contenus illicites et préjudiciables pour les jeunes »** 196

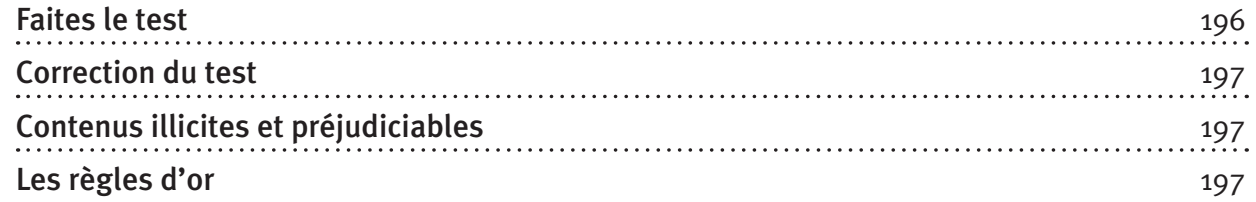

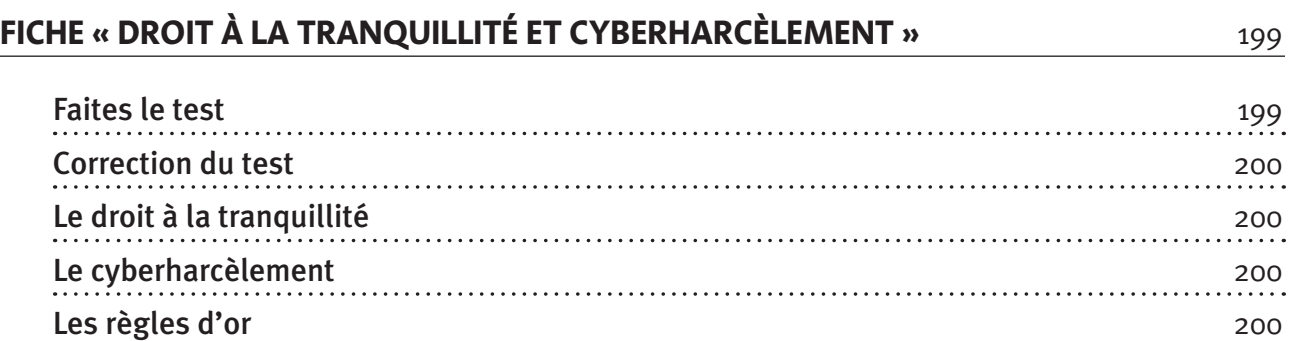

 $\bigoplus$ 

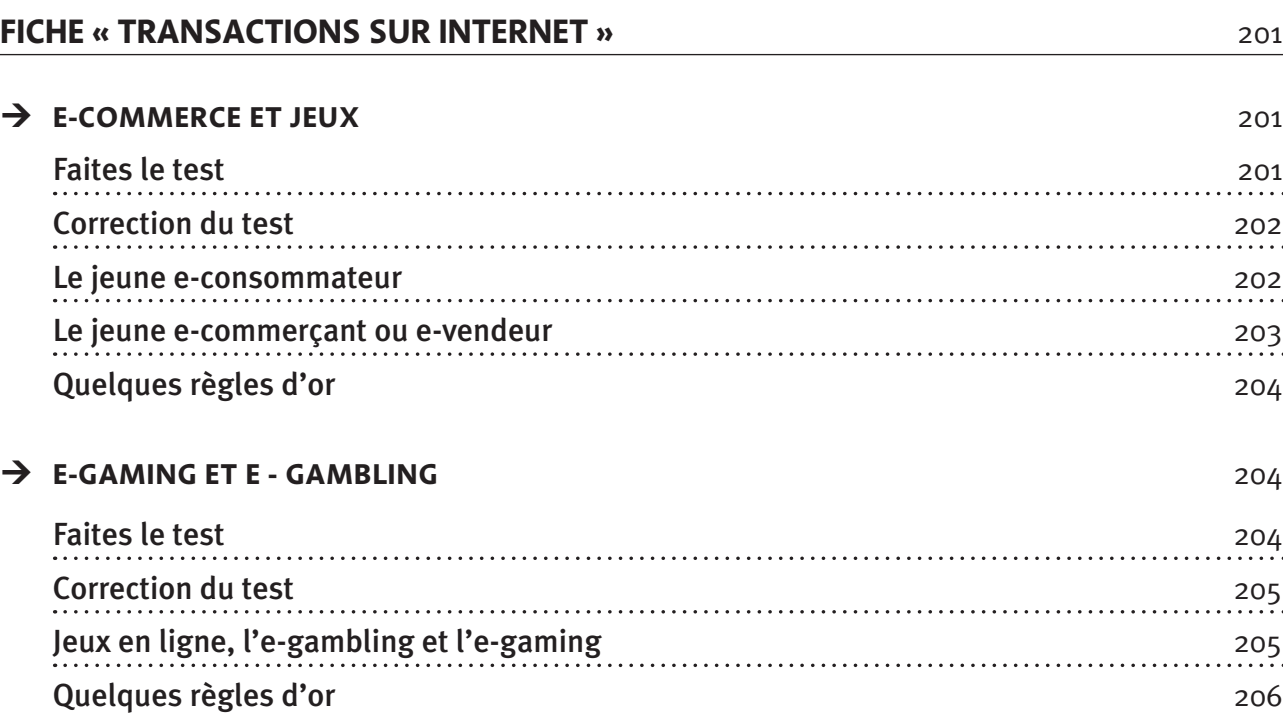

 $\bigoplus$ 

### PARTIE 4 : Guide juridique **187**

 $\mathbf{I}$ 

 $\bigoplus$ 

 $\overline{\phantom{a}}$ 

## **Fiche « Vie privée et protection des données à caractère personnel »**

 $\bigoplus$ 

 **Faites le test** 

*Ces comportements sont-ils respectueux de la vie privée d'autrui ? Attribuez à chacun des protagonistes de ces histoires un smiley* 

 $\circledcirc$   $\circledcirc$   $\circledcirc$ 

*Bon comportement Comportement à éviter Comportement à proscrire*

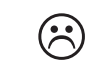

**Exemple 1** 

Jérôme est délégué pour sa classe de 3° C. Il désire créer un « journal de bord » dans lequel il compte relater les évènements, petits ou grands, de sa classe. A cette fin, Jérôme aimerait créer un blog pour sa classe, sur celle-ci, son prof, son directeur d'école, etc.

Pour faire son « journal de bord », il fait appel au volontariat de sa classe, ce projet sera un projet commun. Chacun apporte une photo qui le représente sur support numérique et y ajoute un petit commentaire pour se présenter. Chacun peut écrire un article sur la vie de la classe et chacun de ces écrits est soumis à l'approbation des élèves.

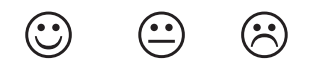

#### **Exemple 2**

◈

Aline est nouvelle dans la classe. Jérôme aimerait en savoir un peu plus sur elle. Jérôme va surfer sur Internet avec comme mot-clef le nom de famille d'Aline et son prénom. Jérôme trouve pas mal d'informations. Aline est membre des scouts du village voisin, et sur le site des scouts, Jérôme trouve quelques photos et les enregistre sur son ordinateur puis il va sur le blog d'Aline et trouve d'autres photos et des activités auxquelles Aline a participé, etc.

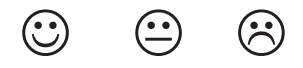

#### **Exemple 3**

Jérôme, pour les besoins de son blog, veut ajouter un de ses nouveaux copains, Marc. Jérôme a fait quelques photos de Marc et d'autres copains lors de sa fête d'anniversaire, il les met sur son blog et il note également les coordonnées et le nom de l'école, la classe et les activités extrascolaires de Marc. Jérôme fait tout cela sans en parler avec Marc.

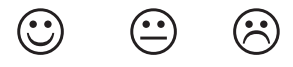

*Ces comportements sont-ils respectueux de la vie privée d'autrui ?* 

#### **Exemple 1**

 Jérôme prend la peine d'associer toute sa classe à son journal de bord, non seulement il a l'autorisation de diffuser des données personnelles mais en plus, les personnes concernées les donnent spontanément en sachant, par une bonne information, que cela figurera dans le journal de bord.

 $\bigoplus$ 

*Les données à caractère personnel doivent être traitées en toute transparence, sauf exceptions prévues par la loi. Cela signifie qu'il faut informer la personne concernée des finalités du traitement avant d'obtenir son consentement.*

#### **Exemple 2**

 Dans la plupart des cas, il faut demander l'autorisation à la personne concernée –ici, Alineavant de traiter ses données ou alors il faut que le traitement réponde aux cas de figure et aux conditions citées plus haut (intérêt légitime du traitement, l'intérêt vital de la personne…). (• •̀

Cependant, il existe aussi des exceptions. Parmi ces exceptions, figure celle pour l'exercice d'activités exclusivement personnelles ou domestiques.

Lorsque Jérôme traite toutes ces données sur Aline et qu'il les garde dans son ordinateur personnel, il entre dans cette exception. Si Jérôme, dans le cadre de son journal de bord veut compiler toutes ces informations, il doit garder à l'esprit que le traitement doit répondre à un des cas énumérés ci-dessus (consentement, intérêt légitime,…)

Enfin, si Jérôme était journaliste, il bénéficierait de l'exception liée à sa profession.

#### **Exemple 3**

◈

Non seulement Jérôme traite des données sans l'autorisation de Marc mais en plus, il les diffuse ! Si Jérôme avait utilisé les données de Marc uniquement pour ses activités diffuse ! Si Jérôme avait utilisé les données de Marc uniquement pour ses activités personnelles, comme, par exemple, se créer un album photo sur son ordinateur, il n'y aurait pas eu de problème, la loi relative à la vie privée ne serait pas appliquée.

#### **Le droit au respect de la vie privée**

#### **Que protège le droit à la vie privée ?**

- Le droit de protéger son intimité, d'avoir son jardin secret (même sur les lieux du travail, à l'école, dans son club de sport, etc.) ;
- Le droit de développer sa propre personnalité, sa propre sphère privée (même sur les lieux du travail, à l'école, dans son club de sport, etc.) ;
- Etc.

#### **Quelques règles d'or**

- Déterminer la finalité du traitement c'est-à-dire le but précis : que veut-on faire des données ?
- Vérifier que les données sont vraies / exactes.
- La loi prévoit plusieurs conditions pour traiter les données à caractère personnel de la personne concernée, il faut donc veiller à respecter ces conditions.
- Etre attentif au fait que le traitement des données « sensibles » est interdit, sauf exceptions.

• Le consentement de la personne concernée fait partie (mais n'est pas le seul) des cas où il est permis de traiter ses données. Dans ce cas, il faut demander à la personne son consentement pour traiter ses données en veillant à ce qu'elle soit parfaitement informée.

 $\bigoplus$ 

- Expliquer la finalité à la personne concernée avant de lui demander son consentement.
- Ne jamais aller à l'encontre de l'intérêt de la personne concernée.
- Ne pas oublier que la personne concernée a des droits : être informée du but (finalité) du traitement avant le traitement, avoir des réponses à ses questions, rectifier les erreurs, s'opposer au traitement. Si le traitement s'appuie sur le consentement de la personne concernée, il faut veiller à obtenir le consentement de la personne concernée avant le traitement en question.
- Respecter les droits de la personne concernée et appliquer les obligations en tant que responsable du traitement.

**190** PARTIE 4 : Guide juridique

◈

### **Fiche « Droit à l'image »**

#### **Faites le test**

*Ces comportements sont-ils respectueux du droit à l'image d'autrui ? Attribuez à chacun des protagonistes de ces histoires un smiley* 

*Bon comportement Comportement à éviter Comportement à proscrire*

 $\bigoplus$ 

 $\circledcirc$   $\circledcirc$   $\circledcirc$ 

#### **EXEMPLE 1**

Olivier se sent l'âme d'un journaliste d'investigation. Il a comme projet de faire un reportage vidéo (d'enquêter et de filmer) sur la préparation aux interros par les élèves. Pour ce faire, il interroge plusieurs de ses camarades de classe. Il leur explique qu'il fait un reportage vidéo et qu'il sera sur son blog. Malgré le fait qu'il manque certaines bonnes occasions de filmer, Olivier ne filme que les personnes qui marquent leur accord. A la fin de son enquête, il trouve que son reportage est tellement bon que non seulement il le met sur son blog mais aussi sur YouTube.

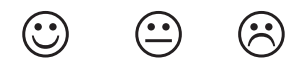

#### **Exemple 2**

◈

Monsieur Renard est titulaire de la classe de 1re D. Il est aussi professeur de français et d'initiation à l'esthétique, un des cours à option que les élèves préfèrent. A l'occasion du cours d'esthétique, Monsieur Renard demande à ses élèves de réaliser des œuvres à partir de portaits d'autres élèves. Vanessa décide de prendre en photo sa meilleure amie, Julie, et d'ensuite faire un collage de cette photo sur une sculpture représentant la figure de son amie. Elle parle de son idée à Monsieur Renard qui la trouve excellente. Elle l'explique ensuite à Julie qui est tout à fait d'accord pour faire la photo mais aussi pour que Vanessa réalise cette sculpture un peu spéciale. Julie est ravie de servir de modèle à Vanessa... Vanessa explique à Julie qu'elle pourra voir l'œuvre finie avant tout le monde et que Julie pourra décider si Vanessa peut ou non l'exposer.

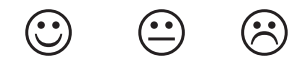

#### **Exemple 3**

Rachel fête ses 13 ans aujourd'hui. Ses parents lui permettent d'inviter ses copains et copines pour la soirée. Elle a la permission de minuit. Rachel a envie que tous ceux qui n'étaient pas à sa soirée puissent tout de même voir ce qu'ils ont raté. Rachel demande donc à son grand frère Jonathan de filmer discrètement la soirée et de faire un montage pour ensuite diffuser la vidéo sur YouTube. Certains de ses invités avaient pris de l'alcool malgré l'interdiction formelle des parents de Rachel et de leurs propres parents. Deux jours après la diffusion de la fameuse vidéo, les parents de Rachel reçoivent un coup de fil des parents de sa meilleure amie, Magali. Magali est privée de sortie et ne peut plus aller chez Rachel. En effet, ses parents sont furieux car sur la vidéo, on voyait Magali avec un verre de bière en main.

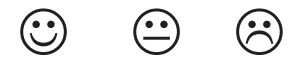

*Ces comportements sont-ils respectueux de la vie privée d'autrui ?* 

#### **EXEMPLE 1**

 Même si Olivier a demandé l'autorisation des élèves pour les interviewer- ce qui est très bien- il devait évidemment demander l'autorisation de ses copains de classe pour également diffuser la vidéo sur YouTube sans oublier les règles relatives à la protection de la vie privée (Cfr. la fiche "vie privée").

⊕

#### **Exemple 2**

 Vanessa a bien expliqué à Julie le but final avant de prendre le cliché. Elle lui a aussi expliqué qu'elle pouvait s'opposer à la diffusion de l'œuvre. Elle a permis à Julie de voir l'œuvre finie et de marquer son accord en toute connaissance de cause sur la diffusion de l'œuvre. Vanessa a donc le feu vert de Julie.  $\bigodot$ 

#### **Exemple 3**

◈

 Rachel et son grand frère ont filmé la soirée à l'insu des invités. Ils n'ont donc pas reçu l'autorisation de ceux-ci. De plus, la vidéo a été diffusée sur YouTube. Rachel et Jonathan devaient demander une autorisation pour filmer et pour mettre en ligne la vidéo. A cause d'eux, Magali a des ennuis avec ses parents et ne pourra plus venir chez Rachel. Cela constitue un dommage moral pour Magali. Imaginons maintenant que Magali ait posé sa candidature pour entrer dans une école de danse. Elle passe avec succès toutes les auditions mais la directrice de l'établissement, en faisant des recherches sur le Net, découvre la fameuse vidéo et décide de refuser la candidature de Magali. Ceci constitue un dommage important pour Magali.

#### **L'image et le droit d'auteur**

#### **De QUOI parle-t-on ?**

Outre l'application des règles relatives à la protection de la vie privée (Cfr. fiche "vie privée"), le droit à l'image est protégé par l'article 10 de la loi relative au droit d'auteur et aux droits voisins<sup>1</sup>. Cet article précise qu'il est interdit de reproduire ou de communiquer (et donc diffuser) un portrait que l'on a pris, et ce, pendant un délai de 20 ans après le décès de la personne représentée sans l'assentiment de cette dernière ou celui de ses ayants-droit (héritiers).<sup>2</sup>

Donc, si on désire mettre en ligne une photo d'une personne, il faut obtenir le consentement de celle-ci ou de ses héritiers en cas de décès. Pour chaque type d'usage que l'on veut faire de cette image, il faudra demander à la personne (ou à ses héritiers) son autorisation spécifique.

#### **Un consentement général suffit-il ?**

Si la personne consent en disant : "Tu peux utiliser toutes les photos que tu prends de moi pour tous les usages que tu souhaites", elle ne donne pas un consentement spécifique, ce consentement général ne suffit pas !

**Exemple :** lors d'une soirée, un élève photographie ses copains de classe et met les photos en ligne sur Facebook, il doit obtenir leurs consentements spécifiques. Il doit donc leur dire que c'est pour mettre ensuite ces photos sur Facebook.

<sup>1</sup> Article 10 de la loi du 30 juin 1994 relative au droit d'auteur et aux droits voisins, M.B., 27 juillet 1994

<sup>2</sup> Voir également M.Isgour et B.Vinçotte, « *Le droit à l'image* », Larcier, Bruxelles, 1998,p.31ets

**<sup>192</sup>** PARTIE 4 : Guide juridique

# **Les règles d'or**

Pour prendre quelqu'un en photo et diffuser celle-ci, il faut son consentement :

 $\bigoplus$ 

- pour la prise de vue ;
- pour la diffusion de l'image (contexte et but).

 $\bigoplus$ 

### **Fiche « Droit d'auteur »**

#### **Faites le test**

*Ces comportements sont-ils respectueux du droit d'auteur ? Attribuez à chacun des protagonistes de ces histoires un smiley* 

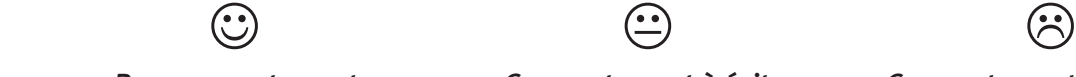

. . . . . . . . . . . . . . . . . . .

 $\bigoplus$ 

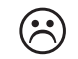

*Bon comportement Comportement à éviter Comportement à proscrire*

#### **Exemple 1**

Manon a 14 ans. Elle meurt d'envie de voir le dernier « Harry Potter » mais ses parents ne veulent pas qu'elle aille au cinéma avec ses amis.

Elle demande à son grand frère de lui montrer comment fonctionnent les logiciels de partage de fichiers sur Internet. Son grand frère lui explique.

Manon réussi à télécharger le dernier Harry Potter après quelques jours de patience. Elle invite alors des copines à venir loger chez elle pour le voir.

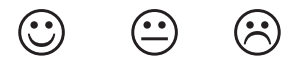

#### **Exemple 2**

◈

Le papa de Sarah est très branché « actualité » et aime lire le journal «Le Soir». Sarah est chargée d'aller le lui acheter tous les jours en partant ou en revenant de l'école.

Seulement, aujourd'hui, c'est mercredi et elle est pressée de rentrer chez elle. Oups, elle a oublié le journal pour son papa. Elle imagine « rattraper le coup » en téléchargeant le journal et en l'imprimant…sans toutefois le payer grâce à une connaissance qui achète le journal, le scanne et le met à la disposition d'autres personnes sur Internet.

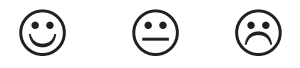

#### **Exemple 3**

Pour son travail sur Pompéi, Romain lance une recherche sur « Google ». Il tombe sur une mine d'informations. Parmi celles-ci, un livre dans «google books», qui lui permet d'accéder à un aperçu de cet ouvrage dédié à l'éruption volcanique du Vésuve qui a enseveli en l'an 79 cette ville romaine.

Au bas de la page, il est indiqué « cette partie de l'ouvrage est protégée par le droit d'auteur ».

Romain parcourt le livre, et il apprend un tas de choses intéressantes qui lui permettent de poursuivre ses recherches. Cependant, il ne reproduit pas ces pages telles quelles.

Il en extrait quelques idées clés qu'il confronte en utilisant notamment « Wikipédia » et d'autres sites.

Dans son devoir, il prend la peine de citer les différentes références utilisées.

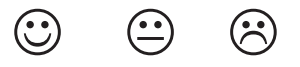

#### **194** PARTIE 4 : Guide juridique

#### **EXEMPLE 1**

 Manon a téléchargé illégalement un film qui allait seulement sortir au cinéma. Cela constitue un comportement totalement interdit par le droit d'auteur.

 $\bigoplus$ 

Non seulement elle est responsable de son geste mais en plus, ses parents pourraient se voir réclamer des dommages et intérêts importants, surtout si ce comportement devient une habitude…

De plus, elle empêche toutes les personnes qui ont contribué à la réalisation du film d'être rémunérées pour leur travail.

#### **Exemple 2 :**

Sarah a enfreint la règle qui dit qu'il est interdit de reproduire un journal quand il existe sous format numérique, C.D-Rom, etc.

Pour pouvoir imprimer la version « pdf » du journal en toute légalité, Sarah doit la payer (sur le site Internet du journal, avant de télécharger la page, par sms ou avec une carte de crédit).

#### **Exemple 3 :**

◈

 Romain a bien compris qu'il ne peut pas reproduire certaines sources, surtout s'il est clairement indiqué qu'elles sont protégées par le droit d'auteur. D'autre part, Romain a bien pris le soin de citer ses sources. Son exposé sera parfait sur ce plan là !!!

#### **Que protège le droit d'auteur?**

#### **Ce qui est protégé : les textes, les dessins, les photos, les vidéos, etc.**

Selon la loi relative au droit d'auteur, toute création de l'homme est susceptible d'être protégée.

Même si celle-ci n'est pas esthétique, artistique ou belle. Elle peut très bien être plutôt laide ou même ridicule.

Cette création doit être 'originale'. La notion est très large.

#### • Exemple

Marie suit des cours de broderie. Elle crée une tapisserie qui représente un ciel étoilé. Son amie Maude ne trouve pas cette tapisserie très jolie. Peu importe, cette création est en tous les cas originale aux yeux du droit d'auteur et donc protégée.

#### **Les règles d'or**

- L'auteur ou ses héritiers doivent donner leur consentement à toute reproduction, communication, ou divulgation de l'œuvre.
- Lorsque l'on cite une œuvre, il faut mentionner l'auteur et le titre de l'œuvre.
- Il est interdit de modifier une œuvre sans l'accord de l'auteur.
- Il est interdit de télécharger de la musique ou des films en utilisant le Peer-to-Peer.
- La copie privée doit vraiment être « privée ».
- La reproduction ou la diffusion d'une œuvre est autorisée si c'est dans un but d'enseignement ou de recherche.

## **Fiche « Les contenus illicites et préjudiciables pour les jeunes »**

 $\bigoplus$ 

#### **Faites le test**

*Ces comportements sont-ils des comportements illicites ? Préjudiciables ? Autorisés ? Attribuez à chaque histoire un smiley* 

 $\circledcirc$   $\circledcirc$   $\circledcirc$ 

*Comportement autorisé Comportement préjudiciable Comportement illicite*

#### **Exemple 1**

Etienne a 16 ans. Cette année, il a décidé de faire son « coming-out ». Etienne va profiter du premier cours de l'année pour annoncer à sa classe qu'il est homosexuel. Tout le monde réagit très bien à la nouvelle, sauf Jonathan qui insulte Etienne violemment. Peu après, Jonathan crée un groupe « anti-homosexuel » sur Netlog et contacte plusieurs de ses amis.

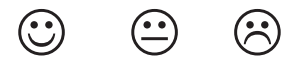

#### **Exemple 2**

Jordan, le grand frère de Thomas (13 ans) a 19 ans. Quand Jordan revient de la fac le week-end, il va directement se connecter sur Internet afin de jouer à un jeu en réseau, un MMORPG (jeu de rôle en ligne massivement multi joueurs). Un jour, Thomas supplie son grand frère de lui montrer comment cela fonctionne et de le laisser jouer.

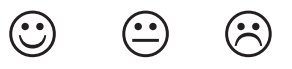

#### **Exemple 3**

◈

Jennifer a 15 ans. Elle aimerait lire le livre que toutes ses copines ont lu et relu et dont l'adaptation est disponible sur un site de téléchargement payant : Twilight. Jennifer aimerait aussi voir le film. Cependant, étant donné que l'histoire parle de vampires, ses parents ont peur que ce film ne soit violent. Jennifer leur explique que le film n'est pas interdit aux moins de 18 ans…

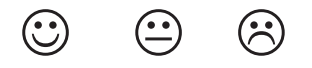

**196** PARTIE 4 : Guide juridique

#### **Exemple 1**

 La discrimination basée sur l'orientation sexuelle est interdite en Belgique, au même titre que la discrimination fondée sur la race ou l'origine ethnique ou encore le sexe. Dans le cas d'Etienne, il est victime d'insultes, mais aussi il est susceptible de devenir victime d'actes de violence. Il pourrait également se plaindre de (cyber) harcèlement (voir la fiche relative au droit à la tranquillité et au cyber-harcèlement).

 $\bigoplus$ 

#### **Exemple 2**

 $(\bullet\bullet)$  Thomas doit être prudent. Ce type de jeu évolue avec les joueurs. Il peut donc s'avérer être trop violent ou avec des contenus qui peuvent choquer Thomas. Même si ce type de jeu est adapté au départ aux adolescents, il peut évoluer et ne plus l'être. Pour chaque âge, la signalétique PEGI online donne une indication sur l'âge autorisé pour le jeu et son contenu. Cependant, il faut rester vigilant et se méfier de ce type de jeu en réseau (voir la fiche jeux en ligne et transactions sur Internet).

#### **Exemple 3**

◈

 Jennifer a raison. Ce film n'est pas interdit aux mineurs en Belgique. Cependant, les parents de Jennifer peuvent évidemment lui interdire d'aller voir ce film. Il est intéressant de savoir qu'en Suisse, l'âge légal pour ce film est 12 ans et l'âge conseillé…14 ans.

#### **Contenus illicites et préjudiciables**

#### **Tous les contenus préjudiciables ne sont pas illicites…**

Certains contenus sont illicites, c'est-à-dire qu'ils sont interdits par la loi. Si une personne diffuse ce type de contenus, elle pourra être poursuivie pénalement et encourir des sanctions pénales, pouvant aller de la réprimande jusqu'au placement en institution publique de protection de la Jeunesse.

Les contenus illicites les plus répandus sur Internet sont : le racisme, la xénophobie, l'homophobie, la pédopornographie, la provocation aux crimes et délits et l'atteinte à l'honneur et à la bonne réputation (voir ci-dessous).

Par contre, certains contenus sont autorisés par la loi mais sont dits préjudiciables, c'est-à-dire qu'ils sont dangereux pour le développement physique et mental des personnes qui n'en sont pas les destinataires. Cela signifie que ces contenus ne sont pas adaptés à certaines catégories de personnes.

#### **Les règles d'or**

#### **Comment faire pour éviter ces contenus ou pour lutter contre eux ?**

Des solutions a priori et a posteriori existent.

• A priori : Les vérificateurs d'âge ou de contenus

Des certificateurs d'âge ou des certificats de contenus peuvent être installés sur les ordinateurs utilisés par de jeunes internautes. Ces systèmes permettent d'éviter que les jeunes ne soient confrontés à des contenus illicites ou préjudiciables. Même si ces systèmes ne sont pas parfaits, ils constituent un minimum de prévention.

#### • A posteriori : Ecops

Ecops est un peu le commissariat de police sur Internet. Il permet de signaler les délits commis sur Internet. Il ne faut pas hésiter à utiliser cette plateforme même si on ne sait pas trop si le contenu est « illicite » ou « préjudiciable ». Les services de police sauront trancher. Voir http:// www.ecops.be.

 $\bigoplus$ 

#### • Click safe

Click Safe est un site Internet dédié aux enfants, aux adolescents, aux parents et aux professeurs. Il s'adresse en particulier à chacun d'eux. C'est principalement un site d'information ayant pour but d'apprendre à surfer en toute sécurité. http://www.clicksafe.be.

#### • Stop child porno

Il s'agit d'un site dédié à la lutte contre la pédopornographie sur Internet en particulier. Ce site permet d'une part de s'informer et d'autre part de signaler tout contenu « mettant l'intégrité des enfants en danger <sup>3</sup> ».

◈

<sup>3</sup> Site : http://www.stopchildporno.be

**<sup>198</sup>** PARTIE 4 : Guide juridique

## **Fiche « Droit à la tranquillité et cyberharcèlement »**

 **Faites le test** 

*Ces comportements sont-ils des comportements contraires au droit à la tranquillité de chacun ?* 

*Attribuez à chaque histoire un smiley* 

 $\circledcirc$   $\circledcirc$   $\circledcirc$ 

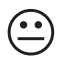

 $\bigoplus$ 

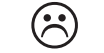

*Bon comportement Comportement à éviter Comportement à proscrire*

#### **Exemple 1**

Jérôme est très amoureux de Christelle. Malheureusement, elle préfère sortir avec Etienne, le playboy des 1-2. Jérôme est cependant très ami avec le frère de Christelle, Corentin. Jérôme se fait inviter par Corentin chez lui. Alors que Christelle sort de la douche, il prend une photo avec son gsm et quitte ensuite précipitamment la maison de Corentin et Christelle. Rentré chez lui, il met la photo de Christelle sur Facebook. Il envoie la photo à tous ses amis par mail et accompagne celle-ci de commentaires très moqueurs. Après, il monte une petite vidéo sur base de la photo et la met sur son blog.

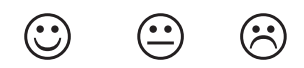

#### **Exemple 2**

◈

Pauline a beaucoup entendu parler des dangers d'Internet à l'école et notamment des problèmes de cyberharcèlement. En consultant ses mails, Pauline ouvre celui que Stéphanie lui a envoyé. Apparemment, celle-ci est très en colère sur Pauline, qui lui a « piqué » son petit copain. Stéphanie insulte copieusement Pauline dans ce mail. Pauline décide d'en parler immédiatement à ses parents et le lendemain matin, d'en informer la directrice de son école.

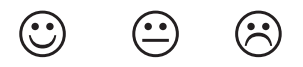

#### **Exemple 3**

Julien est la tête de turc de la classe. Simon l'embête à chaque récré. A la maison ce n'est pas fini, Julien reçoit des insultes par sms et un groupe s'est formé sur Facebook contre lui. Cette fois, c'en est trop, Julien se décide à en parler à Madame Dupont, la titulaire de la classe.

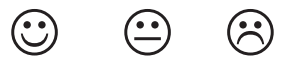

*Ces comportements sont-ils respectueux du droit à l'image d'autrui ?* 

#### **Exemple 1**

 Jérôme se venge de Christelle en rendant publique une photo très embarrassante pour elle. Jérôme a violé sa vie privée, son droit à l'image et se rend aussi coupable d'outrage public aux bonnes mœurs et enfin de cyberharcèlement. En effet, cette seule photo sera vue plusieurs fois.

Voir aussi les fiches « vie privée », « droit à l'image » et « contenus illicites et préjudiciables »

 $\bigoplus$ 

#### **Exemple 2**

Pauline confond ici insulte et cyberharcèlement. Si cet incident ne se reproduit pas, ce n'est pas du harcèlement mais un mail d'insultes proférées en privé, étant donné que le mail est adressé uniquement à Pauline. Le mieux est d'en parler d'abord calmement avec Stéphanie le lendemain

#### **Exemple 3**

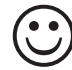

◈

 Julien adopte la bonne attitude. Face au harcèlement, il faut réagir en en parlant avec un adulte de confiance

### **Le droit à la tranquillité**

Toute personne a droit au respect de sa tranquillité. Cela va de pair avec le respect d'autrui mais aussi avec le respect de la vie privée des personnes<sup>4</sup>, et le respect de la liberté de chacun dans le choix de ses interlocuteurs.

Tous ces droits sont à la base des règles interdisant le harcèlement et le cyberharcèlement5.

### **A savoir**

- Briser le silence, et parler avec un adulte de confiance, les parents, un titulaire, un parrain ou marraine ou un jeune plus âgé.
- Ne pas « relever » un incident isolé, sauf s'il est très choquant ou met mal à l'aise.
- Ne pas oublier qu'un seul comportement peut constituer du cyberharcèlement, comme par exemple mettre une photo désobligeante sur Internet ou un seul message sur un blog.

#### **Les règles d'or**

- Ne jamais rester seul face au cyberharcèlement, il faut en parler.
- Un témoin de cyberharcèlement doit dénoncer ce type de comportement et parler à la victime.
- Mieux vaut prévenir que guérir et donc bien s'informer.
- Si un incident est isolé, l'Observatoire des droits de l'Internet conseille de faire comme si de rien n'était. Par contre, si cela persiste, ou que le comportement met mal à l'aise la victime, il faut en parler.
- Il ne faut pas hésiter à porter plainte contre le cyberharceleur.

**200** PARTIE 4 : Guide juridique

<sup>4</sup> Nous vous invitons à lire la fiche consacrée au droit à la vie privée. 5

### **Fiche « Transactions sur Internet »**

#### **E-commerce et jeux**

 **Faites le test** 

 $\bigoplus$ 

*Ces comportements sont-ils respectueux des règles en matière d'e-commerce et de jeux ? Attribuez à chacun des protagonistes de ces histoires un smiley* 

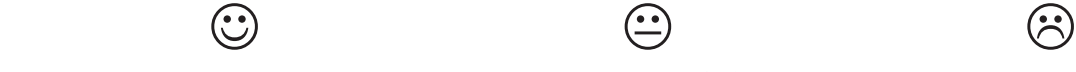

*Bon comportement Comportement à éviter Comportement à proscrire*

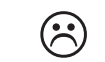

**EXEMPLE 1** 

Nicolas a 12 ans et va entrer en première. Il trouve que les jeux vidéo qu'il a ne sont plus de son âge. Il aimerait avoir le dernier cri en matière de jeux et notamment la nouvelle Wii. Ses parents sont d'accord pourvu que Nicolas paye une partie de sa nouvelle console en revendant l'ancienne avec les jeux. Le papa de Nicolas s'inscrit donc sur un site de vente aux enchères. Ensemble, ils vendent facilement la console et les jeux de Nicolas.

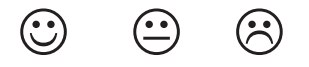

#### **Exemple 2**

◈

Sur un site de petites annonces, Caroline, 15 ans, repère des petits hauts de la marque « Tombouctou » super « hype » et à un prix très raisonnable. Elle décide donc de répondre à l'annonce qui décrit le top dont elle rêve pour la soirée « barbecue » chez son amie Béné. Caroline doit cependant se rendre chez le vendeur pour payer et donc acquérir le fameux top… Caroline se décide donc à en parler à sa maman. La maman de Caroline est un peu fâchée que sa fille ait fait cet achat derrière son dos mais, vu que Caroline a vraiment fait une bonne affaire, elle ferme les yeux…. Caroline a juste droit à une remontrance.

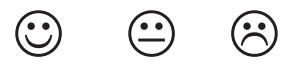

#### **Exemple 3**

Jérémie, 14 ans s'ennuie ce mercredi après-midi. Ses parents sont toujours au travail et il est censé faire ses devoirs. Jérémie décide « pour rire » de surfer sur Internet et de réserver des vacances en ligne. Il choisit un hôtel 5 étoiles aux Maldives…Même si le site Internet parle de vacances « bon marché », la facture s'élève à presque 2000 € !! Jérémie utilise la carte de banque de sa maman pour effectuer le paiement. Quelques jour plus tard, la maman de Jérémie reçoit sur sa boîte mail une confirmation de sa réservation…Elle tombe des nues mais il est trop tard, le montant a été débité de son compte.

En rentrant, elle demande au père de Jérémie si c'est lui qui a réservé ces vacances… bien vite ses parents se rendent compte que Jérémie a fait une grosse bêtise !

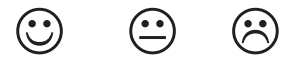

#### *Ces comportements sont-ils respectueux des règles en matière d'e-commerce et de jeux ?*

 $\bigoplus$ 

#### **Exemple 1**

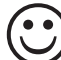

 Les parents de Nicolas l'ont bien aidé dans ses démarches. C'est en fait son papa qui a vendu la console et les jeux, seul un adulte pouvant s'inscrire sur ce site.

#### **Exemple 2**

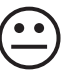

 Caroline a fait cet achat même modique dans le dos de sa maman. Avant de faire n'importe quel achat, elle doit demander l'autorisation de sa maman même si cela peut être considéré comme un achat de la vie courante.

#### **Exemple 3**

 Il s'agit sans nul doute d'un acte qui n'est pas de la vie courante (outre le fait qu'il a volé la carte de sa maman!). Jérémie était bien conscient de ce qu'il faisait en décidant de réserver ces vacances… Les parents de Jérémie peuvent essayer de faire annuler l'acte de réservation. D'autant plus que le site de réservation en ligne n'a prévu aucun filtre destiné à vérifier l'âge de Jérémie lors de ses démarches.

#### **Le jeune e-consommateur**

De plus en plus souvent et de plus en plus tôt, les jeunes sont amenés à acheter des choses seuls, avec leur argent de poche ou via leurs comptes en banque. Les achats vont du magazine au MP3 en passant par les vêtements ou les sandwichs.

Quels sont les règles en la matière ?

#### **Que dit la loi ?**

◈

Un mineur (en général jusque 18 ans) ne peut pas poser des actes juridiques seul. Cela signifie que, normalement, il n'est pas possible pour un adolescent d'acheter ou de vendre seul.

Il existe cependant une exception à ce principe : un jeune pourra passer seul des « actes de la vie courante ».

Mais qu'est-ce qu'un « acte de la vie courante » ?

Par exemple, lorsqu'un mineur se rend seul au magasin pour s'acheter des bonbons, un magazine ou un T-shirt, ce sont des actes de la vie courante.

Mais, est-ce différent s'il achète un lecteur mp3, renouvelle sa garde robe, s'achète des CDs,...? Ces achats constituent-ils des « actes de la vie courante » ?

La réponse pourra varier en fonction d'un certain nombre de paramètres tels que l'âge, la situation familiale, la maturité du jeune, les usages dans le milieu du jeune, etc...

#### MATTEO...

Matteo aimerait vraiment se procurer le dernier jeu de foot « FIFA - FAN DE FOOT » ainsi que le nouveau « WIMBLEDON » et le fameux « FINAL WAR ». Il en parle à ses parents qui trouvent qu'il a déjà assez de jeux comme ça et que « FINAL WAR » n'est pas adapté à son âge car il est interdit au moins de 18 ans. Matteo n'est pas vraiment d'accord et décide de surfer sur Internet dans le but de trouver un exemplaire de chaque jeu mais à bon prix…En effet, il reste 100 € sur son compte

« Junior ». Pour ce montant-là, Matteo trouve les jeux de ses rêves sur un site francophone. Il commande les fameux jeux. Les semaines passent et Matteo n'a toujours pas reçu les jeux en question mais par contre, il n'a plus un sou sur son compte. Il finit par en parler à ses parents. Ses parents sont vraiment en colère car, non seulement, il a désobéi en achetant dans leur dos les jeux mais, en plus, il ne s'est pas montré prudent et il s'est certainement fait escroquer. En effet, quand ses parents veulent retourner sur le site où Matteo avait acheté les jeux tant convoités, le site n'existe plus…

 $\bigoplus$ 

Matteo s'est malheureusement fait "rouler dans la farine" par un e-commerçant peu scrupuleux… Que faire pour éviter ce genre de mésaventure ?

Il faut bien sûr éviter d'acheter seul des choses en ligne. Mieux vaut demander l'assistance d'un adulte afin d'acheter en toute sécurité. Il faut en effet être certain que le site n'est pas un attrapenigaud. Certains sites sont faits pour rouler les consommateurs, par exemple, en proposant des biens à prix très attractifs. En réalité ces sites font en sorte de se faire payer à l'avance et ne font jamais parvenir la commande…

Il faut donc se montre prudent…tout ce qui brille n'est pas d'or.

#### **Le jeune e-commerçant ou e-vendeur**

Un jeune peut se sentir l'âme d'un commerçant et s'essayer à ce type d'activités. Il peut décider de vendre des biens sur un site de ventes aux enchères par exemple ou sur un site de vente de biens de seconde main (même si seules les personnes majeures peuvent s'inscrire…).

Comme pour les achats, la vente d'un bien pourra s'effectuer valablement pourvu que le contrat de vente fasse partie des « actes de la vie courante », qui, peuvent varier d'un cas à l'autre comme nous l'avons déjà vu...

Lorsque la vente cause un préjudice au jeune, le juge peut annuler l'acte en question à la demande de ses parents.

La vente de bien peut se révéler être assez lucrative et l'adolescent peut avoir l'idée d'en faire une profession à titre d'appoint.

En tant que « e-commerçant », un mineur se met dans l'illégalité. En effet, il faut que certaines conditions soient remplies pour être commerçant, dont celle d'être majeur !

Donc, lorsqu'un jeune vend à d'autres fins que sa consommation personnelle (en se comportant comme un vendeur "professionnel"), et que ce ne sont pas des « actes de la vie courante », il vend illégalement.

Par contre, lorsqu'il vend ses vieux jeux vidéo par petite annonce pour s'en offrir de nouveaux, ou encore quand il vend certaines choses pour se payer ses vacances, on peut considérer que cette vente est faite à des fins de consommation personnelle et n'est donc pas illégale.

#### MATTEO...

Matteo a vraiment trop de jeux auxquels il ne joue plus et qui encombrent sa chambre. Il se dit qu'il pourrait les vendre et avec l'argent qu'il aura gagné s'en acheter de nouveaux. Il achète luimême des jeux à bon prix sur un site belge qui vend des fins de stocks. Il a alors l'idée d'acheter des jeux sur ce site et de les revendre sur un site de seconde main et au passage, de se faire un peu d'argent sur cette vente. Le petit commerce de Matteo fonctionne très bien jusqu' au jour où ses parents découvrent le pot aux roses…

En achetant des jeux et en les revendant plus cher pour se faire de l'argent de poche supplémentaire, Matteo exerce l'activité d'e-commerçant. Or, cette activité est réservée aux plus de 18 ans. Il est normal que ses parents soient fâchés, Matteo s'est mis dans l'illégalité !

◈

### **Quelques règles d'or**

• Il faut toujours que le jeune consulte ses parents avant d'effectuer un achat ou une vente en ligne (on line).

 $\bigoplus$ 

- L'e-commerçant doit demander la validation par carte d'identité électronique ou au moins avertir avant l'achat que celui-ci est interdit au moins de 18 ans. Si un tel avertissement apparaît, il ne faut pas continuer sur le site !
- Il faut toujours se demander si l'achat ou la vente que l'on exécute est un acte de la vie courante ou non.
- Un mineur ne peut jamais être «commerçant » et vendre dans un autre but que sa consommation personnelle.

#### **E-gaming et e-gambling**

 **Faites le test** 

*Ces comportements sont-ils respectueux des règles en matière d' e-gaming et e-gambling? Attribuez à chacun des protagonistes de ces histoires un smiley* 

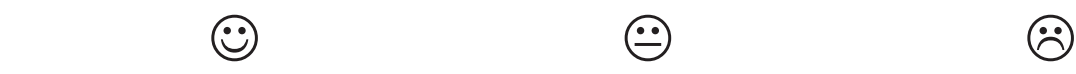

*Bon comportement Comportement à éviter Comportement à proscrire*

#### **Exemple 1**

◈

François a 14 ans. Il adore jouer à des jeux online et particulièrement, à Dofus. C'est ainsi qu'un ami, Xavier, lui fait découvrir un nouveau jeu, Zarda. Zarda est un jeu vraiment super dans lequel des chevaliers et des monstres d'un pays de la quatrième dimension, Zarda, s'affrontent. Par hasard, chevaliers et monstres arrivent sur la Terre qui devient leur champ de bataille. Le joueur peut alors s'allier à un chevalier et l'aider, car le sort de l'Univers et de toutes ses dimensions en dépend…François joue plusieurs fois à ce jeu jusqu'à ce qu'on lui envoie un mail l'informant que s'il désire un nouvel équipement pour son jeu, il peut envoyer un sms au numéro désigné. François envoie de suite le sms et est ainsi très bien équipé pour affronter les monstres de Zarda aux côté de son chevalier, Xyrius.

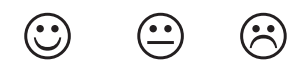

#### **Exemple 2**

Marc a 15 ans. Il est fan d'Internet et consulte régulièrement sa boîte mail. Il reçoit aussi beaucoup de spams. Certains échappent malgré tout au filtre anti-spams… En effet, il reçoit souvent des mails d'inconnus dont l'objet du mail est le suivant : Bravo, vous avez décroché le gros lot à notre loterie ! Marc n'est pas dupe ! Il n'ouvre pas le mail et le range directement dans « courriers indésirables ». Il pense parler de ce problème avec son parrain qui est informaticien.

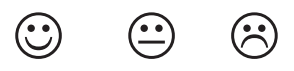

#### **Exemple 3**

Romain a 13 ans. En rentrant de l'école, il ouvre directement son ordinateur. Il a plusieurs messages dont un qui l'invite à découvrir un nouveau site de jeu super sympa et donne un lien pour ce faire. Quand Romain va sur le site, il tombe sur un casino virtuel. La seule façon d'accéder aux jeux est de télécharger un programme. Romain se laisse tenter…6

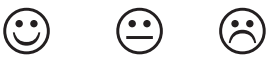

<sup>6</sup> http://www.saferinternet.be/safer\_internet\_faq\_fr\_18\_3081.html;

**<sup>204</sup>** PARTIE 4 : Guide juridique

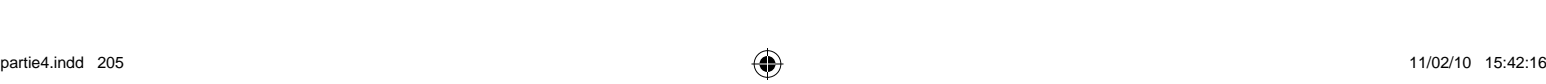

⊕

 Marc a eu le bon réflexe, mieux vaut ne pas ouvrir les mails issus d'inconnus. Son parrain pourra très certainement l'aider à mieux armer son ordinateur contre tous ces mails indésirables. De plus, Marc peut parler à ses parents de ces problèmes et ils peuvent déposer une plainte auprès de la Commission des jeux de hasard : http://www.gamingcommission.fgov.be/ website/jsp/main.jsp?lang=FR. En effet, le mail lui proposait de participer à de l'e-gambling, ce qui est totalement interdit aux moins de 21 ans& et dangereux même pour des adultes !

◆ François joue à un jeu dangereux même si le jeu en question est de l'e-gaming.... En effet, au début de Zarda, le jeu correspond à de l'« e-gaming », François ne doit rien payer mais ensuite, on lui demande de payer pour que le jeu continue à être intéressant pour lui… Les sommes que François dépense peuvent vite être importantes. Même dans le cas de l'e-gaming, il existe des risques. D'une part, François devait éviter de donner son adresse e-mail (voir fiche « vie privée »). D'autre part, les sms surtaxés peuvent au final coûter cher… Mieux vaut réfléchir à deux fois avant d'envoyer pareil sms. En cas d'hésitation ou de problèmes, il faut en parler à ses parents ou à son professeur. Enfin, avant de jouer à un jeu online, il faut vérifier s'il est adapté à son âge… François

*Ces comportements sont-ils respectueux des règles en matière d' e-gaming et e-gambling?* 

 $\bigoplus$ 

aurait dû, avant de jouer au jeu, demander à ses parents de le contrôler …

### **Exemple 3**

◈

**Exemple 2**

 **Correction du test** 

**Exemple 1** 

 L'e-gambling est interdit aux mineurs. De plus, il est fort à parier que le site en question n'a pas de licence délivrée par la Commission des jeux de hasard et exploite ce casino en toute illégalité. Enfin, le programme à télécharger peut se révéler très dangereux. En effet, il se peut qu' il contienne des virus ou qu'il collecte des données à caractère personnel (concernant ce sujet, lire la fiche consacrée à la « vie privée ») qui pourront être utilisées sans que Romain ne le sache.

### **Jeux en ligne, l'e-gambling et l'e-gaming**

Il existe deux types de jeux en ligne : l' e-gambling et l'e-gaming.

### **E-gambling et E-gaming**

L'e-gambling recouvre les jeux de hasard accessibles électroniquement. Lorsqu'on parle d'egambling, cela signifie que le jeu implique un gain ou une perte et l'intervention du hasard.

Les jeux de hasard sont interdits aux moins de 18 ans.

Par contre pour les jeux accessibles électroniquement qui n'impliquent pas un gain ou une perte, on parle d'e-gaming. Contrairement à l'e-gambling, l'e-gaming est accessible aux mineurs.

### **Quelques règles d'or**

 $\bigoplus$ 

- Les jeunes (moins de 21 ans) ne peuvent pas jouer pour de l'argent sur Internet, comme cela leur est interdit dans la réalité.
- L'adolescent doit demander à ses parents ou à son professeur s'il peut jouer sur Internet avant de jouer, il faut veiller à ce que le jeu soit adapté et que ce ne soit pas en réalité du l'egambling.
- Il faut veiller à respecter les pictogrammes du PEGI et PEGI Online.
- Mieux vaut que le jeune demande à ses parents de jeter un œil sur le site où les jeux online sont repris afin qu'ils vérifient si le jeu lui est adapté (grâce aux pictogrammes PEGI/PEGI Online).
- Le jeune doit veiller à ne pas livrer des informations personnelles (Voir la fiche « vie privée » pour en savoir plus).

**206** PARTIE 4 : Guide juridique

 $\bigoplus$ 

Ministère de la Communauté française Administration générale de l'Enseignement et de la Recherche scientifique Service général du Pilotage du Système éducatif Tél. 02/690 81 00 www.enseignement.be

D/2009/9208/35